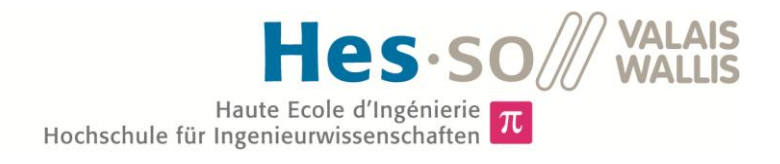

# Studiengang Systemtechnik

# Vertiefungsrichtung Infotronics

# Diplom 2013

# *Pascal Mengis*

# *HydrOPC*

Dozent Dominique Gabioud

Experte Gianantonio Maniero

Sitten, 12. Juli 2013

 $\pi$ 

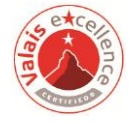

#### Données du travail de diplôme **Daten der Diplomarbeit**

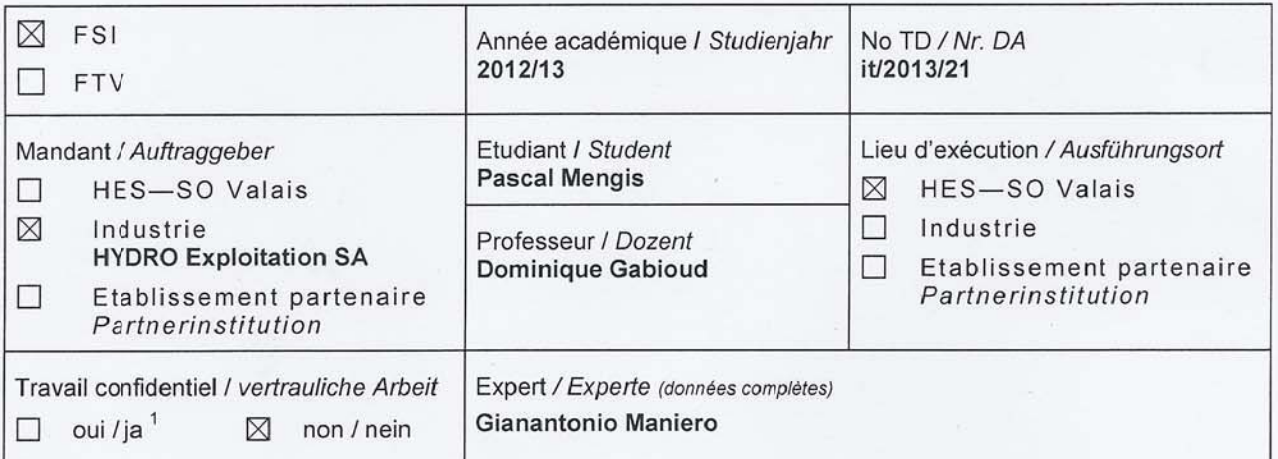

Titre / Titel

HydrOPC

Description et Objectifs / Beschreibung und Ziele

Die OPC (www.opcfoundation.org) Middleware ist ein zentrales Element eines Leitsystems, da es einem Supervisor eine einheitliche Sicht eines Prozesses anbietet.

Die Automationssysteme der Firma HYDRO Exploitation SA basieren bereits auf OPC. Die Inbetriebnahme ist jedoch nicht optimal, weil ein angepasstes Verfahren und entsprechende Werkzeuge fehlen.

In diesem Zusammenhang sind die Ziele des Projekts HydrOPC die folgenden:

- Inbetriebnahme einer Testanlage mit SPS (Schneider, Siemens), ein IEC 61850 Schutzgerät (ABB oder Siemens), einem OPC-Server (Kepware) und einem OPC-Client (beliebiger Testclient).
- Design einer Methode für die einheitliche Definition von OPC Elementen (items) im OPC-Server und in den Feldgeräten und Entwicklung eines entsprechenden Konfigurationsprogrammes.
- Design einer Methode für die einheitliche Definition von OPC Gruppen (OPCGroup) im OPC-Server und im OPC-Client und, falls angemessen, Entwicklung eines entsprechenden Konfigurationsprogrammes.

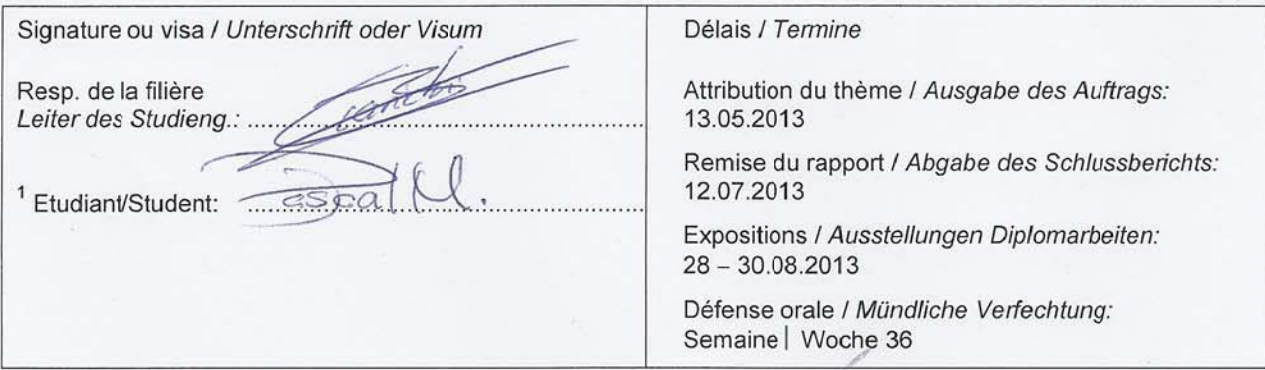

Par sa signature, l'étudiant-e s'engage à respecter strictement le caractère confidentiel du travail de diplôme qui lui est confié et des informations mises à sa disposition.

Durch seine Unterschrift verpflichtet sich der Student, die Vertraulichkeit der Diplomarbeit und der dafür zur Verfügung gestellten Informationen zu wahren.

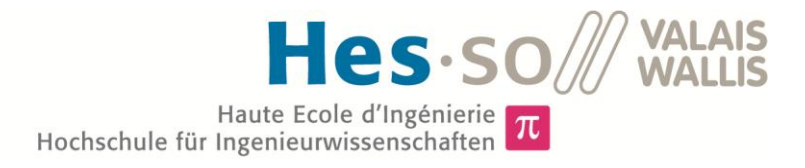

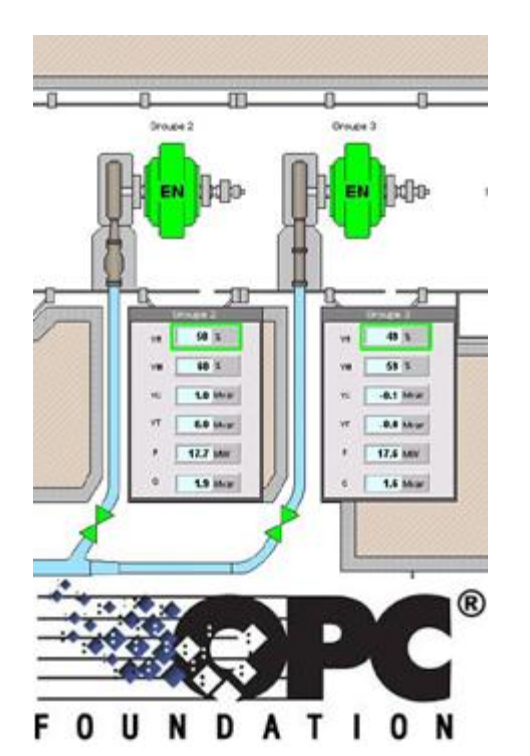

Diplomarbeit  $| 2013 |$ 

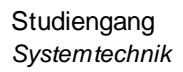

Anwendungsbereich *Infotronik*

Verantwortliche/r Dozent/in *M. Dominique Gabioud dominique.gabioud@hevs.ch* 

Partner *HYDRO-Exploitation*

# **HydrOPC**

Diplomand/in Pascal Mengis

Ziel des Projekts

OPC (www.opcfundation.org) ist ein mittlerweile weit verbreiteter Standard im Bereich der Automatisation und Datentransportation von Automationsnetzwerken. HydrOPC soll den Planungsprozess eines Wasserkraftwerks mit seinen speicherprogrammierbaren Steuerungen, OPC Servern und SCADA Systemen von HYDRO-Exploitation optimieren.

#### Methoden | Experimente | Resultate

Es wurde ein Konzept entworfen, welches unabhängig der angeschlossenen Geräte und Programmen ein Wasserkraftwerk modelliert. Die Umsetzung des Konzepts wurde mittels XML implementiert. Ein XML Dokument beschreibt die Struktur eines Wasserkraftwerks vom SCADA, bis hin zum FIELD in welchem sich die physikalischen Geräte befinden. Die entwickelte Richtlinie gewährleistet eine kohärente und fast redundanzfreie Arbeitsweise um die Prozessvariablen eines Automationsprozesses eines Wasserkraftwerks zu entwerfen oder modifizieren. Um eine vereinfachte Handhabung des SCADA Systems zu gewährleisten wurde eine OPC Client/Server Architektur verwendet. Durch die Standardisierte OPC Schnittstelle werden die Prozessdaten Protokoll unabhängig von den sich dahinter befindenden Feldprotokollen transferiert.

Mittels XSL Transformationen wurden aus dem XML Dokument basierend auf dem XSD Dokument alle Konfigurationen der gesamten Automationskette generiert. Diese Programme dienen als Referenzumgebung.

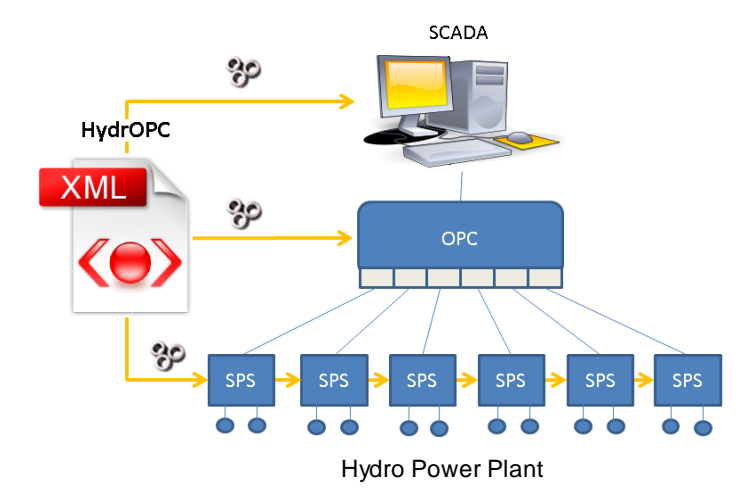

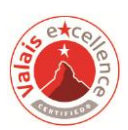

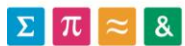

# Inhaltsverzeichnis

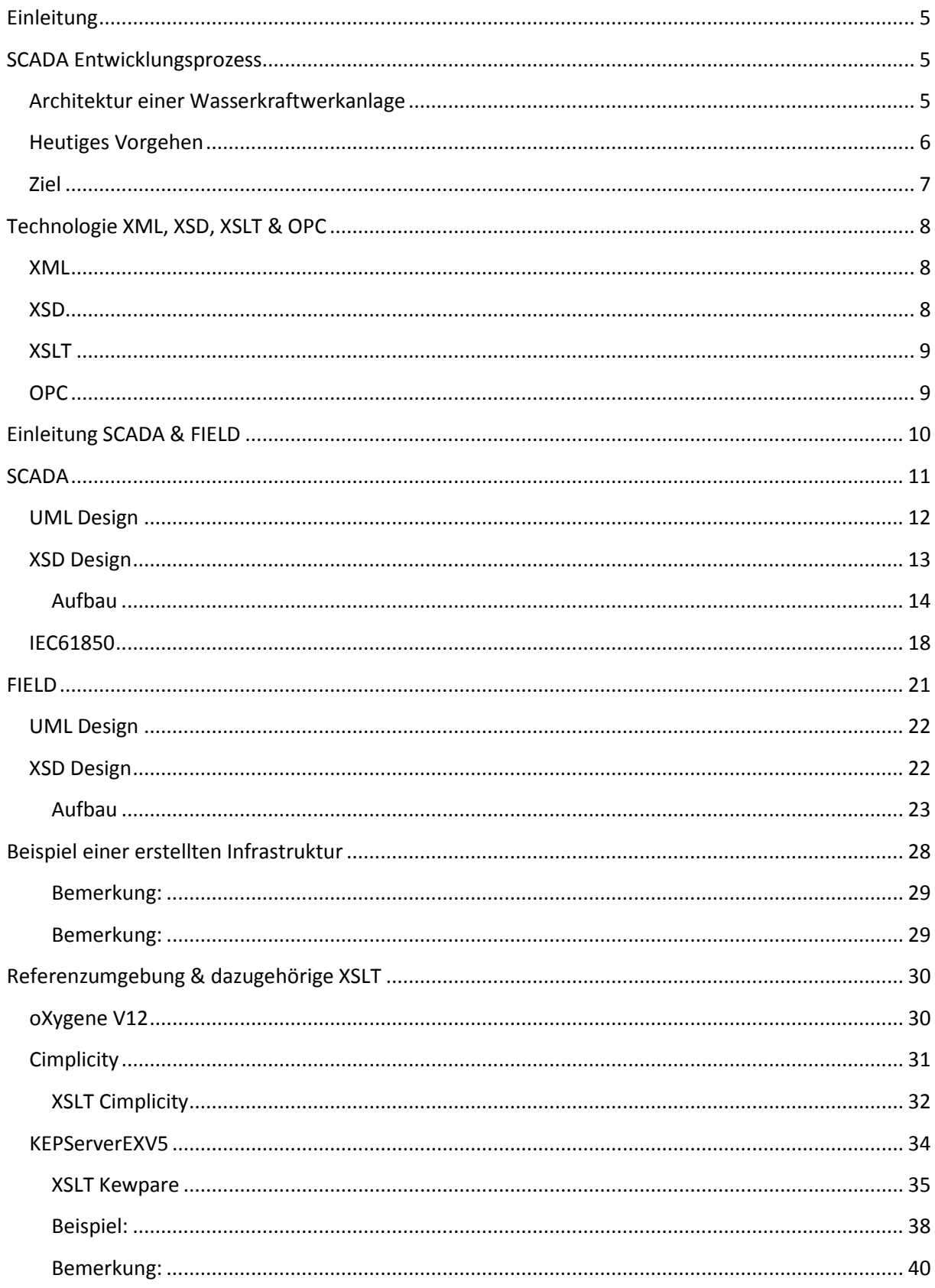

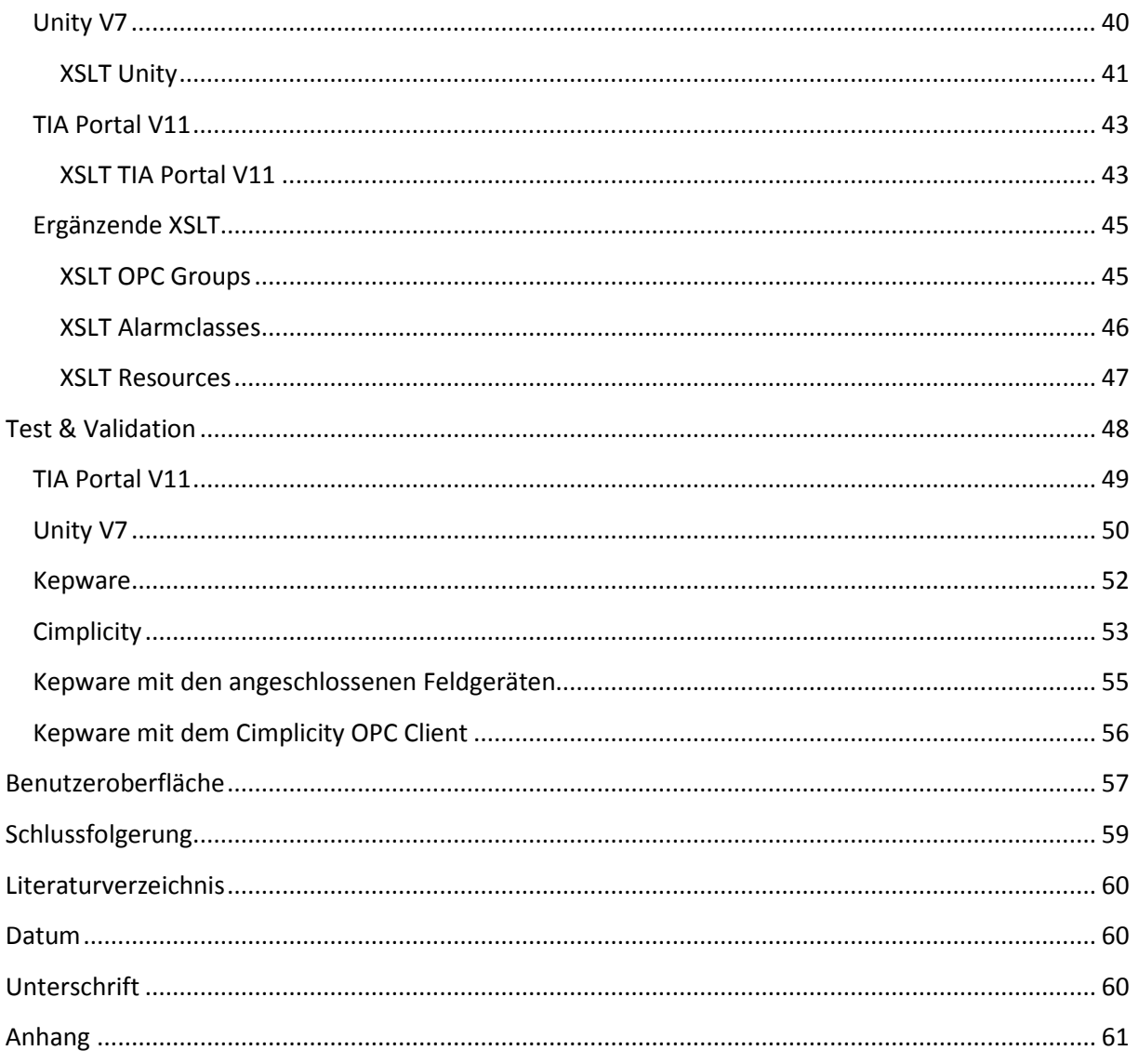

# Abbildungsverzeichnis

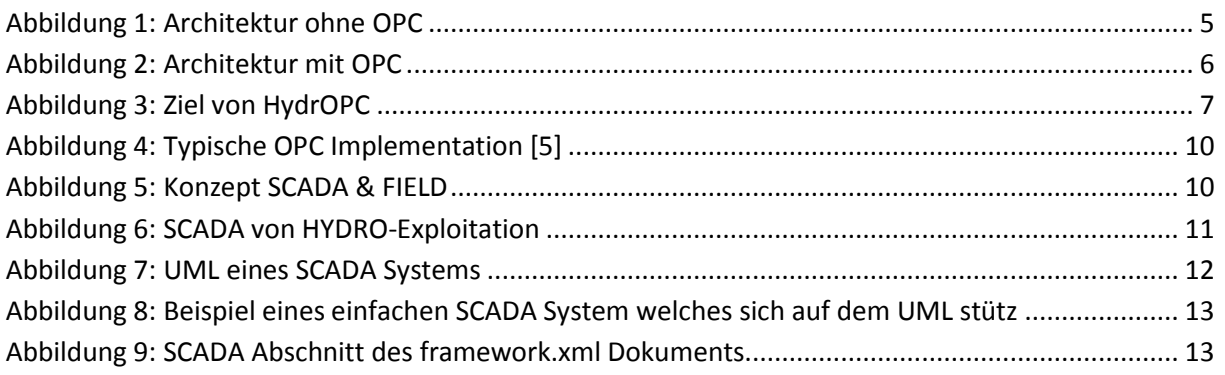

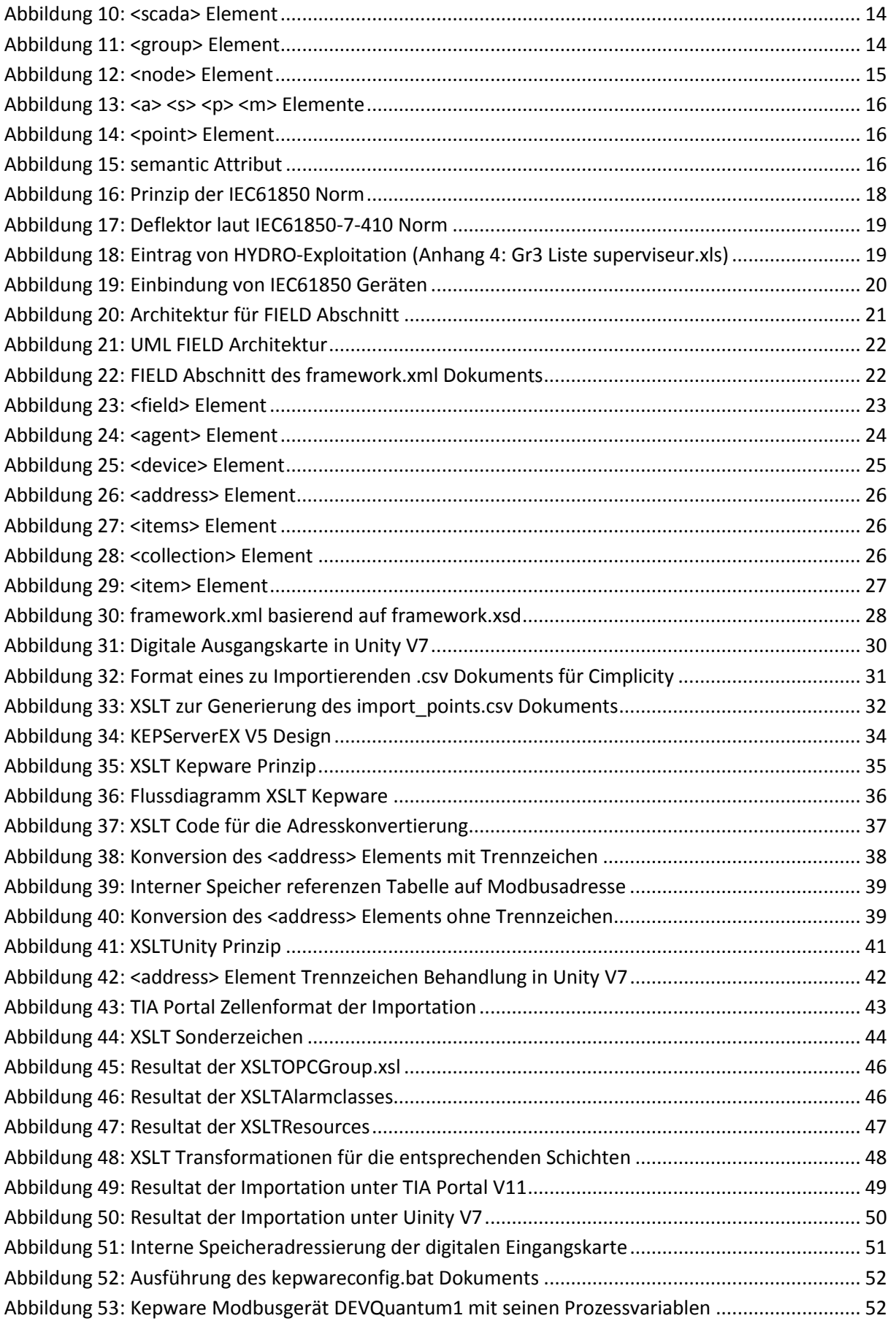

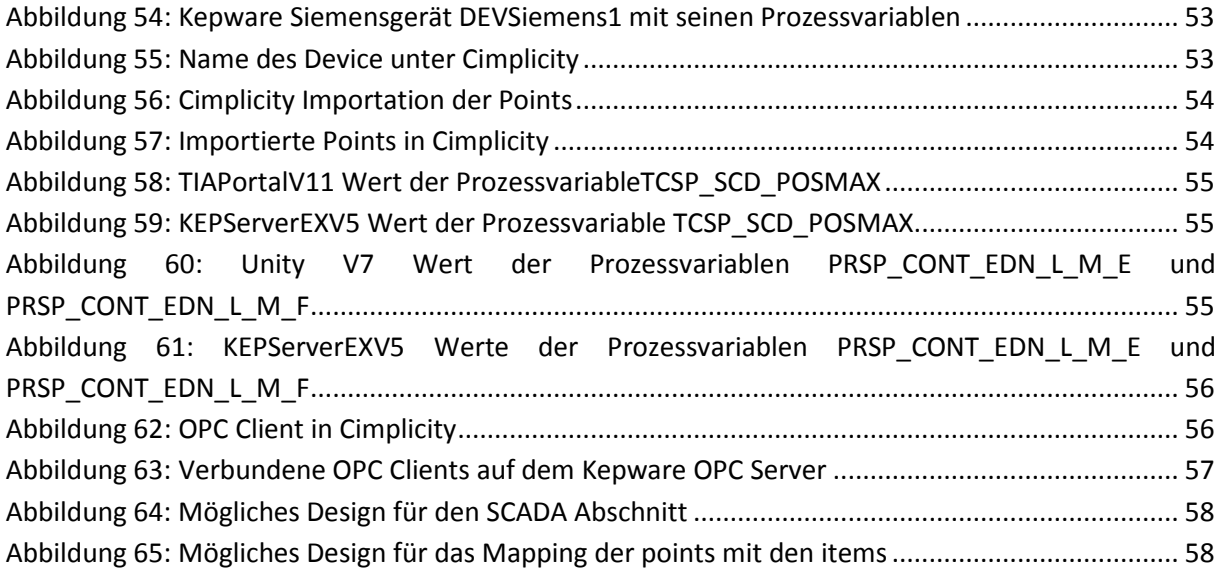

# <span id="page-7-0"></span>**Einleitung**

HYDRO-Exploitation bietet Dienstleistungen auf dem Gebiet Betrieb und Instandhaltung von Wasserkraftanlagen. Ihr Kerngeschäft liegt im Planen und Automatisieren von neuen und bestehenden Wasserkraftwerken. Dabei entwickeln und implementieren sie eine Infrastruktur mit speicherprogrammierbaren Steuerungen kurz SPS und einer Supervisionssoftware. HydrOPC soll den bestehenden Prozess der Planung, Erneuerung und Implementierung optimieren.

# <span id="page-7-1"></span>**SCADA Entwicklungsprozess**

Unter Supervisory Control and Data Acquisition (SCADA) versteht man das Überwachen und Steuern technischer Prozesse mittels eines Computer-Systems. [1] Dieser Prozess besitzt eine Datenbank in welcher: Zeit, Art, alte Werte und weitere Informationen über den zu regelnden Prozess gespeichert werden.

## <span id="page-7-2"></span>**Architektur einer Wasserkraftwerkanlage**

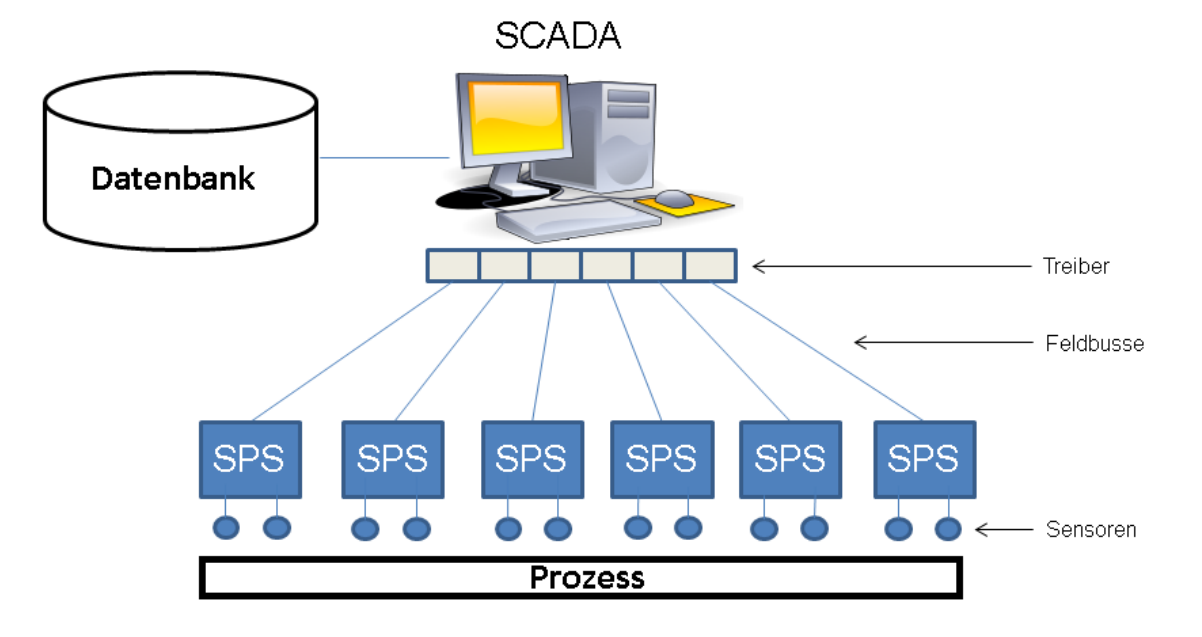

Die Architektur einer Wasserkraftwerkanlage kann anhand zweier Architekturen erklärt werden:

#### **Abbildung 1: Architektur ohne OPC**

<span id="page-7-3"></span>Bei der Architektur ohne OPC (OLE Processing Control, Erläuterung siehe Kapitel: [Technologie XML,](#page-10-0)  [XSD, XSLT & OPC](#page-10-0) unter [OPC\)](#page-11-1) muss das SCADA Programm die Kommunikation mit den sich darunter befindenden Geräten und deren Protokolle koordinieren.

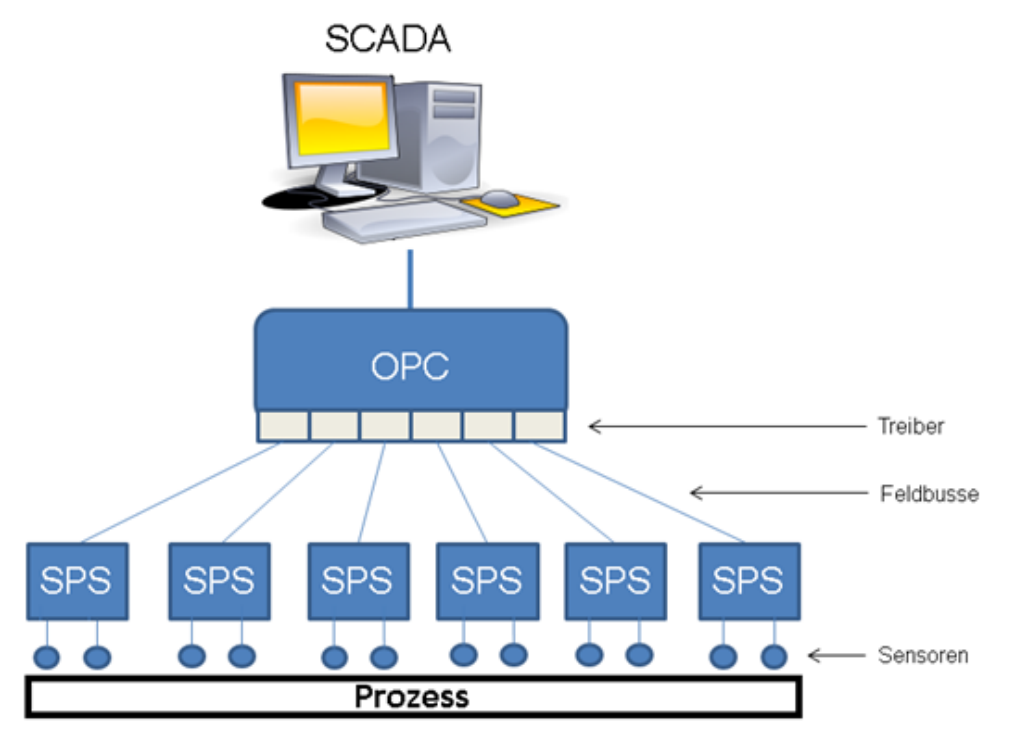

**Abbildung 2: Architektur mit OPC**

<span id="page-8-1"></span>Der Vorteil der Architektur mit OPC ist, dass das SCADA Programm sich nicht um die spezifisch angeschlossenen Protokolle kümmern muss. Dies wird durch die OPC Schnittstelle geregelt.

HYDRO-Exploitation verwendet zurzeit mehrheitlich die Architektur ohne OPC.

# <span id="page-8-0"></span>**Heutiges Vorgehen**

Zurzeit besteht das Planen einer neuen Infrastruktur darin, Excel Dateien mit den Ein- und Ausgängen der verschiedenen SPS deren Beschreibung, Nomenklatur, Adresse usw. zu erstellen. Weitere Excel Dokumente werden benötigt um die Konfiguration der SPS zu generieren und nochmals weitere für die Konfiguration der Supervisionssoftware. Dabei ist es sehr umständlich und mühsam sich eine kohärente und einheitliche Arbeitsweise anzueignen, in welcher überall dieselben Namen der Prozessvariablen und deren Beschreibungen vorherrschen. Wird zum Beispiel ein neuer Sensor in den zu regelnden Prozess integriert, muss dieser in jedem Excel Dokument manuell hinzugefügt und anschliessend in den einzelnen Programmen implementiert werden. Diese Arbeitsweise stützt sich auf eine mittlerweile veralte Technologie da aus den Excel Dokumenten heraus CSV (Comma-Separated Values) Dokumenten erstellt werden. Diese werden heute länger je mehr durch XML Dokumente (siehe Kapitel[: XML\)](#page-10-1) ersetzt, welche eine viel höhere Flexibilität besitzen.

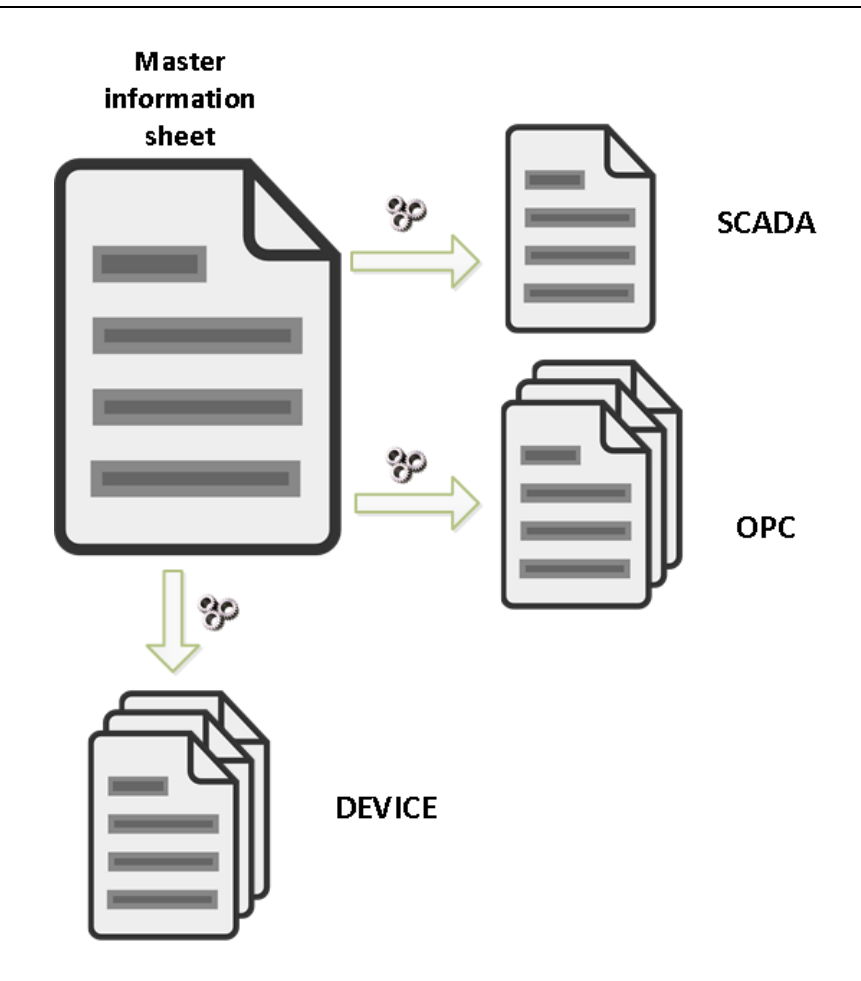

## <span id="page-9-0"></span>**Ziel**

**Abbildung 3: Ziel von HydrOPC**

<span id="page-9-1"></span>Ziel der Diplomarbeit HydrOPC ist es deshalb, ein einheitliches Verfahren zu entwickeln in welchem eine Kohärenz der Prozessvariablen durch alle Schichten (SPS, OPC und SCADA) herrscht und in nur einem Dokument vereinheitlicht wird. Es soll eine Richtlinie entwickelt werden, welche beschreibt wie das Dokument alle Informationen einer zu planenden oder bestehenden Infrastruktur besitzt, auszusehen hat. Aus diesem Dokument sollen alle gewünschten Konfigurationen der verschiedenen Schichten extrahiert werden können.

Die Richtlinie soll:

- eine einheitliche Definition von OPC Elementen (items) im OPC Server und in den Feldgeräten beinhalten.
- eine einheitliche Definition von OPC Gruppen (OPCGroup) im OPC Server und im OPC-Client beinhalten.

Um die Entwickelte Richtlinie zu testen soll eine Testanlage in Betrieb genommen werden. Die Testanlage besteht aus:

eine SPS von Siemens (S7-300)

- eine SPS von Schneider (Quantum)
- ein IEC61850 Schutzgerät
- einem OPC Server von Kepware (KEPServerEXV5)
- einem OPC Client von einem beliebigen Hersteller

Das IEC61850 Schutzgerät wurde im Verlauf der Diplomarbeit aus Zeitmangel aus der Testanlage und der Richtlinie entfernt.

# <span id="page-10-0"></span>**Technologie XML, XSD, XSLT & OPC**

### <span id="page-10-1"></span>**XML**

*Die Extensible Markup Language [\(engl.](https://de.wikipedia.org/wiki/Englische_Sprache) für "erweiterbare Auszeichnungssprache"), abgekürzt XML, ist eine [Auszeichnungssprache](https://de.wikipedia.org/wiki/Auszeichnungssprache) zur Darstellung hierarchisch strukturierter Daten in Form von [Textdateien.](https://de.wikipedia.org/wiki/Textdatei) XML wird u. a. für den plattform- und implementationsunabhängigen Austausch von Daten zwischen [Computersystemen](https://de.wikipedia.org/wiki/Computer) eingesetzt, insbesondere über da[s Internet.](https://de.wikipedia.org/wiki/Internet)* [2]

Die Vorteile dieser Sprache liegen darin, dass sie leicht verständlich und trotz spezieller Syntax leserlich bleibt. Sie bietet sehr viele Möglichkeiten im Bereich der Strukturierung von Daten innerhalb einer Textdatei. XML ist leicht zu erlernen, weil sie einen ähnlichen und verständlichen Aufbau wie HTML besitzt.

# <span id="page-10-2"></span>**XSD**

*XML Schema, abgekürzt XSD (XML Schema Definition), ist eine Empfehlung des W3C zum Definieren von Strukturen für XML-Dokumente. Anders als bei den klassischen XML-DTDs wird die Struktur in Form eines XML-Dokuments beschrieben. Darüber hinaus wird eine große Anzahl von Datentypen unterstützt.*

*Das XML Schema beschreibt in einer komplexen Schemasprache Datentypen, einzelne XML-Schema-Instanzen (Dokumente) und Gruppen solcher Instanzen. Ein konkretes XML Schema wird auch als eine XSD (XML Schema Definition) bezeichnet und wird als Datei üblicherweise durch die Endung ".xsd" ersichtlich. Im Gegensatz zu DTDs kann bei Verwendung von XML Schemata zwischen dem Namen des XML-Typs und dem in der Instanz verwendeten Namen des XML-Tags unterschieden werden.* [3]

Ein Vorteil des XML Schemas XSD liegt darin, dass eine Richtlinie geschrieben werden kann, welche die Struktur der darauf aufbauenden XML Dokuments vorgibt. Eine XSD ist zu vergleichen mit der Grammatik einer Sprache. Falsch geschriebene oder fehlerhafte Einträge in einem XML Dokument, welches auf einer XSD basiert, werden gekennzeichnet.

## <span id="page-11-0"></span>**XSLT**

*XSL Transformation, kurz XSLT, ist eine Programmiersprache zur Transformation von XML-Dokumenten. Sie ist Teil der Extensible Stylesheet Language (XSL) und stellt eine turingvollständige[2] Sprache dar.*

*XSLT baut auf der logischen Baumstruktur eines XML-Dokumentes auf und dient zur Definition von Umwandlungsregeln. XSLT-Programme, sogenannte XSLT-Stylesheets, sind dabei selbst nach den Regeln des XML-Standards aufgebaut.*

*Die Stylesheets werden von spezieller Software, den XSLT-Prozessoren, eingelesen, die mit diesen Anweisungen ein oder mehrere XML-Dokumente in das gewünschte Ausgabeformat umwandeln. XSLT-Prozessoren sind auch in vielen modernen Webbrowsern integriert, wie zum Beispiel Opera (ab Version 9), Firefox und Internet Explorer Version 5 (erst seit Version 6 mit vollständiger XSLT-1.0- Unterstützung).* [4]

Der Vorteil einer XSLT liegen darin, dass aus jedem beliebigen XML Dokument heraus ein anderes Textbasierendes Dokument erstellt werden kann. Dieses kann dabei Informationen aus dem XSL Dokument enthalten wie auch aus dem zu transformierenden XML Dokument.

# <span id="page-11-1"></span>**OPC**

OLE for Process Control kurz OPC [\(www.opcfundation.org\)](http://www.opcfundation.org/) ist eine Software-Schnittstelle, die den Datenaustausch zwischen Anwendungen und Geräten verschiedener Hersteller im Bereich der Automation ermöglichen soll. OPC wird häufig in Automationsnetzwerken verwendet in welchen Gerätschaften verschiedener Hersteller verwendet werden. Der Datenaustausch wird somit flexibel und Geräte unabhängig. Die Daten können ohne weiteres in höheren Schichten wie SCADA oder HMI (Human Machine Interface) verwendet werden.

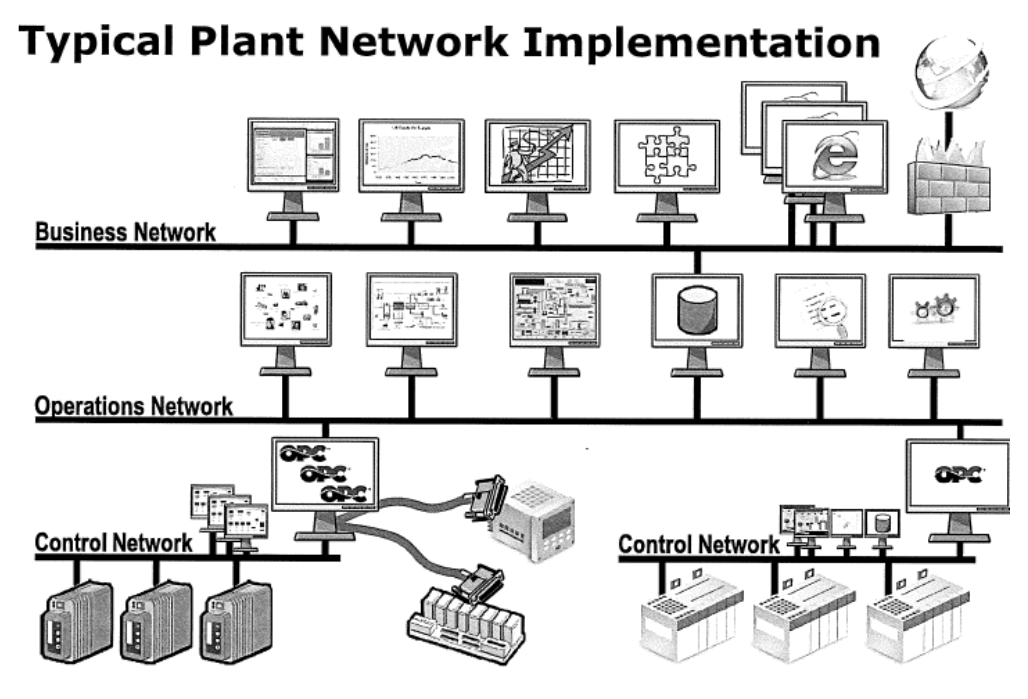

**Abbildung 4: Typische OPC Implementation [5]**

<span id="page-12-1"></span>OPC stützt sich auf eine typische Server Client Architektur. Ein OPC Server besitzt dabei alle Prozessvariablen der sich darunter befindenden Geräte. Diese können von einem OPC Client gruppiert und gelesen werden. Die dazu verwendeten Prinzipien und Methoden können im Anhang 1: OPCBericht.pdf gefunden werden.

# <span id="page-12-0"></span>**Einleitung SCADA & FIELD**

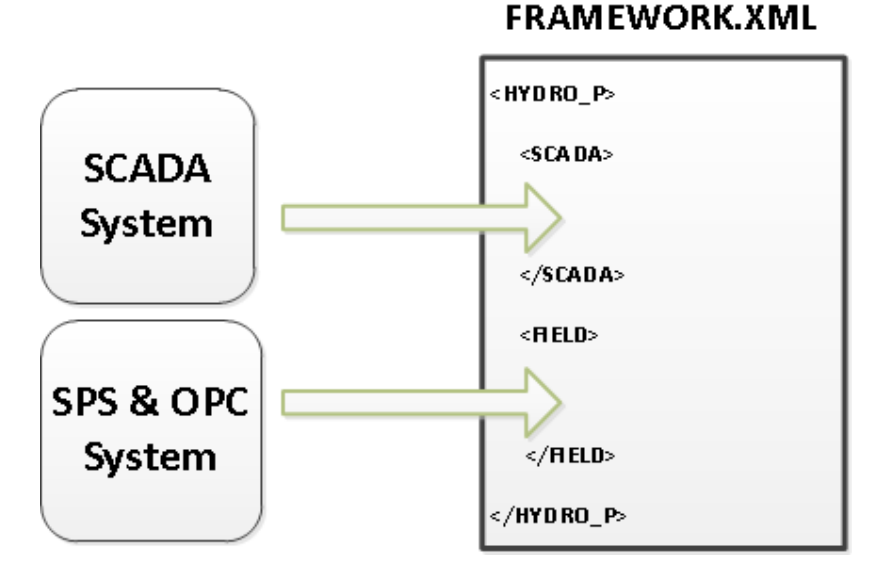

<span id="page-12-2"></span>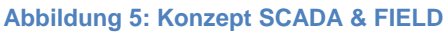

Die Entwicklung der einheitlichen Richtlinie kann in zwei Abschnitte unterteilt werden der SCADA und der FIELD Abschnitt. Beide befinden sich Innerhalb eines Dokuments und werden in den folgenden Kapiteln beschrieben.

# <span id="page-13-0"></span>**SCADA**

Ein Typisches SCADA System von HYDRO-Exploitation sieht folgendermassen aus:

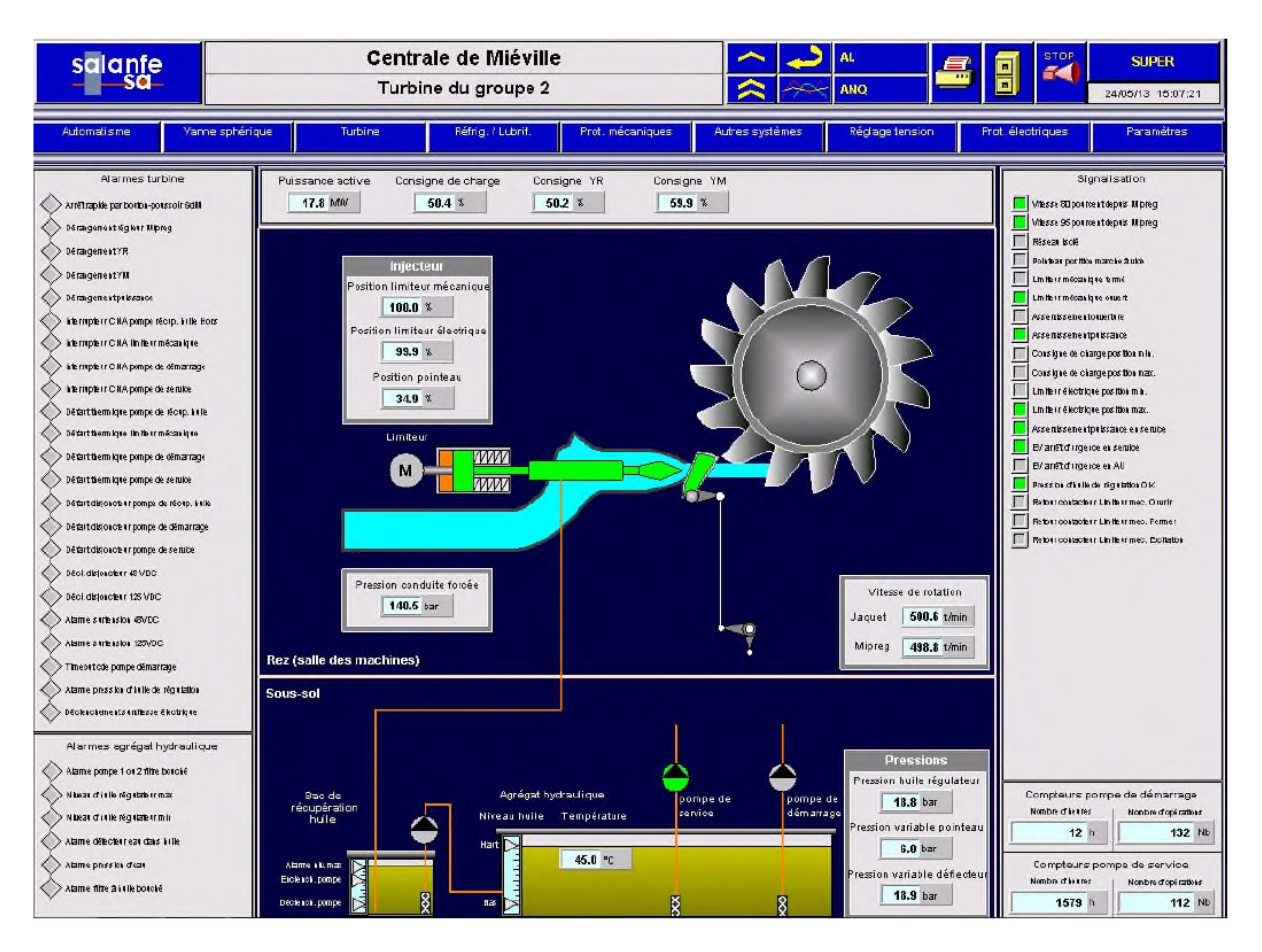

**Abbildung 6: SCADA von HYDRO-Exploitation**

<span id="page-13-1"></span>Es handelt sich hier nur um einen Ausschnitt eines Wasserkraftwerks. Ersichtlich ist, dass alle Informationen Prozessvariablen innerhalb des SCADA Systems in verschiedene Kategorien unterteilt werden können. Die Kategorien sind folgende:

- Parameter
- Messungen
- Signalisationen
- Alarme

Die Kategorie Parameter entspricht einer Prozessvariable welche an eine bestimmte Eigenschaft eines Systems gebunden ist. Zum Beispiel gehört die maximale oder minimale Position welche eine Einspritzdüse haben kann zu dieser Kategorie.

Zur Kategorie Messungen gehören physikalische Werte wie zum Beispiel: Temperaturen, Drücke, Geschwindigkeiten usw.

Die Kategorie Signalisationen besitzt Indikationen welche die Zustände gewisser Komponenten anzeigen. Typischerweise gehören Zustände wie: Pumpe Ein/Aus , maximale oder minimale Position erreicht usw. dazu.

Zur Kategorie der Alarme gehören Indikationen welche physikalischen Schäden oder Systemausfälle des Systems anzeigen. Zum Beispiel gehören verstopfte Filter oder zu hohe Rotationsgeschwindigkeiten der Turbine zu der Alarm Kategorie.

Durch die Analyse der vier Kategorien und den sich dahinter befindenden Einträge, ersichtlich im Anhang 2: LISTimport.xlsx Dokument, wurde ein Konzept entworfen, dass unabhängig der sich dahinter befindenden Software ein SCADA Prinzip modelliert.

# <span id="page-14-0"></span>**UML Design**

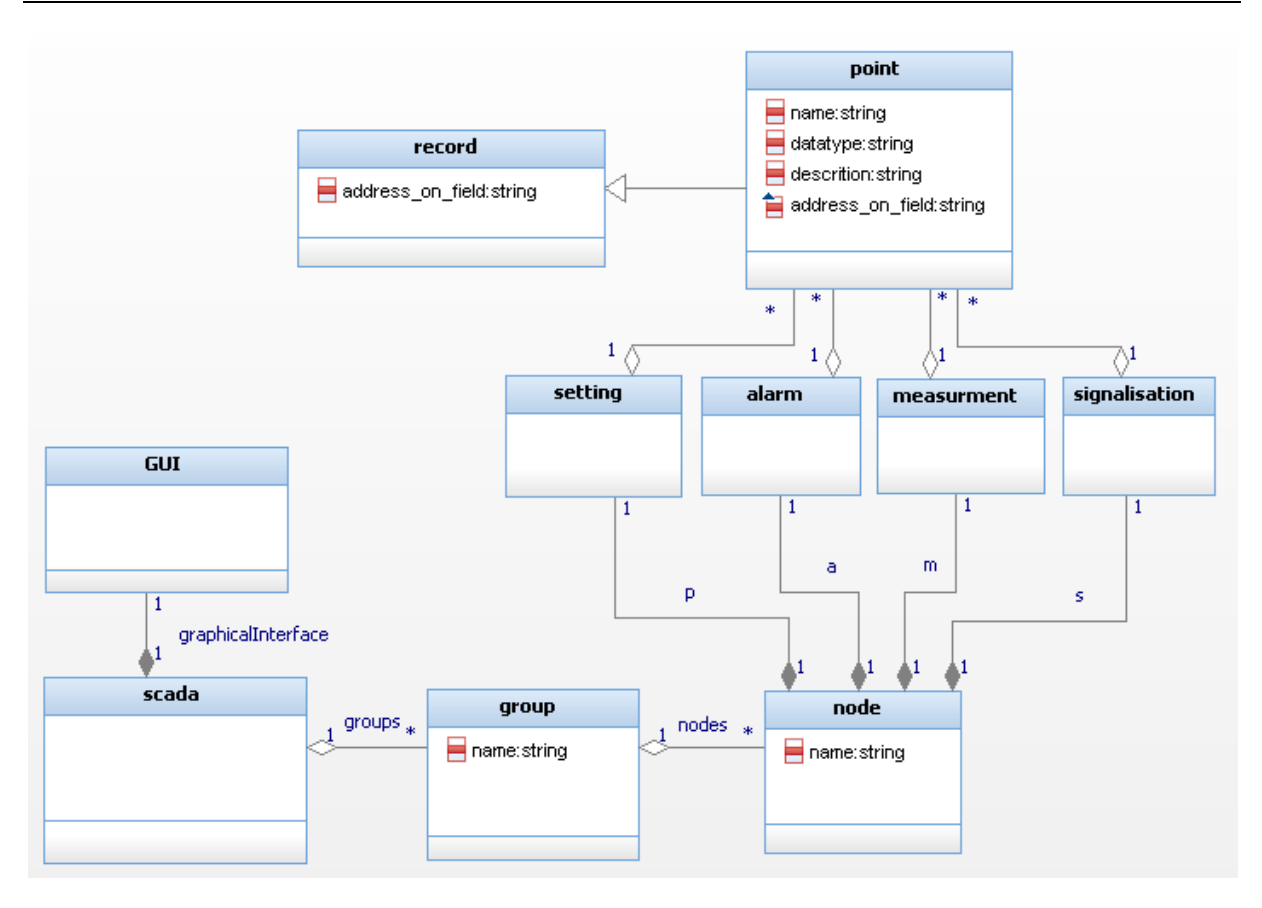

#### **Abbildung 7: UML eines SCADA Systems**

<span id="page-14-1"></span>Das UML Diagramm entspricht einem sehr generellen Beispiel und dient zum globalen Verständnis wie ein SCADA System aufgebaut sein kann. Das ganze kann für eine Turbine und einen Generator folgendermassen betrachtet werden:

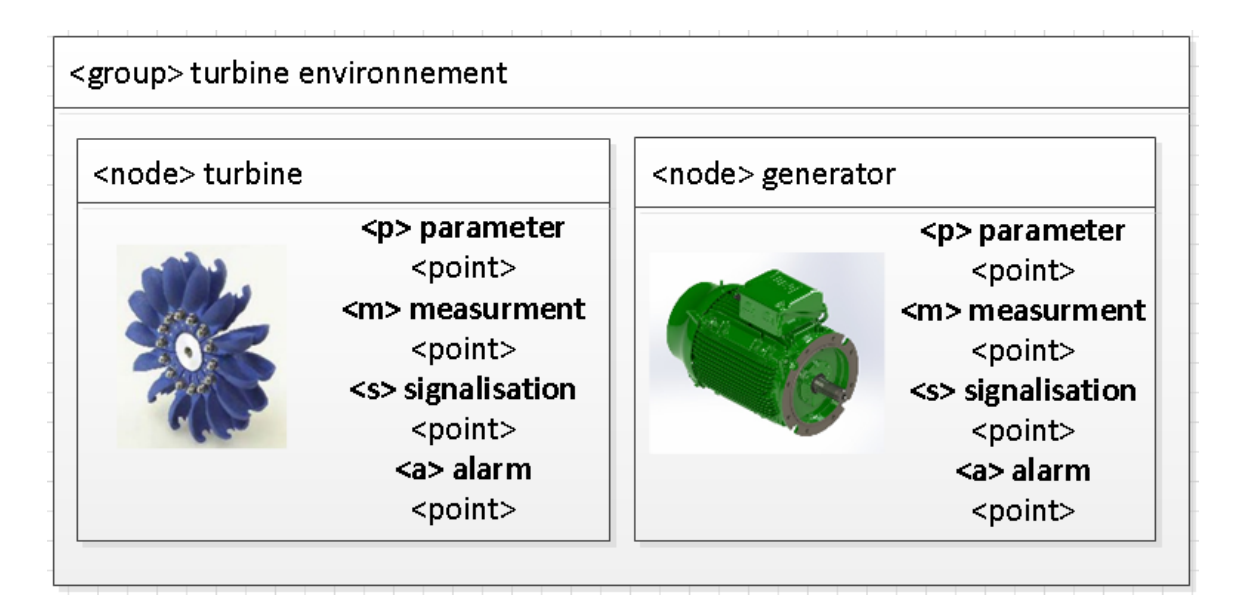

**Abbildung 8: Beispiel eines einfachen SCADA System welches sich auf dem UML stütz**

<span id="page-15-1"></span>Wobei ein Point mit einem der sich im OPC Server oder direkt auf dem Gerät befindender Prozessvariable verbunden ist. Dabei kann die OPC Schnittstelle oder das entsprechenden Geräteprotokoll verwendet werden um die Verbindung zu gewährleisten.

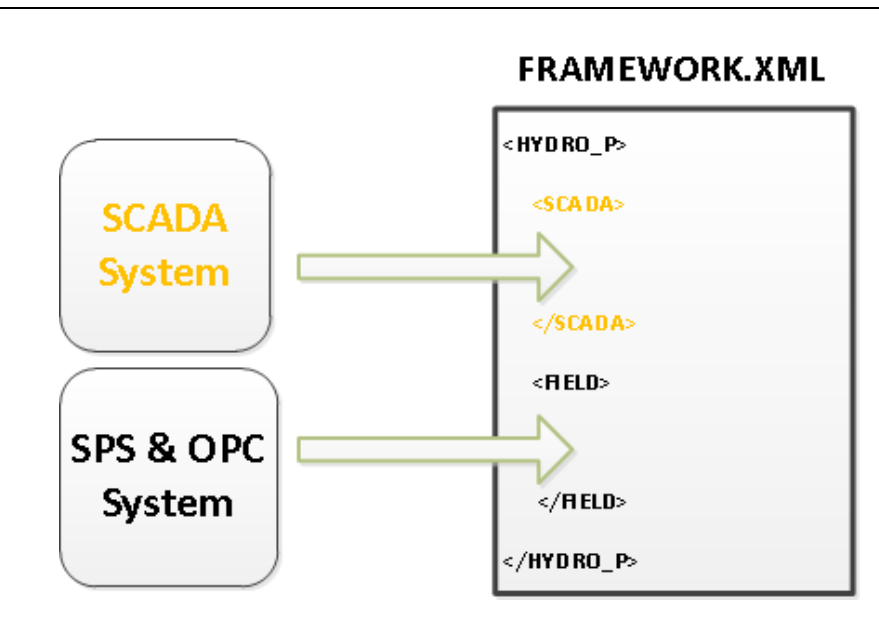

# <span id="page-15-0"></span>**XSD Design**

#### **Abbildung 9: SCADA Abschnitt des framework.xml Dokuments**

<span id="page-15-2"></span>Das in der Abbildung 7: [UML eines SCADA Systems](#page-14-1) UML kann in ein XML Schema (XSD) übersetzt werden. Dass daraus resultierende Schema dient als Grundgerüst für jedes neue oder bestehende Projekt welches das SCADA System einer Wasserkraftwerk-Infrastruktur darstellen soll. Ein vereinfachtes XML Beispiel erleichtert das Verständnis des folgenden Kapitels:

```
<scada>
```

```
 <group name="GROUP1">
     <node name="NODE1">
      \langle p \rangle <point description="A" datatype="INT" ref="ID-000001"/>
      </p>
       <m>
         <point description="B" datatype="INT" ref="ID-000002"/>
      </m>
      < s <point description="C" alarm_class="CLASS2" datatype="BOOL" ref="ID-000003"/>
       </s>
       <a>
         <point description="D" alarm_class="CLASS1" datatype="BOOL" ref="ID-000004"/>
      </a> </node>
   </group>
</scada>
```
#### <span id="page-16-0"></span>**Aufbau**

Das XML Schema ist wie folgt aufgebaut. Der Code kann im Anhang 3: framework.xsd betrachtet werden:

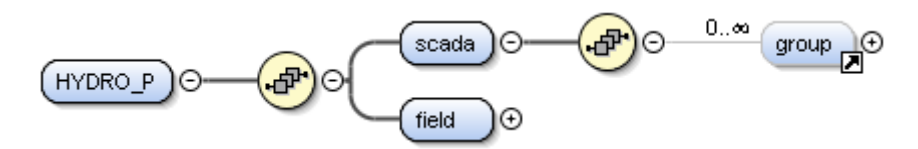

**Abbildung 10: <scada> Element**

<span id="page-16-1"></span>Ein Projekt besitzt ein <scada> Element. Ein <scada> Element kann 0 bis unendlich viele <group> Elemente besitzen.

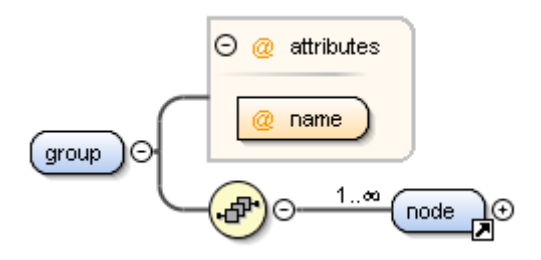

**Abbildung 11: <group> Element**

<span id="page-16-2"></span>Ein <group> Element besitzt ein Attribut namens name, welches den Namen der gewünschten OPCGroup beinhaltet. Ein <group> Element kann 1 bis unendlich viele <node> Elemente besitzen.

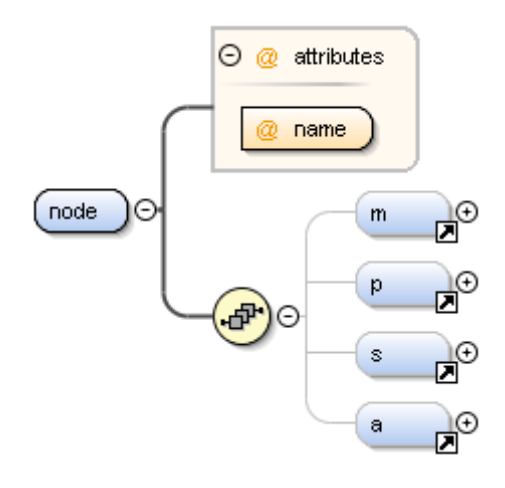

**Abbildung 12: < node> Element** 

<span id="page-17-0"></span>Ein <node> Element besitzt ein Attribut name welches den Namen der gewünschten Gruppierung aufweist. Jedes <node> Element kann dabei kein oder ein <p>, <m>, <s>, <a> Element aufweisen. Diese gruppieren innerhalb eines <node> Elements die Messungen, Parameter, Signale und Alarme welche es besitzt.

#### <p> Element

Dieses Element dient zur Gruppierung der Parameter welche auf dem besagten <node> Element möglich sind. Zum Beispiel um die maximale und minimale Position der Einspritzdüse zu setzten oder das minimale Niveau der automatischen Einschaltung einer Pumpe zu parametriert.

#### <m> Element

Dieses Element dient zur Gruppierung der Messungen jeglicher Art welche für das entsprechende <node> Element möglich sind. Ein typisches Beispiel stellt dabei die Temperatur dar, welche gemessen beziehungsweise ermittelt wird und anschliessend im SCADA angezeigt wird.

#### <s> Element

Dieses Element dient zur Gruppierung der Signale welche auf dem besagten <node> Element möglich sind. Ein typisches Beispiel ist, der Status einer Pumpe: EIN / AUS.

#### <a> Element

Dieses Element dient zur Gruppierung der Alarme welche auf dem besagten <node> Element möglich sind. Ein typisches Beispiel ist, wenn der Notabschaltungsknopf der Turbine betätigt wurde oder falls der Geschwindigkeitssensor der Turbinenwelle einen Defekt besitzt beziehungsweise eine Störung aufweist.

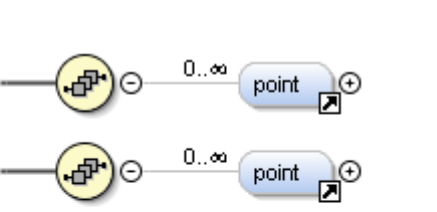

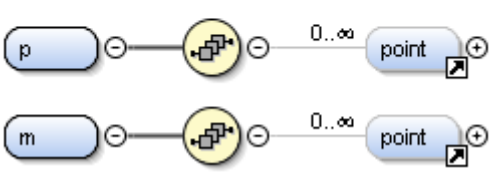

**Abbildung 13: <a> <s> <p> <m> Elemente**

<span id="page-18-0"></span>Jedes dieser Elemente kann keine oder mehrere <point> Elemente besitzen.

a

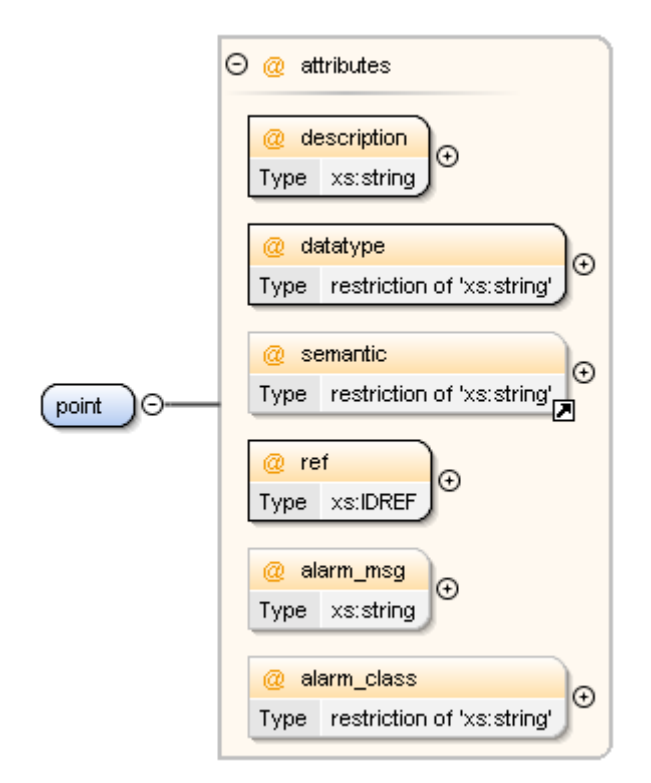

**Abbildung 14: < point> Element** 

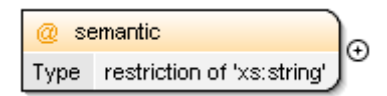

**Abbildung 15: semantic Attribut**

<span id="page-18-2"></span><span id="page-18-1"></span>Ein <point> Element besitzt mehrere Attribute.

Das Attribut description kann als Beschreibung des entsprechenden Datentyps verwendet werden.

Das Attribut datatype besitzt eine Aufzählung welche zur Bestimmung des in der Supervisionssoftware verwendeten Datentyps dient. Folgende Einträge besitzt dieses Attribut:

- DINT
- INT
- REAL
- SINT
- UDINT
- BOOL
- BYTE
- WORD
- DWORD
- STRING
- STRING\_8
- STRING\_20
- STRING 40
- STRING 80

Das Attribut semantic besitzt eine Aufzählung welche weiter unten ebenfalls für das <item> Element (Im Abschnitt [FIELD](#page-22-1) erklärt) verwendet wird. Dieses Attribut dient als Präsortierung, das heisst es beschreibt um welchen Typ von <point> es sich handelt. Ein <point> Element innerhalb eines <m> Elements beschreibt eine Messung dabei kann es sich um alle möglichen Arten von Messungen handeln (Temperatur, Geschwindigkeit, Vibration usw.) anhand des semantic Attributs kann einem <point> Element eine genauere Bedeutung zugeordnet werden.

Das Attribut ref dient als Verbindung (mapping) zwischen einem <item> Element und einem <point> Element (Im Abschnitt [FIELD](#page-22-1) erklärt). Dabei werden automatisch alle ID's welche in den <item> Elementen unter dem Attribut id zugewiesen wurden angezeigt. Somit kann ein <point> Element mit einem beliebigen <item> Element verbunden werden. Dabei können diese Verbindungen unabhängig des <device> Elements durchgeführt werden das heisst es können verschiedene Prozessvariablen in einem <node> Element gruppiert werden unabhängig des sich darunter befindenden Gerätetyps.

Das Attribut alarm\_msg kann verwendet werden um dem <point> Element mit dem Attribut type auf "alarm" eine Alarm Nachricht zuzuweisen.

Das Attribut alarm class kann verwendet um einem <point> Element eine Alarmpriorität zuzuweisen. Eine alarm\_class Attribut kann nur 4 Buchstaben besitzen.

# <span id="page-20-0"></span>**IEC61850**

Die Norm IEC 61850 [6] ist eine Norm die von International Electrotechnical Commision (IEC) erstellt wurde und vor allem Anwendung im Bereich von Schutz- und Leittechnik Schaltanlagen von Mittelund Hochspannungstechnik findet. Sie beschreibt wie Komponenten eines Kraftwerks beziehungsweise Wasserkraftwerks auszusehen haben und welche Daten bestimmte Komponenten davon besitzen. Die Struktur der Norm lässt sich vereinfacht in einem Beispiel aufzeigen.

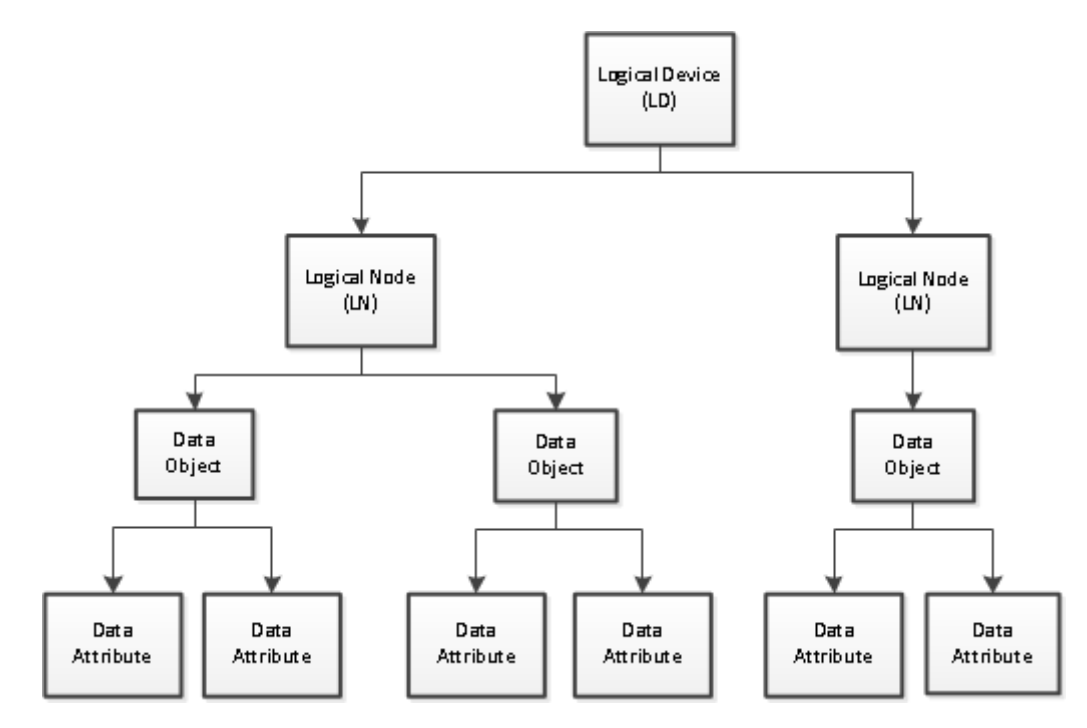

**Abbildung 16: Prinzip der IEC61850 Norm**

<span id="page-20-1"></span>Die Norm IEC61850-7-410 zeigt eine Vielzahl von logical nodes (Klassen) und wie deren Datenstruktur auszusehen hat. Jede der Klassen besitzt optionale und Pflicht Daten Objekte. Jeder logical node kann unter einer logical device (Klasse) gruppiert werden. Die Klasse welche einen Deflektor einer Turbine laut IEC61850 Norm modelliert sieht wie folgt aus:

#### 5.6.5 **LN: Deflector control**

#### Name: HDFL

Logical node HDFL shall be used to represent the deflector control of a Pelton turbine.

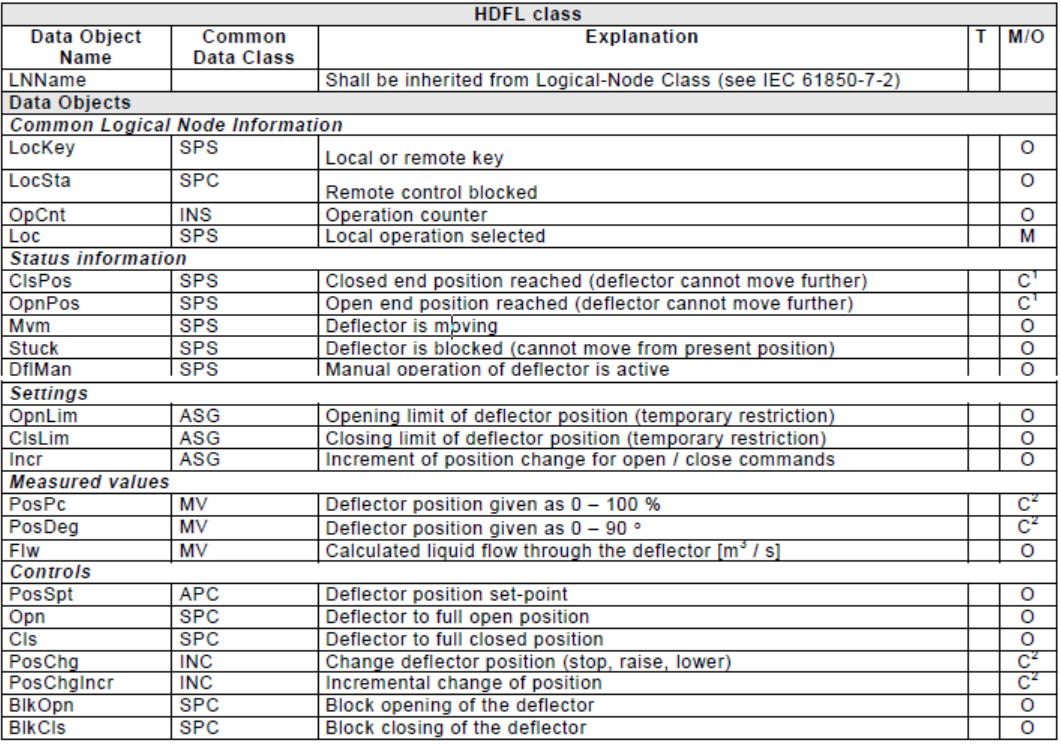

Note: For data attributes with conditions  $C^1$ , one or both may be used, however the use of at least one is mandatory. Data attributes with conditions  $C^2$  are optional, but if used, only one can be selected.

#### **Abbildung 17: Deflektor laut IEC61850-7-410 Norm**

<span id="page-21-0"></span>Es wurde versucht aus einer exportierten Liste eines SCADA Systems von HYDRO-Exploitation deren Einträge und Prozessvariablen allen IEC61850 bekannten logical nodes und deren Daten Objekten zuzuweisen. Für die oben gezeigte Klasse einer Einspritzdüse entspräche dies für das Daten Objekt **PosPc** unter **Measured values** dem von HYDRO-Exploitation im Anhang 4: Gr3 Liste superviseur.xls auffindbaren Eintrag:

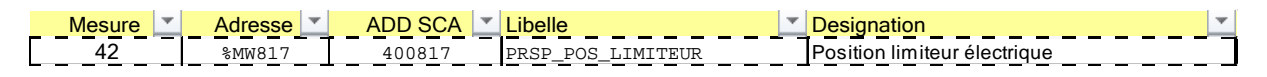

#### **Abbildung 18: Eintrag von HYDRO-Exploitation (Anhang 4: Gr3 Liste superviseur.xls)**

<span id="page-21-1"></span>Es ist jedoch nicht möglich alle Einträge von einem HYDRO-Exploitation Projekt einer IEC61850 Klasse und deren optionalen oder Pflicht Daten Objekten zuzuweisen. Der Grund liegt darin, dass für gewisse Einträge zusätzliche neue Klassen hinzugefügt werden müssten, welche das entsprechende Daten Objekt besitzen. Die Neu hinzugefügte Klasse hätte jedoch Pflicht Daten Objekte (durch M in der rechten Spalte der Abbildung 17: [Deflektor laut IEC61850-7-410](#page-21-0) Norm gekennzeichnet) welche nicht einem Eintrag aus der Liste von HYDRO-Exploitation zugeordnet werden können. Das heisst für gewisse Einträge würden zusätzliche Klassen hinzugefügt welche unter den benötigten Pflichtfeldern keine Einträge stehen hätten. Dies ist laut IEC61850 Norm nicht zulässig.

Um das IEC61850 Protokoll in dem framework.xml Dokument zu implementieren könnten die von der Norm verwendeten XML Dokumente eines IEC61850 kompatiblen Geräts (z.B. Turbine, Deflektor, Pumpe usw.) oder des nicht verwendeten IEC61850 Schutzgeräts verwendet werden um den SCADA Abschnitt automatisch mit den benötigten Informationen aufzufüllen.

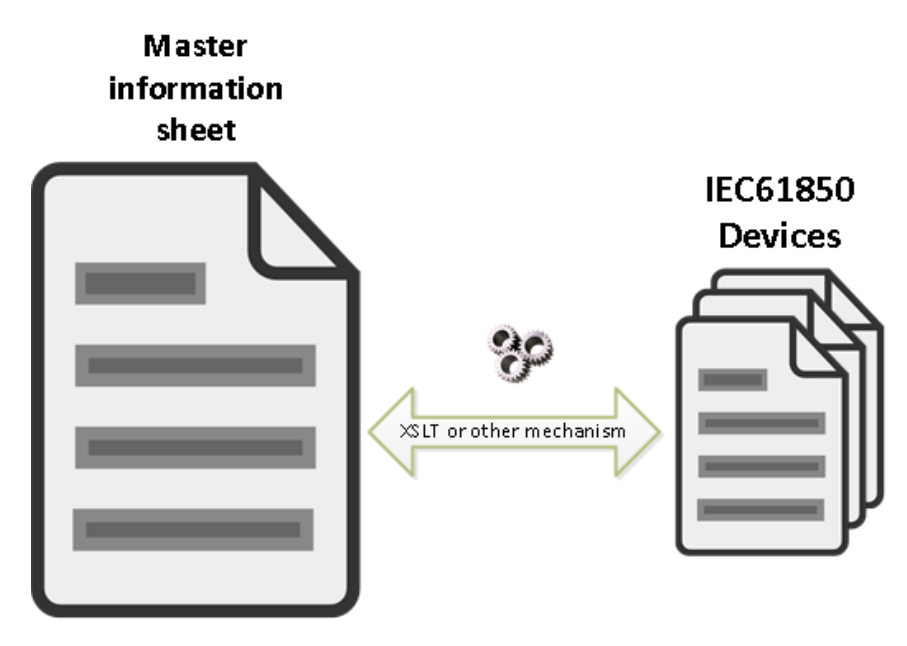

**Abbildung 19: Einbindung von IEC61850 Geräten**

<span id="page-22-1"></span><span id="page-22-0"></span>Dieser Abschnitt wurde im Rahmen der Diplomarbeit nicht umgesetzt und soll in einem Künftigen Projekt integriert werden.

# <span id="page-23-0"></span>**FIELD**

Der Abschnitt FIELD ist eine Eigenentwicklung, welche sich auf der Analyse der beiden im Kapitel [SCADA Entwicklungsprozess](#page-7-1) befindenden Architekturen und deren verwendeten Programmen stützt. Alle benötigten Informationen die von den verschiedenen Programmen und Protokollen benötigt werden, wurden evaluiert. Folgende Architektur dient dabei als Grundgerüst:

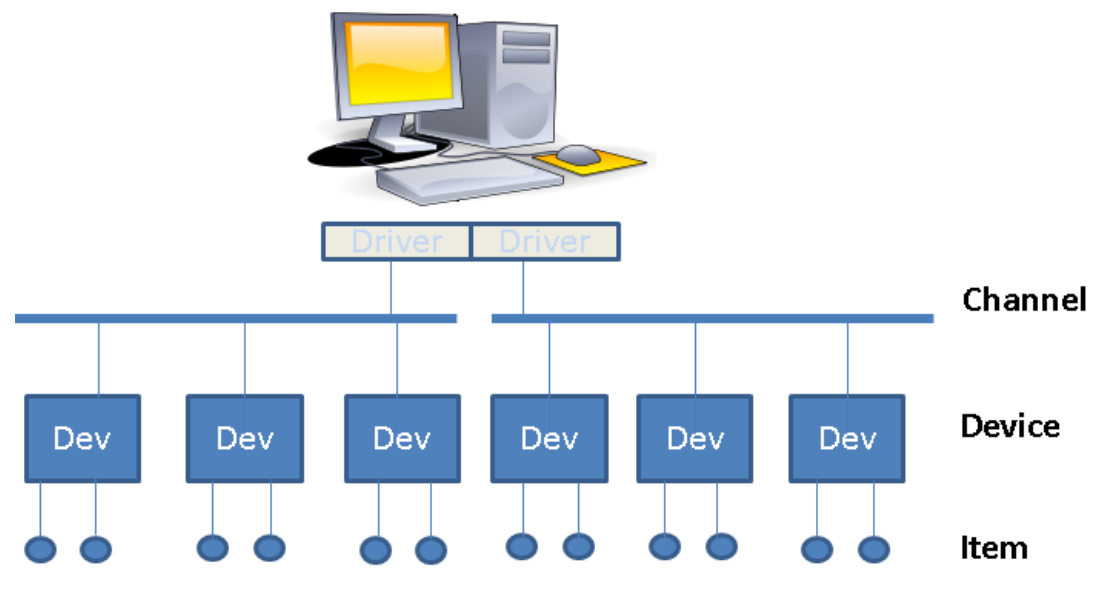

**Abbildung 20: Architektur für FIELD Abschnitt**

<span id="page-23-1"></span>Es wurde versucht eine ähnliche Architektur aufzubauen, wobei ein Item einen physikalischen Ein / Ausgang auf der SPS modelliert. Ein Device modelliert ein Gerät zum Beispiel ein Quantum, M340 oder S7-300. Der Channel modelliert ein Feldbus-System mit dem sich darin verwendetem Protokoll. Diese Struktur soll gültig für eine Architektur mit OPC wie auch ohne sein.

# <span id="page-24-0"></span>**UML Design**

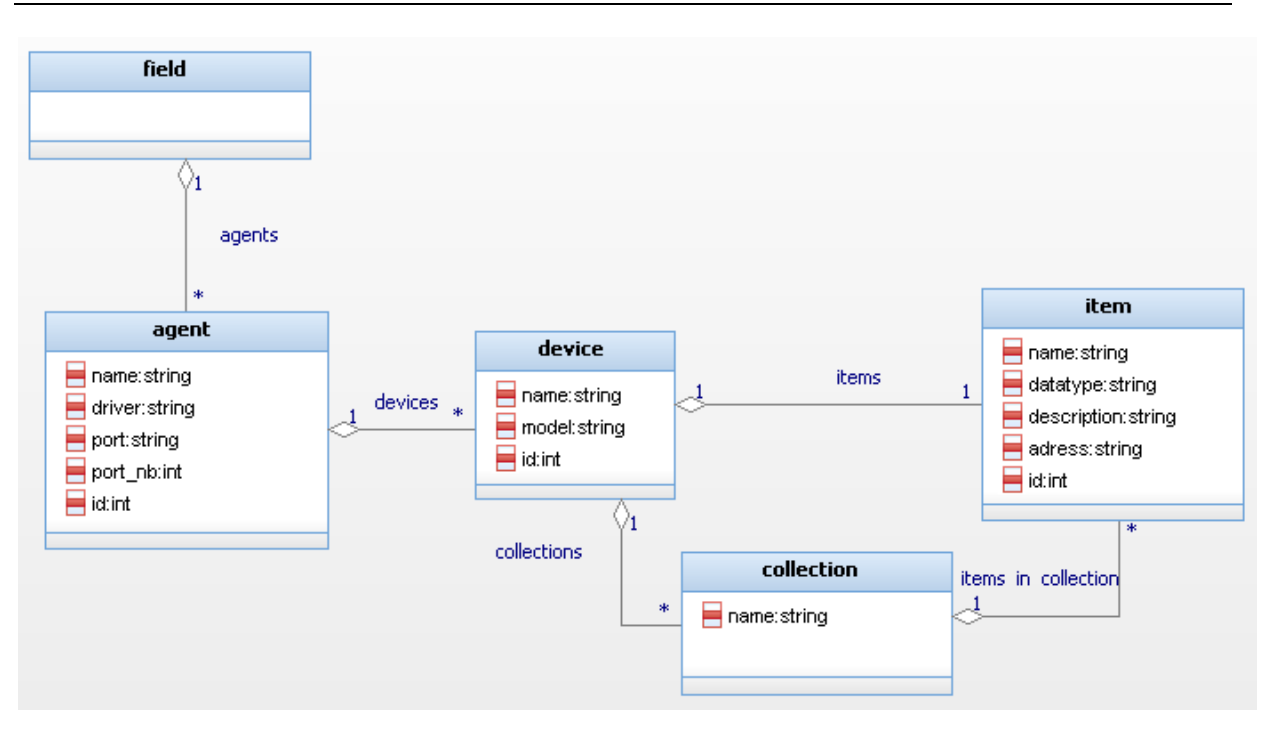

#### **Abbildung 21: UML FIELD Architektur**

<span id="page-24-2"></span>Das UML Diagramm kann als Model der in der [Abbildung 1: Architektur ohne OPC](#page-7-3) oder [Abbildung 2:](#page-8-1)  [Architektur mit OPC](#page-8-1) Architektur verstanden werden. Unabhängig der gewählten Architektur trifft das Diagramm zu und kann für beide Architekturen verwendet werden.

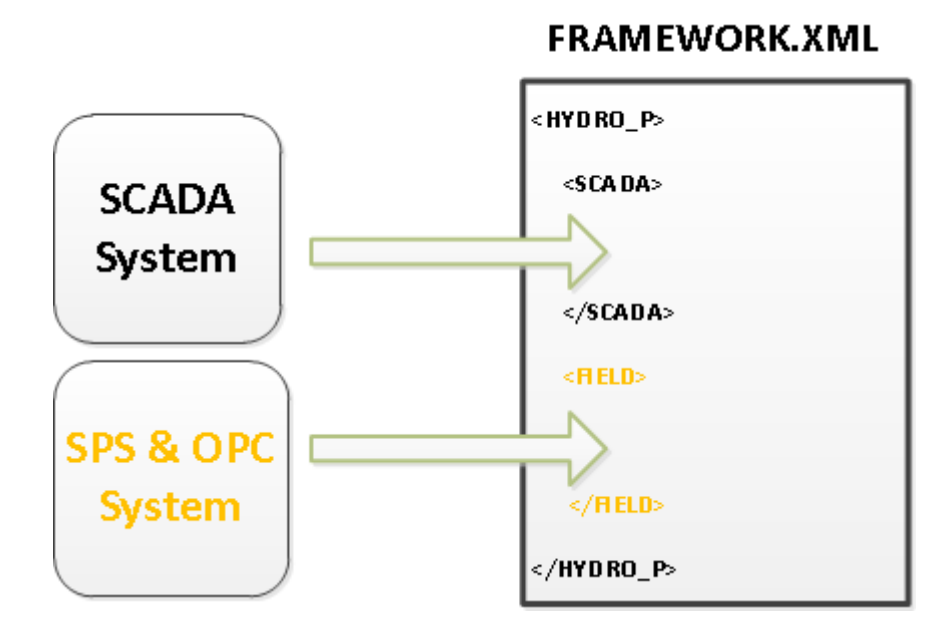

# <span id="page-24-1"></span>**XSD Design**

<span id="page-24-3"></span>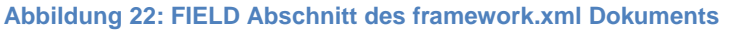

Das in der Abbildung 21: [UML FIELD Architektur](#page-24-2) gezeigte UML Diagramm kann in ein XML Schema (XSD) übersetzt werden. Dass daraus resultierende Schema dient als Grundgerüst für jedes neue oder bestehende Projekt welches die Geräte, Prozessvariablen und Protokolle der Wasserkraftwerk-Infrastruktur darstellen soll. Ein vereinfachtes XML Beispiel erleichtert das Verständnis des folgenden Kapitels:

```
<field>
```

```
 <agent id="1" name="NameOfField" driver="Driver" port="Port">
     <device id="11" name="NameOfSPS" devicetype="Type">
       <address>
        <modbus/>
        <ip address="153.109.5.240"/>
      </address>
       <items>
         <collection name="NameOfCollection">
          <item id="ID-000001" name="Input_2" datatype="Boolean" rights="rights" >
             <description>comment</description>
             <address>I0.2</address>
           </item>
         </collection> 
       </items>
     </device>
   </agent>
</field>
```
#### <span id="page-25-0"></span>**Aufbau**

Die Richtlinie für den FIELD Abschnitt im XML Schema, sieht wie folgt aus und kann im Anhang 3: framework.xsd betrachtet werden.

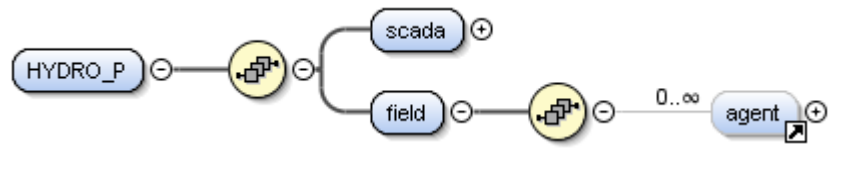

**Abbildung 23: <field> Element**

<span id="page-25-1"></span>Ein Projekt besitzt ein <field> Element. Ein <field> Element kann 0 bis unendlich viele <agent> Elemente besitzen.

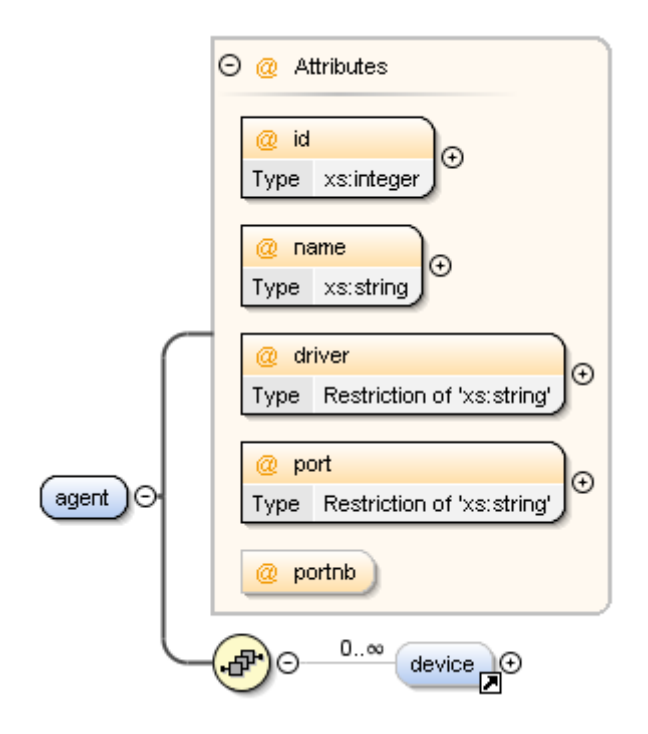

**Abbildung 24: <agent> Element**

<span id="page-26-0"></span>Ein <agent> Element besitzt mehrere Attribute und kann kein oder unendlich viele <device> Elemente besitzen.

Das Attribut id ist eine Zahl des Typs Integer und dient als Identifikation des <agent> Elements. Jedes dieser Elemente sollte einen einzigartigen Wert innerhalb der Projekts besitzen. Bemerkung: die Einzigartigkeit dieses Elements wird nicht von XML überprüft! Es können durchaus doppelte id Werte vorhanden sein.

Das Attribut name dient als Name des <agent> Elements und dient als Bezeichnung des physikalisch angeschlossenen Feldes.

Das Attribut driver besitzt eine Aufzählung verschiedener zurzeit implementierter Treiber auf dem Kepware Server.

- Modbus Ethernet
- Modbus Serial
- Siemens TCP/IP Ethernet

Das Attribut port besitzt ebenfalls eine Aufzählung der verschiedenen zulässigen physikalischen Anschlüsse auf welchem das Feldsystem angeschlossen ist:

- **Ethernet**
- **Serial**

Diese Parameter sind hauptsächlich für den Unterschied zwischen den Modbus Systemen gedacht.

Das Attribut portnb dient als Erweiterung des vorherigen Attributs port. Somit kann einem seriellen Port sein Nummer zugewiesen werden z.B port="Seriel" portnb="1" entspricht dem COM 1 Port.

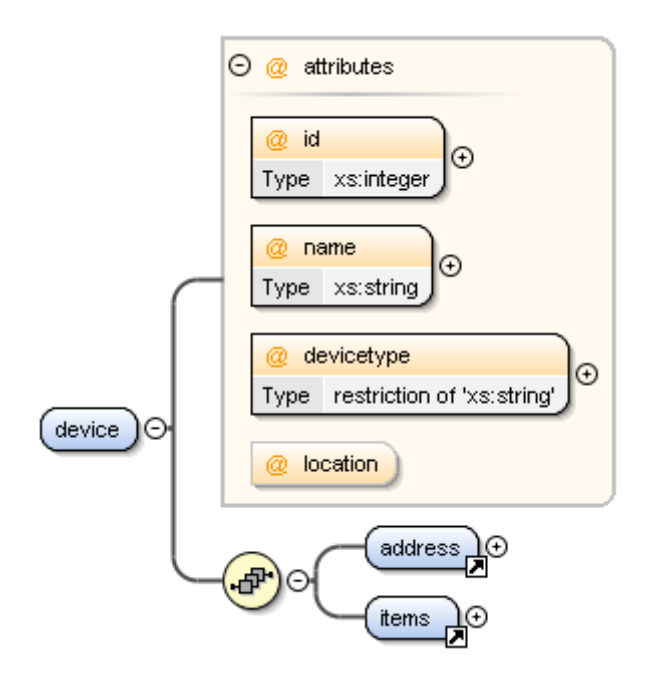

**Abbildung 25: <device> Element**

<span id="page-27-0"></span>Ein <device> Element besitzt mehrere Attribute des Weiteren besitzt jedes <device> Element ein <address> Element und ein <items> Element.

Das Attribut id ist eine Zahl des Typs Integer und dient als Identifikation des <device> Elements jedes dieser Elemente sollte einen einzigartigen Wert innerhalb der Projekts besitzen. Bemerkung: die Einzigartigkeit dieses Elements wird nicht von XML überprüft! Es können durchaus doppelte id Werte vorhanden sein.

Das Attribut name wird als Name des <device> Elements benutzt und dient als Bezeichnung der physikalischen SPS.

Das Attribut devicetype besitzt eine Aufzählung welche alle Modelltypen gruppiert die vom Kepware unterstützt werden. Folgende Modelle von SPS werden zurzeit implementiert:

- Siemens:
- S7-200
- S7-300
- S7-400
- S7-100
- Modbus RTU Device (Quantum oder sonstige Modbus RTU Protokoll benutzende Geräte)
- Modbus Eth Device (Quantum oder sonstige Modbus Ethernet Protokoll benutzende Geräte)

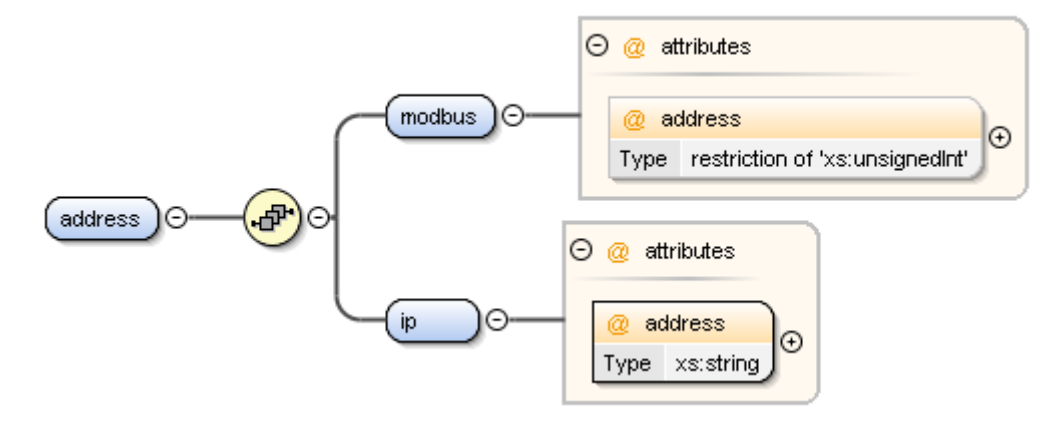

Abbildung 26: <aaddress> Element

<span id="page-28-0"></span>Ein <address> Element besitzt ein <modbus> Element und ein <ip> Element. Das <address> Element dient zur Bestimmung der Adresse eines <device> Elements. Das <modbus> Element besitzt ein Attribut namens address. Dieses kann verwendet werden um einem <device> seine Modbusadresse anzugeben. Das <ip> Element besitzt ebenfalls ein address Attribut, in welchem die IP-Adresse des angeschlossenen Geräts angegeben werden kann.

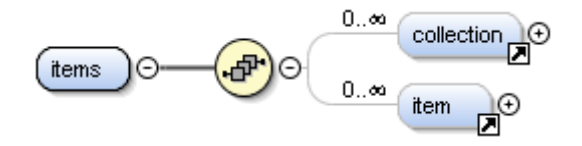

**Abbildung 27: <items> Element**

<span id="page-28-1"></span>Ein <items> Element besitzt keine oder unendlich viele <collection> und <item> Elemente

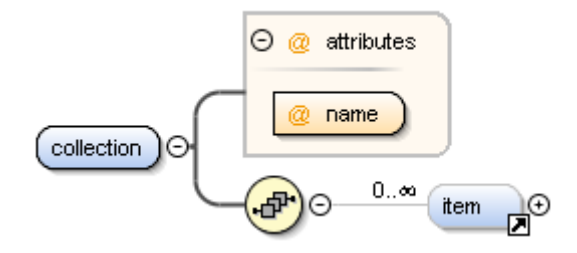

**Abbildung 28: <collection> Element**

<span id="page-28-2"></span>Ein <collection> Element hat kein oder unendlich viele <item> Elemente. Das <collection> Element hat ein Attribut namens name welches einem Ordnernamen der enthaltenen <item> Elemente entspricht.

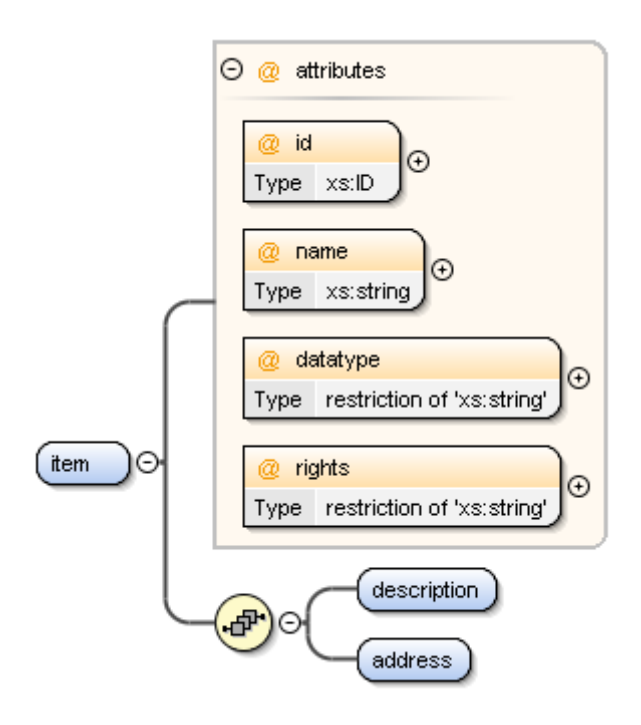

**Abbildung 29: <item> Element**

<span id="page-29-0"></span>Ein <item> Element besitzt mehrere Attribute, ein <description> und ein <address> Element.

Das Attribut id dient als einzigartige Identifikation eines <item> Elements innerhalb des Dokuments. Bemerkung: doppelte Einträge werden vom Dokument geprüft und als fehlerhaft markiert.

Das Attribut name wird verwendet um dem <item> Element einen Namen zuzuordnen.

Das Attribut datatype besitzt eine Aufzählung welche dem <item> Element seinen Datentyp zuweist. Alle möglichen Datentypen sind:

- Boolean
- Char
- Byte
- Short
- Word
- Long
- DWord
- Float
- Double
- String
- BCD
- LBCD
- Date
- Boolean Array
- Char Array
- **Byte Array**
- Short Array
- Long Array
- DWord Array
- Float Array
- Double Array
- **String Array**
- BCD Array
- LBCD Array
- Date Array

Das Attribut rights besitzt eine Aufzählung, welche die Zugriffsrechte auf einem <item> Element beschreiben. Folgende Rechte sind möglich:

- Read Only
- Read/Write

Das <description> Element wird als Beschreibung des <item> Elements verwendet.

Das <address> Element beinhaltet die Adresse des Ein- oder Ausgangs auf dem SPS. Bemerkung: Diese wird vom XML Schema nicht auf ihre Richtigkeit überprüft. Das bedeutet es können irgendwelche Zeichen eingegeben werden. Es obliegt dem Systemintegrierer die Richtigkeit der Adressen zu bestimmen.

# <span id="page-30-0"></span>**Beispiel einer erstellten Infrastruktur**

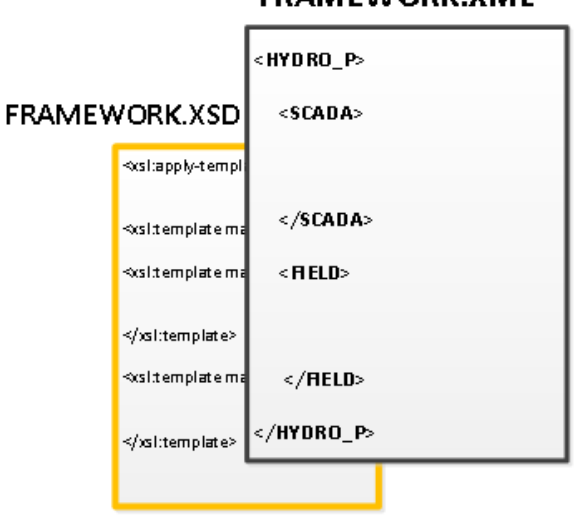

#### **FRAMEWORK.XML**

**Abbildung 30: framework.xml basierend auf framework.xsd**

<span id="page-30-1"></span>Im Anhang 5: framework.xml kann ein Beispiel ein auf der XSD basierendes XML Dokument betrachtet werden. Dieses entspricht der entwickelten Richtlinie framework.xsd. Es können ohne weiteres neue Elemente im SCADA und FIELD Abschnitt hinzugefügt werden, solange die vorgegebene Richtlinie eingehalten wird.

#### <span id="page-31-0"></span>**Bemerkung:**

Folgender Code im Anfangsbereich des Dokuments muss manuell hinzugefügt werden und wird nicht von dem XML Schema kontrolliert.

```
<!DOCTYPE HYDRO_P [
   <!ATTLIST item
    id ID #REQUIRED
   >
\geq
```
Dieser Code bewirkt, dass das Attribut id eines <item> Elements dem Typ ID entspricht und somit die automatische Referenz in einem <point> Element korrekt funktioniert. Dieser Code entspricht einerm DTD Code und ist mit einem XML Schema Code zu vergleichen.

#### <span id="page-31-1"></span>**Bemerkung:**

Unter dem <address> Element eines <item> Elements welches sich innerhalb eines Modbus Geräts befindet, befindet sich ein Eintrag der folgendermassen aussieht:

```
<item id="ID-000025" name="PRSP_PRES_DEFL" datatype="Word" x:semantic="pressure"
rights="Read/Write">
       <description>Rack 3 slot 1</description>
       <address>MW813</address>
</item>
<item id="ID-000019" name="PRSP_TH_LIM_MEC" datatype="Boolean" x:semantic="temperature"
rights="Read Only">
       <description>Rack 1 slot 5</description>
        <address>I1.5.9 => 100009</address>
</item>
```
Man erkennt, dass die Adresse des ersten <item> Elements als MW813 beschrieben wird. Dies entspricht einer internen Speicherposition einer SPS welche mittels Unity V7 programmiert wird.

Da der KEPServerEXV5 nur reine Modbusadressen (400xxx, 300xxx, 100xx und 000xxx) erkennt, muss die Adresse MW813 in eine Modbusadresse konvertiert werden. Dieser Konversionsprozess wird automatisch durchgeführt.

Die Adresse des zweiten <item> Elements besitzt ein Trennzeichen => welches auf der linken Seite einen Ein/Ausgang in Unity V7 beschreibt und auf der rechten Seite eine Modbusadresse. Durch das erwähnte Trennzeichen wird in der Unity V7 Software die linke Seite verwendet um die Prozessvariable zu adressieren. Die rechte Seite des Trennzeichens wird in der KEPServerEXV5 Software verwendet um dieselbe Prozessvariable zu adressieren. Einerseits ist die Prozessvariable auf der SPS durch I1.5.9 definiert und andererseits in der KEPServerEXV5 Software durch 100009 was grundsätzlich dasselbe ist. Für das Prinzip der Konversion der Adressen siehe Kapitel: [KEPServerEXV5](#page-36-0) un[d Unity V7.](#page-42-1)

Diese Vorgehensweise Impliziert jedoch, dass in der SPS der entsprechende Ein/Ausgang auf dem korrekten internen Speicher (Modbusadresse) referenziert wird.

| <b>Dbersicht</b>                       | E/A-Objekt<br>Konfigurierung                                            |                  |                |                      |             |                |                               |           |
|----------------------------------------|-------------------------------------------------------------------------|------------------|----------------|----------------------|-------------|----------------|-------------------------------|-----------|
| E/A-Variable Erstellung                |                                                                         |                  |                | Adressen             | <b>Name</b> | Typ            | <b>State RAM</b>              | Kommentar |
| Präfis für Name:                       |                                                                         |                  | $\mathbf{1}$   | 201.4.1              | Dutput 1    | <b>EBOOL</b>   | [0X] %M1                      |           |
|                                        |                                                                         |                  | $\overline{2}$ | %01.4.2              |             | EBOOL          | (DX) %M2                      |           |
| Typ:                                   | EBOOL                                                                   |                  | 3              | %01.4.3              |             | EBOOL          | (0X) %M3                      |           |
|                                        |                                                                         | Erstellen        | $\overline{4}$ | %01.4.4              |             | EBOOL          | [OX] %M4                      |           |
| Kommentar:                             |                                                                         |                  | 5              | %01.4.5              |             | EBOOL          | (DX) %M5                      |           |
|                                        |                                                                         |                  | $\overline{6}$ | %01.4.6              |             | EBOOL          | $(0\times)$ %M6               |           |
|                                        |                                                                         |                  | 7              | %01.4.7              |             | EBOOL          | (DX) %M7                      |           |
| EIA-Objekte                            |                                                                         |                  | 8              | %Q1.4.8              |             | EBOOL          | (DX) %M8                      |           |
| Kanal:                                 | $\Gamma$ $\times$ CH                                                    |                  | 9              | %01.4.9              |             | EBOOL          | $(0\times)$ %M9               |           |
| Konfiguration:                         | $\Box$ xkw $\Box$ xkd $\Box$ xkf                                        |                  | 10             | %01.4.10             |             | EBOOL          | (DX) %M10                     |           |
|                                        |                                                                         | Alles auswählen  | 11<br>12       | %01.4.11             |             | EBOOL          | (DX) %M11                     |           |
| System:                                | $\Gamma$ zmv                                                            |                  | 13             | %01.4.12<br>%01.4.13 |             | EBOOL<br>EBOOL | (0X) %M12                     |           |
| Status:                                | $\Gamma$ zMV                                                            | Auswahl aufheben | 14             | %01.4.14             |             | EBOOL          | $[0\times 2M13]$<br>(OX) %M14 |           |
| Parameter:                             | $\Box$ 2MV $\Box$ 2MD $\Box$ 2MF                                        |                  | 15             | %Q1.4.15             |             | EBOOL          | (0X) %M15                     |           |
| Befehl:                                | $\Box$ zMW $\Box$ zMD $\Box$ zMF                                        |                  | 16             | %Q1.4.16             |             | EBOOL          | (0X) %M16                     |           |
|                                        |                                                                         |                  | 17             | %01.4.17             |             | EBOOL          | (0X) %M17                     |           |
| Impliziert:                            | F XI F XM F XD F XF F XEBB                                              |                  | 18             | %Q1.4.18             |             | EBOOL          | (OX) %M18                     |           |
|                                        | $\nabla \times Q \square \times QV \square \times QD \square \times QF$ |                  | 19             | %01.4.19             |             | EBOOL          | $(0\times)$ %M19              |           |
| Aktualisierung<br>Raster aktualisieren |                                                                         |                  | 20             | %Q1.4.20             |             | EBOOL          | (OX) %M20                     |           |
|                                        |                                                                         |                  | 21             | %Q1.4.21             |             | EBOOL          | (DX) %M21                     |           |
|                                        |                                                                         |                  | 22             | %01.4.22             |             | EBOOL          | (DX) %M22                     |           |
|                                        |                                                                         |                  | 23             | %01.4.23             |             | EBOOL          | (DX) %M23                     |           |
|                                        |                                                                         |                  | 24             | %01.4.24             |             | EBOOL          | [OX] %M24                     |           |
| Filter auf Verwendung                  |                                                                         |                  | 25             | %01.4.25             |             | EBOOL          | (0X) %M25                     |           |
|                                        |                                                                         |                  | 26             | %01.4.26             |             | EBOOL          | (DX) %M26                     |           |

**Abbildung 31: Digitale Ausgangskarte in Unity V7**

<span id="page-32-2"></span>Beispiel einer Digitalen Ausgangskarte und der Verbindung zwischen den Ein- und Ausgängen und dem internen Speicher und die daraus resultierenden Modbusadressen.

# <span id="page-32-0"></span>**Referenzumgebung & dazugehörige XSLT**

# <span id="page-32-1"></span>**oXygene V12**

oXygene V12 ist ein XML Editor der verwendet wurde um alle XML, XSD und XSLT Dokumente zu erstellen. Dieser Editor erlaubt es bei den XSLT zwischen verschiedenen XSLT Prozessoren zu wählen. Grundsätzlich wurde für die XSL Transformationen der Saxon-HE 9.4.0.6 Transformator verwendet. Alle XSLT wurden in der XSLT Version 2.0 geschrieben um bestimmte Funktionen und Methoden nutzten zu können.

# <span id="page-33-0"></span>**Cimplicity**

Cimplicity ist ein SCADA Programm welches verschiedene Protokolle unterstützt und implementiert. Es kann vielseitig eingesetzt werden und wird von HYDRO-Exploitation verwendet um ihre Infrastrukturen darzustellen. Cimplicity kann als ein OPC Client mit einer Anbindung an mehrere OPC Server funktionieren, wobei der OPC Server alle Prozessvariablen besitzt und der Client darauf zugreifen kann.

Cimplicity benötigt ein .csv Dokument um dessen Prozessvariablen, in diesem Fall Point's genannt, zu importieren. Dieses .csv Dokument besitzt ein Komma als Trennzeichen. Das gewünschte Format eines zu Importierenden Dokuments besitzt 102 Kolonnen.

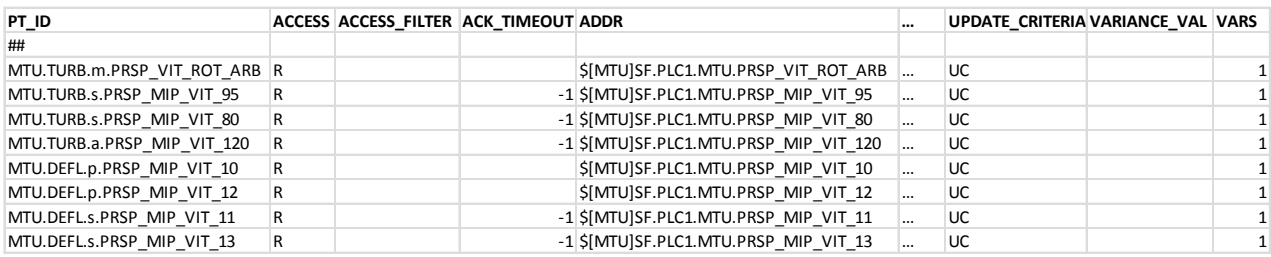

#### **Abbildung 32: Format eines zu Importierenden .csv Dokuments für Cimplicity**

<span id="page-33-1"></span>Jede dieser Kolonen hat einen bestimmten Einfluss auf die Konfiguration der Prozessvariablen. Ein vollständiges .xlsx Dokument welches von HYDRO-Exploitation verwendet wird kann im Anhang 2: LIST Import.xslx betrachtet werden. Einige Kolonen wurden dort ausgeblendet.

Aus dem Dokument **LIST Import.xslx** und der Hilfe von Cimplicity wurde eine XSLT erstellt die alle benötigten Informationen umfasst um eine Infrastruktur in Cimplicity zu laden. Dabei wurden die Points in einer logischen Ordner Struktur unterteilt. Um einen Ordner zu erstellen wird unter der Kolone PT ID ein Punkt verwendet. Das Prinzip entspricht dabei dem Muster *<foldername>.<foldername>.<foldername>.<pointname>* wobei der letzte Name den eigentlichen Point Namen beinhaltet. Um einen Point einer OPC Gruppe zuzuweisen wird in der Kolone **ADDR** folgende Syntax verwendet:

#### *\$[GROUPNAME] <path of point in KEPServerEXV5>*

GROUPNAME enthält den Namen der OPC Gruppe welche vom Client aus auf dem Server erstellt wird (Prinzip von OPC kann im Anhang 1: Bericht OPC unter 2.3.3 IOPCServer gefunden werden). Die Charakteristiken der OPC Gruppen können im .ini Dokument des entsprechenden Ports erstellt und parametriert werden (siehe Kapitel: XSLT OPC [Groups\)](#page-47-1).

#### <span id="page-34-0"></span>**XSLT Cimplicity**

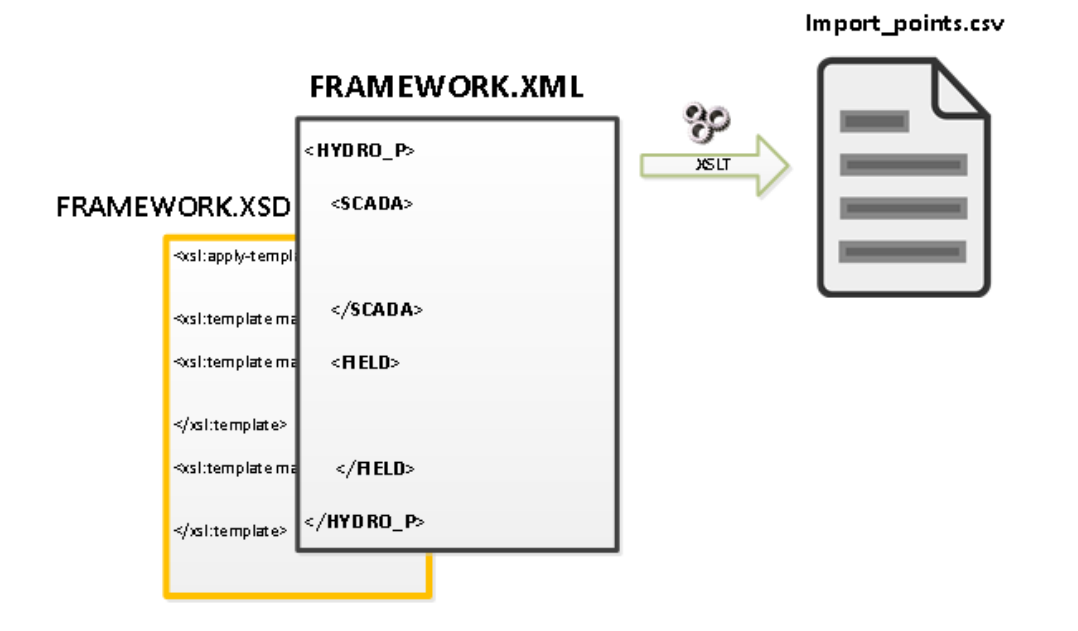

#### **Abbildung 33: XSLT zur Generierung des import\_points.csv Dokuments**

<span id="page-34-1"></span>Die XSL Transformation, welche aus dem framework.xml Dokument das gewünschte für Cimplicity zu importierende import points.csv Dokument erstellt, kann im Anhang 6: XSLTcimplicity.xsl gefunden werden.

Um ein Ausgabe Dokument zu erstellen wird die <xsl:result-document href="{\$Cimplicity}"> </xsl:resultdocument> Funktion verwendet. Diese benötigt eine Variable \$Cimplicity welche den Namen des zu erstellenden Dokuments und dessen Pfad beinhaltet.

Dieses Dokument befindet sich nach Ausführung der Transformation im Verzeichnis Cimplicity/Points da dies der Wert der \$Cimplicity Variable ist.

Die Namen der Kolonen werden durch das <xsl:text></xsl:text> Element gekennzeichnet und untereinander mit dem Kommatrennzeichen getrennt.

Die Schablonen-Regel <xsl:apply-templates select="//fr:point"/> erstellt für jedes <point> Element im framework.xml Dokument eine Zeile mit den entsprechenden 102 Informationen. Einige Informationen sind statisch, kommen daher aus dem XSLTcimplicity.xsd Dokument, andere werden aus dem framework.xml Dokument dynamisch eingesetzt. Elemente werden mit dem fr: Präfix bezeichnet. Der fr: Präfix bezeichnet einen Namensraum damit die XSLT weiss aus welcher Umgebung und welchem Raum das entsprechende Element kommt. Der Namensraum wird im <xsl:stylesheet> definiert.

#### Zum Beispiel wird die **PT\_ID** Kolone wie folgt aufgebaut:

```
<!-- PT_ID -->
<xsl:value-of select="ancestor::fr:group/@name"/><xsl:text>.</xsl:text>
<xsl:value-of select="ancestor::fr:node/@name"/><xsl:text>.</xsl:text>
<xsl:value-of select="name(..)"/><xsl:text> </xsl:text>
<xsl:value-of select="id(@ref)/@name"/>
<xsl:text>,</xsl:text>
```
Mittels ancestor:: Befehl kann vom jetzigen Element aus (in diesem Fall <point>, da man mit fr:point sich zurzeit auf einem <point> Element befindet) auf jedem beliebigen übergeordneten Element navigiert werden.

Mittels name(..) kann vom jetzigen Element aus der Name des übergeordneten Elements erhalten werden. Was laut Struktur des framework.xml Dokuments in diesem Fall einem <m>>>>>>>> oder <a> Element entsprechen würde .

Mittels id(@ref) kann vom jetzigen Element aus, welches eine Referenz zu dem Originalen Element besitzt, navigiert werden.

Ein <point> Element, welches sich innerhalb eines <m> oder <p> Elements befindet (Messung oder Parameter), sieht identisch in seinen Kolonnen aus. Ein <point> Element welches sich innerhalb eines <s> oder <a> Elements befindet (Signalisation oder Alarm) sieht identisch in seinen Kolonnen aus unterscheidet sich jedoch von den Messungen und Parameter <point> Elementen.

Eine solcher Unterschied wird mit einer Bedingung <xsl:if test="name(..)='a' or name(..)='s'"> geregelt. Falls der Name des übergeordneten <point> Elements ein a oder ein s ist (Alarm oder Signalisation) wird ein Parameter der Kolonne hinzugefügt ansonsten nicht, da es sich nicht um eine Messung oder einen Parameter handelt.

Ein Beispiel ist die Kolonne **ACK\_TIMEOUT**

```
<!-- ACK_TIMEOUT -->
<xsl:if test="name(..)='a' or name(..)='s'">
<xsl:text>-1</xsl:text>
</xsl:if>
<xsl:text>,</xsl:text>
```
Am Ende jedes <point> Elements wird eine neue Linie angefangen. Diese wird mittels <xsl:text>&#13;&#10;</xsl:text> gekennzeichnet. &#13; steht für carriage return und &#10; für new line.

#### **Bemerkung:**

- Jedes <group> Element entspricht in Cimplicity einer Resource (name des <group> Elements)
- Jedes alarm\_class Attribut entspricht in Cimplicity einer Alarm Klasse.
- Jedes <group> Element entspricht in Cimplicity einer OPC Gruppe.
## **KEPServerEXV5**

KEPServerEXV5 ist ein Multiprotokoll OPC Server der vom Hersteller Kepware produziert wird. Dieser beinhaltet dabei Mehrere Protokolle die im Rahmen des Projekts verwendet werden. Die verwendeten Plug-Ins sind Siemens OPC Server Suite und die Power Distribution Suite. Diese beinhalten alle Siemens Protokolle der S7 Familie, die Modbus TCP/IP, Modbus RTU Serial, Modbus ASCII Serial und IEC61850 MMS Client Protokolle.

Der KEPServerEXV5 OPC Server besitzt die Möglichkeit ein ganzes Projekt in einem XML-Format zu importieren. Unter Projekt versteht KEPServerEXV5 die Konfiguration des Channels, dessen angeschlossenen Geräten und deren dazugehörigen Tags.

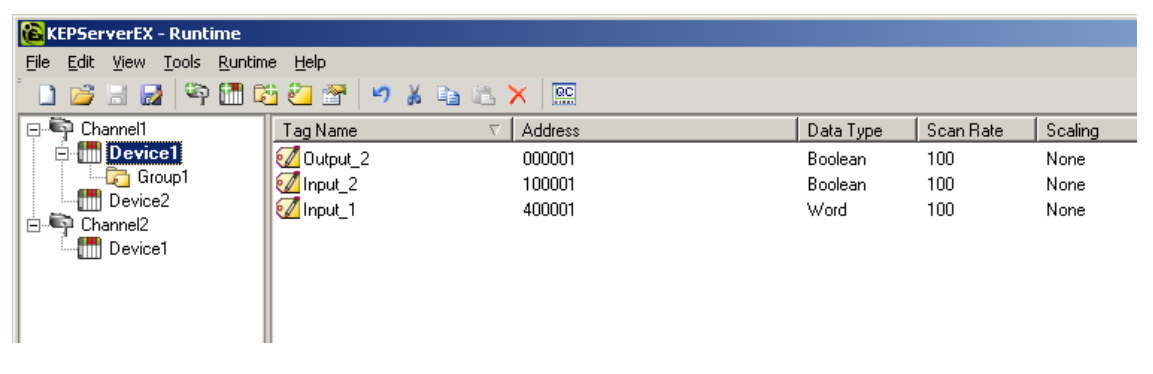

**Abbildung 34: KEPServerEX V5 Design**

<span id="page-36-0"></span>Jeder Channel besitzt dabei verschiedene Parameter die konfiguriert werden können. Jeder dieser Parameter kann innerhalb des project.xml Projektdokuments gefunden werden. Dasselbe gilt für die Parameter eines Geräts und dessen Items. Die Struktur des zu erstellenden project.xml Dokuments unterliegt dabei einer Richtlinie die vom KEPServerEXV5 unter den Installationsdateien vorzufinden ist. Diese Richtlinie kann auch im Anhang 7: servermain.xsd Dokument betrachtet werden. Entspricht das project.xml Dokument nicht der servermain.xsd Richtlinie, kann das Projekt nicht in KEPServerEXV5 importiert werden. Fehlerhafte Importationen werden im KEPServerEXV5 im unteren Logbereich signalisiert.

#### **XSLT Kewpare**

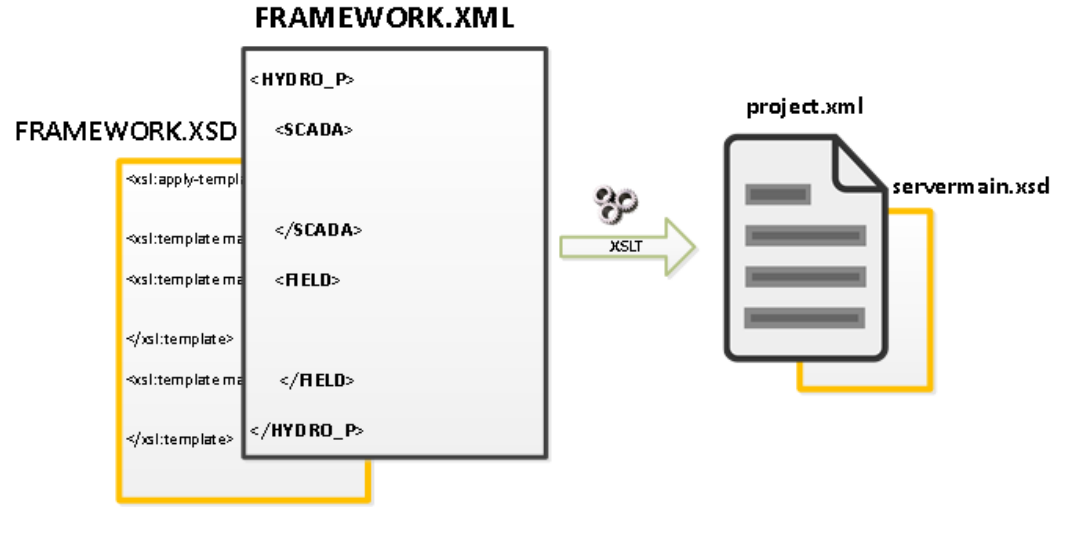

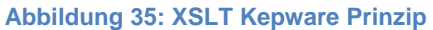

Die XSLT, welche von KEPServerEXV5 benötigt wird und dazu dient ein project.xml Dokument zu generieren, besitzt einige statische Abschnitte. Diese erzeugen im project.xml Dokument statische Elemente, die von dem XSLTKepware.xsl Dokument erstellt werden. Einige Abschnitte der XSLT erzeugen wiederum gemischte Abschnitte in denen Informationen aus dem framework.xml Dokument und dem XSLTKepware.xsl Dokument verwendet werden. Vereinfacht kann die XSLT folgendermassen dargestellt werden:

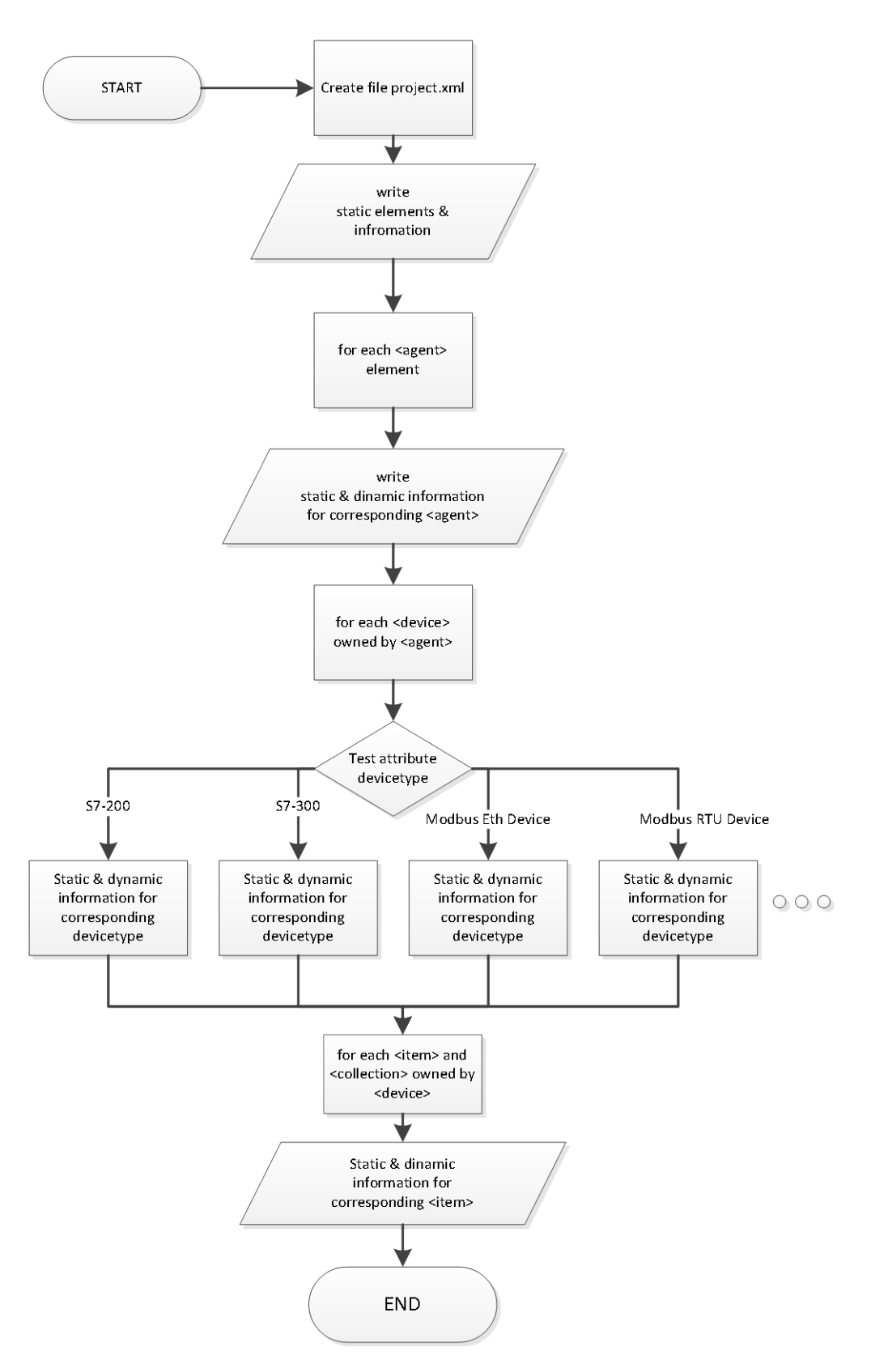

**Abbildung 36: Flussdiagramm XSLT Kepware**

Grundsätzlich werden ähnliche Mechanismen und Funktionen wie bereits im Kapitel [Referenzumgebung & dazugehörige XSLT](#page-32-0) erklärt verwendet.

Das bereits angesprochene Problem der Adressierung einer Prozessvariable und deren Konversion in eine Modbusadresse wird für KEPServerEXV5 wie folgt durchgeführt:

```
\langle!-- if device type is a modbus -->
<xsl:if test="contains(ancestor::fr:device/@devicetype,'Modbus')">
    21 -if there is => in the address tag check if there is a memory address on the right side of =>
        if true then convert right side into modbusaddress
        else put right side of <address> tag into the address field of tag
    -25<xsl:choose>
         \langle xsl: when test="contains(<b>fr:address</b>, + =&gt; +)''><xsl:choose>
                 <xsl:when test="contains(substring-after(fr:address,' => '),'MW')"> [18 lines]
                 <xsl:when test="contains(substring-after(fr:address,' => '),'M')"> [18 lines]
                 \langle xsl: when \text{ test="contains}(substring\text{-}after (\textbf{fr:address}, \text{++}>), [IW] "> [18 lines]
                 \langle xsl: when \text{ test="contains}(substring\text{-}after(\text{fr:address}, \text{--}) \text{--} \rangle), [1']"> [18 lines]
                  <xsl:otherwise>
                      <!-- take content right of => to put into address field of tag -->
                      <xsl:value-of select="substring-after(fr:address,' => ')"/>
                  </xsl:otherwise>
             </xsl:choose>
         </xsl:when>
         <xsl:otherwise>
             <xsl:choose>
                 <xsl:when test="contains(fr:address, 'MW')"> [18 lines]
                 <xsl:when test="contains(fr:address,'M')"> [18 lines]
                 <xsl:when test="contains(fr:address,'IW')"> [18 lines]
                 <xs1:when test="contains(fr:address,'I')"> [18 lines]
                  <xsl:otherwise>
                      <!-- nothing invalid memory address-->
                 </xsl:otherwise>
             </xsl:choose>
         </xsl:otherwise>
    </xsl:choose>
\langle x|xsl:if
<!-- if device type is a siemens -->
<xsl:if test="contains(ancestor::fr:device/@devicetype,'37')">
    <xsl:value-of select="fr:address"/>
\langle /xsl:if \rangle
```
**Abbildung 37: XSLT Code für die Adresskonvertierung**

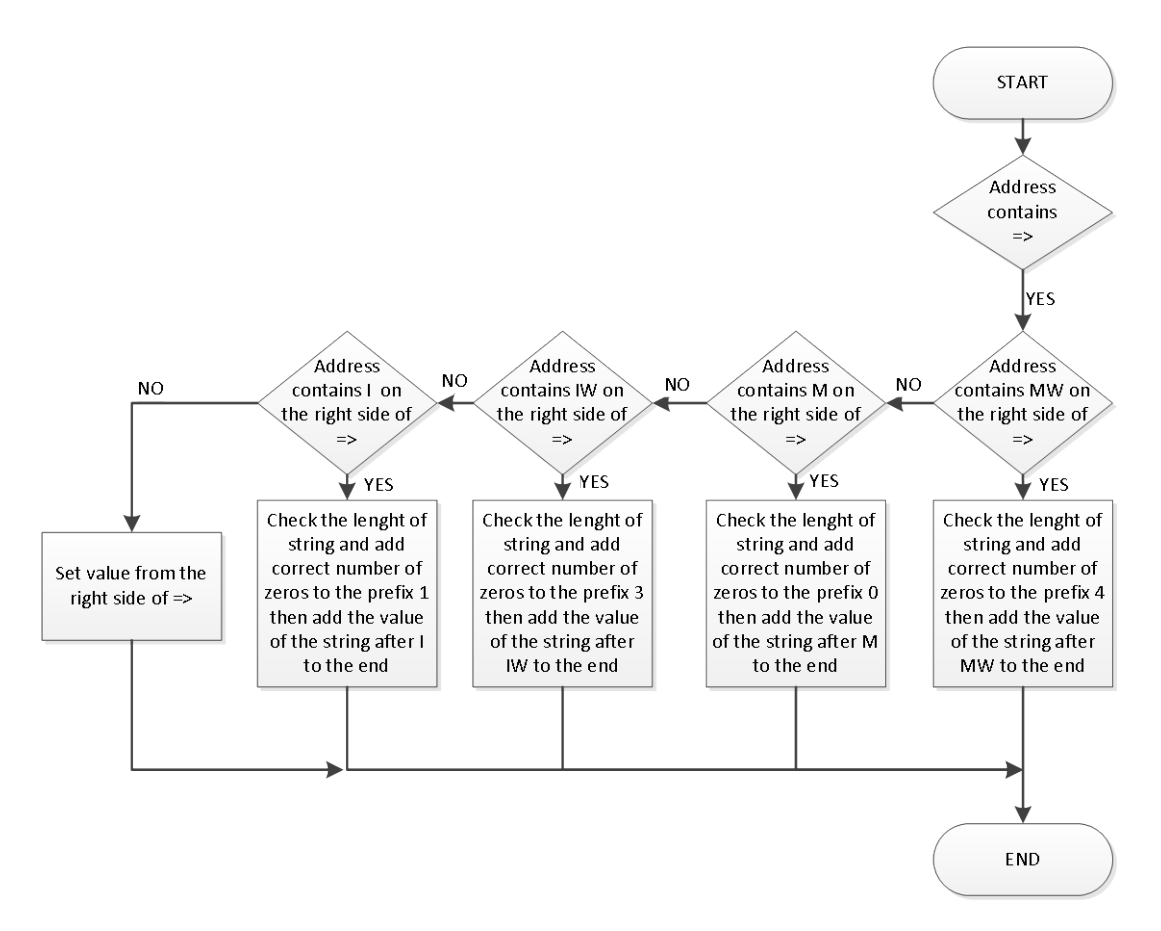

**Abbildung 38: Konversion des <address> Elements mit Trennzeichen**

Der Wert des <address> Elements eines <item> Elements welches unter einem Modbus Gerät steht kann verschieden aussehen. Falls das <address> Element ein **=>** Trennzeichen besitzt wird für das project.xml Dokument die rechte Seite vom Trennzeichen untersucht. Handelt es sich dabei um eine interne Speicherposition wird diese automatisch in eine Modbusadresse konvertiert. Eine interne Speicherposition beginnt mit den Präfixen: **MW, M, IW** oder **I**. Falls es sich um eine dieser internen Speicherpositionen handelt, wird die Länge der anschliessenden Zahl kontrolliert. Da eine Modbusadresse immer gleich viele Zeichen besitzt nämlich 6 (gibt auch eine Version mit 5 Zeichen) kann zum Präfix **4,3,1** oder **0** die richtige Anzahl nullen hinzugefügt werden bevor der eigentliche Wert der Adresse hinzugefügt wird.

#### **Beispiel:**

#### <address>MW25</address>

- Besitzt MW somit beginnt der zu setzende Wert im project.xml Dokument mit 4 an.
- MW25 besitzt nach MW 2 Stellen, somit werden zur bereits gesetzten 4 drei weitere Nullen hinzugefügt: 4000
- Zuletzt wird die Zahl nach MW angefügt: 400025

Folgende Interne Speicherpositionen der Steuerung entsprechen einer Modbusadresse

| 1/O              | <b>Internal Memory</b> | <b>Modbus address</b> | comment         |
|------------------|------------------------|-----------------------|-----------------|
| %Qx.x.x          | %Mxxx                  | $000$ $xx$            | output coil     |
| $%$ $x.x$        | $%$ $x \times$         | $100$ $xx$            | input coil      |
| %IWx.x.x         | %IWxxx                 | 300xxx                | input register  |
| %QWx.x.x  %MWxxx |                        | $400$ $xx$            | output register |

**Abbildung 39: Interner Speicher referenzen Tabelle auf Modbusadresse**

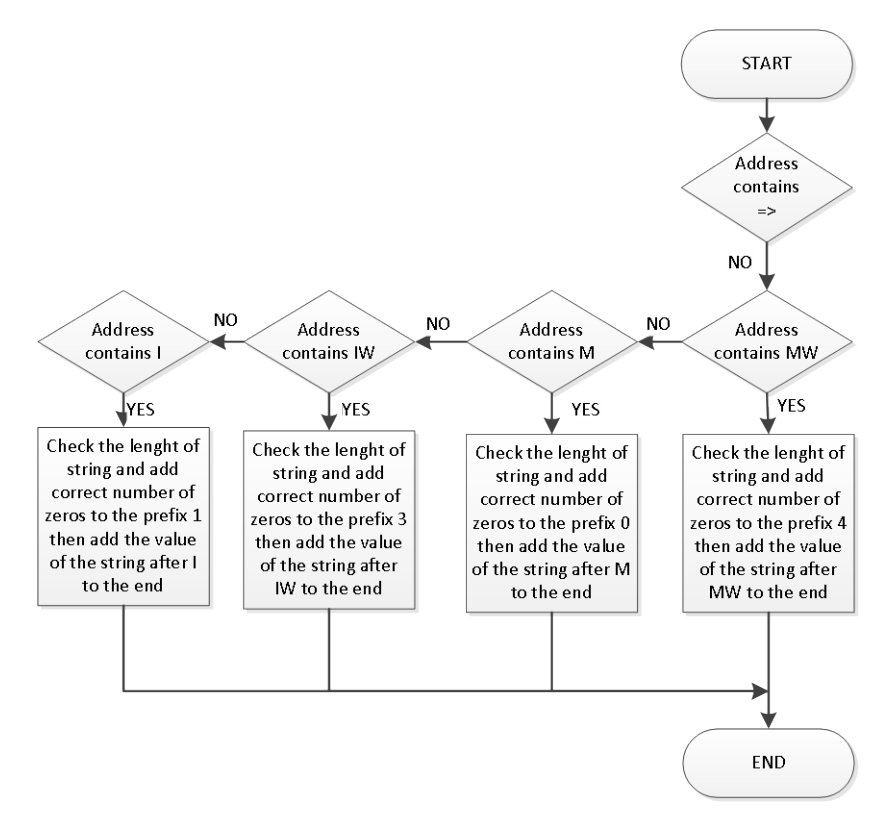

**Abbildung 40: Konversion des <address> Elements ohne Trennzeichen**

Falls sich auf der rechten Seite des Trennzeichens **=>** nicht um eine interne Speicherposition handelt wird der sich darin befindende Wert in das project.xml Dokument an der Position der Tag Adresse hinzugefügt.

Eine weitere Möglichkeit ist, dass sich kein Trennzeichen innerhalb des <address> Elements befindet. Ist dies der Fall, wird untersucht ob es sich um eine reine interne Speicherposition handelt. Handelt es sich um eine interne Speicherposition, wird wieder eine Konversion in eine Modbusadresse vorgenommen. Falls nicht, wird keine Adresse dem Tag im project.xml hinzugefügt.

Der Code des XSLTKepware.xsl Dokuments der Transformation, welches benötigt wird um die Konfiguration des KEPServerEXV5 zu generieren, kann im Anhang 8: XSLTKepware.xsl Dokument betrachtet werden. Um eine neue oder bestehende Konfiguration in die KEPServerEX Software zu laden wird eine Batchdatei verwendet. Diese stoppt den KEPServerEXV5 Prozess und kopiert das erstellte project.xml Dokument in das C:\ProgramData\Kepware\KEPServerEX\V5 Verzeichnis. Anschliessend wird der KEPServerEXV5 Prozess wieder gestartet damit der Server project.xml das Dokument wieder laden kann. Achtung diese Art ein Projekt in KEPServerEX zu laden funktioniert nur solange keine DCOM Konfigurationen vorgenommen wurden. Mehr Informationen dazu finden sich in der KEPServerEX Hilfe unter dem Import Kapitel.

#### **Bemerkung:**

Alle Channels und deren Devices werden mit einer Grundkonfiguration im KEPServerEXV5 erstellt. Diese können anschliessend im Programm oder im project.xml Dokument an der entsprechenden Stelle manuell abgeändert werden, falls eine spezielle Konfiguration von Nöten sein sollte.

## <span id="page-42-0"></span>**Unity V7**

Unity V7 wird verwendet um die SPS von Schneider zu programmieren. Das Format des Dokuments welches verwendet werden muss um <item> Elemente in Unity V7 zu importieren ist ein XML Format mit einer .xsy Endung. Diese scheint proprietär zu sein, beinhaltet jedoch eine einfache XML Syntax. Ein solches Dokument sieht wie folgt aus:

```
<?xml version="1.0" encoding="UTF-8" standalone="yes"?>
<VariablesExchangeFile>
<fileHeader company="Schneider Automation" product="Unity Pro XL V7.0 - 120823C"
dateTime="date_and_time#2013-6-27-18:40:9" content="Variablen-Quelldatei" DTDVersion="41"/>
<contentHeader name="Projet" version="0.0.8" dateTime="date_and_time#2013-6-27-10:10:0"/>
       <dataBlock>
                <variables name="Input_2" typeName="EBOOL" topologicalAddress="%I1.5.2">
                        <attribute name="TimeStampCapability" value="0"/>
                        <attribute name="TimeStampSource" value="3"/>
                </variables>
                <variables name="Input_1" typeName="EBOOL" topologicalAddress="%I1.5.1">
                        <attribute name="TimeStampCapability" value="0"/>
                        <attribute name="TimeStampSource" value="3"/>
                </variables>
                <variables name="Output_1" typeName="EBOOL" topologicalAddress="%Q1.4.1">
                        <attribute name="TimeStampCapability" value="0"/>
                        <attribute name="TimeStampSource" value="3"/>
                </variables>
                <variables name="StaticWord_1" typeName="WORD" topologicalAddress="%MW120">
                        <variableInit value="16#0096"/>
                </variables>
        </dataBlock>
</VariablesExchangeFile>
```
Da eine XSLT das Erstellen eines XML-Dokuments unterstützt, kann ohne weiteres aus einem bestehenden XML-Dokument ein neues XML-Dokument generiert werden.

#### **XSLT Unity**

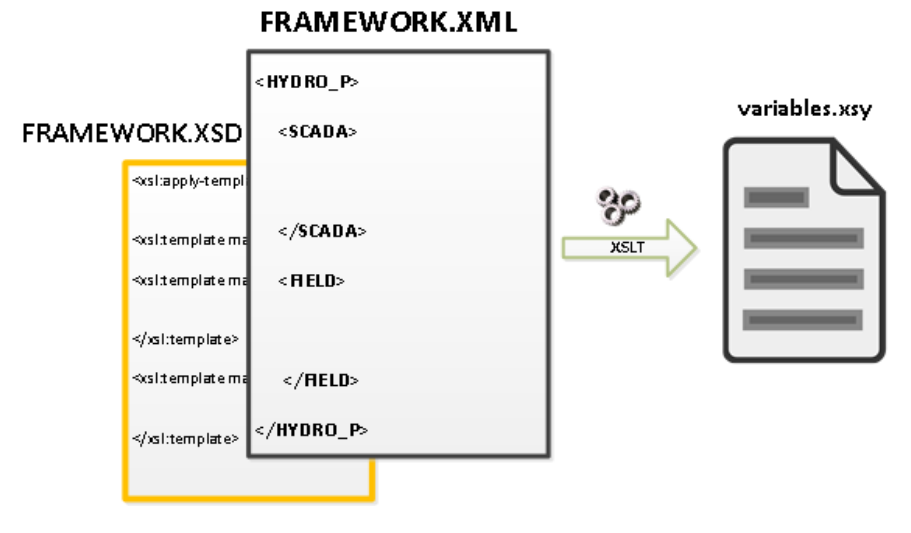

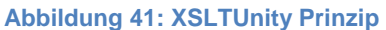

Mittels <xsl:element name="name of element">value or attribute of current elment</xsl:element> kann ein XML-Element erstellt werden. Das Attribut name wird dem XML-Element seinen Namen geben. Innerhalb eines <xsl:element> Elements können Attribut-Elemente erstellt werden. Diese sehen wie folgt aus: <xsl:attribute name="name of attribute">value of attribute</xsl:attribute>. Das Attribut name entspricht dem Namen des Attributs und zwischen dem Attribut kann sein Wert gesetzt werden.

Für jedes <device> Element welches in seinem devicetype Attribut Modbus stehen hat wird ein dazugehöriges Verzeichnis mit dem zu Importierenden variables.xsy XML-Dokument für Unity V7 erstellt. Dieses Verzeichnis trägt den Namen des name Attributs des <device> Elements.

Die Funktion <xsl:value-of select="current-dateTime()"/> gibt die aktuelle Zeit zurück und setzt diese in das Attribut dateTime der gewünschten Ausgabe. Im Element <dataBlock> wird die Schablonen-Regel für jedes <item> Element ausgeführt.

Für jedes <item> Element wird dieselbe Struktur erstellt. Diese ändert sich jedoch falls es sich um einen Boolean Datentyp handelt. Dies kann mittels <xsl:if test="@datatype='Boolean'"></xsl:if> ermittelt werden. Falls diese Bedingung zutrifft wird der sich darin befindende Text, die Bedingung oder das Element ausgeführt. Diese Testabfragen können mehrfach ineinander verschachtelt werden.

Für das Attribut topologicalAddress muss eine Bedingung eingeführt werden. Dies resultiert aus dem im Kapitel [Beispiel einer erstellten Infrastruktur](#page-30-0) erwähnten Problem der Adresse eines Items welches einem Modbus Gerät untergeordnet ist. Das verwendete <xsl:choose> und <xsl:when test=""></xsl:when> kann als eine if else –Bedingung betrachtet werden. Diese kann ebenfalls, wie die <xsl:if test=""></xsl:if> Bedingung verschachtelt werden.

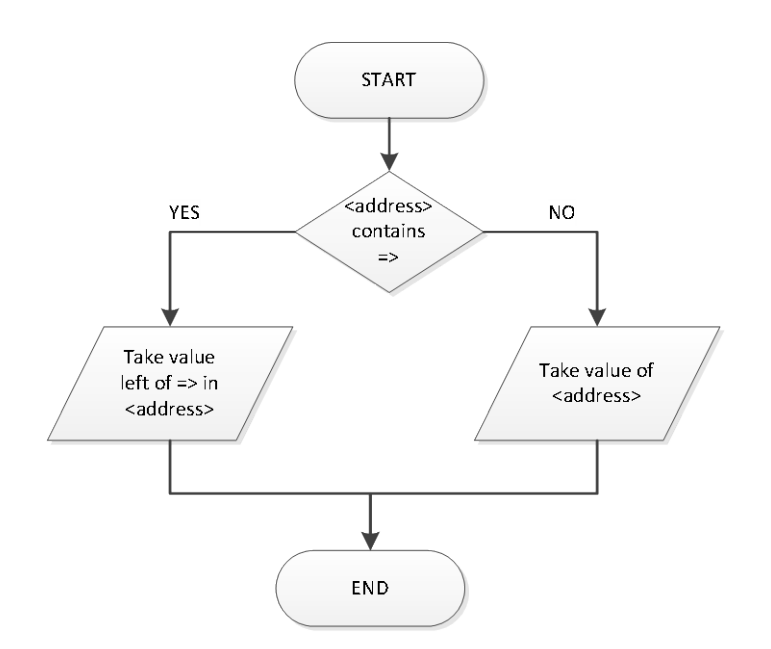

**Abbildung 42: <address> Element Trennzeichen Behandlung in Unity V7**

Falls ein Trennelement **=>** in dem <address> Element in dem framework.xml Dokument auffindbar ist, wird die linke Seite des <address> Element Wertes verwendet. Falls nicht, wird der ganze Wert, welcher sich in dem <address> Element befindet verwendet.

Für einen Boolean Datentyp müssen ebenfalls Modifikationen vorgenommen werden. Ein Boolean muss in Unity als **EBOOL** Datentyp deklariert werden. Des Weiteren müssen statische Informationen hinzugefügt werden welche *TimeStampCapability* und *TimeStampSource* beinhalten. Das Resultat entspricht dem unter [Referenzumgebung & dazugehörige XSLT](#page-32-0) [Unity V7](#page-42-0) gezeigten Beispiel XML Code. Daraus kann die Konfiguration der Prozessvariablen für Schneider Geräte aus dem framework.xml Dokument extrahiert werden. Sobald eine Verbindung zu einer SPS besteht kann die erstellte Konfiguration Importiert werden (siehe Kapitel: [Test & Validation](#page-50-0) unter [Unity V7\)](#page-52-0). Der ganze Code der XSLT kann im Anhang 9: XSLTUnity.xsl betrachtet werden.

## <span id="page-45-0"></span>**TIA Portal V11**

Das Programm TIA Portal V11 von Siemens welches verwendet wird um Siemens S7 SPS zu programmieren, benötigt als Konfigurationsdokument für seine Prozessvariablen, in diesem Kontext PLC Tags genannt, eine Excel Datei (Endung .xlsx). Eine XSLT erlaubt es jedoch nicht direkt eine Excel Datei zu generieren. Deshalb muss ein Zwischenschritt eingelegt werden. Eine XSLT erlaubt es jegliche Art von Text zu erstellen. Deshalb wird ein Textdokument mit der Endung .csv und Semikolon als Trennzeichen erstellt. Dabei muss das Textdokument dasselbe Format wie das von TIA Portal V11 gewünschte Format besitzen (Spalten und Zeilen).

Excel Format:

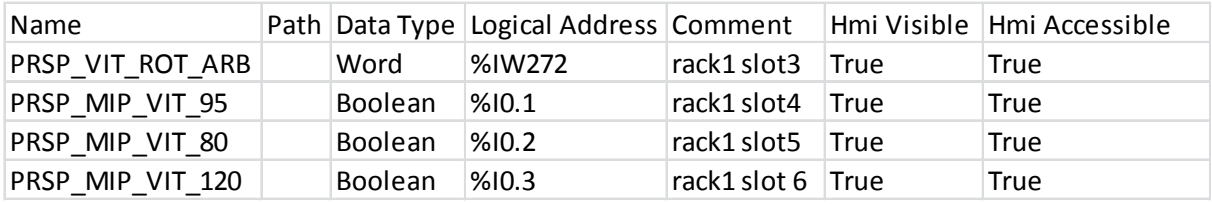

**Abbildung 43: TIA Portal Zellenformat der Importation**

CSV Format:

Name;Path;Data Type;Logical Address;Comment;Hmi Visible;Hmi Accessible PRSP\_VIT\_ROT\_ARB;;Word;%IW272;rack1 slot3;True;True PRSP\_MIP\_VIT\_95;;Boolean;%I0.1;rack1 slot4;True;True PRSP\_MIP\_VIT\_80;;Boolean;%I0.2;rack1 slot5;True;True PRSP\_MIP\_VIT\_120;;Boolean;%I0.3;rack1 slot 6;True;True

Ein .CSV Textdokument lässt sich ohne weiteres aus einem XML Dokument generieren.

#### **XSLT TIA Portal V11**

Die XSLT um das gewünschte Textdokument zu erhalten sieht folgendermassen aus.

Für jedes <device> Element, welches in seinem devicetype Attribut S7 stehen hat, wird ein dazugehöriges Verzeichnis mit dem zu importierenden PLC Tags.csv CSV-Dokument für TIA Portal V11 erstellt. Dieses Verzeichnis trägt den Namen des name Attributs des <device> Elements und wird mit dem bereits gezeigten Codeabschnitt

```
<xsl:variable name="TIAPortal" select="concat(@name,'/','PLC Tags','.csv')" />
<xsl:value-of select="$TIAPortal" /> <!-- Creating -->
         <xsl:result-document href="{$TIAPortal}" >
                 ………..
         </xsl:result-document>
```
erstellt.

Dieses Textdokument besitzt einen statischen Abschnitt. Dieser sieht wie folgt aus und wird mit dem Element <xsl:text></xsl:text> gekennzeichnet:

#### **Name;Path;Data Type;Logical Address;Comment;Hmi Visible;Hmi Accessible**

Da ein <xsl:text> Element keine Absätze wahrnimmt müssen diese mittels &#13; gekennzeichnet werden. Es gibt weitere solcher Sonderzeichen die nicht wahrgenommen werden und deshalb mit einer speziellen Syntax eingefügt werden müssen. Wie z.B

| ╯        | < |
|----------|---|
| >        | > |
| &        | & |
|          | ' |
| $\prime$ | " |
| New line |   |

**Abbildung 44: XSLT Sonderzeichen**

Mit der Schablonen-Regel <xsl:apply-templates select="//fr:item"/> wird für jedes gefundene <item> Element innerhalb des <device> Elements folgender Code ausgeführt:

<xsl:value-of select="@name"/> <xsl:text>;;</xsl:text> <xsl:value-of select="@datatype"/> <xsl:text>;%</xsl:text> <xsl:value-of select="fr:address"/> <xsl:text>;</xsl:text> <xsl:value-of select="fr:description"/> <xsl:text>;True;True&#13;</xsl:text>

Mittels <xsl:value-of select="@name"/> erhält man den Wert des gewünschten Attributs oder Elements. Mit dem Präfix @ werden Attribute bezeichnet.

Das Ergebnis entspricht dem unter [Referenzumgebung & dazugehörige XSLT](#page-32-0) [TIA Portal V11](#page-45-0) Format CSV Beispiel.

Durch das Öffnen der .csv Datei in Excel kann die Datei manuell durch Speichern unter… (muss denselben Namen besitzen) in eine .xlsx Datei umgewandelt werden. Sobald mittels TIA Portal V11 Programm eine Verbindung zur SPS erstellt wurde und diese einer Grundkonfiguration (siehe Kapitel: [Test & Validation](#page-50-0) unter [TIA Portal V11\)](#page-51-0) unterzogen wurde, kann die erstellte Excel Datei importiert werden.

Der ganze Code der XSLT ist im Anhang 10: XSLTTIAPortal.xsl zu finden.

## **Ergänzende XSLT**

Es wurden weitere XSLT erstellt die dem Systemintegrierer unter Cimplicity helfen sollen ein Projekt korrekt zu importieren. Bevor das import points.csv Dokument importiert werden kann, müssen gewisse Vorkehrungen in Cimplicity getroffen werden:

- Erstellen eines Projekts mit OPC-Client Protokoll
- Erstellen eines Ports mit der Anbindung zum OPC Server
- Erstellen des Geräts "OPC Server"
- Erstellen der OPC Gruppen im master\_opc\_x.ini Dokument
- Erstellen der Alarm Klassen welche im framework.xml unter den <point> Elementen erstellt wurden
- Erstellen der Ressourcen welche den Namen der <group> Elemente entsprechen

Für die Alarmklassen, Ressourcen und die OPC Gruppen wurde jeweils eine XSLT erstellt. Diese generieren HTML Dokumente welche besagte Informationen beinhalten. Diese HTML Dokumente lassen sich nach der XSLT im Ordner Cimplicity/httpdocs finden.

#### **XSLT OPC Groups**

Um die Eigenschaften einer OPC Gruppe innerhalb von Cimplicity zu definieren müssen diese in einem Konfigurationsdokument eingetragen werden. Es handelt sich dabei um das master\_opc\_**x**.ini Dokument. Das **x** steht für den erstellten Port in Cimplicity. Dieses Dokument kann im Cimplicity Projektverzeichnis unter dem data-Ordner gefunden werden. Dort müssen die Von der XSLT generierten OPC Gruppen eingetragen werden. Die XSLT erstellt ein HTML Dokument welches den einzufügenden Text beinhaltet. Für das framework.xml Dokument im Anhang würde das Ergebnis wie folgt aussehen.

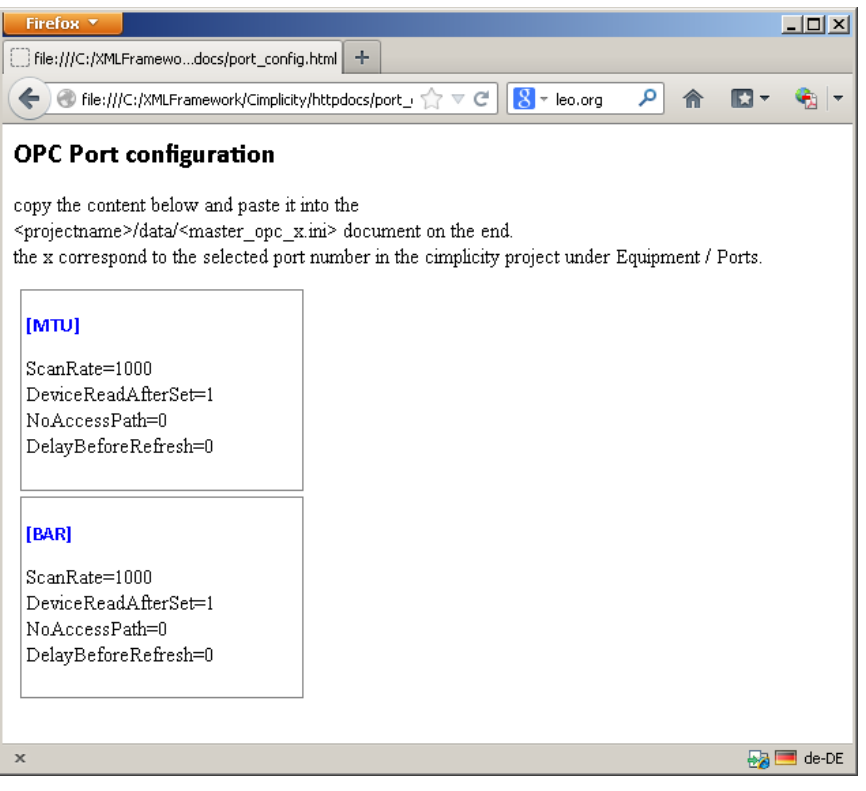

**Abbildung 45: Resultat der XSLTOPCGroup.xsl**

Der Code der XSLT kann im Anhang 11: XSLTOPCGrups.xsl gefunden werden.

#### **XSLT Alarmclasses**

Bevor die Points in Cimplicity importiert werden können müssen deren Alarmklassen erstellt werden. Um diesen Prozess zu vereinfachen wurde eine XSLT erstellt welche in einem HTML Dokument die zu erstellenden Alarmklassen anzeigt.

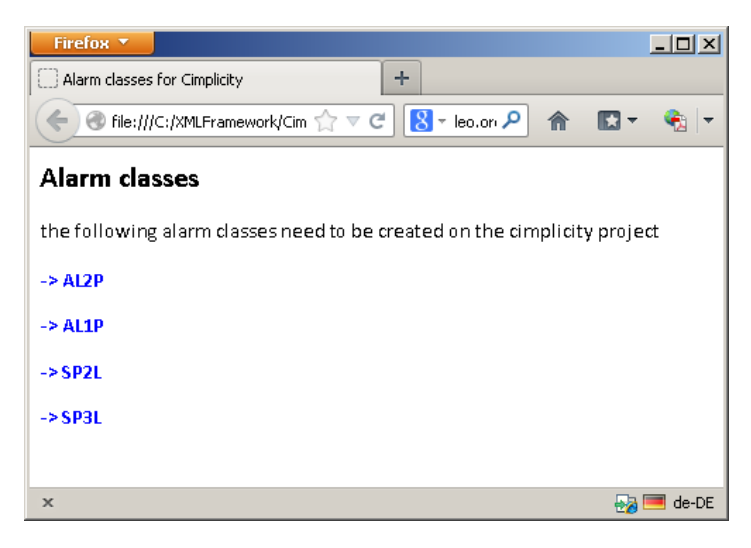

**Abbildung 46: Resultat der XSLTAlarmclasses**

Der Code der XSLT kann im Anhang 12: XSLTAlarmclasses.xsl gefunden werden.

#### **XSLT Resources**

Bevor die Points in Cimplicity importiert werden können müssen deren Ressourcen erstellt werden. Um diesen Prozess zu vereinfachen wurde eine XSLT erstellt welche in einem HTML Dokument die zu erstellenden Ressourcen anzeigt.

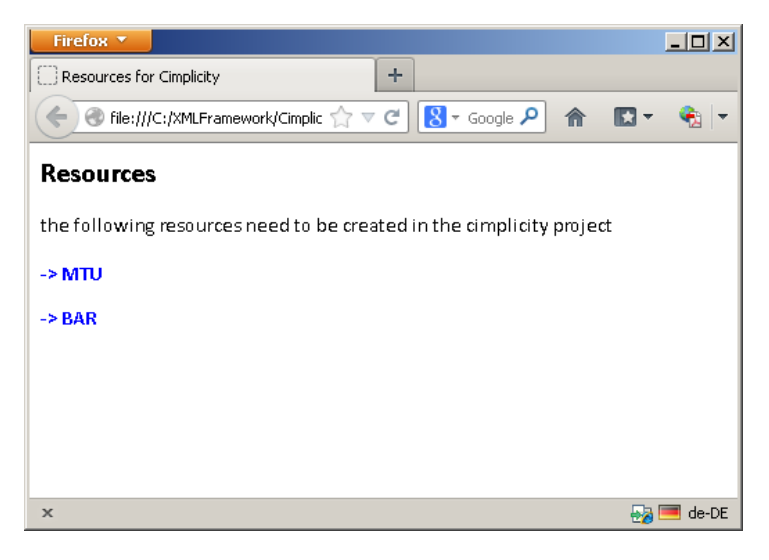

**Abbildung 47: Resultat der XSLTResources**

Der Code der XSLT kann im Anhang 13: XSLTResources.xsl gefunden werden

## <span id="page-50-0"></span>**Test & Validation**

Das erstellte framework.xml Dokument wird allen XSL Transformationen unterzogen.

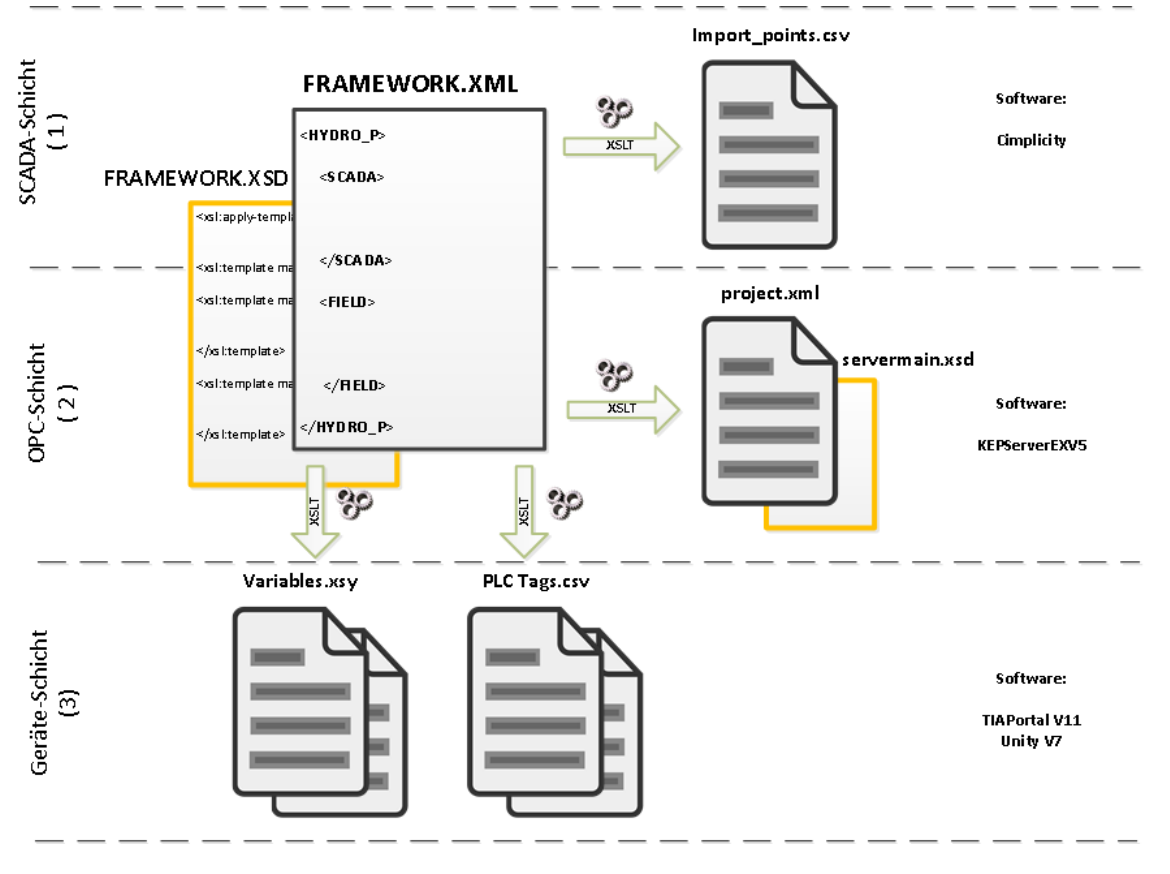

**Abbildung 48: XSLT Transformationen für die entsprechenden Schichten**

Für jedes Gerät wird ein Verzeichnis mit dessen Namen erstellt. Handelt es sich um ein Modbus Gerät, befindet sich in seinem Verzeichnis ein **variable.xsy** XML-Dokument das alle dazugehörigen Prozessvariablen beinhaltet. Handelt es sich um ein Siemens Gerät, befindet sich darin ein **PLC Tags.csv** Dokument welches alle dazugehörigen Prozessvariablen enthält. Unter dem Verzeichnis Kepware wird ein **project.xml** Dokument erstellt, welches zur Konfiguration des KEPServerEXV5 Programms verwendet wird. Innerhalb des **project.xml** Dokuments befinden sich dieselben Namen der Prozessvariablen wie unter den Konfigurationsdokumenten der Geräte-Schicht. Alle im framwork.xml erstellten <agent>, <device>, <collection> und <item> Elemente entsprechen den in der Abbildung 34: [KEPServerEX V5 Design](#page-36-0) Prinzip. Innerhalb des Verzeichnisses Cimplicity/Points befindet sich das generierte **import\_points.csv** Dokument. Dieses beinhaltet alle Prozessvariablen welche im <scada> Abschnitt des **framework.xml** Dokuments mit dem <field> Abschnitt referenziert wurden. Die 3 zusätzlichen XSL Transformationen um Cimplicity für die Importation der Points vorzubereiten erstellen die korrekten HTML Dokumente im Cimplicity/httpdocs Verzeichnis.

## <span id="page-51-0"></span>**TIA Portal V11**

Nach der Verbindung zur SPS mittels TIA Portal V11 und einer minimalen Konfiguration der angeschlossenen Karten lässt sich das entsprechende PLC Tags.xslx Dokument importieren.

| <b>UA Siemens - Test 1</b>                                                        |               |                                              |                          |                   |        |   |                                           |                       |                                      | $ \bullet$ $\times$                     |
|-----------------------------------------------------------------------------------|---------------|----------------------------------------------|--------------------------|-------------------|--------|---|-------------------------------------------|-----------------------|--------------------------------------|-----------------------------------------|
| Project Edit<br><b>View</b><br>Insert <u>O</u> nline                              | Options Iools | Window Help                                  |                          |                   |        |   |                                           |                       | <b>Totally Integrated Automation</b> |                                         |
| ※●B Seve project ■ ※ 画面 × り± (2±   图 图 图 图 隔 / Coonline / Cooffline   ね 图 隔 / 日 田 |               |                                              |                          |                   |        |   |                                           |                       |                                      | PORTAL                                  |
| <b>Project tree</b>                                                               |               | Test_1 > PLC_1 [CPU 315F-2 PN/DP] > PLC tags |                          |                   |        |   |                                           |                       |                                      | $ \blacksquare$ $\blacksquare$ $\times$ |
| <b>Devices</b>                                                                    |               |                                              |                          |                   |        |   | <b>I</b> Tags                             | <b>User constants</b> | System constants                     | P                                       |
| 酚<br>NOO                                                                          |               | <b>FF</b>                                    |                          |                   |        |   |                                           |                       |                                      | $\frac{1}{2}$<br>$\Box$                 |
|                                                                                   |               | PLC tags                                     |                          |                   |        |   |                                           |                       |                                      |                                         |
| $\blacktriangledown$ Test_1                                                       |               | Name                                         | Tag table                | Data type Address |        |   | Retain Visible in HMI Accessible from HMI | Comment               |                                      |                                         |
| Add new device                                                                    |               | TRSP_MIP_VIT_95                              | Default tag table        | Bool              | %10.1  | ⊽ | ⊡                                         | slot 4                |                                      |                                         |
| <b>R</b> <sub>h</sub> Devices & networks                                          |               | THE PRSP MIP VIT 80                          | Default tag table        | Bool              | %10.2  | ☑ |                                           | slot 5                |                                      | Libraries                               |
| $\blacktriangleright$ PLC 1 [CPU 315F-2 PN/DP]                                    |               | THE PRSP MIP VIT 120                         | Default tag table        | Bool              | %10.3  | ☑ | $\blacksquare$                            | slot 6                |                                      |                                         |
| Device configuration                                                              |               | TRSP SCD FERM                                | Default tag table        | Bool              | %I1.5  | ☑ | ☑                                         | slot 6                |                                      |                                         |
| & Online & diagnostics                                                            |               | <b>THE PRSP SCD OUV</b>                      | Default tag table        | Bool              | %I1.6  | ☑ | $\overline{\mathbf{v}}$                   | slot 6                |                                      |                                         |
| I al Program blocks                                                               |               | TCSP_SCD_CMD                                 | Default tag table        | Bool              | %11.7  | ☑ | ☑                                         | slot 6                |                                      |                                         |
| I 3 Technology objects                                                            |               | TCSP_SCD_POSMAX                              | Default tag table        | Word              | %IW274 | ☑ |                                           | slot 6                |                                      |                                         |
| <b>I</b> I <b>s</b> External source files                                         |               | TCSP_SCD_POSMIN                              | Default tag table        | Word              | %M/276 | ☑ | ☑                                         | slot 6                |                                      |                                         |
| $\blacktriangleright$ PLC tags                                                    |               | THE PRSP_PRES_DEFL                           | Default tag table        | Word              | %M278  | ☑ |                                           | Rack 3 slot 6         |                                      |                                         |
| Show all tags                                                                     | 10            | <b>THE PRSP_VIT_ROT_ARB</b>                  | Default tag table        | Word              | %M272  | ☑ | ☑                                         | Rack 3 slot 3         |                                      |                                         |
| Add new tag table                                                                 | 11            | <add new=""></add>                           | $\overline{\phantom{a}}$ | 同                 |        | ☑ | ☑                                         |                       |                                      |                                         |
| Default tag table [11]                                                            |               |                                              |                          |                   |        |   |                                           |                       |                                      |                                         |
| $\frac{10}{2}$ test [0]                                                           |               |                                              |                          |                   |        |   |                                           |                       |                                      |                                         |

**Abbildung 49: Resultat der Importation unter TIA Portal V11**

Man erkennt, dass alle Prozessvariablen des entsprechenden Geräts innerhalb des framework.xml Dokuments wieder auffindbar sind. Die Importation für Siemensgeräte funktioniert somit korrekt und entspricht den Erwartungen.

## <span id="page-52-0"></span>**Unity V7**

Nach der Verbindung zur SPS mittels Unity V7 und einer minimalen Konfiguration der angeschlossenen Karten lässt sich das entsprechende variables.xsy Dokument importieren.

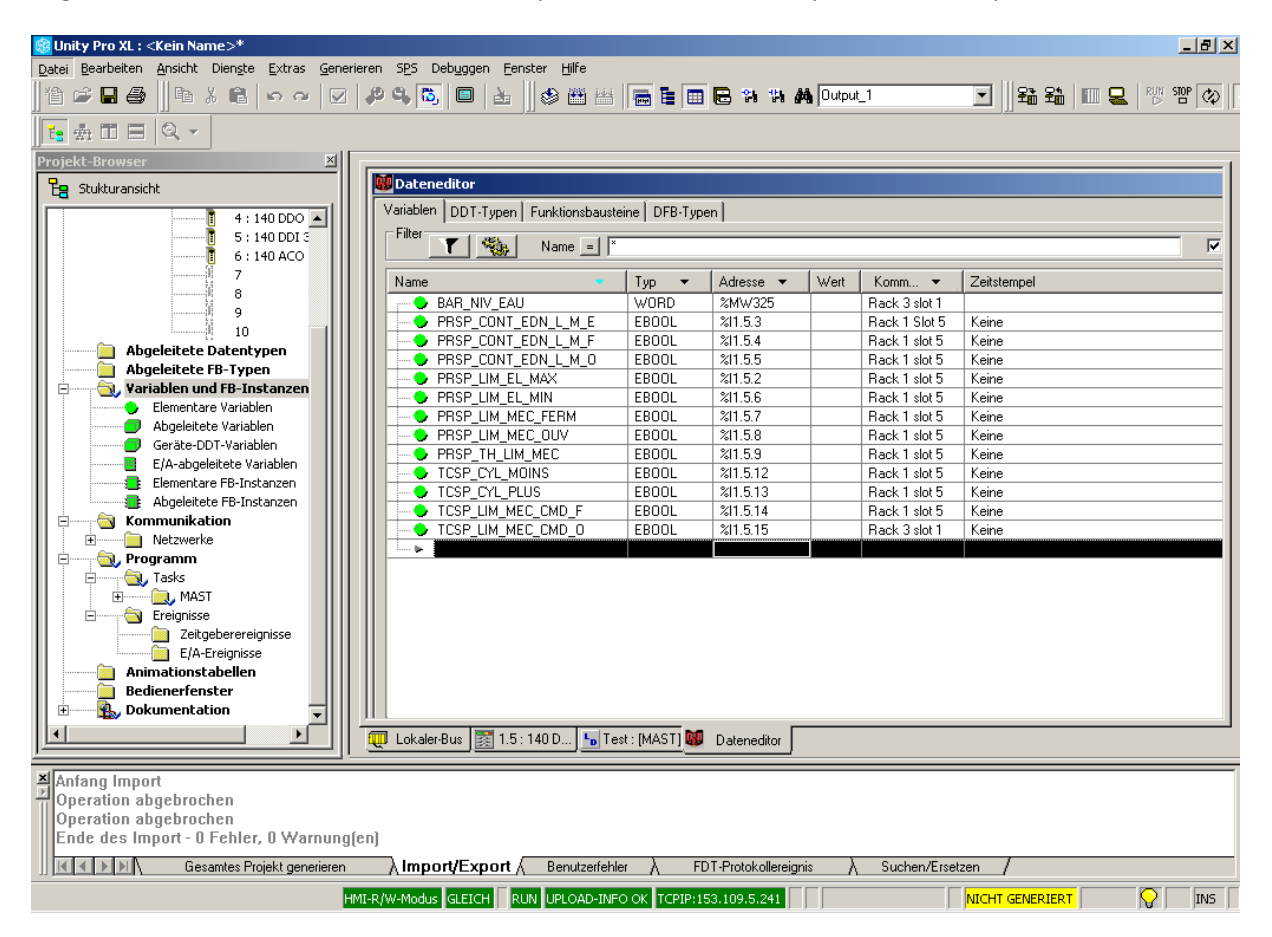

**Abbildung 50: Resultat der Importation unter Uinity V7**

Man erkennt, dass alle Prozessvariablen des entsprechenden Geräts innerhalb des framework.xml Dokuments wieder auffindbar sind. Um die Richtigkeit der Modbusadressen und deren Ein/Ausgänge zu gewährleisten muss der interne Speicher der digitalen Ausgangskarte kontrolliert werden.

|                      |                                                                                                 | Unity Pro XL: <kein name="">*</kein> |                                                                           |                                                                                  |                       |                      |                                               |                 |                                            |                                | $  B $ $\times$ |
|----------------------|-------------------------------------------------------------------------------------------------|--------------------------------------|---------------------------------------------------------------------------|----------------------------------------------------------------------------------|-----------------------|----------------------|-----------------------------------------------|-----------------|--------------------------------------------|--------------------------------|-----------------|
|                      |                                                                                                 |                                      |                                                                           | Datei Bearbeiten Ansicht Dienste Extras Generieren SPS Debuggen Fenster Hilfe    |                       |                      |                                               |                 |                                            |                                |                 |
| 徻                    | $\n  ii iii iii iii iv iv iv iv iv iv iv iv iv iv iv iv iv iv iv iv iv v iv v iv v v v v v v v$ | $\mathbb{R}$ and                     | 0.01<br>$\triangledown$                                                   | $\mathcal{P} \subseteq \mathbb{G}$<br>$\begin{array}{c} \hline \end{array}$<br>函 |                       |                      | SEE BRTADuput1                                |                 |                                            |                                |                 |
|                      |                                                                                                 | $E_3 \oplus E = 0.7$                 |                                                                           |                                                                                  |                       |                      |                                               |                 |                                            |                                |                 |
|                      |                                                                                                 |                                      |                                                                           |                                                                                  |                       |                      |                                               |                 |                                            |                                |                 |
|                      | ×                                                                                               | 353 00                               |                                                                           |                                                                                  |                       |                      |                                               |                 |                                            |                                |                 |
| 멶                    |                                                                                                 |                                      |                                                                           |                                                                                  |                       |                      |                                               |                 |                                            |                                |                 |
| $\blacktriangle$     |                                                                                                 | DC IN 24V 4x8                        |                                                                           |                                                                                  |                       |                      |                                               |                 |                                            |                                |                 |
|                      |                                                                                                 |                                      |                                                                           |                                                                                  |                       |                      |                                               |                 |                                            |                                |                 |
|                      |                                                                                                 | <b>Dbersicht</b>                     | <b>Konfigurierung</b>                                                     | E/A-Objekt                                                                       |                       |                      |                                               |                 |                                            |                                |                 |
|                      |                                                                                                 | EIA-Variable Erstellung              |                                                                           |                                                                                  |                       | Adressen             | Name                                          | Typ             | <b>State RAM</b>                           | Kommentar                      |                 |
|                      |                                                                                                 | Präfix für Name:                     |                                                                           |                                                                                  |                       | 21.51                |                                               | EBOOL           | $[1 \times 1 \times 11$                    |                                |                 |
|                      |                                                                                                 | Typ:                                 | EBOOL                                                                     | le.                                                                              | $\overline{2}$        | %11.5.2              | PRSP LIM EL MAX                               | EBOOL           | $[1 \times 2]$ %12                         | Rack 1 slot 5                  |                 |
|                      |                                                                                                 |                                      |                                                                           |                                                                                  | 3<br>$\overline{4}$   | %11.5.3<br>%11.5.4   | PRSP CONT EDN L M E<br>PRSP CONT EDN L M F    | EBOOL<br>EBOOL  | $[1 \times 2]$ %13<br>[1X] %14             | Rack 1 Slot 5<br>Rack 1 slot 5 |                 |
|                      |                                                                                                 |                                      |                                                                           | Erstellen                                                                        | $\overline{5}$        | %11.5.5              | PRSP CONT EDN L M O                           | EBOOL           | $[1 \times 2]$ %15                         | Rack 1 slot 5                  |                 |
|                      |                                                                                                 | Kommentar:                           |                                                                           |                                                                                  | $\overline{6}$        | %11.5.6              | PRSP_LIM_EL_MIN                               | EBOOL           | $[1 \times 3]$ % $[6]$                     | Rack 1 slot 5                  |                 |
|                      |                                                                                                 |                                      |                                                                           |                                                                                  | 7                     | %11.5.7              | PRSP LIM MEC FERM                             | EBOOL           | [1X] %17                                   | Rack 1 slot 5                  |                 |
|                      |                                                                                                 | EIA-Objekte                          |                                                                           |                                                                                  | 8                     | %11.5.8              | PRSP_LIM_MEC_OUV                              | EBOOL           | $[1 \times 2]$ %18                         | Rack 1 slot 5                  |                 |
|                      |                                                                                                 | Kanal:                               | $\Gamma$ xCH                                                              |                                                                                  | $\overline{9}$        | %1.5.9               | PRSP TH LIM MEC                               | EBOOL           | [1X] %19                                   | Rack 1 slot 5                  |                 |
|                      |                                                                                                 |                                      |                                                                           |                                                                                  | 10                    | %11,5.10             |                                               | EBOOL           | [1X] %110                                  |                                |                 |
|                      |                                                                                                 | Konfiguration:                       | $\Box$ xkw $\Box$ xkp $\Box$ xkf                                          | Alles auswählen                                                                  | 11                    | %11.5.11             |                                               | EBOOL           | $[1 \times 1 \times 11]$                   |                                |                 |
|                      |                                                                                                 | System:                              | $\Gamma$ zmv                                                              |                                                                                  | $\overline{12}$<br>13 | %11.5.12<br>%11,5.13 | <b>TCSP CYL MOINS</b><br><b>TCSP CYL PLUS</b> | EBOOL<br>EBOOL  | [1X] %112<br>$[1 \times 1]$ % 13           | Rack 1 slot 5<br>Rack 1 slot 5 |                 |
|                      |                                                                                                 | Status:                              | $\Box$ $\times$ MW                                                        | Auswahl aufheben                                                                 | 14                    | %11.5.14             | TCSP_LIM_MEC_CMD_F                            | EBOOL           | $[1 \times 3 \times 114]$                  | Rack 1 slot 5                  |                 |
|                      |                                                                                                 | Parameter:                           | $\Box$ 2MV $\Box$ 2MB $\Box$ 2MF                                          |                                                                                  | 15                    | %11.5.15             | TCSP LIM MEC CMD O                            | EBOOL           | [1X] %115                                  | Rack 3 slot 1                  |                 |
|                      |                                                                                                 | Befehl:                              | $\Box$ 2MW $\Box$ 2MB $\Box$ 2MF                                          |                                                                                  | 16                    | %11.5.16             |                                               | EBOOL           | [1X] %116                                  |                                |                 |
|                      |                                                                                                 | Impliziert:                          | $\nabla \times \Box \times \lor \Box \times \Box \times \Box \times \Box$ |                                                                                  | 17                    | %11.5.17             |                                               | EBOOL           | [1X] %117                                  |                                |                 |
|                      |                                                                                                 |                                      | $\Box$ xQ $\Box$ xQV $\Box$ xQD $\Box$ xQF                                |                                                                                  | 18                    | %11.5.18             |                                               | EBOOL           | [1X] %118                                  |                                |                 |
|                      |                                                                                                 |                                      |                                                                           |                                                                                  | 19                    | %11.5.19             |                                               | EBOOL           | [1X] %119                                  |                                |                 |
|                      |                                                                                                 | Aktualisierung                       |                                                                           |                                                                                  | 20<br>21              | %11.5.20<br>%11.5.21 |                                               | EBOOL<br>EBOOL  | $[1 \times 2]$ % 20<br>$[1 \times 2]$ % 21 |                                |                 |
| $\blacktriangledown$ |                                                                                                 |                                      | Raster aktualisieren                                                      |                                                                                  | 22                    | 211522               |                                               | FROOL           | T1X1 %122                                  |                                |                 |
|                      |                                                                                                 |                                      | Lokaler-Bus 3 1.5: 140 DD   -   Test: [MAST] 4 Dateneditor                |                                                                                  |                       |                      |                                               |                 |                                            |                                |                 |
|                      |                                                                                                 |                                      |                                                                           |                                                                                  |                       |                      |                                               |                 |                                            |                                |                 |
|                      | Anfang Import                                                                                   |                                      |                                                                           |                                                                                  |                       |                      |                                               |                 |                                            |                                |                 |
|                      |                                                                                                 | Operation abgebrochen                |                                                                           |                                                                                  |                       |                      |                                               |                 |                                            |                                |                 |
|                      |                                                                                                 | Operation abgebrochen                |                                                                           |                                                                                  |                       |                      |                                               |                 |                                            |                                |                 |
|                      |                                                                                                 |                                      | Ende des Import - 0 Fehler, 0 Warnung(en)                                 |                                                                                  |                       |                      |                                               |                 |                                            |                                |                 |
|                      |                                                                                                 |                                      | Gesamtes Projekt generieren                                               | ∖ Import/Export <i>(</i>                                                         | Benutzerfehler        |                      | FDT-Protokollereignis                         | Suchen/Ersetzen |                                            |                                |                 |
| Bereit               |                                                                                                 |                                      |                                                                           | HMI-R/W-Modus GLEICH RUN UPLOAD-INFO OK TCPIP:153.109.5.241                      |                       |                      |                                               |                 | NICHT GENERIERT                            |                                | IQ.<br>INS      |

**Abbildung 51: Interne Speicheradressierung der digitalen Eingangskarte**

Die definierten Ein/Ausgänge eines Geräts welches mit Unity V7 programmiert wird, muss innerhalb des framework.xml Dokuments mit den entsprechenden internen Speicherpositionen übereinstimmen. Das Ergebnis entspricht den Erwartungen man sieht, dass für jede Adresse %x.x.x die korrekte interne Speicheradresse zu finden ist welche einer Modbusadresse entspricht. Das Ergebnis entspricht den Erwartungen und funktioniert korrekt.

## **Kepware**

Sobald das project.xml Dokument aus dem framework.xml Dokument generiert wurde kann die kepwareconfig.bat Datei ausgeführt werden. Diese lädt das erstellte Projekt automatisch in den KEPServerEXV5 OPC Server.

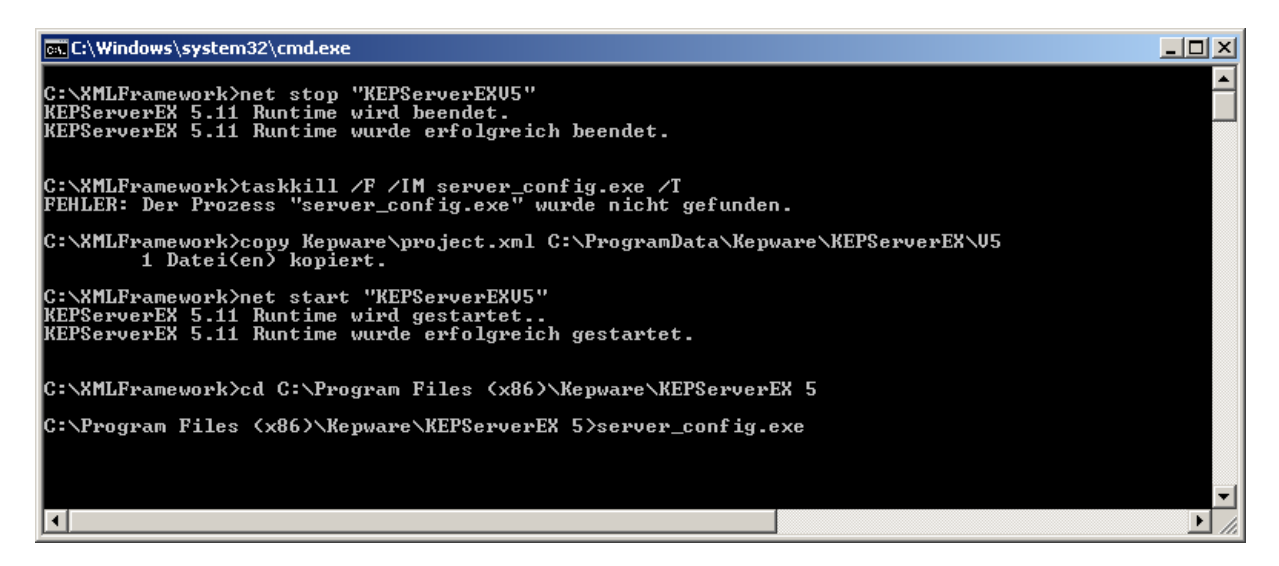

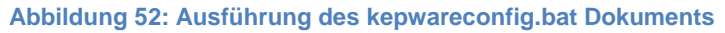

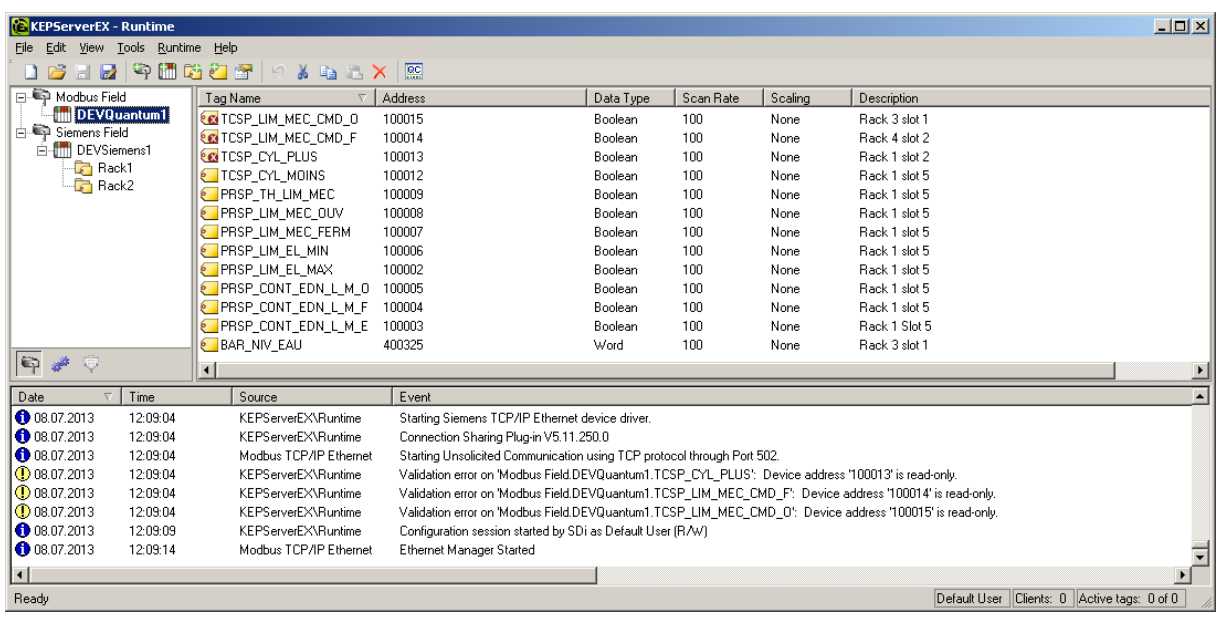

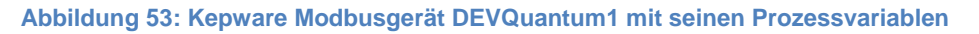

Man erkennt in dem Logfenster unten dass 3 Adressen falsche beziehungsweise unzulässige Zugriffsrechte innerhalb des framework.xml Dokuments hatten. Diese müssen korrigiert werden damit man mit Ihnen arbeiten kann, da man laut Kepware auf Modbuseingänge nur lesen kann und auf diesen nicht schreiben darf.

| <b>KEPServerEX - Runtime</b>      |          |                         |                                                                                                    |           |           |         |                    |                                                 | $-10x$       |
|-----------------------------------|----------|-------------------------|----------------------------------------------------------------------------------------------------|-----------|-----------|---------|--------------------|-------------------------------------------------|--------------|
| File Edit View Tools Runtime Help |          |                         |                                                                                                    |           |           |         |                    |                                                 |              |
|                                   |          | 16.10 90600 1 9 % & 6 % | $\boxed{BC}$                                                                                             |           |           |         |                    |                                                 |              |
| 日· 14 Modbus Field                |          | Tag Name                | Address                                                                                                  | Data Type | Scan Rate | Scaling | <b>Description</b> |                                                 |              |
| <b>Fill</b> DEVQuantum1           |          | <b>PRSP_VIT_ROT_ARB</b> | IW272                                                                                                    | Word      | 100       | None    | Rack 3 slot 3      |                                                 |              |
| 白号 Siemens Field                  |          | PRSP_PRES_DEFL          | IW278                                                                                                    | Word      | 100       | None    | Rack 3 slot 6      |                                                 |              |
| DEVSiemens1                       |          |                         |                                                                                                    |           |           |         |                    |                                                 |              |
| <b>Pack1</b><br>$\sqrt{2}$ Rack2  |          |                         |                                                                                                    |           |           |         |                    |                                                 |              |
|                                   |          |                         |                                                                                                    |           |           |         |                    |                                                 |              |
|                                   |          |                         |                                                                                                    |           |           |         |                    |                                                 |              |
|                                   |          |                         |                                                                                                    |           |           |         |                    |                                                 |              |
|                                   |          |                         |                                                                                                    |           |           |         |                    |                                                 |              |
|                                   |          |                         |                                                                                                    |           |           |         |                    |                                                 |              |
|                                   |          |                         |                                                                                                    |           |           |         |                    |                                                 |              |
|                                   |          |                         |                                                                                                    |           |           |         |                    |                                                 |              |
|                                   |          |                         |                                                                                                    |           |           |         |                    |                                                 |              |
| $\boxed{P}$ $\neq$ $\odot$        |          |                         |                                                                                                    |           |           |         |                    |                                                 |              |
|                                   |          | $\vert$                 |                                                                                                    |           |           |         |                    |                                                 |              |
| Date                              | Time     | Source                  | Event                                                                                                    |           |           |         |                    |                                                 |              |
| 6 08.07.2013                      | 12:09:04 | KEPServerEX\Runtime     | Starting Siemens TCP/IP Ethernet device driver.                                                          |           |           |         |                    |                                                 |              |
| 08.07.2013                        | 12:09:04 | KEPServerEX\Runtime     | Connection Sharing Plug-in V5.11.250.0                                                                   |           |           |         |                    |                                                 |              |
| 08.07.2013                        | 12:09:04 | Modbus TCP/IP Ethernet  | Starting Unsolicited Communication using TCP protocol through Port 502.                                  |           |           |         |                    |                                                 |              |
| $\circ$ 08.07.2013                | 12:09:04 | KEPServerEX\Runtime     | Validation error on 'Modbus Field.DEVQuantum1.TCSP_CYL_PLUS': Device address '100013' is read-only.      |           |           |         |                    |                                                 |              |
| $\bigcirc$ 08.07.2013             | 12:09:04 | KEPServerEX\Runtime     | Validation error on 'Modbus Field.DEVQuantum1.TCSP_LIM_MEC_CMD_F': Device address '100014' is read-only. |           |           |         |                    |                                                 |              |
| $\bigcirc$ 08.07.2013             | 12:09:04 | KEPServerEX\Runtime     | Validation error on 'Modbus Field.DEVQuantum1.TCSP_LIM_MEC_CMD_0': Device address '100015' is read-only. |           |           |         |                    |                                                 |              |
| 08.07.2013                        | 12:09:09 | KEPServerEX\Runtime     | Configuration session started by SDi as Default User (RAV)                                               |           |           |         |                    |                                                 |              |
| 0 08.07.2013                      | 12:09:14 | Modbus TCP/IP Ethernet  | Ethernet Manager Started                                                                                 |           |           |         |                    |                                                 |              |
| $\vert \cdot \vert$               |          |                         |                                                                                                    |           |           |         |                    |                                                 | $\mathbf{F}$ |
| Ready                             |          |                         |                                                                                                    |           |           |         |                    | Default User   Clients: 0   Active tags: 0 of 0 |              |
|                                   |          |                         |                                                                                                    |           |           |         |                    |                                                 |              |

**Abbildung 54: Kepware Siemensgerät DEVSiemens1 mit seinen Prozessvariablen**

Man erkennt, dass das Siemens Gerät zwei Untergruppen besitzt (Rack1 und Rack2). Diese entsprechen den <collection> Elementen im entsprechenden Gerät. Darin befinden sich die untergeordneten Prozessvariablen. Die Konfiguration des OPC Servers funktioniert und arbeitet korrekt. Das Ergebnis entspricht den Erwartungen.

## **Cimplicity**

Nachdem ein neues Projekt in Cimplicity erstellt wurde (OPC Client Protokoll) muss ein Port und anschliessend ein entsprechendes Gerät hinzugefügt werden. Das Gerät entspricht dabei dem OPC Server (Kepware). Dieser besitzt folgende Adresse:

#### *KEPWARE.KEPServerEX.V5*

Diese Adresse variiert anhand des Standorts des Servers. Da zurzeit keine DCOM Konfiguration vorgenommen wurde bleibt der OPC Server mit besagt Adresse nur lokal zugänglich.

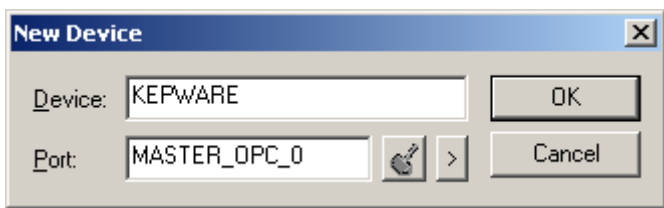

**Abbildung 55: Name des Device unter Cimplicity**

<span id="page-55-0"></span>Der Name des Device muss später verwendet werden um den zu Importierenden Points ein Gerät zuzuweisen.

Anhand der sich in Cimplicity/httpdocs befindenden HTML Dokumenten können die benötigten Alarmklassen, Ressourcen und OPC Gruppen in Cimplicity erstellt werden.

Nachdem das import\_points.csv Dokument im Projekt Verzeichnis kopiert wurde, kann durch einen Konsolenbefehl die Liste Importiert werden.

#### *clie import import\_points.csv –D KEPWARE*

Der Parameter –D wird verwendet um dem import.csv Dokument in der Kolonne Device den übergebenen Wert (KEPWARE entspricht dem in de[r Abbildung 55: Name des Device unter Cimplicity](#page-55-0) gesetzten Wert) zuzuordnen, falls dieser keinen anderen Wert beinhaltet. Das generierte import\_points.csv Dokument besitzt standartmässig keinen Eintrag innerhalb der Device Kolonne, deshalb ist dieser Wert ausschlaggebend und muss dem Befehl hinzugefügt werden ansonsten können die Points nicht importiert werden.

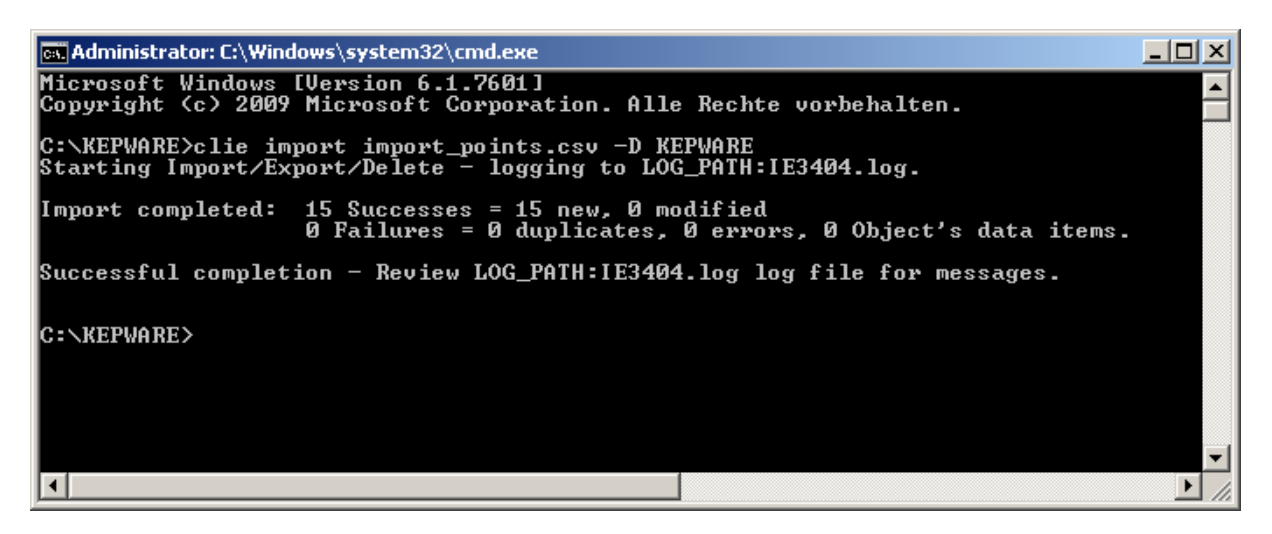

**Abbildung 56: Cimplicity Importation der Points**

Man sieht, dass keine Fehler bei der Importation vorgefallen sind.

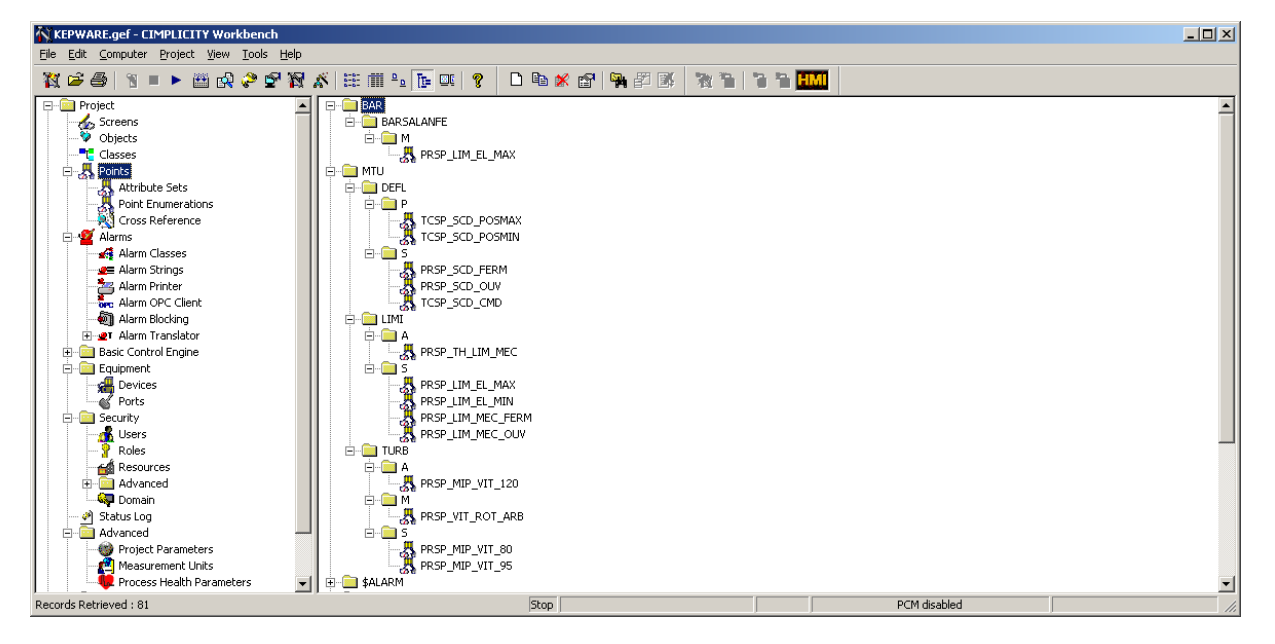

#### **Abbildung 57: Importierte Points in Cimplicity**

Alle Points wurden korrekt und in Ihrer vorgegebenen Struktur in Cimplicity Importiert. Alle sich unter MTU befindenden Points unterliegen der MTU OPC Gruppe und der MTU Resource.

Man erkennt dieselben Prozessvariablen wie in den anderen Programmen wieder,die Kohärenz ist somit gewährleistet. Das Ergebnis der Importation entspricht den Erwartungen.

## **Kepware mit den angeschlossenen Feldgeräten**

Öffnet man im KEPServerEXV7 den OPC Quick Client kann man die Kommunikation zwischen den Feldgeräten und dem OPC Server testen. Die Prozessvariablen der angeschlossenen Feldgeräte und deren Werte können auf beiden Seiten kontrolliert werden.

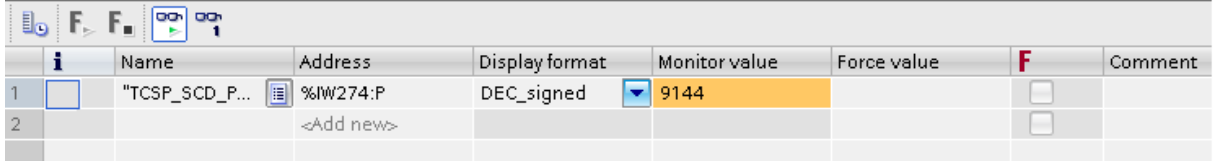

#### **Abbildung 58: TIAPortalV11 Wert der ProzessvariableTCSP\_SCD\_POSMAX**

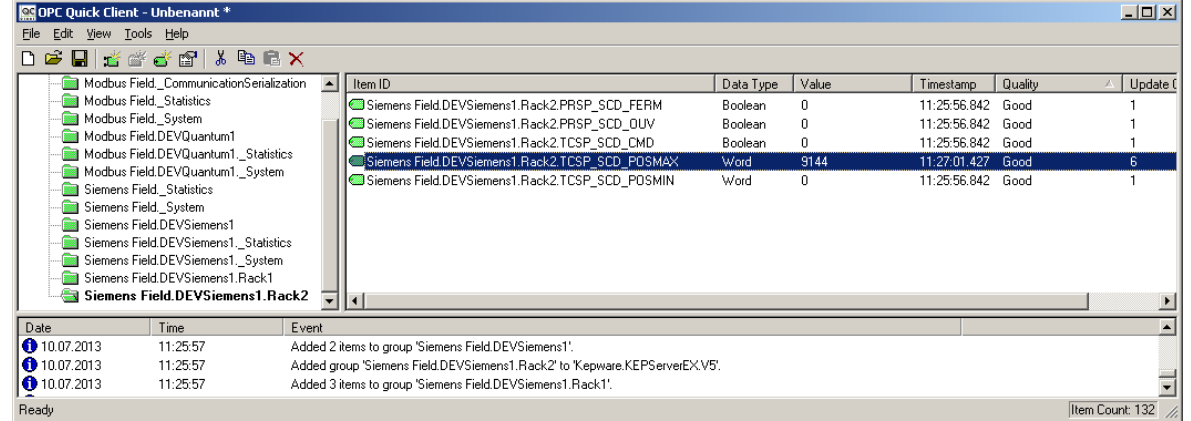

#### **Abbildung 59: KEPServerEXV5 Wert der Prozessvariable TCSP\_SCD\_POSMAX**

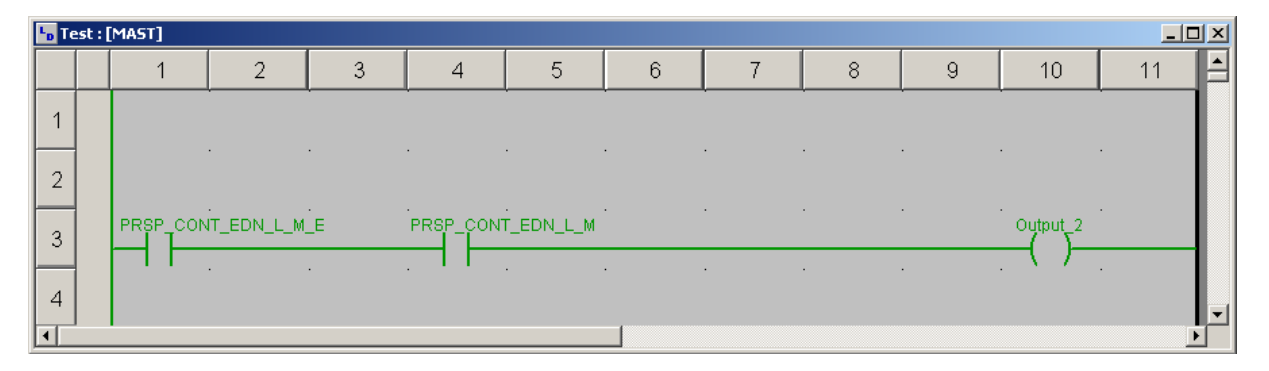

**Abbildung 60: Unity V7 Wert der Prozessvariablen PRSP\_CONT\_EDN\_L\_M\_E und PRSP\_CONT\_EDN\_L\_M\_F**

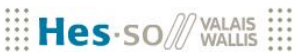

| <b>CE OPC Quick Client - Unbenannt *</b> |                                          |       |                                                                            |           |              |                   |         | $   \times$ $-$ |
|------------------------------------------|------------------------------------------|-------|----------------------------------------------------------------------------|-----------|--------------|-------------------|---------|-----------------|
| Edit View Tools Help<br>File             |                                          |       |                                                                            |           |              |                   |         |                 |
|                                          | 口声目 高导导导 X 电电×                           |       |                                                                            |           |              |                   |         |                 |
| Kepware.KEPServerEX.V5<br>日本國            |                                          |       | Item ID                                                                    | Data Type | Value        | Timestamp         | Quality | Update Count    |
| System                                   |                                          |       | Modbus Field.DEVQuantum1.BAR_NIV_EAU                                       | Word      | 0            | 11:03:17.210 Good |         |                 |
|                                          | Modbus Field. CommunicationSerialization |       | Modbus Field.DEVQuantum1.PRSP_CONT_EDN_L_M_E                               | Boolean   |              | 11:10:18.022 Good |         | 3               |
| Modbus Field. Statistics                 |                                          |       | Modbus Field.DEVQuantum1.PRSP_CONT_EDN_L_M_F_                              | Boolean   |              | 11:10:27.154 Good |         | 12              |
| Modbus Field. System                     | Modbus Field.DEVQuantum1                 |       | Modbus Field.DEVQuantum1.PRSP_CONT_EDN_L_M_0                               | Boolean   | $\mathbf{0}$ | 11:04:01.832 Good |         | 3               |
|                                          | Modbus Field.DEVQuantum1. Statistics     |       | Modbus Field.DEVQuantum1.PRSP_LIM_EL_MAX                                   | Boolean   | $\Omega$     | 11:10:02.821 Good |         |                 |
|                                          | Modbus Field.DEVQuantum1. System         |       | Modbus Field.DEVQuantum1.PRSP LIM EL MIN                                   | Boolean   | n            | 11:04:02.841 Good |         |                 |
|                                          | Siemens Field. Statistics                |       | Modbus Field.DEVQuantum1.PRSP_LIM_MEC_FERM                                 | Boolean   | $\theta$     | 11:04:02.841 Good |         |                 |
| Siemens Field, System                    |                                          |       | Modbus Field.DEVQuantum1.PRSP_LIM_MEC_OUV                                  | Boolean   | $\mathbf{0}$ | 11:03:17.214 Good |         |                 |
|                                          | Siemens Field.DEVSiemens1                |       | Modbus Field.DEVQuantum1.PRSP_TH_LIM_MEC                                   | Boolean   | $\mathsf{D}$ | 11:03:57.771      | Good    |                 |
|                                          | Siemens Field, DEV Siemens1. Statistics  |       | Modbus Field.DEVQuantum1.TCSP CYL MOINS                                    | Boolean   | $\Omega$     | 11:03:54.737 Good |         |                 |
|                                          | Siemens Field.DEVSiemens1. System        |       | $\mathbf{I}$                                                               |           |              |                   |         |                 |
|                                          | Siemens Field DEVSiemens1 Back1          |       |                                                                            |           |              |                   |         |                 |
| Date                                     | Time                                     | Event |                                                                            |           |              |                   |         |                 |
| 0 10.07.2013                             | 11:03:17                                 |       | Added 2 items to group 'Siemens Field.DEVSiemens1'.                        |           |              |                   |         |                 |
| 0 10.07.2013                             | 11:03:17                                 |       | Added group 'Siemens Field.DEVSiemens1.Rack2' to 'Kepware.KEPServerEX.V5'. |           |              |                   |         |                 |
| 0 10.07.2013                             | 11:03:17                                 |       | Added 3 items to group 'Siemens Field.DEVSiemens1.Rack1'.                  |           |              |                   |         |                 |
| 0 10.07.2013                             | 11:03:17                                 |       | Added 5 items to group 'Siemens Field.DEVSiemens1.Rack2'.                  |           |              |                   |         |                 |
|                                          |                                          |       |                                                                            |           |              |                   |         |                 |
| Ready                                    |                                          |       |                                                                            |           |              |                   |         | Item Count: 132 |

**Abbildung 61: KEPServerEXV5 Werte der Prozessvariablen PRSP\_CONT\_EDN\_L\_M\_E und PRSP\_CONT\_EDN\_L\_M\_F**

Die Resultate Entsprechend den Erwartungen die physikalischen Eingänge der SPS werden im OPC Server gespiegelt und können von dem sich in KEPServerEXV5 befindenden OPC Client gelesen werden.

## **Kepware mit dem Cimplicity OPC Client**

Durch den Point Control Panel in Cimplicity kann man den aktuellen Wert der Einträge konsultieren. Es handelt sich dabei um einen Einfachen OPC Client der die Werte auf dem OPC Server liest.

| Untitled - Point Control Panel            |                            |       |                        | $-10x$                          |
|-------------------------------------------|----------------------------|-------|------------------------|---------------------------------|
| File Edit Font View Help                  |                            |       |                        |                                 |
| 口声冒 电尾 +邮通留节 ※●※ 叠                        | ୃବ<br>$\mathcal{M}$<br>157 |       |                        |                                 |
| Point ID                                  | Value                      | Units | Timestamp              | Description                     |
| \\KEPWARE\MTU.DEFL.P.TCSP_SCD_POSMAX      | 5600                       |       | 7/8/13 13:22:06.314 PM | Ablenker max Position           |
| ((KEPWARE) MTU.DEFL.P.TCSP SCD POSMIN     | n                          |       | 7/8/13 13:22:06.314 PM | Ablenker min Position           |
| (\KEPWARE\MTU.DEFL.S.PRSP_SCD_FERM        |                            |       | 7/8/13 13:23:28.152 PM | Ablenker min Position erreicht  |
| \\KEPWARE\MTU.DEFL.S.PRSP_SCD_OUV         |                            |       | 7/8/13 13:23:30.180 PM | Ablenker max Position erreicht  |
| ((KEPWARE)MTU.DEFL.S.TCSP SCD CMD         |                            |       | 7/8/13 13:22:29.339 PM | Ablenker ein/aus                |
| (\KEPWARE\MTU.LIMI.A.PRSP TH LIM MEC      |                            |       | 7/8/13 13:22:06.033 PM | Limitator Temperatur defekt     |
| \\KEPWARE\MTU.LIMI.S.PRSP_LIM_EL_MAX      | n                          |       | 7/8/13 13:22:06.033 PM | Limitator el. max Pos erreicht  |
| ((KEPWARE) MTU.LIMI.S.PRSP LIM EL MIN     | n                          |       | 7/8/13 13:22:06.033 PM | Limitator el, min Pos erreicht. |
| ((KEPWARE)MTU.LIMI.S.PRSP LIM MEC FERM    |                            |       | 7/8/13 13:22:06.033 PM | Limitator mech. geschlossen     |
| ((KEPWARE)MTU.LIMI.S.PRSP_LIM_MEC_OUV     |                            |       | 7/8/13 13:22:06.033 PM | Limitator mech. offen.          |
| \\KEPWARE\MTU.TURB.A.PRSP_MIP_VIT_120     |                            |       | 7/8/13 13:22:36.437 PM | Notabschaltung (120 Prozent)    |
| ((KEPWARE) MTU, TURB, M, PRSP VIT ROT ARB | Ω                          |       | 7/8/13 13:22:06.314 PM | Rotationsgeschwindigkeit        |
| (\KEPWARE\MTU.TURB.S.PRSP_MIP_VIT_80      |                            |       | 7/8/13 13:22:36.437 PM | ROT bei 80 Prozent              |
| \\KEPWARE\MTU.TURB.S.PRSP_MIP_VIT_95      |                            |       | 7/8/13 13:23:25.110 PM | ROT bei 95 Prozent              |
|                                           |                            |       |                        |                                 |
|                                           |                            |       |                        |                                 |
| For Help, press F1                        |                            |       |                        | <b>NUM</b>                      |

**Abbildung 62: OPC Client in Cimplicity**

Die rot markierten Einträge entsprechen Einem Alarm oder einer Signalisation.

|                                      | <b>Co. KEPServerEX - Runtime (Demo Expires 311 Days, 10 Hours, 32 Minutes, 20 Seconds)</b> |                                                                                                    |           |                           |         | $-10x$                |
|--------------------------------------|--------------------------------------------------------------------------------------------|----------------------------------------------------------------------------------------------------|-----------|---------------------------|---------|-----------------------|
| Edit View Tools Runtime Help<br>File |                                                                                            |                                                                                                    |           |                           |         |                       |
|                                      |                                                                                            |                                                                                                    |           |                           |         |                       |
| 日 – Modbus Field                     | Tag Name<br>$\nabla$                                                                       | <b>Address</b>                                                                                           | Data Type | Scan Rate                 | Scaling | Description           |
| TH DEVQuantum1                       | <b>PRSP MIP VIT 95</b>                                                                     | 10.1                                                                                                    | Boolean   | 100                       | None    | slot 4                |
| 白』 Siemens Field                     | <b>PRSP_MIP_VIT_80</b>                                                                     | 10.2                                                                                                    | Boolean   | 100                       | None    | slot 5                |
| DEVSiemens1                          | <b>PRSP MIP VIT 120</b>                                                                    | 10.3                                                                                                    | Boolean   | 100                       | None    | slot 6                |
| $\Box$ Rack 1                        |                                                                                            |                                                                                                    |           |                           |         |                       |
| $\Box$ Rack2                         |                                                                                            |                                                                                                    |           |                           |         |                       |
| lକ୍<br>寝                             | ◂                                                                                          |                                                                                                    |           |                           |         |                       |
| Date<br>Time                         | Source                                                                                     | Event                                                                                                    |           |                           |         |                       |
| 08.07.2013<br>12:09:14               | Modbus TCP/IP Ethernet                                                                     | Ethernet Manager Started                                                                                 |           |                           |         |                       |
| 08.07.2013<br>13:11:14               | KEPServerEX\Runtime                                                                        | Demo timer started. Reason: Siemens TCP/IP Ethernet limited license. [311 days, 10 hours, 48 minutes, 4€ |           |                           |         |                       |
| $\left  \cdot \right $               |                                                                                            |                                                                                                    |           |                           |         |                       |
| Ready                                |                                                                                            |                                                                                                    |           | Default User   Clients: 1 |         | Active tags: 14 of 14 |

**Abbildung 63: Verbundene OPC Clients auf dem Kepware OPC Server**

Auf dem Kepware OPC Server erkennt man, dass ein OPC Client auf dem Server verbunden ist. Die Resultate Entsprechend den Erwartungen die physikalischen Eingänge der SPS werden im OPC Server gespiegelt und können von dem sich in Cimplicity befindenden OPC Client gelesen werden.

## **Benutzeroberfläche**

Zurzeit wird das framework.xml Dokument mit dem oXygen XML Editor bearbeitet. Es wäre möglich in einem zukünftigen Projekt eine grafische Oberfläche basierend auf dem XML beziehungsweise XSD Dokument zu entwickeln welches den Planungsprozess eines Wasserkraftwerks weiter vereinfachen würde. Die Umsetzung der grafischen Oberfläche könnte in verschiedenen Programmiersprachen umgesetzt werden.

Eine Interessante Lösung wäre eine webbasierende Benutzeroberfläche zu erstellen. Diese könnte auf dem bestehenden XML oder gar XSD Dokument aufbauen und die Handhabung des Mapping zwischen dem <field> und dem <scada> Abschnitt deutlich vereinfachen. Des Weiteren könnte eine Datenbank generiert werden welche ebenfalls alle Informationen des framework.xml Dokuments beinhaltet. Mittels Datenbank und Webapplikation könnte eine Unabhängigere Arbeitsweise garantiert werden. Zum Beispiel könnte eine Person den SCADA Abschnitt modellieren und eine weitere Person zur selben Zeit den FIELD Abschnitt. Dabei müssten sie nicht mehr ein XML Dokument hin und her senden um es zu modifizieren. Ein mögliches Design könnte wie folgt aussehen:

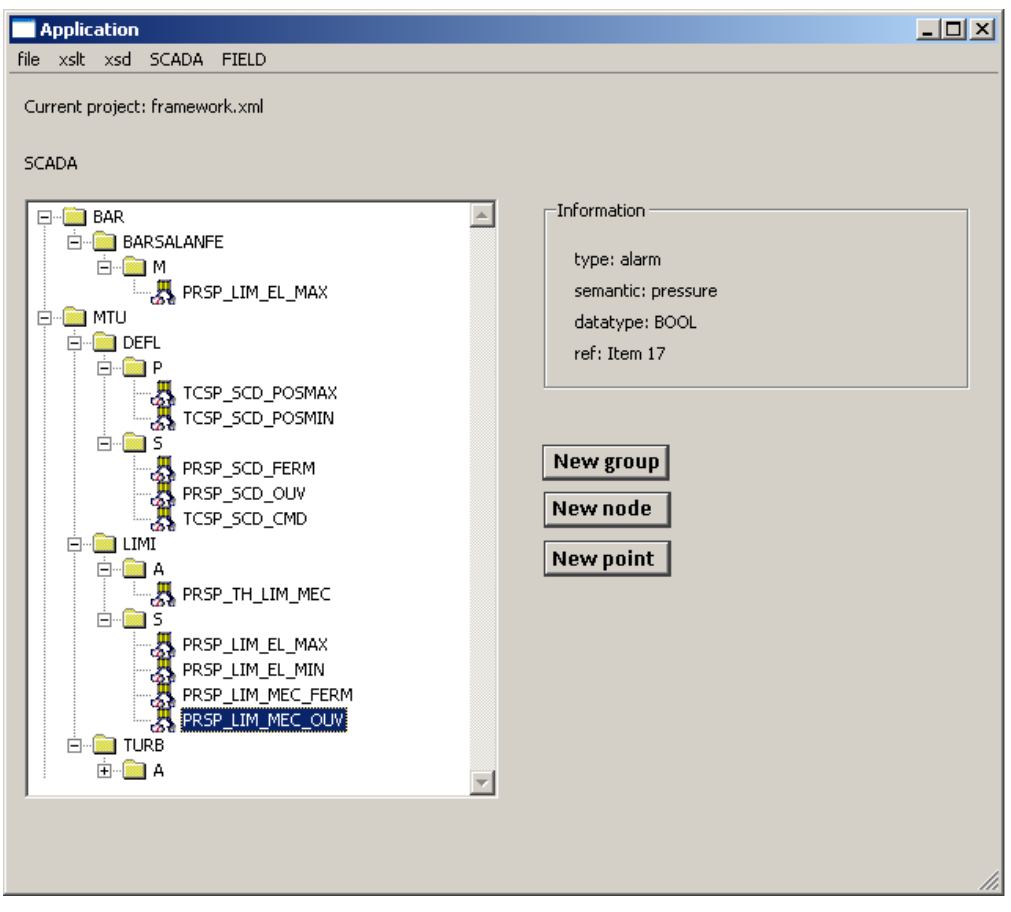

#### **Abbildung 64: Mögliches Design für den SCADA Abschnitt**

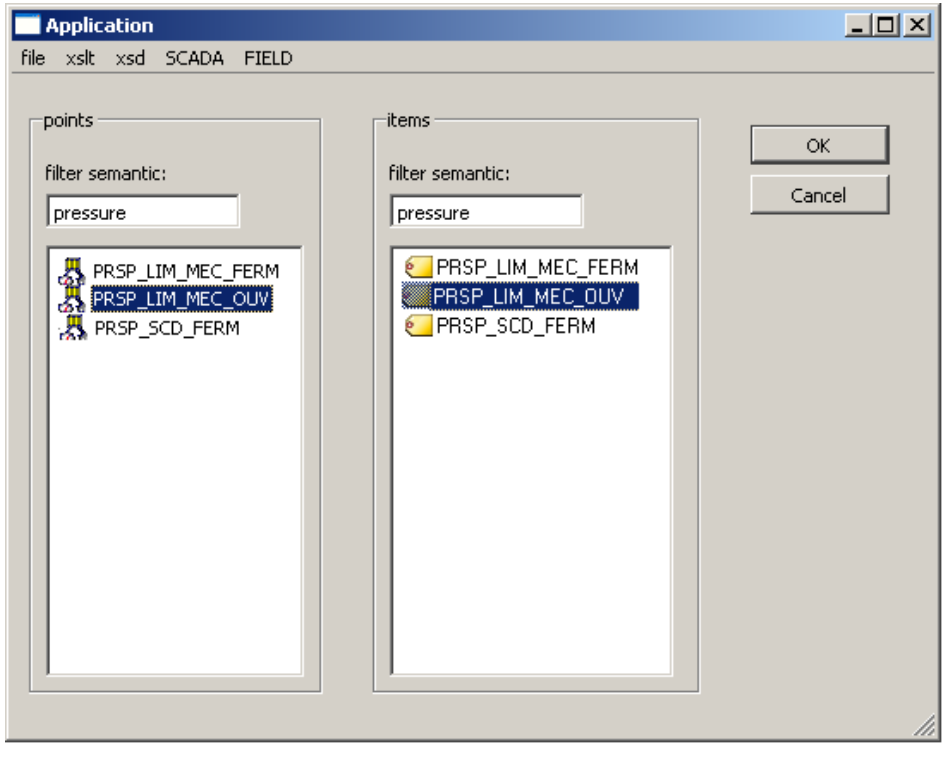

**Abbildung 65: Mögliches Design für das Mapping der points mit den items**

## **Schlussfolgerung**

Es wurde ein Prozess entwickelt welcher den bestehenden Prozess der Planung, Erneuerung und Implementierung einer Wasserkraftwerkanlage von HYDRO-Exploitation unabhängig seiner Architektur und seines Aufbaus optimiert. Das Ziel ein einheitliches Verfahren zur entwickeln welches eine Kohärenz der Prozessvariablen durch alle Schichten (SPS, OPC und SCADA) besitzt wurde erreicht. Es wurde eine Richtlinie entworfen welche OPC Elemente (items) innerhalb eines OPC Servers und in den Feldgeräten definiert. Die Definition von OPC Gruppen (OPCGroup) in einem OPC Server und im OPC-Client wurde ebenfalls in der Richtlinie entworfen. Die Richtlinie wurde in einem UML Diagramm entworfen und mittels XSD Dokument umgesetzt. Das XSD Dokument erstellt eine Grundstruktur welche beschreibt wie ein darauf aufgebautes XML Dokument auszusehen hat. Ein Testanlage mit:

- eine SPS von Siemens (S7-300)
- eine SPS von Schneider (Quantum)
- einem OPC Server von Kepware (KEPServerEXV5)
- einem OPC Client innerhalb von einem SCADA Programm (Cimplicity)

wurde in Betrieb genommen und getestet. Aus einem erstellten XML Dokument basierend auf der XSD Richtlinie wurden alle Konfigurationen der Programme der Testanlage extrahiert. Der dabei verwendete Prozess heisst XSL Transformation. Nach der Konfiguration der angeschlossenen Geräte mit den dazugehörigen extrahierten Konfigurationen wurden Funktionstests durchgeführt. Diese entsprachen den Erwartungen.

Einzig dass Zeitstempel Teilziel und das IEC 61850 Geräte und Implementationsziel wurde nicht erreicht. Diese beiden Ziele wurden im Verlauf des Projekts aus den zu erfüllenden Zielen und Teilzielen entfernt. Das Zeitstempel Teilziel beinhaltet das von HYDRO-Exploitation verwendete Prinzip zur Handhabung der Zeitstempel unter Quantum Geräte.

Die Zukunft des Projekts sieht vor evtl. eine graphische Benutzeroberfläche zu erstellen welche auf dem XML und XSD Dokument aufbaut. Des Weiteren müssen noch andere Protokolle der bestehenden Umgebung Implementiert und getestet werden. Eine weit entfernte Vision wäre, dass ein OPC Client entwickelt werden würde der in einem eigens entwickelten SCADA System integriert wäre. Somit hätte HYDRO-Exploitation ein eigenes auf OPC basierendes SCADA System welches den Anforderungen von HYDRO-Exploitation entsprechen würde.

## **Literaturverzeichnis**

- [1] Unbekannt, «Wikipedia,» [Online]. Available: http://de.wikipedia.org/wiki/Supervisory\_Control\_and\_Data\_Acquisition. [Zugriff am 9 July 2013].
- [2] Unbekannt, «Wikipedia,» [Online]. Available: http://de.wikipedia.org/wiki/Extensible\_Markup\_Language. [Zugriff am 9 Juli 2013].
- [3] Unbekannt, «Wikipedia,» [Online]. Available: http://de.wikipedia.org/wiki/XSD. [Zugriff am 9 Juli 2013].
- [4] Unbekannt, «Wikipedia,» [Online]. Available: http://de.wikipedia.org/wiki/XSLT. [Zugriff am 9 Juli 2013].
- [5] O. T. I. (OPCTI), OPC & DCOM Diagnostics Hands-On OPC Training Level 1, 2010.
- [6] Norm IEC61850

## **Datum**

Sitten, der 12 Juli 2013

## **Unterschrift**

Pascal Mengis

## **Anhang**

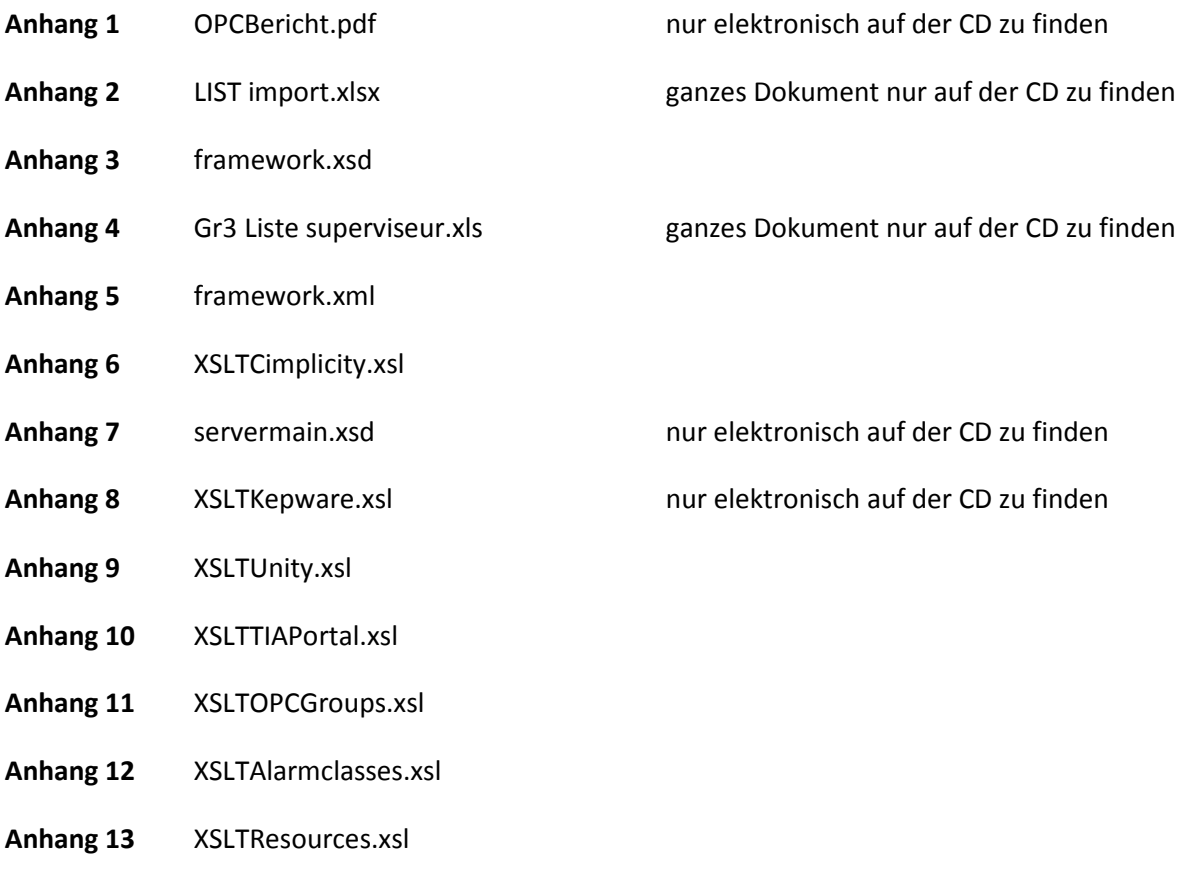

# **Anhang 1** BerichtOPC.pdf

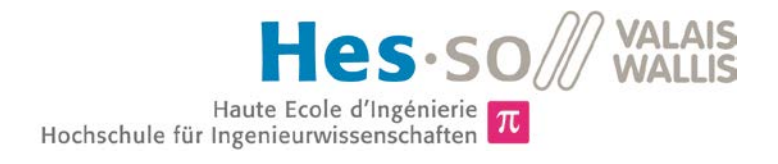

## Studiengang Systemtechnik

## Vertiefungsrichtung Infotronik

# Semesterprojekt 2013

## *Pascal Mengis*

## *OPC Server*

 $\pi$ 

Dozent Dominique Gabioud

Sitten, 29. April 2013

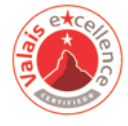

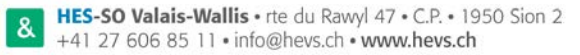

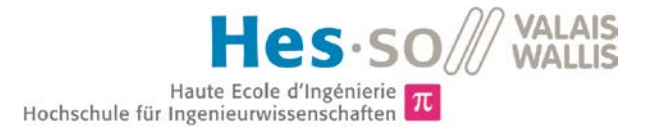

## **INHALTSVERZEICHNIS**

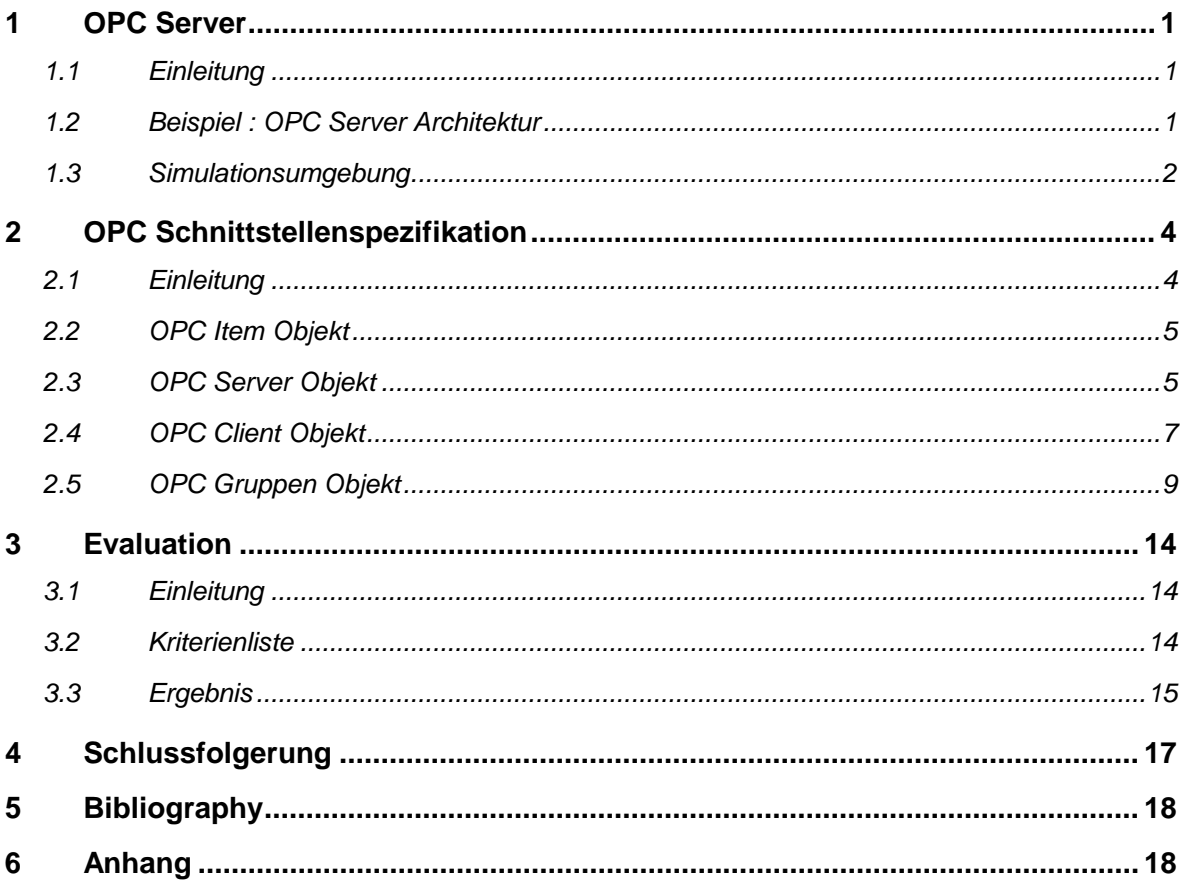

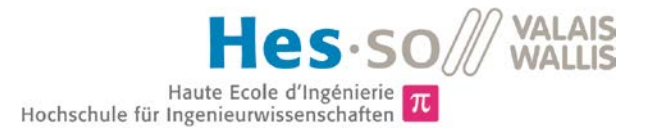

## **EINFÜHRUNG IN DA (DATA ACCES) EINES OPC SERVERS**

## <span id="page-67-0"></span>**1 OPC SERVER**

### <span id="page-67-1"></span>**1.1 Einleitung**

OPC ist eine standardisierte Schnittstelle die den Zugriff auf Prozessdaten in Echtzeit ermöglicht. Sie basiert auf Microsoft (DCOM) und dient zum Lesen und Schreiben von Prozessvariablen innerhalb eines Automationsnetzwerks. OPC ist ein weitverbreiteter und oft verwendeter Standard in der Industrie. Er zeichnet sich vor allem durch seine Organisation der Daten aus. Ein wesentlicher Vorteil von OPC zu bestehenden Systemen besteht darin, dass die Daten strukturiert werden und somit einfacher anderen Schichten (Verwaltung,HMI,SCADA usw.) zur Verfügung stehen. Durch die standardisierte Schnittstelle kann ein Automationsnetzwerk weit aus einfacher organisiert und betrieben werden.

## <span id="page-67-2"></span>**1.2 Beispiel : OPC Server Architektur**

Betrachtet man ein Grossunternehmen welches eine Fertigungshalle und ein Büro besitz kann die Implementierung von OPC wie folgt verstanden werden:

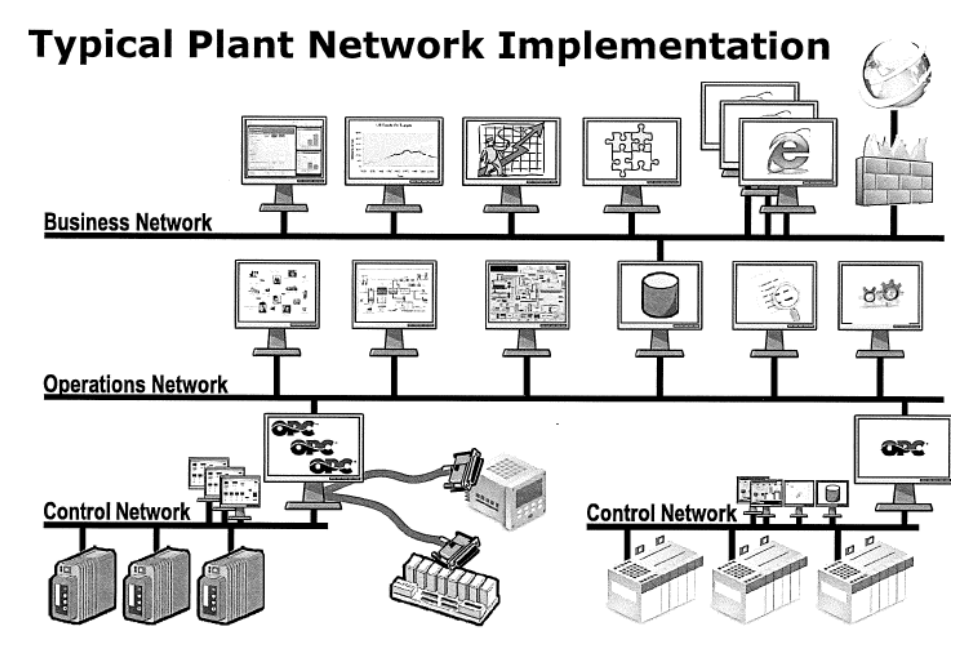

Abbildung 1 Typische OPC Implementation [1]

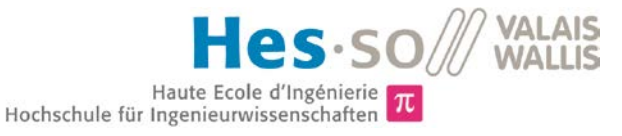

#### Business Netzwerk (Rechner im Büro des Grossunternehmens)

Besitzt Applikationen wie z.B Statistikprogramme welche zur Prozessoptimierung ebenfalls Zugriff auf den Daten des Prozesses haben möchten.

#### Operation Netzwerk (Rechner in der Fertigungshalle des Grossunternehmens)

Besitz Applikationen wie z.B HMI's (Human Mashine Interface) oder SCADA's welche direkten Zugriff auf Daten des Automationsnetzwerks haben möchten.

Kontroll Netzwerk (Rechner & Geräte in der Fertigungshalle des Grossunternehmens)

Dient der Regelung des Prozesses auf den Speicherprogrammierbaren Geräten welche unter verschiedenen Feldbusse wie z.B ProfiBus, Modbus, TCP/IP usw verbunden sind.

#### <span id="page-68-0"></span>**1.3 Simulationsumgebung**

In diesem Semesterprojekt werden nicht alle Aspekte von OPC behandeln sondern nur der vom OPC DA (Data Access).

Um die Funktionsweise von OPC DA besser zu verstehen wurde eine Simulationsumgebung auf einem Rechner Installiert. Die Simulationsumgebung beinhaltet zwei OPC Server von unterschiedlichen Herstellern und deren dazugehörigen Client Anwendungen.

- Softing
- Matrikon

Simulationsumgebung

- Betriebssystem
	- o Windows7
- Server OPC
	- o MatrikonOPC Server for Simulation
	- o Softing S7/S5 OPC Server
- Clients
	- o MatrikonOPC Explorer
	- o Softing OPC Toolbox Demo Client
- Siemens S7 Simulator
	- o DELTALOGIC : ACCONtrol S7

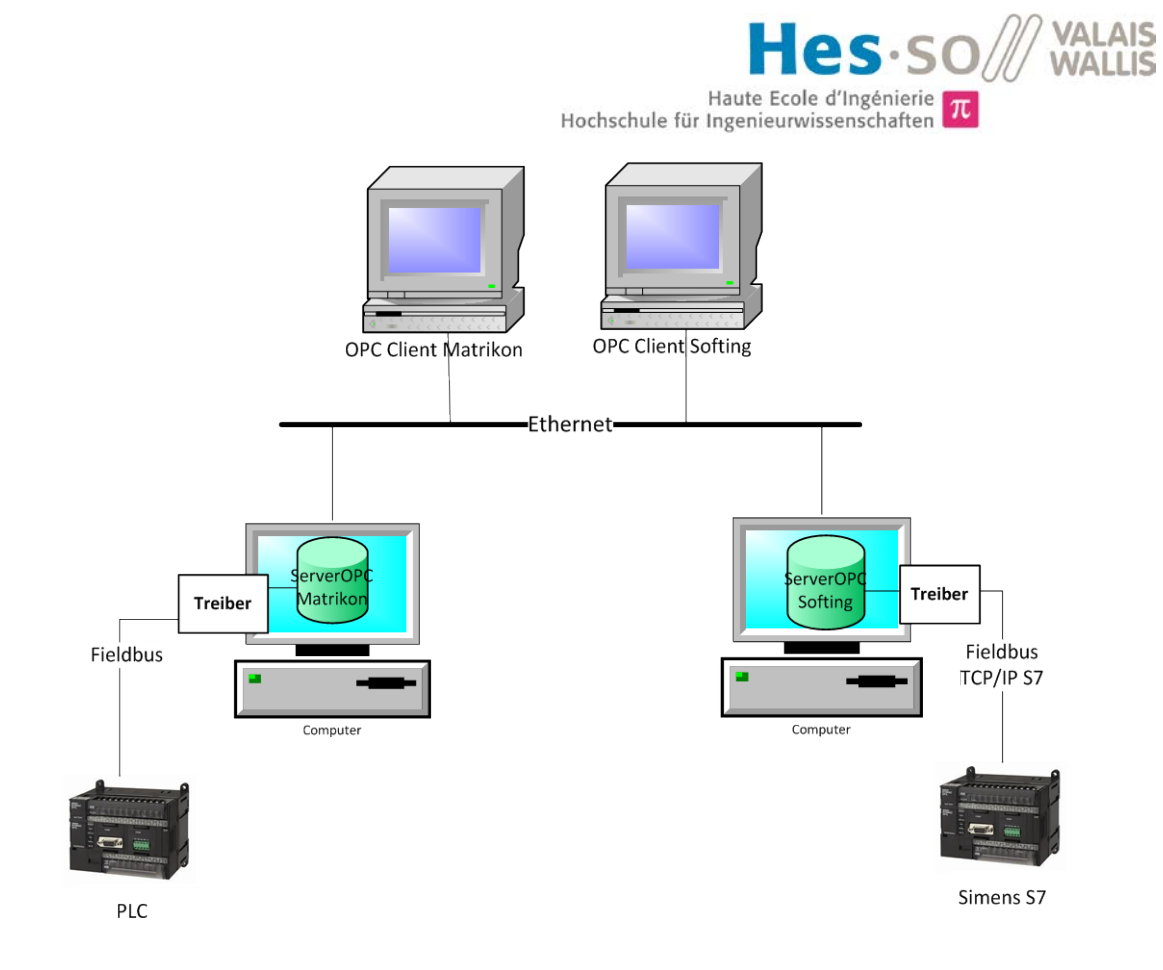

Abbildung 2 Simulationsumgebung einer OPC Server Architektur

Der Testserver von Matrikon simuliert bereits intern ein Feldbus mit angeschlossenen Geräten (PLC's: Programming Logic Control). Der Softing OPC Server jedoch überlässt dem Anwender die Freiheit diverse Geräte (in unserem Fall: Simulatoren von Simens S7 Geräten auf TCP/IP Basis) anzuschliessen. Die besagte Simulationsumgebung befindet sich innerhalb eines Computers und dient rein zu testzwecken um ein besseres Verständnis von OPC zu erhalten. Alle vorgenommen Tests wie zum Beispiel:

- das Erstellen einer Gruppe
- das Durchsuchen des Servers nach Items
- das Schreiben auf einem oder mehreren Items
- das Lesen von einem oder mehreren Items

wurden verwendet um das Verhalten der OPC Schnittstelle besser zu verstehen.

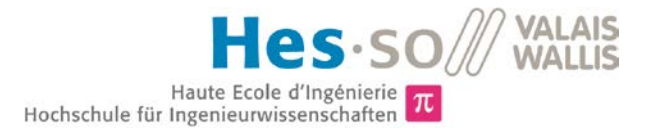

## <span id="page-70-0"></span>**2 OPC SCHNITTSTELLENSPEZIFIKATION**

### <span id="page-70-1"></span>**2.1 Einleitung**

Um ein fundamentaleres Verständnis der Vorgänge innerhalb eines OPC Servers zu erhalten, können anhand der offiziellen OPC Spezifikation heraus Objektdiagramme und Sequenzdiagramme erstellt werden. Diese Objekte und Sequenzdiagramme lassen eine objektorientierte Ansicht eines OPC Servers zu. Die Softwarearchitektur lässt sich vereinfacht wie folgt Darstellen:

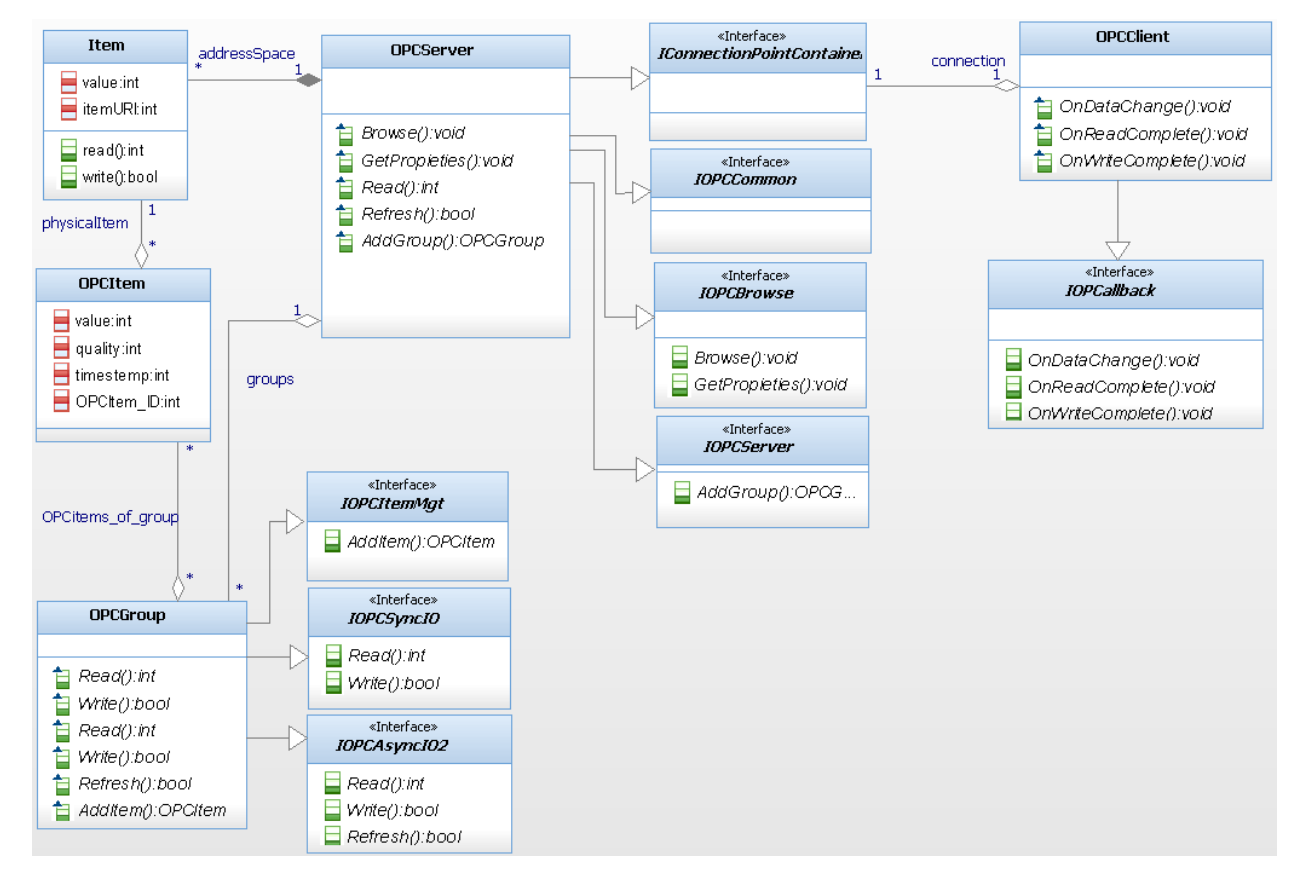

#### Abbildung 3 Klassendiagramm OPC Architektur

<span id="page-70-2"></span>Betrachtet man einen OPC Server als ein Objekt beinhaltet dieses Objekt mehrere Softwareschnittstellen. Dasselbe gilt für jedes weitere OPC Objekt. Mittels dieser Schnittstellen können Objekte untereinander kommunizieren und Methoden untereinander aufrufen. Die eigentliche Kommunikation erfolgt über die Schnittstelle [IConnectionPointContainer](#page-72-0) welche weiter unten (Kapitel: [2.2.4\)](#page-72-0) erklärt wird. Der OPCServer besitzt einen Adressbaum in welchem alle URI's der angeschlossenen Prozessvariablen zu finden sind. Durch diese URI's hat man eine physikalische Verbindung zum entsprechenden Gerät.

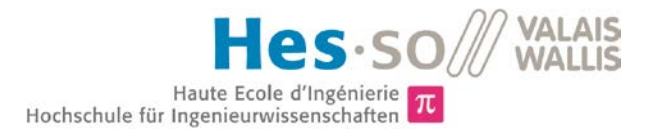

## <span id="page-71-0"></span>**2.2 OPC Item Objekt**

Ein OPCItem Objekt zeichnet sich durch eine Verbindung zu einer Prozessvariable aus. Jede Prozessvariable beziehungsweise URI einer Prozessvariable befindet sich im Adressbaum des OPC Servers (Entspricht der Klasse Item in Abbildung 3 [Klassendiagramm](#page-70-2)  [OPC Architektur\)](#page-70-2). Jedes OPC Item wird durch eine einzigartige und vom Hersteller des OPC Servers festgelegte Item-ID festgelegt. Ein OPC Item Objekt besitzt folgende Eigenschaften:

- Wert
- Qualität
- Zeitstempel

Qualität zeigt ob der Wert zu einem gegeben Zeitpunkt (Zeitstempel) korrekt ermittelt werden konnte. Die Qualität wird durch mehrere Eigenschaften beeinflusst, zum Beispiel ob eine Verbindung zur Prozessvariable beziehungsweise zum Gerät bestand. Der Zeitstempel definiert zu welcher Zeit der Wert aktualisiert wurde.

## <span id="page-71-1"></span>**2.3 OPC Server Objekt**

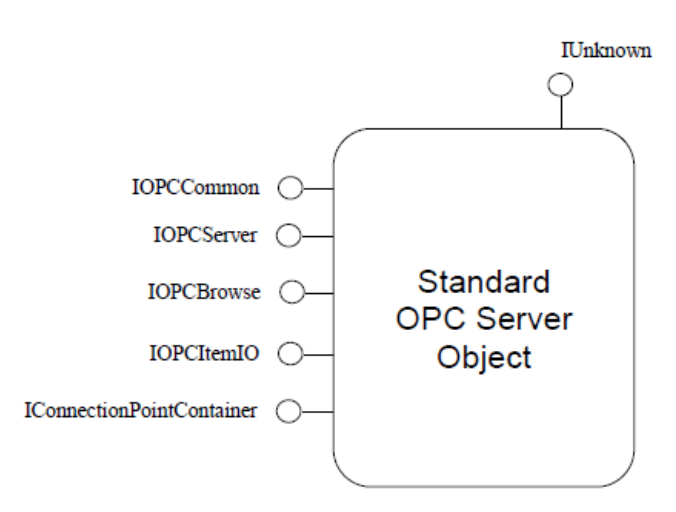

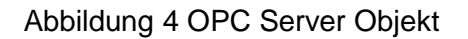

Die wichtigsten OPC Server Objekt Schnittstellen:

#### **2.3.1 IUnknown**

Ist eine von DCOM vorgeschriebene Schnittstelle.

#### **2.3.2 IOPCCommon**

Dient zum Teilen von Alarmen und Events zwischen zwei OPC Servern
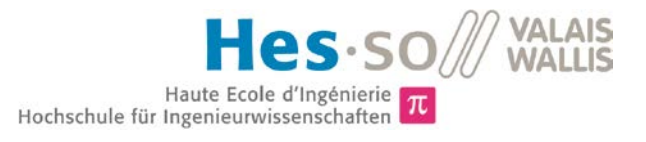

## **2.3.3 IOPCServer**

Ist das Hauptinterface eines OPC Servers. Es dient der Registration und Installation des OPC Servers innerhalb des Betriebssystems.

#### IOPCServer::AddGroup

Durch diese Methode kann vom OPCClient Objekt aus eine OPCGruppe (siehe: [OPC Gruppen Objekt\)](#page-75-0) auf dem OPCServer erstellt beziehungsweise instanziiert werden. Eine Gruppe ist ein Logischer Container der mehrere Zeiger auf OPCItems Objekte (siehe: [OPC Item](#page-70-0)  [Objekt\)](#page-70-0) beinhaltet. Beim Aufruf dieser Funktion wird dem OPCClient ein Zeiger (OPCGruppen Objekt Schnittstelle) zurückgegeben damit der OPCClient eine Referenz zur besagten OPCGruppe besitzt und mit dieser arbeiten kann.

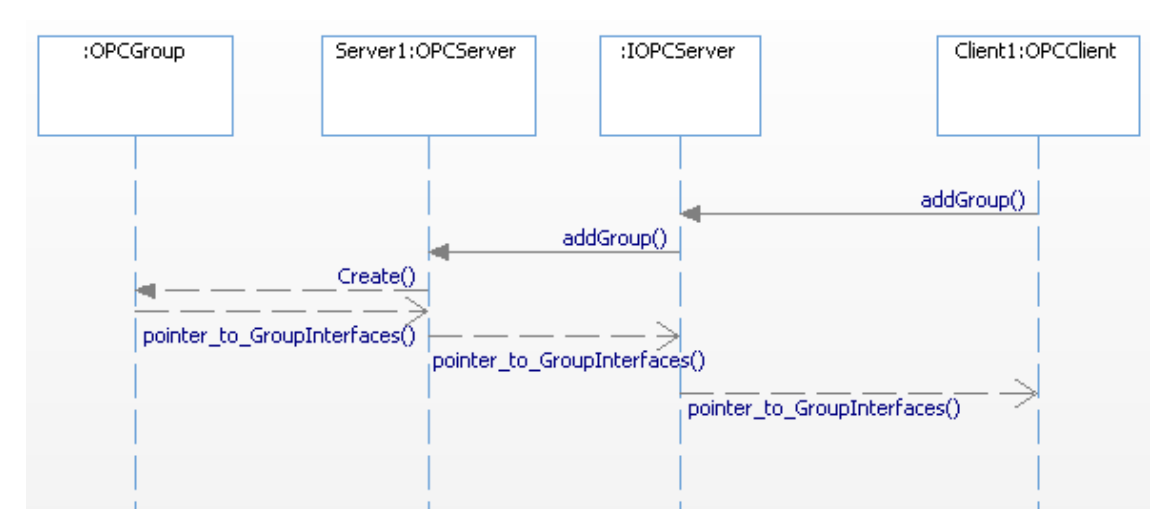

Abbildung 5 Sequenzdiagramm Gruppe hinzufügen

## **2.3.4 IConnectionPointContainer**

Dient zur Herstellung einer Verbindung zum IOPCShutdown Interface innerhalb des Servers. Und zur Kommunikation zwischen zwei OPC Servern. Des Weiteren werden alle Schnittstellen dort gesammelt und falls ein Objekt eine Verbindung zu einer bestimmten Schnittstelle eines anderen Objekts haben möchte, kann über die besagte IConnection-PointContainer Schnittstelle Zugriff auf die gewünschte Schnittstelle erstellt werden. So ist auch die Kommunikation zwischen dem OPCClient und dem OPCServer beziehungsweise OPCGroup geregelt. Das genaue Vorgehen der Verbindungen unter Objekten kann in der DCOM Spezifikation gefunden werden.

## **2.3.5 IOPC Browse:**

Dient als wichtige Schnittstelle um vom Client Objekt aus den Server Adressbaum zu durchsuchen. Ebenso können über diese Schnittstelle die Item Informationen abgefragt werden.

#### IOPCBrowse::Browse

Durch diese Methode kann ein Zweig oder der ganze Adressbaum auf dem OPCServer durchsucht werden. Die Ordner stellen die Netzwerke<br>und Gruppen dar, die Dokumente die dazugehörigen Items. Man und Gruppen dar, die Dokumente die dazugehörigen

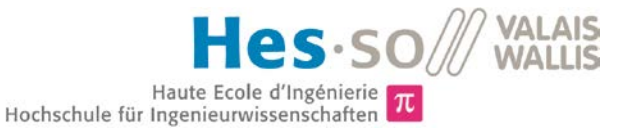

übergibt dieser Methode die Server URI und erhält alle URI's in einer Hierarchie zurück. Befindet man sich z.B auf einer Gruppe und iniziert ein Browse wird die URI der Gruppe der Browsemethode<br>übergeben und als Ergebnis erhält man alle URI's der übergeben und als Ergebnis erhält man alle URI's der Unterelemente. Zu vergleichen mit der Hierarchie der Ordner unter Windows.

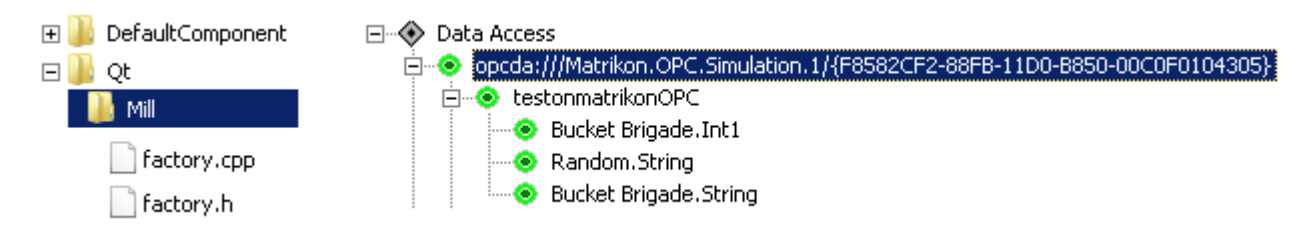

## Abbildung 6 OPC Browse Hierarchie

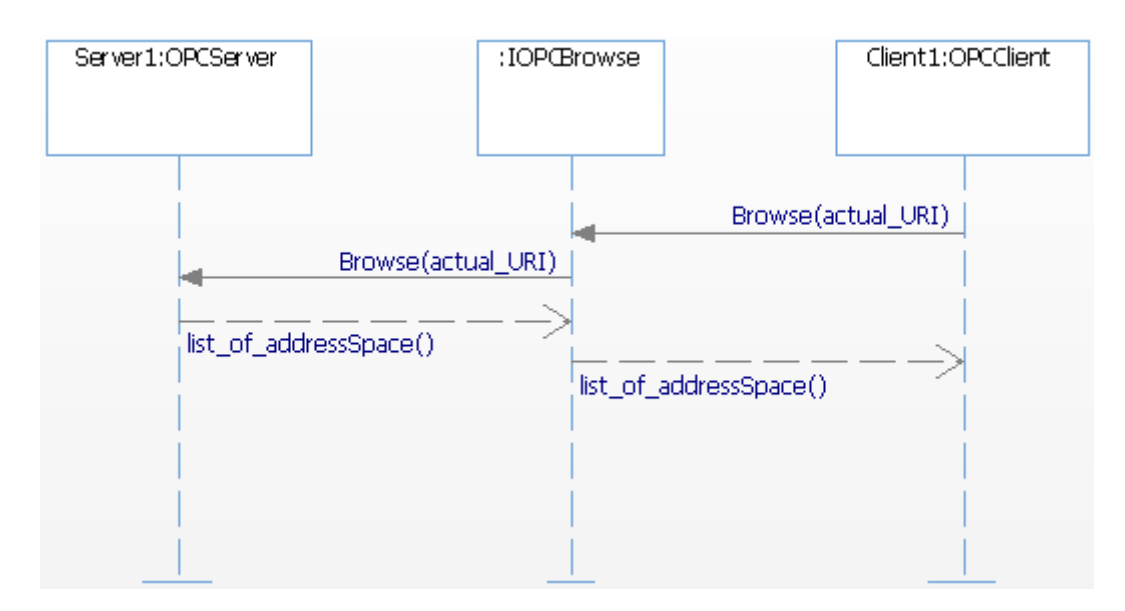

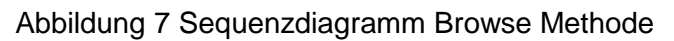

## **2.4 OPC Client Objekt**

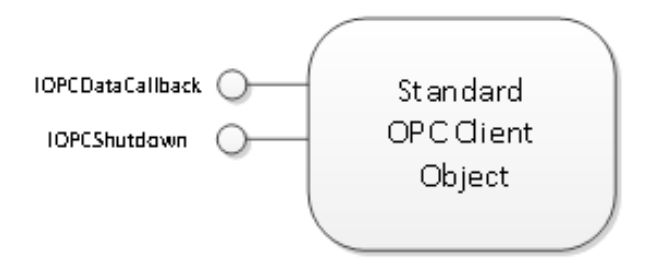

Abbildung 8 Standard OPC Client Objekt

Die wichtigsten OPC Client Schnittstellen sind:

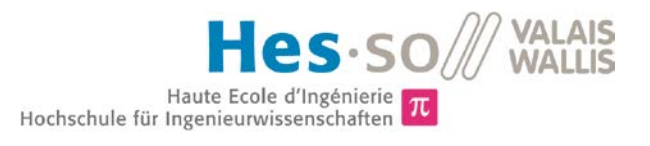

## <span id="page-74-0"></span>**2.4.1 IOPCDataCallback**

Diese Schnittstelle wird benötigt um asynchrone lese und schreibe Operationen auf OP-CItems des OPCServers auszuführen.

IOPCDataCallback::OnDataChanged

Diese Methode wird verwendet falls ein Client dem Server eine Refresh (IOPCAsyncIO2::Refresh2) Anfrage auf einer bestimmten Gruppe sendet. Dabei werden alle OPCItems der entsprechenden OPCGruppe kontrolliert und falls deren Werte geändert haben werden diese dem OPCClient über die besagte Methode mittgeteilt.

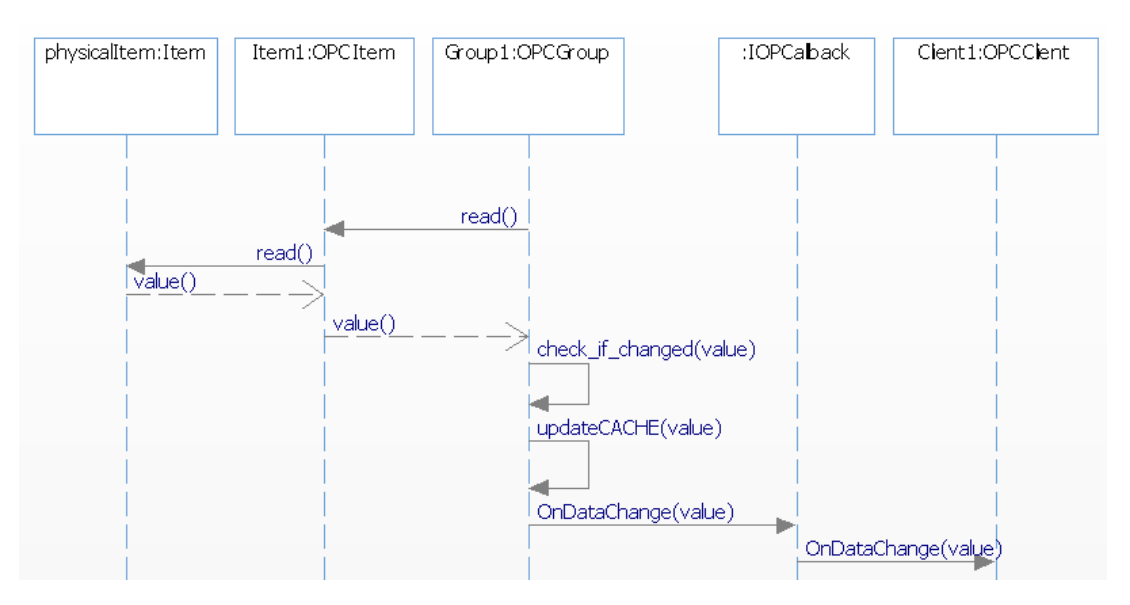

Abbildung 9 Sequenzdiagramm Items haben ihren Wert geändert

#### IOPCDataCallback::OnReadComplete

Diese Methode wird verwendet falls ein OPCClient einer OPCGruppe<br>gewisse OPCItems abfragen möchte welche asynchron abgefragt gewisse OPCItems abfragen möchte welche werden. Dabei wird untersucht ob die OPCItems sich geändert haben,<br>falls ja wird auf dem OPCServer der Cache aktualisiert und falls ja wird auf dem OPCServer anschliessend via OnReadComplete Methode dem OPCClient mitgeteilt.

Siehe [Abbildung 14 Sequenzdiagramm asynchrones lesen](#page-78-0)

#### IOPCDataCallback::OnWriteComplete

Diese Methode wird verwendet falls ein OPCClient ein oder mehrere OPCItems innerhalb einer OPCGruppe beschreiben möchte. Dabei sendet er via IOPCAsyncIO2 Schnittstelle welche OPCItems mit welchem Wert beschrieben werden sollen. Sobald die OPCGruppe die besagten OPCItems auf dem OPCServer beschrieben hat, wird dem OPCClient via IOPCDataCallback::OnWriteComplete Methode mitgeteilt dass die OPCItems beschrieben wurden.

Siehe [Abbildung 15 Sequenzdiagramm asynchrones schreiben](#page-79-0)

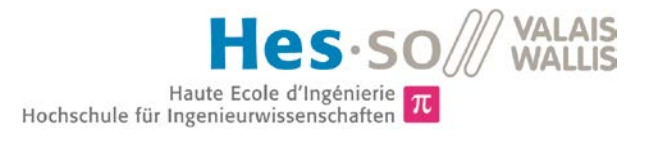

## <span id="page-75-0"></span>**2.5 OPC Gruppen Objekt**

Das OPC Server Objekt besitzt falls die oben erwähnte Methode AddGroup aufgerufen wird ein OPC Gruppen Objekt. Dieses wiederum kann Zeiger zu mehreren OPCItems besitzen welche dem OPC Server Objekt gehören.

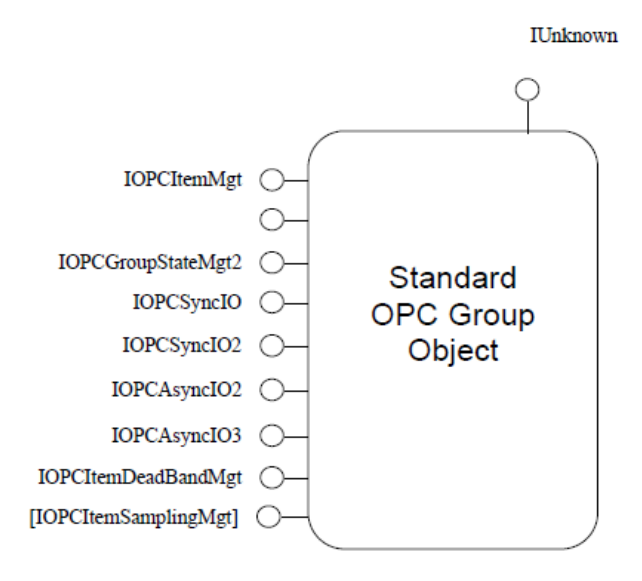

Abbildung 10 Standart OPC Gruppen Objekt

Wichtigsten Schnittstellen des OPC Gruppen Objekts:

## **2.5.1 IOPCItemMgt**

Mittels dieser Schnittstelle kann vom OPCClient aus jedes OPCItem innerhalb dieser OPCGruppe verwaltet werden. Somit ist es möglich diverse OPCItems hinzuzufügen zu verändern und zu entfernen. Die genauen Methoden innerhalb dieser Schnittstelle sind folgende:

- IOPCItemMgt::AddItems
- IOPCItemMgt::ValidateItems
- IOPCItemMgt::RemoveItems
- IOPCItemMgt::SetActiveState
- IOPCItemMgt::SetClientHandles
- IOPCItemMgt::SetDatatypes
- IOPCItemMgt::CreateEnumerator

## IOPCItemMgt::AddItems

Diese Methode erlaubt es vom OPCClient Objekt aus der OPCGruppe ein oder mehrere OPCItems hinzuzufügen. Dabei wird die Item URI übergeben um der OPCGruppe das entsprechende OPCItem mit seiner Verbindung zum Item hinzuzufügen.

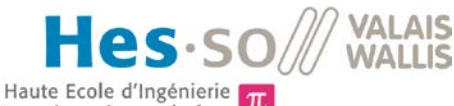

Hochschule für Ingenieurwissenschaften

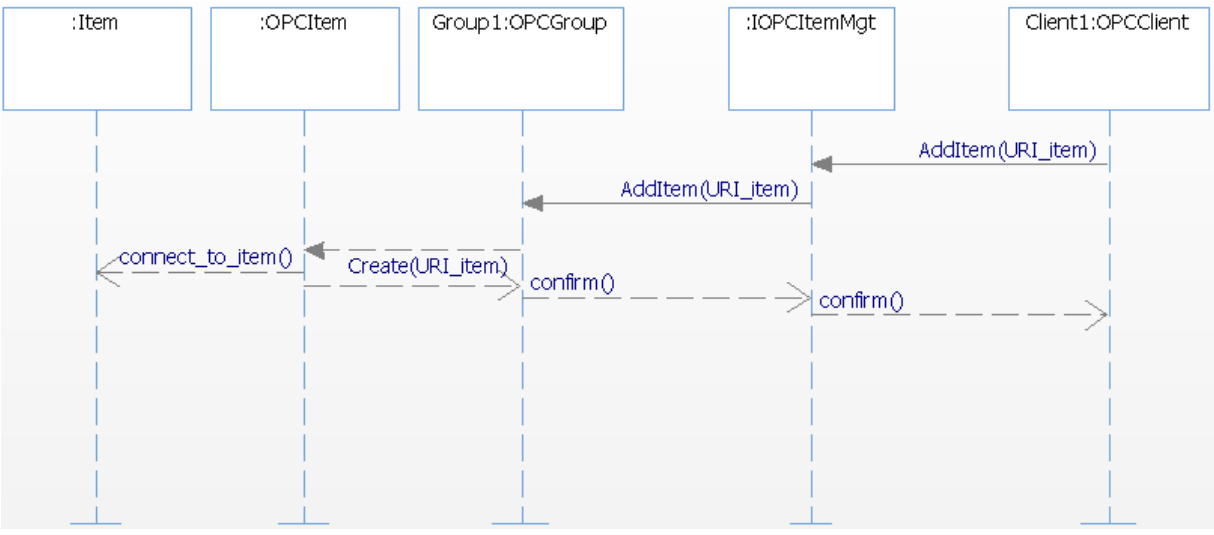

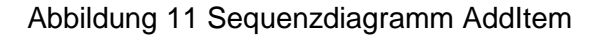

## **2.5.2 IOPCGroupStateMgt**

Über diese Schnittstelle können Parameter über das entsprechende OPCGruppen Objekt verändert werden. (Name, Status, usw.)

- IOPCGroupStateMgt::GetState
- IOPCGroupStateMgt::SetState
- IOPCGroupStateMgt::SetName
- IOPCGroupStateMgt::CloneGroup

## **2.5.3 IOPCSyncIO**

Durch diese Schnittstelle können synchrone lese und schreibe Operationen auf dem OP-CServer ausgeführt werden. Dabei stehen folgende Methoden zur Verfügung

## IOPCSyncIO::Read

Diese Methode erlaubt es auf einem oder mehreren OPCItems die durch OPCItem\_ID (Item 1 in diesem Fall) spezifiziert sind zu lesen. Dabei kann auf dem Gerät oder auf dem Cache des OPCServers gelesen werden.

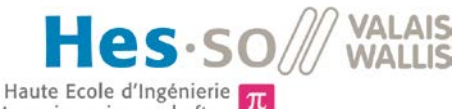

Hochschule für Ingenieurwissenschaften

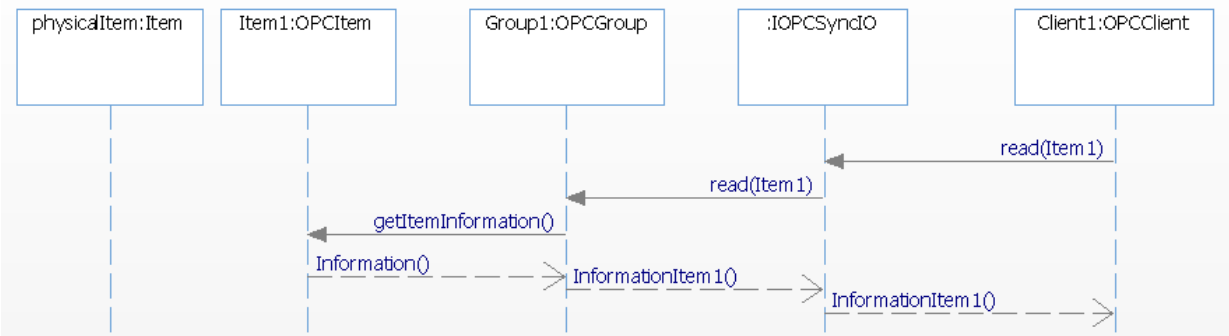

## Abbildung 12 Sequenzdiagramm im Cache lesen

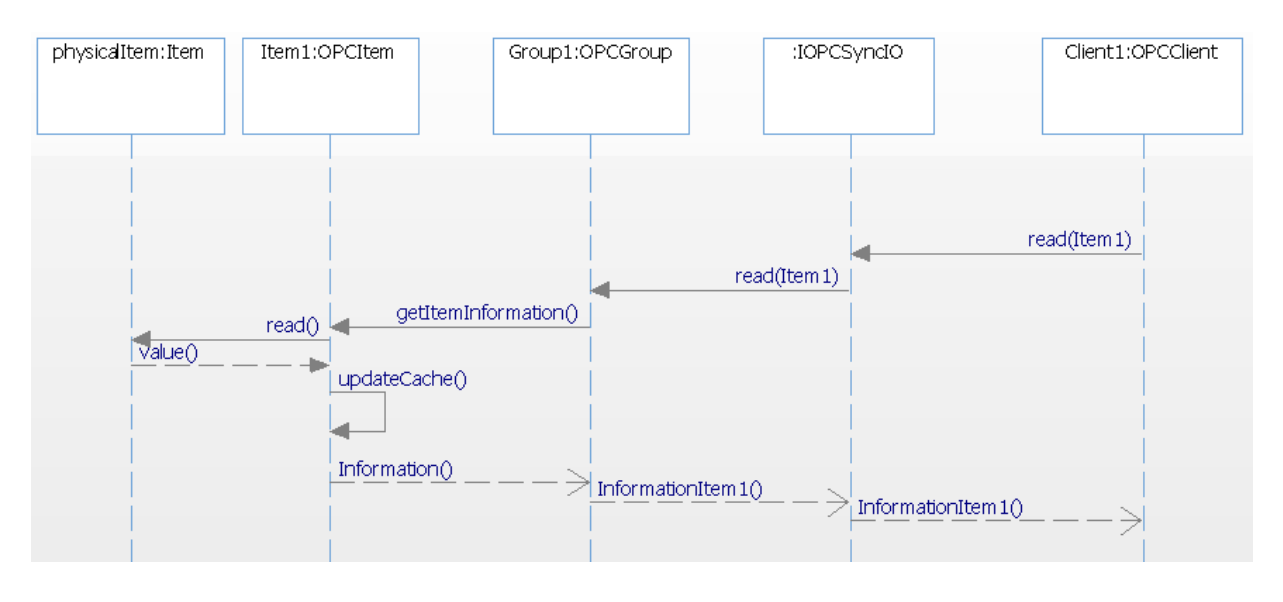

Abbildung 13 Sequenzdiagramm auf einem Gerät lesen

## IOPCSyncIO::Write

Diese Methode erlaubt es auf einem oder mehreren OPCItems die durch OPCItem\_ID (Item 1 in diesem Fall) spezifiziert sind zu schreiben. Dabei kann nur auf dem Gerät geschrieben werden dies erfolgt über die URI.

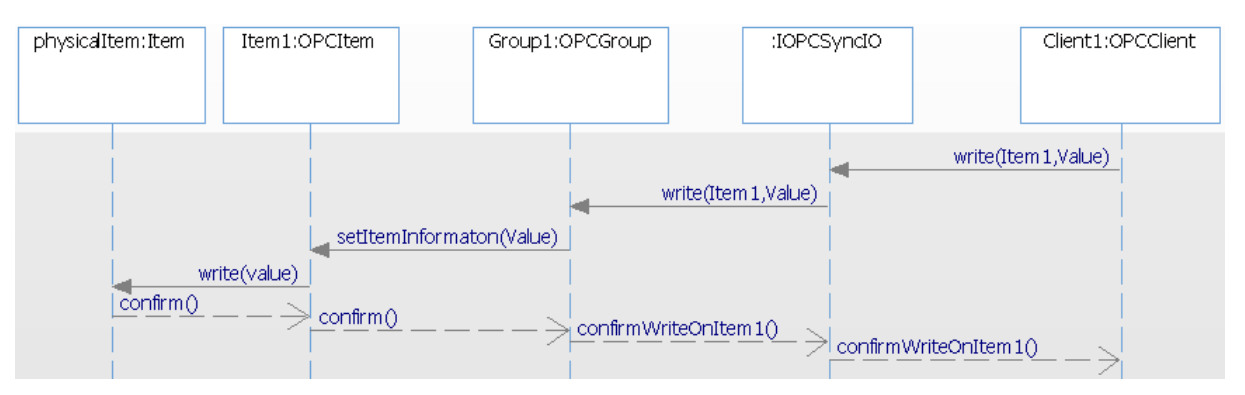

Abbildung 14 Sequenzdiagramm in ein Gerät schreiben

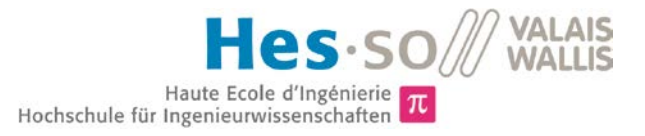

## **2.5.4 IOPCAsyncIO2**

In dieser Schnittstelle können lese und schreibe Operationen auf dem OPCServer ausgeführt werden. Dabei werden die Anfragen in einer Liste gespeichert (Anfrage und TransaktionsID). Sobald die Anfrage gespeichert wurde wird dieser Prozess wieder freigegeben. Somit blockiert der OPCClient nicht die anderen Prozesse während dieser auf die Antwort des OPCServer wartet. Sobald die Anfrage vom OPCServer bearbeitet wurde sendet dieser das Resultat durch die IOPCDataCallback (siehe: [IOPCDataCallback\)](#page-74-0) Schnittstelle des Clients zurück.

### IOPCAsyncIO2::Read

Diese Methode erlaubt das Lesen eines oder mehrerer OPCItems innerhalb einer OPCGruppe. Die Werte werden dem OPCClient mittels IOPCDataCallback Verbindung mittgeteilt. Diese Operation wird auf dem Gerät via URI ausgeführt.

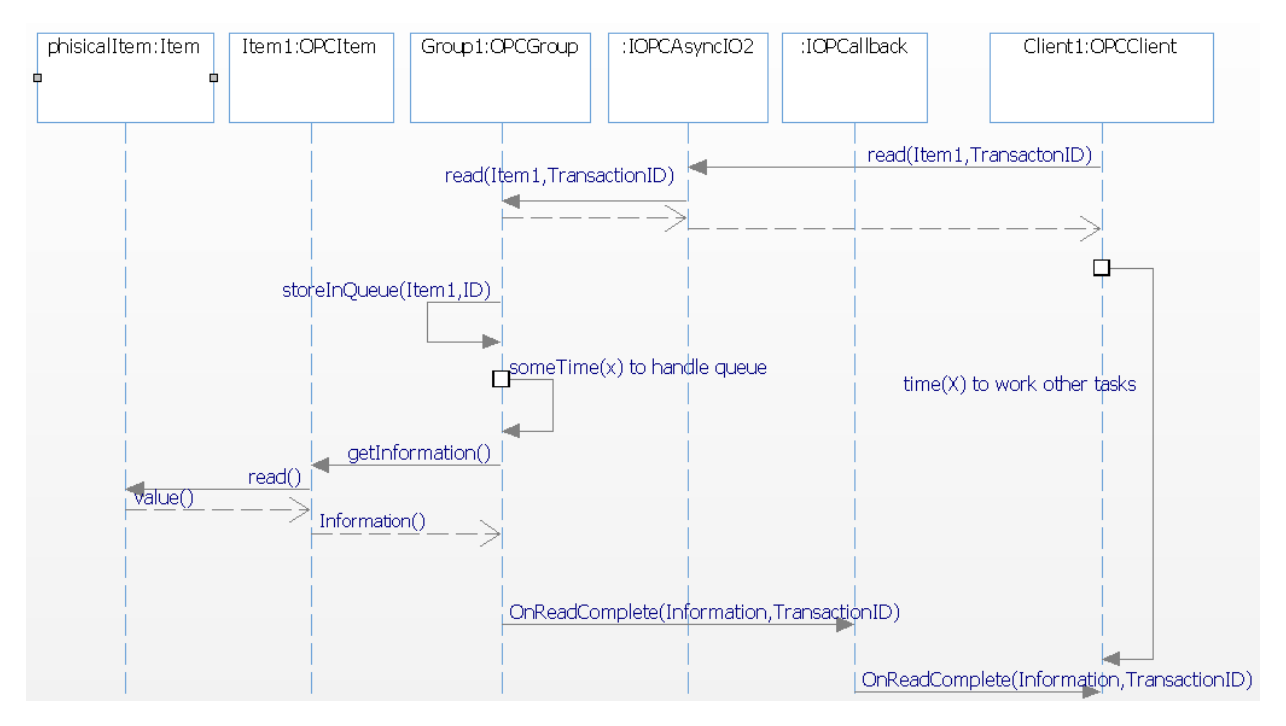

## Abbildung 15 Sequenzdiagramm asynchrones lesen

#### <span id="page-78-0"></span>IOPCAsyncIO2::Write

Diese Methode erlaubt das Schreiben eines oder mehrerer OPCItems innerhalb einer OPCGruppe über die URI des Items. Die Bestätigung folgt durch die IOPCDatatCallback Verbindung.

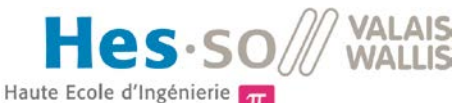

 $\pi$ Hochschule für Ingenieurwissenschaften

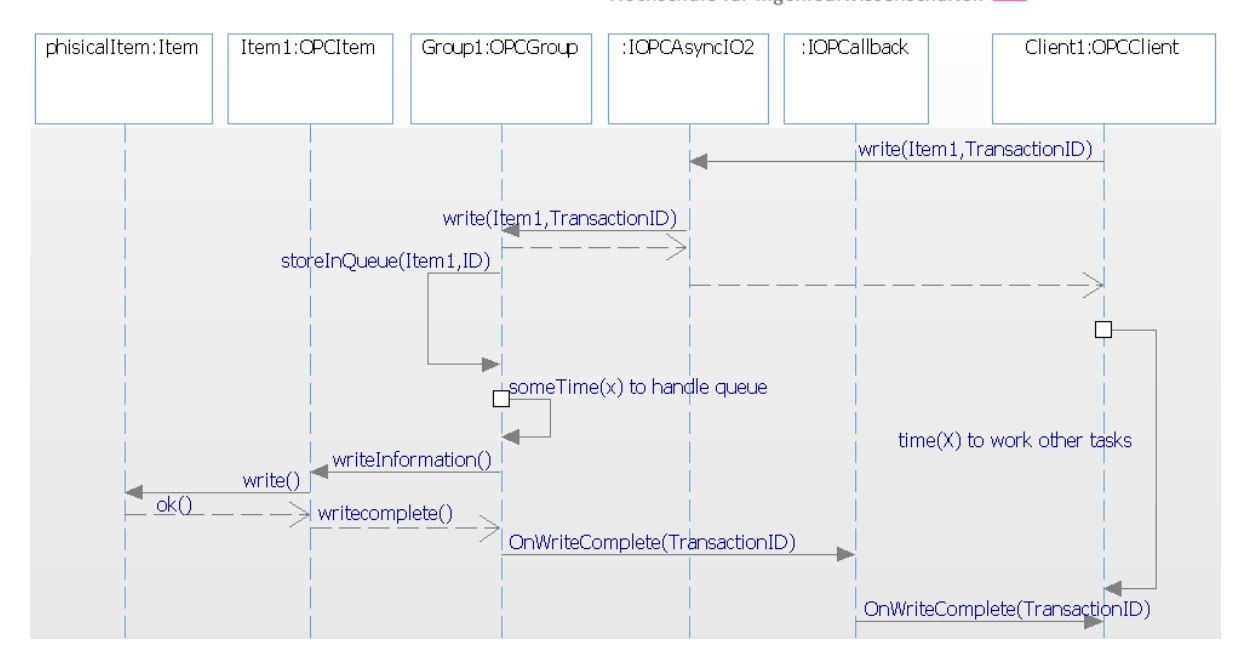

Abbildung 16 Sequenzdiagramm asynchrones schreiben

### <span id="page-79-0"></span>IOPCAsyncIO2::Refresh2

Diese Methode erzwingt die Aktualisierung aller betroffenen OPCItems innerhalb der OPCGruppe ihre Werte neu abzufragen und diese anschliessend durch die IOPCDataCallback::OnDataChange dem Client mitzuteilen.In diesem Fall wird nur ein OPCItem (Item 1) abgefragt.

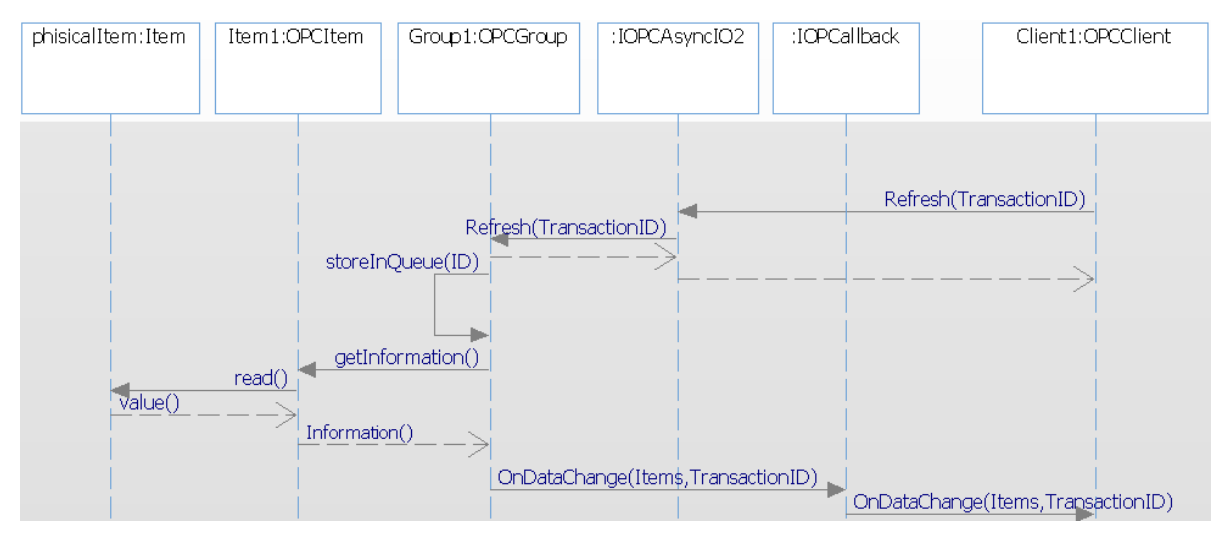

Abbildung 17 Sequenzdiagramm aktualisieren auf der Gruppe

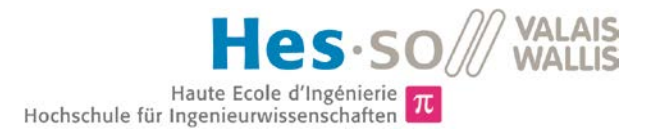

## **3 EVALUATION**

## **3.1 Einleitung**

In Zusammenarbeit mit HYDRO-Exploitation soll die bestehende OPC Infrastruktur welche zurzeit von mehreren verschiedenen einzelnen OPC Servern besteht in nur einem OPC Server zentralisiert werden. Im Vordergrund steht die Kostenreduktion und das vereinfachte Verwalten der Prozesse beziehungsweise das Zentralisieren der verschiedenen Prozesse. Es werden 5 OPC Server Hersteller anhand einer Kriterienliste evaluiert welche in Zusammenarbeit mit HYDRO-Exploitation erarbeitet werude. Die zu evaluierenden Hersteller sind:

- Triangle MicroWorks
- Kepware
- ReLab Software
- Matrikon
- Softing

## **3.2 Kriterienliste**

Folgende Kriterien gilt es zu erfüllen:

- Zu unterstützende Protokolle:
	- o Modbus TCP & Seriell
	- o IEC 101 & IEC 104
	- $0.61850$
	- o Simens ProfiNET
- Modularität, Möglichkeit weitere Geräte direkt oder mit proprietärem Protokoll zu implementieren (Driver).
- Leichtigkeit zur Item Implementierung (automatisiert) z.B via Skript.
- Preis (Lizenzen, Item Limitation)
- Lizenz Verwaltung (Multilizenzen)
- Weg zu UA Falls DCOM nicht mehr unterstützt wird. (Verbindung von DA zu UA)
- Timestamp Funktion. Auf OPC Server Seite oder unterstütz t das angeschlossene Gerät diese Option in Zusammenarbeit mit dem OPC Server

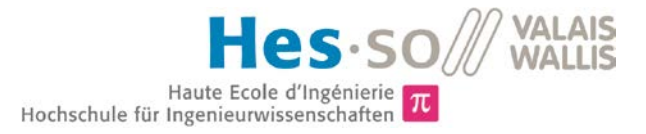

## **3.3 Ergebnis**

Grundsätzlich sieht man weiter unten, dass zwei der 5 evaluierten OPCServer (Kepware & Matrikon) eine gerätorientierte Ansicht besitzten und das Kommunikationsprotokoll für jedes Gerät einzeln in einem Plug-In implementiert wird.

Der Softing Hersteller implementiert das ganze standardisierte Protokoll einmal und nimmt an, dass die angeschlossenen Geräte mit nur diesem standardisierten Protokoll kommunizieren.

ReLab Software verfolgt die ähnliche Strategie wie es Softing tut. Dabei werden die Protokolle einmalig implementiert und die daran angeschlossenen Geräte an einen OPCServer gekoppelt.

Der Hersteller Triangle MicroWorks verfolgt eine ähnliche Strategie wie es ReLab Software bereits tut. Der wesentliche Unterschied liegt darin, dass die angeschlossenen Geräte nicht innerhalb eines OPCServer gekoppelt werden sondern in einer unveränderbaren Adressbaum. Somit lassen sich keine OPCGruppen darauf erstellen und verwalten.

## **3.3.1 Triangle MicroWorks**

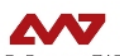

TRIANGLE MICROWORKS, INC.

Dieser Hersteller bietet keinen OPCServer im eigentlichen Sinne. Er verfolgt viel mehr die Strategie die Informationen aus den Protokollen

- Modbus TCP & Seriell
- IEC 101 & IEC 104
- 61850

Herauszufiltern und diese in einem Adressbaum abzuspeichern. Diese werden der OPC Schnittstelle zur Verfügung stellt. Somit kann bei Triangle MicroWorks nicht von einem OPCServer im eigentlichen Sinne gesprochen werden sondern von einem Protokoll Gateway.

## **3.3.2 ReLab Software**

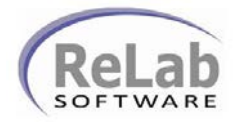

Dieser Hersteller bietet wie Triangle MicroWorks einen Protokoll Gateway zur Verfügung wobei ein OPCServer intern zur Verfügung steht. Dabei werden die Protokolle

- Modbus TCP & Seriell
- IEC 101 & IEC 104
- 61850

Unterstützt. Es können noch weitere Driver installiert werden.

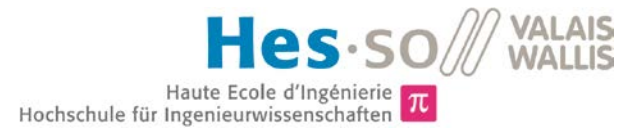

## **3.3.3 Softing**

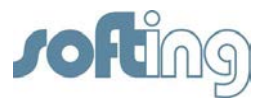

Dieser Hersteller bietet einen Multiprotokoll OPCServer zur Verfügung. Die unterstützten Protokolle sind:

- Modbus TCP & Seriell
- Siemens ProfiNet

Einige weitere Protokolle werden noch angeboten.

## **3.3.4 Kepware**

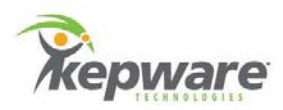

Dieser Hersteller bietet einen OPCServer welcher an seine angeschlossenen Geräte Orientiert ist. Dies bedeutet jedes Angeschlossene Gerät besitz auf dem OPCServer einen spezifischen Treiber. Somit werden nicht die besagten Protokolle sondern die angeschlossenen Geräte mit spezifischen Treibern unterstütz.

Die Liste der Unterstützten Geräte mit den entsprechenden Plug-Ins lassen sich auf [www.kepware.com](http://www.kepware.com/) finden.

## **3.3.5 Matrikon**

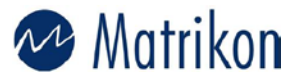

Dieser Hersteller bietet einen OPC Server mit demselben Prinzip wie Kepware es tut. Jedes Angeschlossene Gerät besitzt einen Treiber falls dieses vom OPCServer Hersteller unterstützt wird.

Die Liste der Unterstützten Geräte mit den entsprechenden Plug-Ins lassen sich auf [www.matrikon.com](http://www.matrikon.com/) finden.

## **3.3.6 Zusammenfassung der Evaluation**

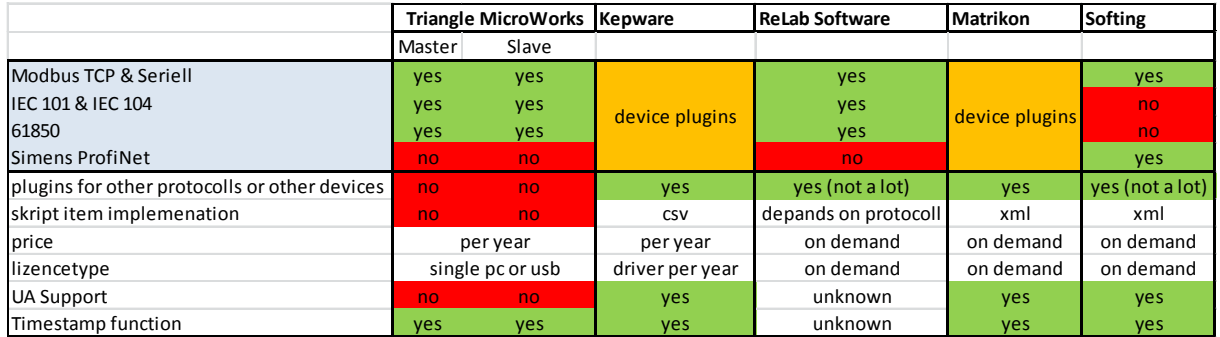

Abbildung 18 Zusammenfassung OPC Evaluation

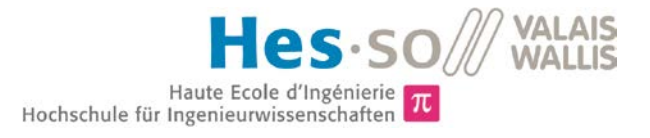

## **4 SCHLUSSFOLGERUNG**

Die Semesterprojektziele wurden erreicht. Das einarbeiten in die OPC Schnittstelle wurde mittels Simulationsumgebung und der Analyse der OPC Schnittstellenspezifikation erreicht. Dabei wurde der OPCServer und seine Architektur in UML entworfen. Das Verhalten des OPCServers und des OPCClients wurde mittels Sequenzdiagramme aufgezeigt. Es wurde ein fundamentales Verständnis der Vorgänge innerhalb eines OPCServers geschaffen. Die Evaluation der OPCSever Hersteller wurde nach den vereinbarten Kriterien welche in der Sitzung vom 06.03.2013 (Siehe Anhang: Sitzungsprotokoll 06.03.2013) erarbeitet wurden durchgeführt. Das Ergebnis wurde vor den Verantwortlichen präsentiert. Das weitere Vorgehen wurde in der Sitzung vom 10.04.2013 (Siehe Anhang Sitzungsprotokoll 10.04.2013) definiert.

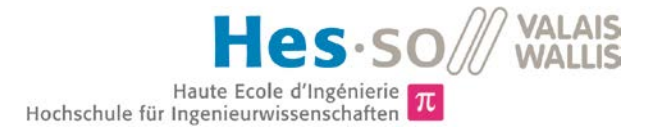

## **5 BIBLIOGRAPHY**

[1] O. T. Institute, «OPC & DCOM Diagnostics Hands-On OPC Training - Level 1,» OPC Training Institute (OPCTI), 2010.

## **6 ANHANG**

- Sitzungsprotokoll vom 06.03.2013
- Sitzungsprotokoll vom 10.04.2013

## Sitzungsprotokoll vom 06.03.2013

## *Begrüssung*

## *Ausarbeitung der Kriterien liste*

- Zu unterstützende Protokolle:
	- o Modbus TCP & Seriell
	- o IEC 101 & IEC 104
	- o 61850
	- o Simens ProfiNET
- Modularität, Möglichkeit weitere Geräte direkt oder mit proprietärem Protokoll zu implementieren (Driver).
- Leichtigkeit zur Item Implementierung (automatisiert) z.B via Skript.
- Preis (Lizenzen, Item Limitation)
- Lizenz Verwaltung ( Multilizenzen)
- Weg zu UA Falls DCOM nicht mehr aktuell ist. ( Verbindung von DA zu UA)
- Timestamp Funktion. Auf OPC Server Seite oder unterstütz t das angeschlossene Gerät diese Option in Zusammenarbeit mit dem OPC Server

## *Zu evaluierende Hersteller von OPC Servern*

- Triangle MicroWorks
- Kepware
- ReLab Software
- Matrikon
- Softing

## *Zu erfüllende Aufgaben bis zur nächsten Sitzung:*

- 3 halbe Tage fürs einarbeiten in die OPC Architektur
- 3 halbe Tage für die Evaluation der OPC Server der Hersteller anhand der Kriterien liste

*Planung der nächsten Sitzung 10.04.2013 in der HES-SO Sion. Zeit muss noch bestätigt werden.*

## Sitzungsprotokoll vom 10.04.2013

## *Anwesende Personen*

- Dominque Gabioud
- Maniero Gianantonio
- Pascal Mengis

## *Begrüssung*

## *Präsentation der Evaluation*

Präsentation der 5 evaluierten Herstellern von OPC Servern.

## *Besprechen des weiteren Vorgehens*

Es gilt eine Infrastruktur zu erstellen welche 3 verschiedene OPC Server mit bestimmten Protokollen und Geräten kommunizieren lässt.

Die zu implementierende Infrastruktur

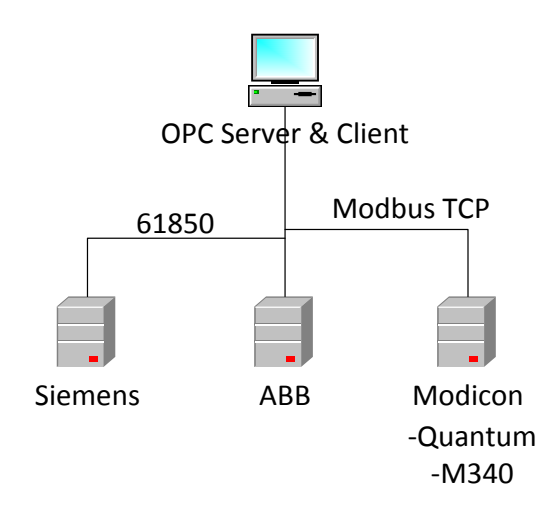

OPC Server welche ausgewählt wurden um in einer Testumgebung zu implementieren:

- Matrikon
- Kepware
- ReLab Software

Die benötigten Geräte Siemens,ABB und Modicon werden von der Schule beziehungsweise Hydro – Exploitation zur Verfügung gestellt.

In einem ersten Schritt soll die oben gezeigte Infrastuktur implementiert werden. Dabei werden noch keine Endgeräte an den Simens, ABB und Modicon Geräten angeschlossen. Es gilt mit einer minimalen Konfiguration auf den besagten Geräten eine Kommunikation zwischen dem OPC Servern und den Geräten zu bewerkstelligen.

In einem zweiten Schritt sollen Endgeräte (Sensoren oder Schalter) an den Siemens,ABB und Modicon hinzugefügt werden und in den OPC Servern ersichtlich gemacht werden.

## *Zu erfüllende Aufgaben bis zur nächsten Sitzung:*

## **Pascal Mengis:**

- Anfrage an die OPC Server Herstellern verfassen um eine funktionstüchtige Version zu erhalten. Diese Anfrage an Herrn Gabioud senden.
- Infrastruktur in stand Setzten falls bereits eine OPC Server Version erhalten wurde.

## **Dominique Gabioud:**

- Senden der von Pascal Mengis verfassten Anfragen an die betreffenden Hersteller.
- Nächsten Sitzungstermin in der Woche vom 06.05.2013 10.05.2013 bestimmen.

# **Anhang 2**

LIST import.xlsx

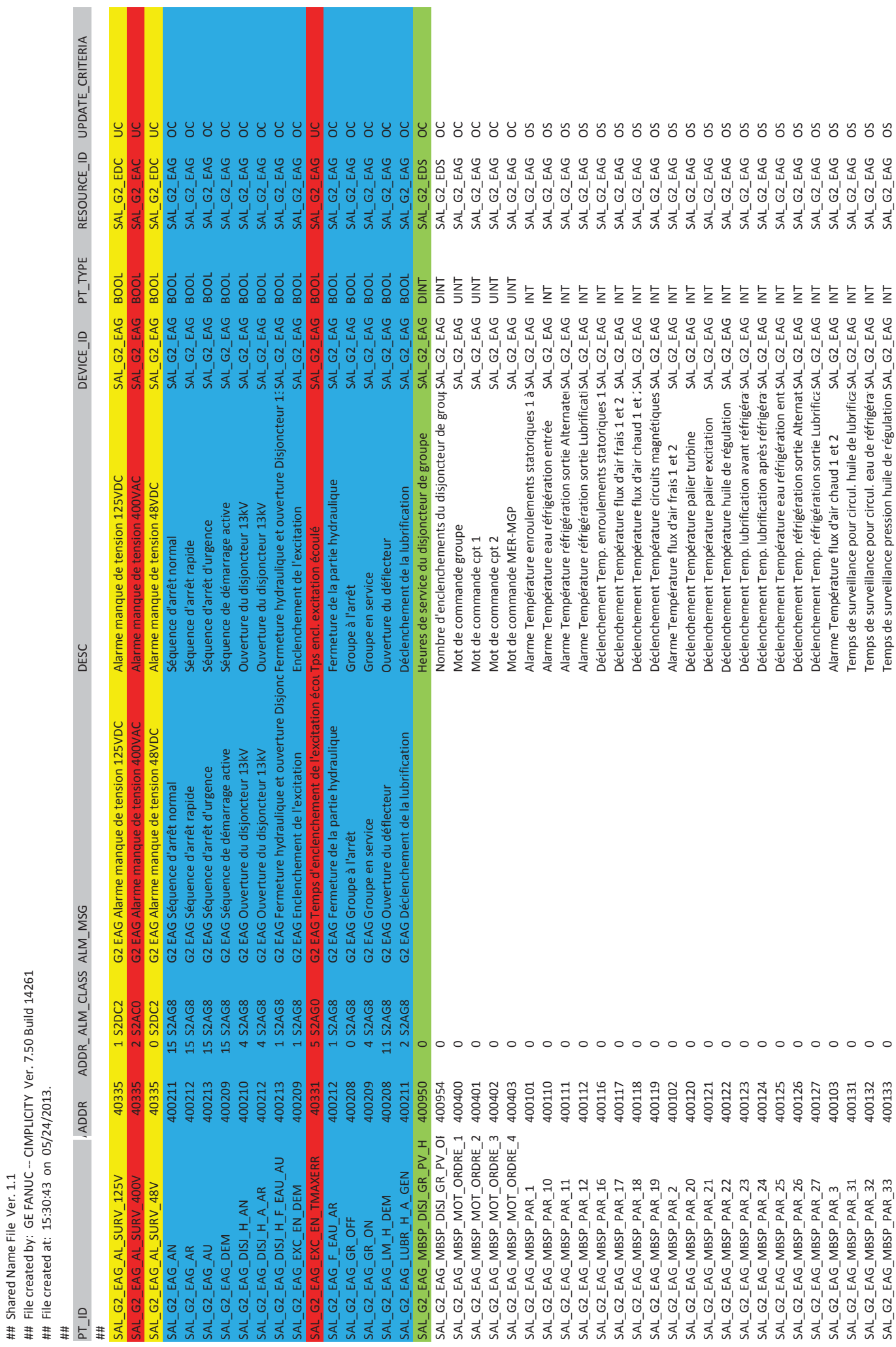

m.

## Shared Name File Ver. 1.1

## File created by: GE FANUC -- CIMPLICITY Ver. 7.50 Build 14261

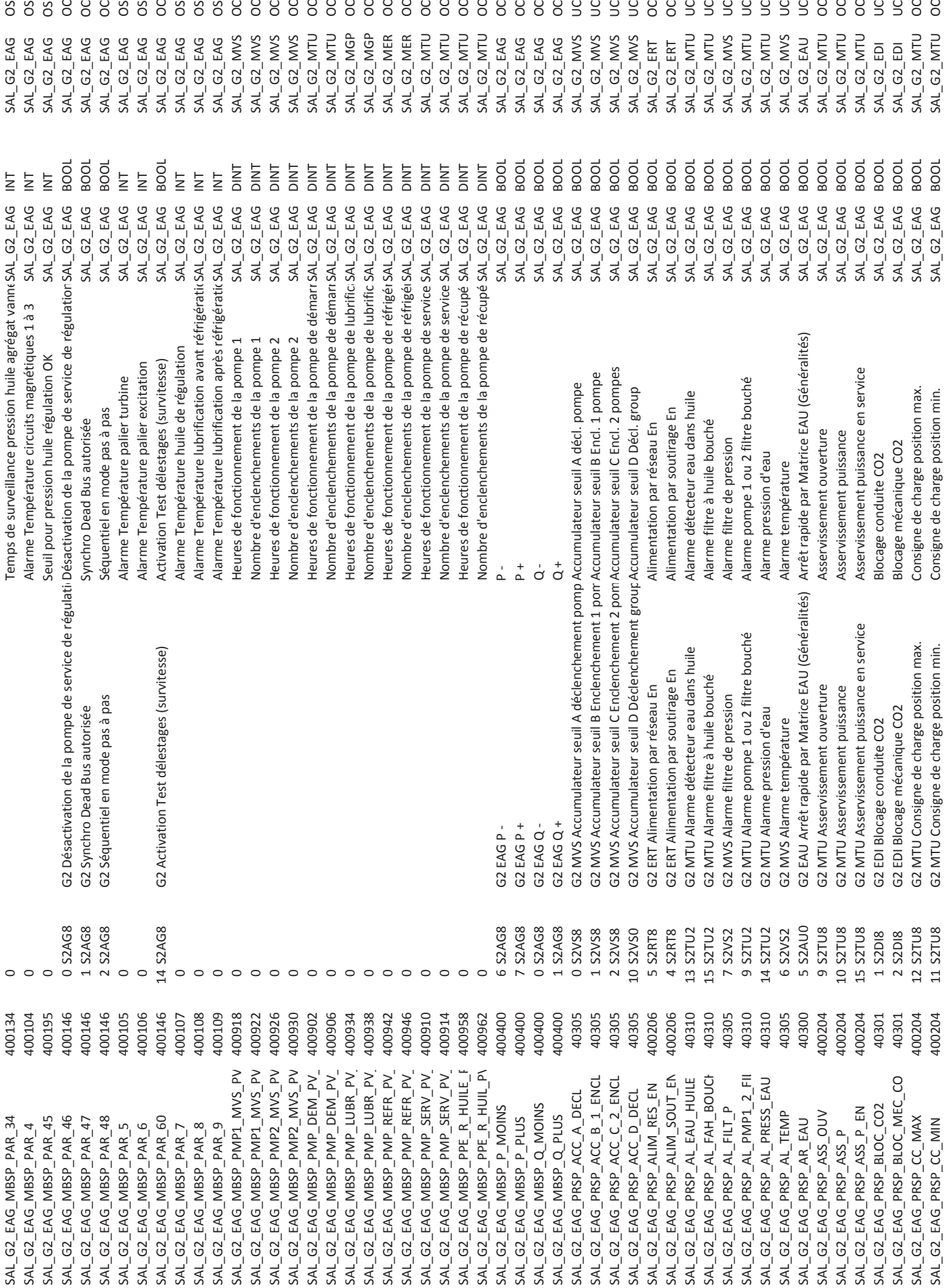

# **Anhang 3**

framework.xsd

```
<?xml version="1.0" encoding="UTF-8"?>
<xs:schema xmlns:xs ="http://www.w3.org/2001/XMLSchema"
    targetNamespace ="http://www.hydro.ch"
    xmlns ="http://www.hydro.ch"
    elementFormDefault ="qualified"
    attributeFormDefault ="unqualified"
    >
<!-- HIERARCHY -->
<xs:element name="HYDRO_P" >
    <xs:complexType>
        <xs:sequence>
            <xs:element name="scada" maxOccurs ="1">
                <xs:complexType>
                    <xs:sequence>
                         <xs:element ref="group" minOccurs ="0" maxOccurs ="unbounded" />
                    </xs:sequence>
                </xs:complexType>
            </xs:element>
            <xs:element name="field" maxOccurs ="1">
                <xs:complexType>
                    <xs:sequence>
                         <xs:element ref="agent" minOccurs ="0" maxOccurs ="unbounded"/>
                    </xs:sequence>
                </xs:complexType>
            </xs:element>
        </xs:sequence>
    </xs:complexType>
</xs:element>
<!-- SCADA PART OF HYDRO_P -->
<!-- group defines a OPCGroup from the OPC Client -->
<xs:element name="group">
    <xs:complexType>
        <xs:sequence>
            <xs:element ref="node" minOccurs ="1" maxOccurs ="unbounded"/>
        </xs:sequence>
        <xs:attribute name="name" use="required"/>
    </xs:complexType>
</xs:element>
<!-- NODE defines a folder in a group element -->
<xs:element name="node">
    <xs:complexType>
        <xs:sequence>
            <xs:element ref="m" minOccurs ="0" maxOccurs ="1"/>
            <xs:element ref="p" minOccurs ="0" maxOccurs ="1"/>
            <xs:element ref="s" minOccurs ="0" maxOccurs ="1"/>
            <xs:element ref="a" minOccurs ="0" maxOccurs ="1"/>
        </xs:sequence>
        <xs:attribute name="name" use="required"/>
    </xs:complexType>
</xs:element>
<!-- alarm folder -->
<xs:element name="a">
    <xs:complexType>
       <xs:sequence>
```

```
1
```

```
<xs:element ref="point" minOccurs ="0" maxOccurs ="unbounded"/>
        </xs:sequence>
    </xs:complexType>
</xs:element>
<!-- signalisation folder -->
<xs:element name="s">
    <xs:complexType>
        <xs:sequence>
            <xs:element ref="point" minOccurs ="0" maxOccurs ="unbounded"/>
        </xs:sequence>
    </xs:complexType>
</xs:element>
<!-- parameter folder -->
<xs:element name="p">
    <xs:complexType>
        <xs:sequence>
            <xs:element ref="point" minOccurs ="0" maxOccurs ="unbounded"/>
        </xs:sequence>
    </xs:complexType>
</xs:element>
<!-- measurment folder -->
<xs:element name="m">
    <xs:complexType>
        <xs:sequence>
            <xs:element ref="point" minOccurs ="0" maxOccurs ="unbounded"/>
        </xs:sequence>
    </xs:complexType>
</xs:element>
< ! - POINT defines the OPCItems which are refferenced to I/O
      Registers in the FIELD part of HYDRO_P 
-->
<xs:element name="point">
    <xs:complexType>
        <xs:attribute name="description" use="required"/>
        <xs:attribute name="datatype" use="required">
            <xs:simpleType>
                <xs:restriction base="xs:string">
                    <xs:enumeration value="DINT"/>
                    <xs:enumeration value="INT"/>
                    <xs:enumeration value="REAL"/>
                    <xs:enumeration value="SINT"/>
                    <xs:enumeration value="UDINT"/>
                    <xs:enumeration value="USINT"/>
                    <xs:enumeration value="BOOL"/>
                    <xs:enumeration value="BYTE"/>
                    <xs:enumeration value="WORD"/>
                    <xs:enumeration value="DWORD"/>
                    <xs:enumeration value="STRING"/>
                    <xs:enumeration value="STRING_8"/>
                    <xs:enumeration value="STRING_20"/>
                    <xs:enumeration value="STRING_80"/>
                </xs:restriction>
            </xs:simpleType>
        </xs:attribute>
        <xs:attribute ref="semantic"/>
        <xs:attribute name="ref" use="required" type="xs:IDREF"/>
        <xs:attribute name="alarm_msg" type="xs:string" use="optional"/>
        <xs:attribute name="alarm_class" use="optional" >
            <xs:simpleType>
                <xs:restriction base="xs:string" >
```

```
<xs:maxLength value="4"/>
                </xs:restriction>
            </xs:simpleType>
        </xs:attribute>
    </xs:complexType>
</xs:element>
\langle!-- FIELD-->
\langle -- agent is used to define how devices are attached (Driver & Ports...) -->
<xs:element name="agent">
   <xs:complexType>
       <xs:sequence>
           <xs:element ref="device" minOccurs ="0" maxOccurs ="unbounded"/>
       </xs:sequence>
       <xs:attribute name="id" use="required" type="xs:integer"/>
       <xs:attribute name="name" type="xs:string" use="required"/>
       <xs:attribute name="driver" use="required">
            <!-- verfügbare drivers -->
            <xs:simpleType>
                <xs:restriction base="xs:string">
                    <xs:enumeration value="Modbus Ethernet" />
                    <xs:enumeration value="Modbus Serial"/>
                    <xs:enumeration value="Siemens TCP/IP Ethernet" />
                </xs:restriction>
            </xs:simpleType>
        </xs:attribute>
       <xs:attribute name="port" use="required">
           <xs:simpleType>
               <xs:restriction base="xs:string">
                   <xs:enumeration value="Ethernet"/>
                   <xs:enumeration value="Serial"/>
               </xs:restriction>
           </xs:simpleType>
       </xs:attribute>
       <xs:attribute name="portnb" use="optional"/>
    </xs:complexType>
</xs:element>
<!-- device is used to define all elementary elements of an device -->
<xs:element name="device">
    <xs:complexType>
        <xs:sequence>
            <xs:element ref="address"/>
            <xs:element ref="items"/>
        </xs:sequence>
        <xs:attribute name="id" use="required" type="xs:integer"/>
        <xs:attribute name="name" type="xs:string" use="required"/>
        <xs:attribute name="devicetype" use="required">
            <!-- verfügbare PLC Typen -->
            <xs:simpleType >
                <xs:restriction base="xs:string">
                    <!-- siemens Ethernet TCP/IP Devices -->
                    <xs:enumeration value="S7-200"/>
                    <xs:enumeration value="S7-300"/>
                    <xs:enumeration value="S7-400"/>
                    <xs:enumeration value="S7-1200"/>
                    <xs:enumeration value="NetLink: S7-300"/>
                    <xs:enumeration value="NetLink: S7-400"/>
                    <!-- Modbus Serial -->
                    <xs:enumeration value="Modbus RTU Device" />
```

```
<!-- Modbus Ethernet -->
                    <xs:enumeration value="Modbus Eth Device" />
                </xs:restriction>
            </xs:simpleType>
        </xs:attribute>
        <xs:attribute name="location" use="optional"/>
    </xs:complexType>
</xs:element>
<!-- address is used to define address of device -->
<xs:element name="address">
    <xs:complexType>
        <xs:sequence >
            <xs:element name="modbus">
                <xs:complexType>
                    <xs:attribute name="address">
                        <xs:simpleType>
                             <xs:restriction base="xs:unsignedInt" >
                                 <xs:maxInclusive value="255"/>
                                 <xs:minInclusive value="0"/>
                             </xs:restriction>
                        </xs:simpleType>
                    </xs:attribute>
                </xs:complexType>
            </xs:element>
            <xs:element name="ip">
                <xs:complexType>
                    <xs:attribute name="address" type="xs:string" use="required"/>
                </xs:complexType>
            </xs:element>
        </xs:sequence>
    </xs:complexType>
</xs:element>
<!-- items is used to define the items in the corresponding device -->
<xs:element name="items">
    <xs:complexType>
        <xs:sequence>
            <xs:element ref="collection" minOccurs ="0" maxOccurs ="unbounded"/>
            <xs:element ref="item" minOccurs ="0" maxOccurs ="unbounded"/>
        </xs:sequence>
    </xs:complexType>
</xs:element>
<!-- collection is used to define a undergroup of items on a device -->
<xs:element name="collection">
    <xs:complexType>
        <xs:sequence >
            <xs:element ref="item" minOccurs ="0" maxOccurs ="unbounded"/>
        </xs:sequence>
        <xs:attribute name="name" use="required"/>
    </xs:complexType>
</xs:element>
<!-- item defines the I/O's of an device -->
<xs:element name="item">
   <xs:complexType>
       <xs:sequence>
           <xs:element name="description"/>
           <xs:element name="address"/>
       </xs:sequence>
       <xs:attribute name="id" use="required" type="xs:ID" id="itemID"/>
```

```
<xs:attribute name="name" type="xs:string" use="required"/>
        <xs:attribute name="datatype" use="required">
            <xs:simpleType>
                <xs:restriction base="xs:string">
                    <xs:whiteSpace value="collapse"/>
                    <xs:enumeration value="Default"/>
                    <xs:enumeration value="Boolean"/>
                    <xs:enumeration value="Char"/>
                    <xs:enumeration value="Byte"/>
                    <xs:enumeration value="Short"/>
                    <xs:enumeration value="Word"/>
                    <xs:enumeration value="Long"/>
                    <xs:enumeration value="DWord"/>
                    <xs:enumeration value="Float"/>
                    <xs:enumeration value="Double"/>
                    <xs:enumeration value="String"/>
                    <xs:enumeration value="BCD"/>
                    <xs:enumeration value="LBCD"/>
                    <xs:enumeration value="Date"/>
                    <xs:enumeration value="Boolean Array"/>
                    <xs:enumeration value="Char Array"/>
                    <xs:enumeration value="Byte Array"/>
                    <xs:enumeration value="Short Array"/>
                    <xs:enumeration value="Word Array"/>
                    <xs:enumeration value="Long Array"/>
                    <xs:enumeration value="DWord Array"/>
                    <xs:enumeration value="Float Array"/>
                    <xs:enumeration value="Double Array"/>
                    <xs:enumeration value="String Array"/>
                    <xs:enumeration value="BCD Array" />
                    <xs:enumeration value="LBCD Array"/>
                    <xs:enumeration value="Date Array"/>
                </xs:restriction>
            </xs:simpleType>
        </xs:attribute>
       <xs:attribute ref="semantic" use="optional"/>
        <xs:attribute name="rights" use="required">
           <xs:simpleType>
               <xs:restriction base="xs:string">
                   <xs:whiteSpace value="collapse"/>
                   <xs:enumeration value="Read Only"/>
                   <xs:enumeration value="Read/Write"/>
               </xs:restriction>
           </xs:simpleType>
        </xs:attribute>
   </xs:complexType>
</xs:element>
<!-- attribute semantic makes a pre set of the <item> and the <point> tags -->
<!-- add some new semantic for preset of the <item> and <point> tags -->
<xs:attribute name="semantic">
    <xs:simpleType>
        <xs:restriction base="xs:string">
            <xs:enumeration value="speed"/>
            <xs:enumeration value="speed_ind"/>
            <xs:enumeration value="distance"/>
            <xs:enumeration value="distance_ind"/>
            <xs:enumeration value="over voltage" />
            <xs:enumeration value="button_ind"/>
            <xs:enumeration value="pressure"/>
            <xs:enumeration value="blocked"/>
            <xs:enumeration value="pressure"/>
            <xs:enumeration value="contact"/>
            <xs:enumeration value="position min"/>
```

```
<xs:enumeration value="position max"/>
             <xs:enumeration value="close_ind"/>
             <xs:enumeration value="open_ind"/>
             <xs:enumeration value="on/off"/>
             <xs:enumeration value="temperature"/>
            <xs:enumeration value="command"/>
             <xs:enumeration value="level"/>
         \texttt{<}/\textsc{xs} \texttt{:} \text{restriction}</xs:simpleType>
</xs:attribute>
```
</xs:schema>

## **Anhang 4**

## Gr3 Liste superviseur.xls

### Miéville Gr2 : Liste des signaux pour Superviseur (sans Horodatage)

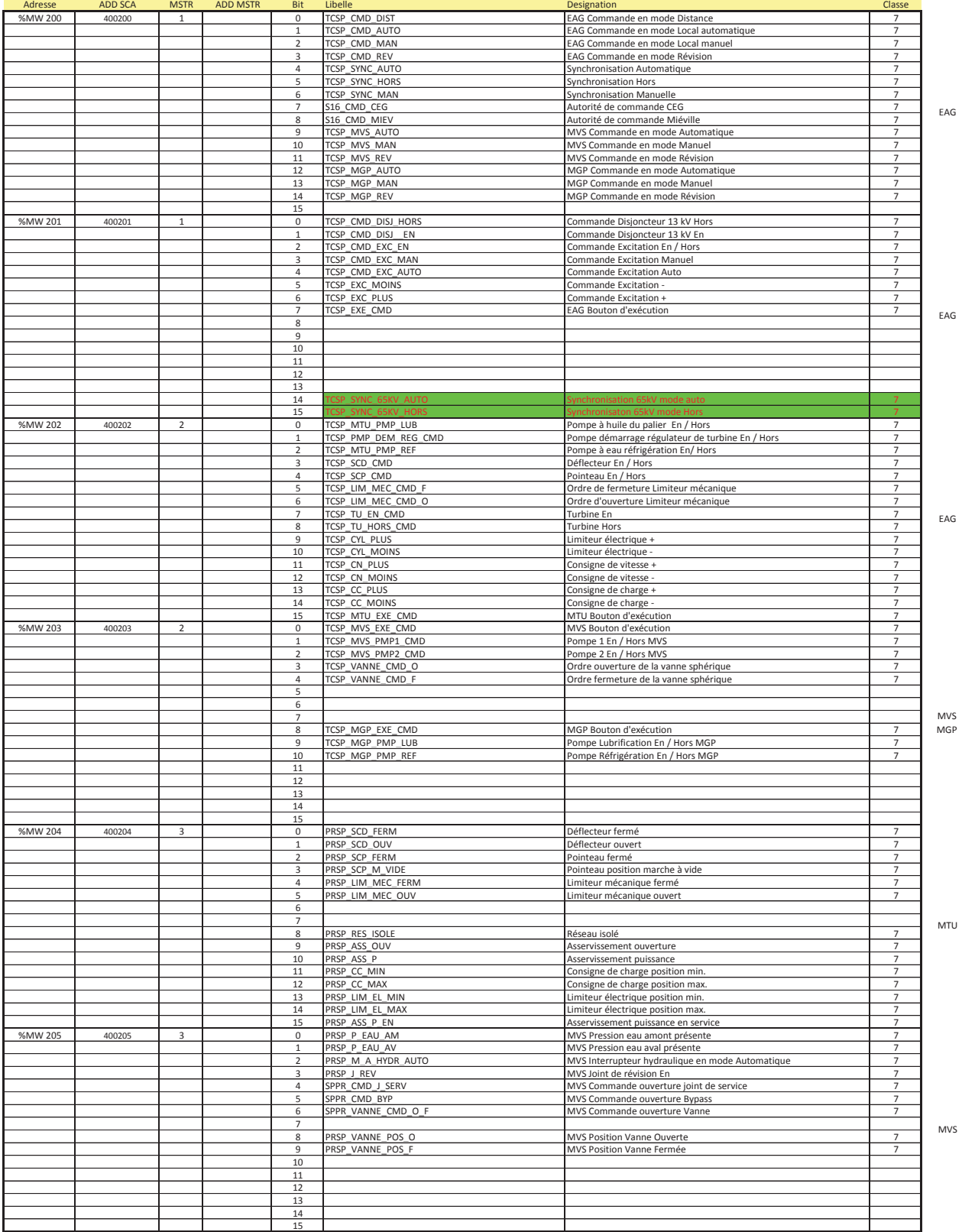

### Miéville Gr2 : Liste des signaux pour Superviseur (sans Horodatage)

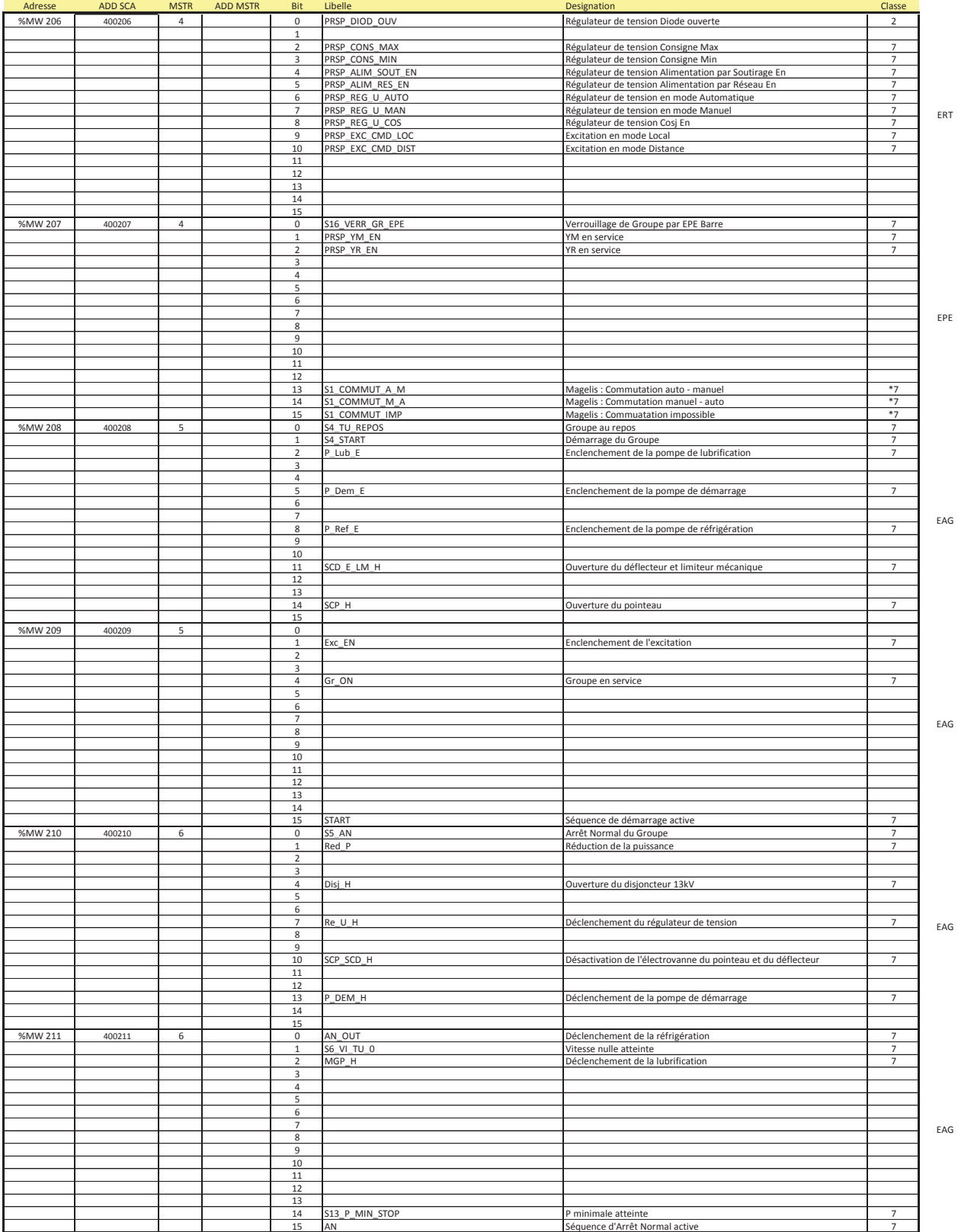

#### Miéville Gr2 : Liste des signaux pour Superviseur (sans Horodatage)

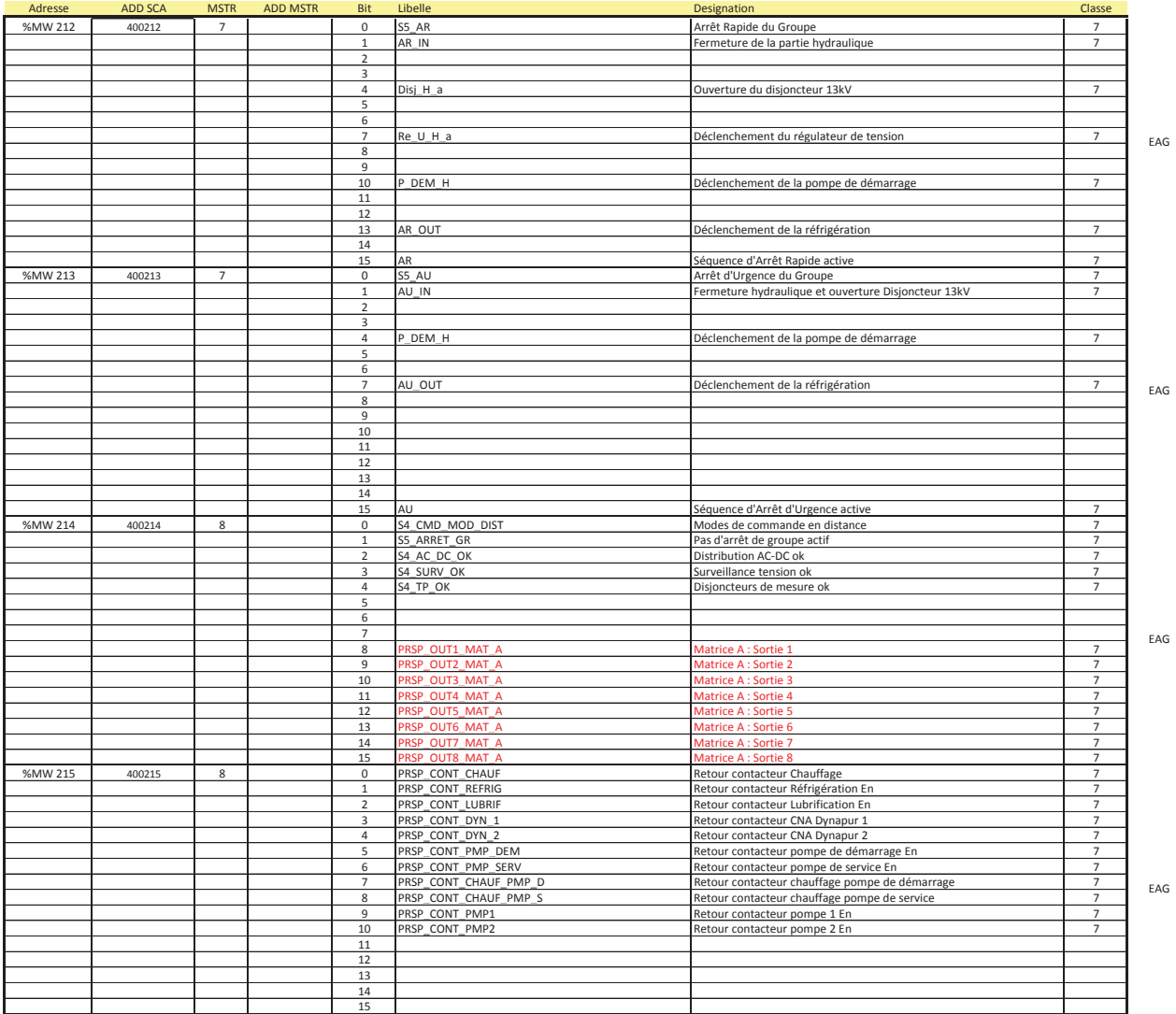

\* --> seulement sur écran tactile Magelis

#### Miéville Gr2 : Liste des signaux pour Superviseur (signaux analogiques)

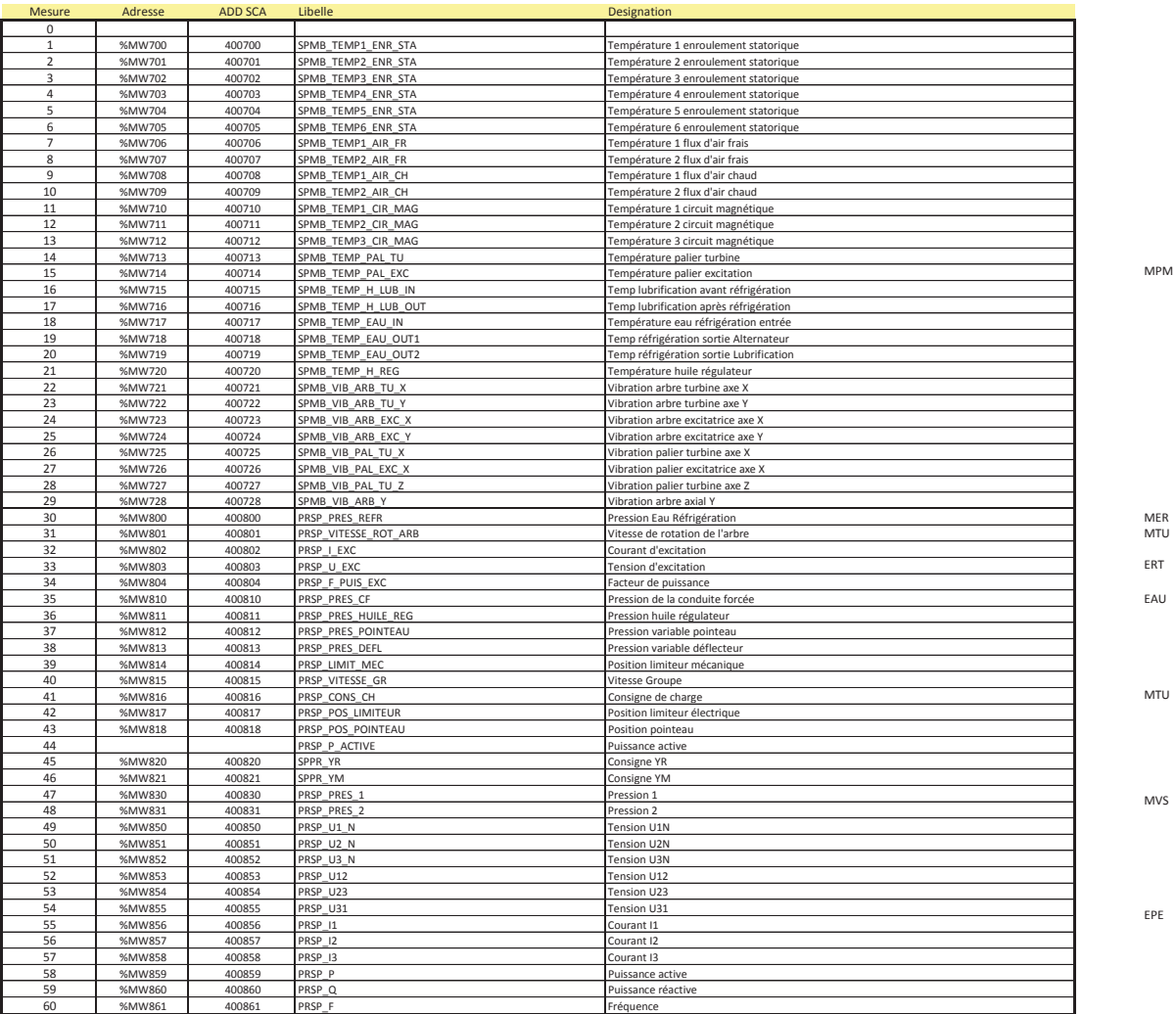

#### **Compteurs**

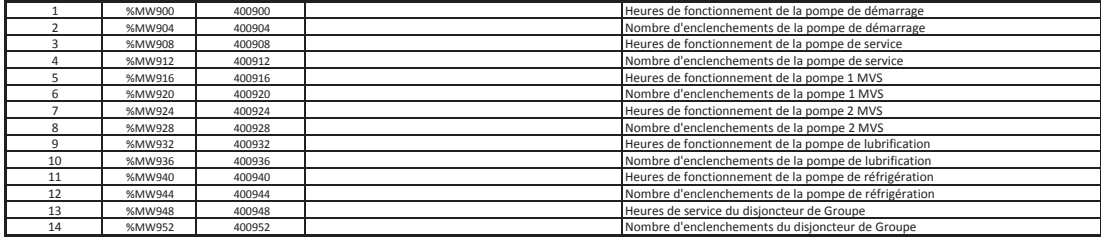

### Miéville Gr2 : Liste des signaux pour Superviseur (signaux analogiques)

#### Mesure Adresse ADD SCA Libelle **Contract Contract Contract Contract Contract** Designation

**Paramètres**

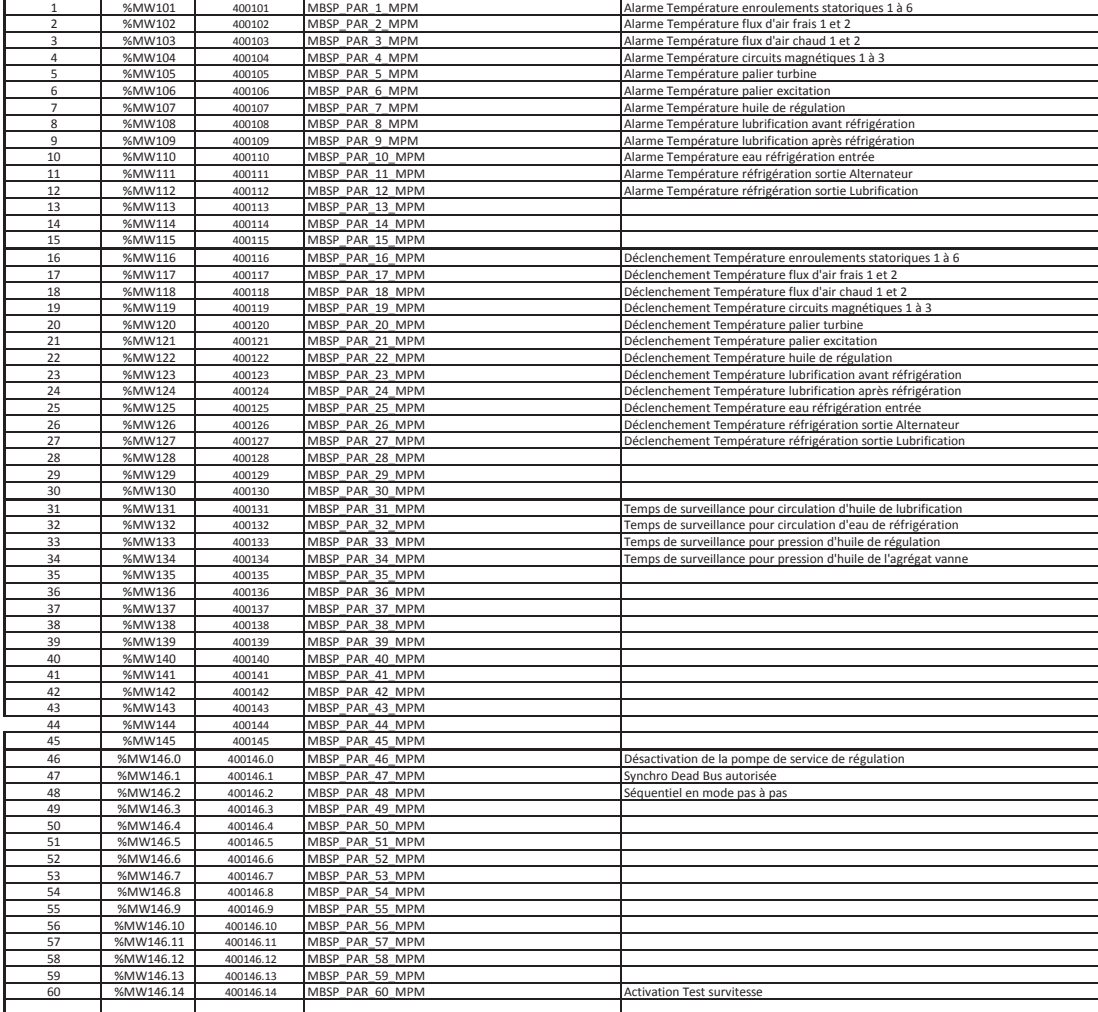

# **Anhang 5**

framework.xml

<?xml version="1.0" encoding="utf-8" ?>

<?xml version="1.0" encoding="utf-8" ?>

 $\ddot{\phantom{0}}$  $\overline{\mathbf{v}}$ 

```
<point description="Ablenker max Position erreicht" alarm_class="SP2L" x:semantic="distance_ind" datatype="BOOL" ref="ID-000007"/>
                                                                                                                                                                                                                                                                                                                                                                                                                                                                                                                                                                                                                                                                                                                                                                                                                                                                                                                                                                                                                                                                                                                                                                                                                                                                                                                                                                                                                                                                                                                                                                                                                                                                                                                                                                                                                                                                                                                                                                                                                                                                                                                                                                                                                                                                                                                                                                                                                                                                                                                                                                                                                                                                                                                                                                                                                                                                                                                                                                                                                                                                                         <point description="Ablenker min Position erreicht" alarm_class="SP2L" x:semantic="distance_ind" datatype="BOOL" ref="ID-000006"/>
                                                                                                                                                                                                                                                                                                                                                                                                                                                                                                                                                                                                                                                                                                                                                                                                                                                                                                                                                                                                                                                                                                                                                                                                                                                                                                                                                                                                                                                                                                                                                                                                                                                                                                                                                                                                                                                                                                                                                                                                                                                                                                                                                                                                                                                                                                                                                                                                                                                                                                                                                                                                                                                                                                                                                                                                                                                                                                                                                                                                            <point description ="Ablenker max Position erreicht" alarm_class ="SP2L" x:semantic ="distance_ind" datatype ="BOOL" ref="ID-000007"/>
                                                                                                                                                                                                                                                                                                                                                                                                                                                                                                                                                                                                                                                                                                                                                                                                                                                                                                                                                                                                                                                                                                                                                                                                                                                                                                                                                                                                                                                                                                                                                                                                                                                                                                                                                                                                                                                                                                                                                                                                                                                                                                                                                                                                                                                                                                                                                                                                                                                                                                                                                                                                                                                                                                                                                                                                                                                                                                                                                                                                                                                                                                    <point description ="Ablenker min Position erreicht" alarm_class ="SP2L" x:semantic ="distance_ind" datatype ="BOOL" ref="ID-000006"/>
                                                                                                                                                                                                                                                                                                                                                                                                                                                                                                                                                                                                                                                                                                                                                                                                                                                                                                                                                                                                                                                                                                                                                                                                                                                                                                                                                                                                                                                                                                                                                                                                                              <point description="ROT bei 80 Prozent" alarm_class="AL2P" datatype="BOOL" x:semantic="speed_ind" ref="ID-000003"/>
                                                                                                                                                                                                                                                                                                                                                                                                                                                                                                                                                                                                                                                                                                                                                                                                                                                                                                                                                                                                                                                                                                                                                                                                                                                                                                                                                                                                                                                                                                                                                                                                                                                                                                                      <point description="ROT bei 95 Prozent" alarm_class="AL2P" datatype="BOOL" x:semantic="speed_ind" ref="ID-000002"/>
                                                                                                                                                                                                                                                                                                                                                                                                                                                                                                                                                                                                                                                                                                                                                                                                                                                                                                                                                                                                                                                                                                                                                                                                                                                                                                                                                                                                                                                                                                                                                                                                                                              <point description ="ROT bei 80 Prozent" alarm_class ="AL2P" datatype ="BOOL" x:semantic ="speed_ind" ref="ID-000003"/>
                                                                                                                                                                                                                                                                                                                                                                                                                                                                                                                                                                                                                                                                                                                                                                                                                                                                                                                                                                                                                                                                                                                                                                                                                                                                                                                                                                                                                                                                                                                                                                                                                                                                                                                                      <point description ="ROT bei 95 Prozent" alarm_class ="AL2P" datatype ="BOOL" x:semantic ="speed_ind" ref="ID-000002"/>
                                                                                                                                                                                                                                                                                                                                                                                                                                                                                                                                                                                                                                                                                                                                                                                                                                                                                                                                                                                                                                                                                                                                                                                                                                                                                                                                                                                                                                                                                                                                                                                                                                                                                                                                                                                                                                                                                                                                                                                                                                                                                                                                                                                                                                                                                                                                                                                                                                                                                                                                                                                                                                                                                                                                                                                                                                                                                                                                                                                                                                                                                                                                                                                 <point description="Ablenker ein/aus" alarm_class="SP3L" x:semantic="on/off" datatype="BOOL" ref="ID-000008"/>
                                                                                                                                                                                                                                                                                                                                                                                                                                                                                                                                                                                                                                                                                                                                                                                                                                                                                                                                                                                                                                                                                                                                                                                                                                                                                                                                                                                                                                                                                                                                                                                                                                                                                                                                                                                                                                                                                                                                                                                                                                                                                                                                                                                                                                                                                                                                                                                                                                                                                                                                                                                                                                                                                                                                                                                                                                                                                                                                                                                                                                                                                                                                                                                           <point description ="Ablenker ein/aus" alarm_class ="SP3L" x:semantic ="on/off" datatype ="BOOL" ref="ID-000008"/>
                                                                                                                                                                                                                                                                                                                                                                                                                                                                                                                                                                                                                                                                                                                                                                                                                                                                                                                                                                                                                                                                                                                                                                                                                                                                                                                                                                                                                                                                                                                                                                                                                                                                                                                                                                                                                                                                                                                                                                                                                                                                                                                                                                                                                                                                                                                                                                                                                                                                                                                                                                                                                                    <point description = "Ablenker max Position" datatype = "INT" x: semantic = "distance" ref = "ID-000051"/>
                                                                                                                                                                                                                                                                                                                                                                                                                                                                                                                                                                                                                                                                                                                                                                                                                                                                                                                                                                                                                                                                                                                                                                                                                                                                                                                                                                                                                                                                                                                                                                                                                                                                                                                                                                                                                                                                                                                                                                                                                                                                                                                                                                                                                                                                                                                                                                                                                                                                                                                                                                                                                                                                                                                            <point description ="Ablenker min Position" datatype ="INT" x: semantic ="distance" ref="ID-000052"/>
                                                                                                                                                                                                                                                                                                                                                                                                                                                                                                                                                                                                                                                                                                                                                                                                                                                                                                                                                                                                                                                                                                                                                                                                                                                                                                                                                              <point description ="Rotationsgeschwindigkeit" datatype ="INT" x:semantic ="speed" ref ="ID-00001"/>
                                                                                                                                                                                                                                                                                                                                                                                                                                                                                                                                                                                                                                                                                                                                                                                                                                                                                                                                                                                                                                                                                                                                                                                                                                                                                                                                                                                                                                                                                                                                                                                                                                                                                                                                                                                                                                                                                                                                                                                                                                                                                                                                                                                                                                                                                                                                                                                                                                                                                                                                                                                                                                               <point description ="Ablenker max Position" datatype ="INT" x:semantic ="distance" ref="ID-000051"/>
                                                                                                                                                                                                                                                                                                                                                                                                                                                                                                                                                                                                                                                                                                                                                                                                                                                                                                                                                                                                                                                                                                                                                                                                                                                                                                                                                                                                                                                                                                                                                                                                                                                                                                                                                                                                                                                                                                                                                                                                                                                                                                                                                                                                                                                                                                                                                                                                                                                                                                                                                                                                                                                                                                                                      <point description ="Ablenker min Position" datatype ="INT" x:semantic ="distance" ref="ID-000052"/>
                                                                                                                                                                                                                                                                                                                                                                                                                                                                                                                                                                                                                                                                                                                                                                                                                                                                                                                                                                                                                                                                                                                                                                                                                                                                                                                                                                        <point description ="Rotationsgeschwindigkeit" datatype ="INT" x:semantic ="speed" ref="ID-000001"/>
                                                                                                                                                                                                                                                                                                                                                                                                                                                                                                                                                                                                                                                                                                                                                                                                                                                                                                                                                                                                                                                                                                                                                                                                                                                                                                                                                                                                                                                                                                                                                                                                                                                                                                                                                                                                                                                                                                                                                                                            «point description = "Notabschaltung (120 Prozent)" alarm_class = "ALIP" alarm_msg = "Notabschaltung"
                                                                                                                                                                                                                                                                                                                                                                                                                                                                                                                                                                                                                                                                                                                                                                                                                                                                                                                                                                                                                                                                                                                                                                                                                                                                                                                                                                                                                                                                                                                                                                                                                                                                                                                                                                                                                                                                                                                                                                                                            <point description ="Notabschaltung (120 Prozent)" alarm_class ="AL1P" alarm_msg ="Notabschaltung"
                                                                                                                                                                                                                                                                                                                                                                                                                                               \texttt{GHYBO}_P xmlns = "http://www.hydro.ch" xmlns:xsi = "http://www.w3.org/2001/XMLSchema-instance"
                                                                                                                                                                                                                                                                                                                                                                                                                                                               <HYDRO_P xmlns="http://www.hydro.ch" xmlns:xsi ="http://www.w3.org/2001/XMLSchema-instance"
                                                                                                                                                                                                                                                                                                                                                                                                                                                                                                                                      xmlns:x="http://www.hydro.ch" xsi:schemaLocation ="http://www.hydro.ch framework.xsd">
                                                                                                                                                                                                                                                                                                                                                                                                                                                                                                                                                      xmlns:x="http://www.hydro.ch" xsi:schemaLocation ="http://www.hydro.ch framework.xsd">
                                                                                                                                                                                                                                                                                                                                                                                                                                                                                                                                                                                                                                                                                                                                                                                                                                                                                                                                                                                                                                                                                                                                                                                                                                                                                                                                                                                                                                                                                                                                                                                                                                                                                                                                                                                                                                                                                                                                                                                                                                                                                              datatype="BOOL" x:semantic="button_ind" ref="ID-000004"/>
                                                                                                                                                                                                                                                                                                                                                                                                                                                                                                                                                                                                                                                                                                                                                                                                                                                                                                                                                                                                                                                                                                                                                                                                                                                                                                                                                                                                                                                                                                                                                                                                                                                                                                                                                                                                                                                                                                                                                                                                                                                                                                   datatype="BOOL" x:semantic ="button_ind" ref="ID-000004"/>
                                                                                                                                                                                                                                                                                                                                                                                                                                                                                                                                                                                                                                                                                                                     <!-- SCADA part of the project -->
                                                                                                                                                                                                                                                                                                                                                                                                                                                                                                                                                                                                                                                                                                                                     <!-- SCADA part of the project -->
                                                                                                                                                                                                                                                                                                                                                                                                                                                                                                                                                                                                                                                                                                                                                                                                                                                                                                                                                                                                                                                                                                                                                                                    x^n as x^n and x^n and x^n<node name = "DEFL">
                                                                                                                                                                                                                                                                                                                                                                                                                                                                                                                                                                                                                                                                                                                                                                                                                                                                                                                                                                                                                                                                                                                                                                                            <node name="TURB">
                                                                                                                                                                                                                                                                                                                                                                                                                                                                                                                                                                                                                                                                                                                                                                                                                                                                                                                                                                                                                                                                                                                                                                                                                                                                                                                                                                                                                                                                                                                                                                                                                                                                                                                                                                                                                                                                                                                                                                                                                                                                                                                                                                                                                                                                                                                                                                                                                                                                  <node name="DEFL">
                                                                                                                                                                                    #REOUIRED
                                                                                                                                                                                          id ID #REQUIRED
                                                                                                                                                                                                                                                                                                                                                                                                                                                                                                                                                                                                                                                                                                                                                                                                                                                                                                                                                                                                      <group name="MTU">
                                                                                                                                                                                                                                                                                                                                                                                                                                                                                                                                                                                                                                                                                                                                                                                                                                                                                                                                                                                                                 <group name="MTU">
                                                                                                                                                                                                                                                                                                                                                                                                                                                                                                                                                                                                                                                                                                                                                                                                                                                                                                                                                                                                                                                                                                                                                                                                                                                                                                                                                                                                                                                                                                                                                                                                                                                                                                                                                                                                                                                                                                                                                                                                                                                                                                                                                                                           \langle a \rangle\langle \rho \rangle\langle m \rangle</s>
                                                                                                                                                                                                                                                                                                                                                                                                                                                                                                                                                                                                                                                                                                                                                                                                                                                                                                                                                                                                                                                                                                                                                                                                                                                                                                                                                                                                                                                                                                                                                                                                                                                                                                                                                                                                                                                                                                                                                                                                                                                                                                                                                                                                                                                                                                                                                                                                                                                                                                                                                                                                                                                                                                                                                                                                                                                                                                                                                                                                                                                                                                                                                                                                                                                                                   </s>
I d ORIXH REALDOIP
                                                                                                                                                                                                                                                                                                                                                                                                                                                                                                                                                                                                                                                                                                                                                                                                                                                                                                                                                                                                                                                                                                                                                                                                                                                                                                                                                                                                                                                                                                                                                             \frac{2}{3}</node>
                                                                                                                                                                                                                                                                                                                                                                                                                                                                                                                                                                                                                                                                                                                                                                                                                                                                                                                                                                                                                                                                                                                                                                                                                                                                                                                                                                                                                                                                                                                                                                                                                                                                                                                                                                                                                                                                                                                                                                                                                                                                                                                                                                                                                                                                                                                                                                                                                                                                                                                                                                                                                                                                                                                                                                                                                                                                                                                     \frac{2}{5}<!DOCTYPE HYDRO_P [
                                                                                                                                                                                                                                                                                                                                                                                                                                                                                                                                                                                                                                                                                                                                                                                                                                                                                                                                                                                                                                                                                                                                                                                                                                                                                       <m>
                                                                                                                                                                                                                                                                                                                                                                                                                                                                                                                                                                                                                                                                                                                                                                                                                                                                                                                                                                                                                                                                                                                                                                                                                                                                                                                                                                                                                                                                                                                                                                                                                                                                                                                                                                                                                                                                                                                          <a>
                                                                                                                                                                                                                                                                                                                                                                                                                                                                                                                                                                                                                                                                                                                                                                                                                                                                                                                                                                                                                                                                                                                                                                                                                                                                                                                                                                                                                                                                                                                                                                                                                                                                                                                                                                                                                                                                                                                                                                                                                                                                                                                                                                                                                                                                                    </node>
                                                                                                                                                                                                                                                                                                                                                                                                                                                                                                                                                                                                                                                                                                                                                                                                                                                                                                                                                                                                                                                                                                                                                                                                                                                                                                                                                                                                                                                                                                                                                                                                                                                                                                                                                                                                                                                                                                                                                                                                                                                                                                                                                                                                                                                                                                                                                                                                                                                                                                                                                             <p>
                                                                                                                                                                                                                                                                                                                                                                                                                                                                                                                                                                                                                                                                                                                                                                                                                                                                                                                                                                                                                                                                                                                                                                                                                                                                                                                                                                                                                                                                                                                                                                                                                                                                                                                                                                                                                                                                                                                                                                                                                                                                                                                                                                                                                                                                                                                                                                                                                                                                                                                                                                                                                                                                                                                                                                                                                                                                                                                                                                                                                                                                                                                                                                                                                                                                                                                                                                          </node>
                                                                                                                                                                                                                                                                                                                                                                                                                                                                                                                                                                                                                                                                                                                                                                                                                                                                                                                                                                                                                                                                                                                                                                                                                                                                                                                                                                                                                                                                                                                                                                                                                                                                                                                                                                                                                                                                                                                                                                                                                                                                                                                                                                                                                                                                                                                                                                                                                                                                                                                                                                                                                                                                                                                                                                                                                                                                                                                                                                                                                                                                                                                                                                                                                                                                                                                                                                            </node>
                                                                                       <! ATTLIST item
                                                                                                   <!ATTLIST item
                                                                                                                                                                                    \begin{array}{c}\n\Box\n\end{array}<scada>
                                                                                                                                                                                                                                                                                                                                                                                                                                                                                                                                                                                                                                                                                                                                                                                                                              <scada>
                                                                                                                                                                              \frac{d}{dt}
```
 $\leftarrow$ 

<node name="LIMI">

<node name = "LIMI">

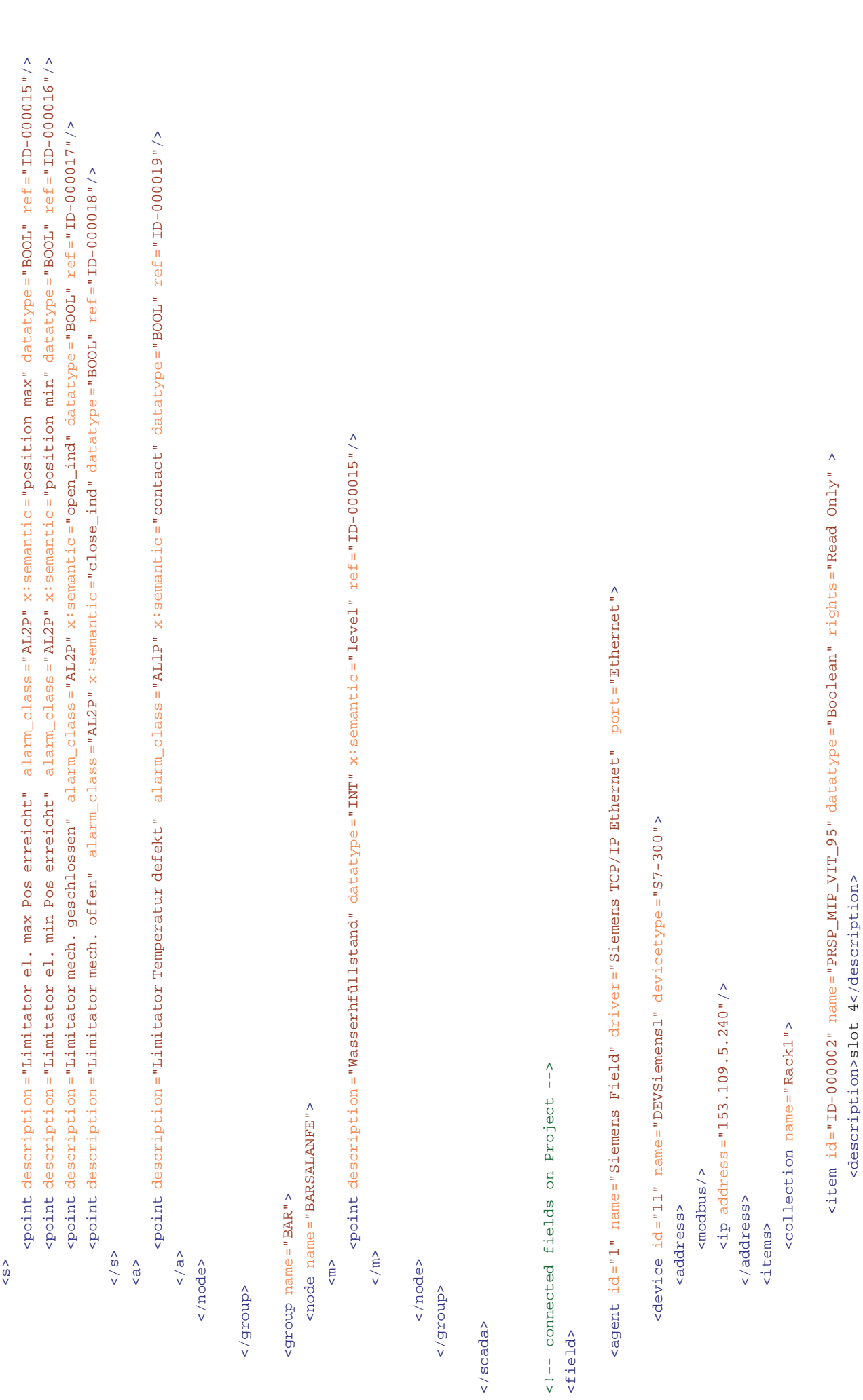

file:/C:/XMLFramework/framework.xml

file:/C:/XMLFramework/framework.xml

 $\sim$ 

<address>I0.1</address> <address>I0.1</address>

 $<$ /item> </item>

<item id="ID-000003" name="PRSP\_MIP\_VIT\_80" datatype="Boolean" rights="Read Only"> <item id="ID-000003" name="PRSP\_MIP\_VIT\_80" datatype ="Boolean" rights="Read Only"> <description>slot 5</description> <description>slot 5</description>

<address>I0.2</address> <address>I0.2</address>

 $\frac{1}{\sqrt{1}}$ tem> </item> <item id="ID-000004" name="PRSP\_MIP\_VIT\_120" datatype="Boolean" rights="Read Only"> <item id="ID-000004" name="PRSP\_MIP\_VIT\_120" datatype ="Boolean" rights="Read Only"> <description>slot 6</description>

<description>slot 6</description> <address>I0.3</address> <address>I0.3</address>

 $\frac{1}{\sqrt{2}}$  $\frac{1}{\sqrt{1}}$ tem>

</collection> </collection> <collection name="Rack2"> <collection name="Rack2">  $\texttt{a}$  id="ID-000006" name="PRSP\_SCD\_FERM" datatype="Boolean" rights="Read 0nly"> <item id="ID-000051" name="TCSP\_SCD\_POSMAX" datatype="Word" rights="Read/Write"> <item id="ID-000052" name="TCSP\_SCD\_POSMIN" datatype="Word" rights="Read/Write"> <item id="ID-000006" name="PRSP\_SCD\_FERM" datatype ="Boolean" rights="Read Only"> <item id="ID-000051" name="TCSP\_SCD\_POSMAX" datatype ="Word" rights="Read/Write"> <item id="ID-000052" name="TCSP\_SCD\_POSMIN" datatype ="Word" rights="Read/Write"> <item id="ID-000007" name="PRSP\_SCD\_OUV" datatype="Boolean" rights="Read Only"> <item id="ID-000008" name="TCSP\_SCD\_CMD" datatype="Boolean" rights="Read Only"> <item id="ID-000007" name="PRSP\_SCD\_OUV" datatype ="Boolean" rights="Read Only"> <item id="ID-000008" name="TCSP\_SCD\_CMD" datatype ="Boolean" rights="Read Only"> <description>slot 6</description> <description>slot 6</description> <description>slot 6</description> <description>slot 6</description> <description>slot 6</description> <description>slot 6</description> <description>slot 6</description> <description>slot 6</description> <description>slot 6</description> <description>slot 6</description> <address>IW274</address> <address>IW274</address> <address>IW276</address> <address>IW276</address> <address>I1.5</address> <address>I1.6</address> <address>I1.7</address> <address>I1.5</address> <address>I1.6</address> <address>I1.7</address> </collection> </collection>  $\langle$ /item>  $\frac{1}{1}$ tem>  $\langle$ /item>  $<$ /item>  $\langle$ /item>  $\frac{1}{\sqrt{1}}$ tem>  $\frac{1}{\sqrt{1}}$ tem>  $\langle$ /item>  $\langle$ /item>  $\langle$ /item>

<item id="ID-000005" name="PRSP\_PRES\_DEFL" datatype="Word" rights="Read Only"> <item id="ID-000005" name="PRSP\_PRES\_DEFL" datatype ="Word" rights="Read Only"> <description>Rack 3 slot 6 </description> <description>Rack 3 slot 6 </description>

<address>IW278</address> <address>IW278</address>
<item id="ID-000001" name="PRSP\_VIT\_ROT\_ARB" datatype ="Word" rights="Read Only">

</item>

 $\langle$  item>

```
<item id="ID-0000014" name="PRSP_CONT_EDN_L_M_O" datatype="Boolean" x:semantic="over voltage" rights="Read Only">
                                                                                                                                                                                                                                                                                                                                                                                                                                                                                                                                                                                                                                                                                                                                                                                                                                                                                                                                                                                                                                                                                                                                                                                                                                                                                                                                                                                                                                                                                                                                                                                                                                                                                                                                            <item id="ID-000014" name="PRSP_CONT_EDN_L_M_O" datatype ="Boolean" x:semantic ="over voltage" rights="Read Only">
                                                                                                                                                                                                                                                                                                                                                                                                                                                                                                                                                                                                                                                                                                                                                                                                                                                                                                                                                                                                                                                                                                                                                                                                                                                                                                                                                                                                                                                                                                                                                                                                                                                                                                                                                                                                                                                                                                                                                                                                          <item id="ID-000015" name="PRSP_LIM_EL_MAX" datatype="Boolean" x:semantic="position max" rights="Read Only">
                                                                                                                                                                                                                                                                                                                                                                                                                                                                                                                                                                                                                                                                                                                                                                                                                                                                                                                                                                                                                                                                                                                                                                                                                                                                                                                                                                                                                                                                                                                                                                                                                                                                                                                                                                                                                                                                                                                                                                                                                                                                                                                                                                                                                                                                                    <item id="ID-000016" name="PRSP_LIM_EL_MIN" datatype="Boolean" x:semantic="position min" rights="Read only">
                                                                                                                                                                                                                                                                                                                                                                                                                                                                                                                                                                                                                                                                                                                                                                                                                                                                                                                                                                                                                                                                                                                                                                                                                                                                                                                                                                                                                                                                                                                                                                                                                                                                                                                                                                                                                                                                                                                                                                                                                      <item id="ID-000015" name="PRSP_LIM_EL_MAX" datatype ="Boolean" x:semantic ="position max" rights="Read Only">
                                                                                                                                                                                                                                                                                                                                                                                                                                                                                                                                                                                                                                                                                                                                                                                                                                                                                                                                                                                                                                                                                                                                                                                                                                                                                                                                                                                                                                                                                                                                                                                                                                                                                                                                                                                                                                                                                                                                                                                                                                                                                                                                                                                                                                                                                                <item id="ID-000016" name="PRSP_LIM_EL_MIN" datatype ="Boolean" x:semantic ="position min" rights="Read Only">
                                                                                                                                                                                                                                                                                                                                                                                                                                                                                                                                                                                                                                                                                                                                                                                                                                                                                                                                                                                                                                                                                                                                                                           <item id="ID-0000012" name="PRSP_CONT_EDN_L_M_E" datatype="Boolean" x:semantic="contact" rights="Read Only">
                                                                                                                                                                                                                                                                                                                                                                                                                                                                                                                                                                                                                                                                                                                                                                                                                                                                                                                                                                                                                                                                                                                                                                                                                                                                                                                                                                                                                                                     <item id="ID-000013" name="PRSP_CONT_EDN_L_M_F" datatype="Boolean" x:semantic="contact" rights="Read Only">
                                                                                                                                                                                                                                                                                                                                                                                                                                                                                                                                                                                                                                                                                                                                                                                                                                                                                                                                                                                                                                                                                                                                                                                                                                                                                                                                                                                                                                                                                                                                                                                                                                                                                                                                                                                                                                                                                                                                                                                                                                                                                                                                                                                                                                                                                                                                                                                                                                                                                                                                                              <item id="ID-000017" name="PRSP_LIM_MEC_FERM" datatype="Boolean" x:semantic="close_ind" rights="Read Only">
                                                                                                                                                                                                                                                                                                                                                                                                                                                                                                                                                                                                                                                                                                                                                                                                                                                                                                                                                                                                                                                                                                                                                                                       <item id="ID-000012" name="PRSP_CONT_EDN_L_M_E" datatype ="Boolean" x:semantic ="contact" rights="Read Only">
                                                                                                                                                                                                                                                                                                                                                                                                                                                                                                                                                                                                                                                                                                                                                                                                                                                                                                                                                                                                                                                                                                                                                                                                                                                                                                                                                                                                                                                                 <item id="ID-000013" name="PRSP_CONT_EDN_L_M_F" datatype ="Boolean" x:semantic ="contact" rights="Read Only">
                                                                                                                                                                                                                                                                                                                                                                                                                                                                                                                                                                                                                                                                                                                                                                                                                                                                                                                                                                                                                                                                                                                                                                                                                                                                                                                                                                                                                                                                                                                                                                                                                                                                                                                                                                                                                                                                                                                                                                                                                                                                                                                                                                                                                                                                                                                                                                                                                                                                                                                                                                          <item id="ID-000017" name="PRSP_LIM_MEC_FERM" datatype ="Boolean" x:semantic ="close_ind" rights="Read Only">
<item id="ID-000001" name="PRSP_VIT_ROT_ARB" datatype="Word" rights="Read Only">
                                                                                                                                                                                                                                                                                                                                                                                                                                                                                                                                                                                                                      <agent id="2" name="Modbus Field" driver="Modbus Ethernet" port="Ethernet" portnb="11">
                                                                                                                                                                                                                                                                                                                                                                                                                                                                                                                                                                                                                                   <agent id="2" name="Modbus Field" driver="Modbus Ethernet" port="Ethernet" portnb="11">
                                                                                                                                                                                                                                                                                                                                                                                                                                                                                                                                                                                                                                                                                                                                                       <device id="21" name="DEVQuantum1" devicetype="Modbus Eth Device" >
                                                                                                                                                                                                                                                                                                                                                                                                                                                                                                                                                                                                                                                                                                                                                                        <device id="21" name="DEVQuantum1" devicetype ="Modbus Eth Device" >
                                                                  <description>Rack 3 slot 3 </description>
                                                                                                                                                                                                                                                                                                                                                                                                                                                                                                                                                                                                                                                                                                                                                                                                                                                                                                                                                                                                                                                                                                                                                                                                                                                                                                                                                                                                                                                                                                                                                                                                                                                                                                                                                                                                                                                                                                                                                                                                                                                                            <description>Rack 1 slot 5 </description>
                                                                                                                                                                                                                                                                                                                                                                                                                                                                                                                                                                                                                                                                                                                                                                                                                                                                                                                                                                                                                                                                                                                                                                                                                                                                                                                                                                                                                                                                                                                                                                                                                                                                                                                                                                                                                                                                                                                                                                                                                                                                                                                                                                                                                                                                                                                                                                                                                                                                                                                                                                                                                                 <description>Rack 1 slot 5 </description>
                                                                                                                                                                                                                                                                                                                                                                                                                                                                                                                                                                                                                                                                                                                                                                                                                                                                                                                                                                                                                                                                                                                                                                                                                                             <description>Rack 1 Slot 5 </description>
                                                                                                                                                                                                                                                                                                                                                                                                                                                                                                                                                                                                                                                                                                                                                                                                                                                                                                                                                                                                                                                                                                                                                                                                                                                                                                                                                                                                                                                                                                                        <description>Rack 1 slot 5 </description>
                                                                                                                                                                                                                                                                                                                                                                                                                                                                                                                                                                                                                                                                                                                                                                                                                                                                                                                                                                                                                                                                                                                                                                                                                                                                                                                                                                                                                                                                                                                                                                                                                                                                                                                                                                                                  <description>Rack 1 slot 5 </description>
                                                                                                                                                                                                                                                                                                                                                                                                                                                                                                                                                                                                                                                                                                                                                                                                                                                                                                                                                                                                                                                                                                                                                                                                                                                                                                                                                                                                                                                                                                                                                                                                                                                                                                                                                                                                                                                                                                                                                                                                                                                                                                                                                                                                                                                                                                                                                      <description>Rack 1 slot 5 </description>
                                                                               <description>Rack 3 slot 3 </description>
                                                                                                                                                                                                                                                                                                                                                                                                                                                                                                                                                                                                                                                                                                                                                                                                                                                                                                                                                                                                                                                                                                                                                                                                                                                          <description>Rack 1 Slot 5 </description>
                                                                                                                                                                                                                                                                                                                                                                                                                                                                                                                                                                                                                                                                                                                                                                                                                                                                                                                                                                                                                                                                                                                                                                                                                                                                                                                                                                                                                                                                                                                                    <description>Rack 1 slot 5 </description>
                                                                                                                                                                                                                                                                                                                                                                                                                                                                                                                                                                                                                                                                                                                                                                                                                                                                                                                                                                                                                                                                                                                                                                                                                                                                                                                                                                                                                                                                                                                                                                                                                                                                                                                                                                                                              <description>Rack 1 slot 5 </description>
                                                                                                                                                                                                                                                                                                                                                                                                                                                                                                                                                                                                                                                                                                                                                                                                                                                                                                                                                                                                                                                                                                                                                                                                                                                                                                                                                                                                                                                                                                                                                                                                                                                                                                                                                                                                                                                                                                                                                                                                                                                                                        <description>Rack 1 slot 5 </description>
                                                                                                                                                                                                                                                                                                                                                                                                                                                                                                                                                                                                                                                                                                                                                                                                                                                                                                                                                                                                                                                                                                                                                                                                                                                                                                                                                                                                                                                                                                                                                                                                                                                                                                                                                                                                                                                                                                                                                                                                                                                                                                                                                                                                                                                                                                                                                                   <description>Rack 1 slot 5 </description>
                                                                                                                                                                                                                                                                                                                                                                                                                                                                                                                                                                                                                                                                                                                                                                                                                                                                                                                                                                                                                                                                                                                                                                                                                                                                                                                                                                                                                                                                                                                                                                                                                                                                                                                                                                                                                                                                                                                                                                                                                                                                                                                                                                                                                                                                                                                                                                                                                                                                                                                                                                                                                                             <description>Rack 1 slot 5 </description>
                                                                                                                                                                                                                                                                                                                                                                                                                                                                                                                                                                                                                                                                                                                                                                                                                                                                                                                                                                                                                                                                                                                                                                                                                                                                                                                                                                                                                                                                                                                                                                                                   \timesaddress>I1.5.4 => 100004 </address>
                                                                                                                                                                                                                                                                                                                                                                                                                                                                                                                                                                                                                                                                                                                                                                                                                                                                                                                                                                                                                                                                                                                                                                                                                                                                                                                                                                                                                                                                                                                                                                                                        \tt{s}\timesaddress>I1.5.2 => 100002</address>
                                                                                                                                                                                                                                                                                                                                                                                                                                                                                                                                                                                                                                                                                                                                                                                                                                                                                                                                                                                                                                                                                                                                                                                                                                                                                                                                                                                                                                                                                                                                                                                                                                                                                                                                                                                                                                                                                                                                                                                                                                                                                                                                                            \tt{addrees}s\tt{1.5.2} \tt{1.5.2} \tt{1.00002} \tt{4ddegree}<address>I1.5.3 => I3</address>
                                                                                                                                                                                                                                                                                                                                                                                                                                                                                                                                                                                                                                                                                                                                                                                                                                                                                                                                                                                                                                                                                                                                                                                                                                                                                                                              <address>I1.5.3 => I3</address>
                                                                                                                                                                                                                                                                                                                                                                                                                                                                                                                                                                                                                                                                                                                                                                                                                                                                                                                                                                                                                                                                                                                                                                                                                                                                                                                                                                                                                                                                                                                                                                                                                                                                                                                                                                                                                                                                             <address>I1.5.5 => I5</address>
                                                                                                                                                                                                                                                                                                                                                                                                                                                                                                                                                                                                                                                                                                                                                                                                                                                                                                                                                                                                                                                                                                                                                                                                                                                                                                                                                                                                                                                                                                                                                                                                                                                                                                                                                                                                                                                                                  <address>I1.5.5 => I5</address>
                                                                                                                                                                                                                                                                                                                                                                                                                                                                                                                                                                                                                                                                                                                                                                                                                                                                                                                                                                                                                                                                                                                                                                                                                                                                                                                                                                                                                                                                                                                                                                                                                                                                                                                                                                                                                                                                                                                                                                                                                                                                                                                                                                                                                                                                                                                                                                                                                             <address>I1.5.6 => I6</address>
                                                                                                                                                                                                                                                                                                                                                                                                                                                                                                                                                                                                                                                                                                                                                                                                                                                                                                                                                                                                                                                                                                                                                                                                                                                                                                                                                                                                                                                                                                                                                                                                                                                                                                                                                                                                                                                                                                                                                                                                                                                                                                                                                                                                                                                                                                                                                                                                                                       <address>I1.5.6 => I6</address>
                                                                                                                                                                                                                                                                                                                                                                                                                                                                                                                                                                                                                                                                                                                                                                                                                                                                                                                                                                       \langleip address="153.109.5.241"/>
                                                                                                                                                                                                                                                                                                                                                                                                                                                                                                                                                                                                                                                                                                                                                                                                                                                                                                                                                                                <ip address ="153.109.5.241"/>
                                                                                                                                         <address>IW272</address>
                                                                                                                                                  <address>IW272</address>
                                                                                                                                                                                                                                                                                                                                                                                                                                                                                                                                                                                                                                                                                                                                                                                                                                                                                                         \alpha is address = "1"/>
                                                                                                                                                                                                                                                                                                                                                                                                                                                                                                                                                                                                                                                                                                                                                                                                                                                                                                               <modbus address ="1"/>
                                                                                                                                                                                                                                                                                                                                                                                                                                                                                                                                                                                                                                                                                                                                                                                                                                                                                                                                                                                                                                                                                                                                                                                                                                                                                                                                                                                                                                                                                                                                                                                                                                                                         \frac{1}{t}\langle/item>
                                                                                                                                                                                                                                                                                                                                                                                                                                                                                                                                                                                                                                                                                                                                                                                                                                                                                                                                                                                                                                                                                                                                                                                                                                                                                                                                                                                                                                                                                                                                                                                                                                                                                                                                                                                                                                                                                                                                                                                                                                                                                                                                                                                                                              \frac{1}{t}\frac{1}{t}\frac{1}{\sqrt{2}}\frac{1}{1}tem>
                                                                                                                                                                                                                    </item>
                                                                                                                                                                                                                                                                                                                                                                                                                                                                                                                                                                                                                                                                                                                                                                                                                                                                                                                                                                                                                                                                                                                                                                                                                                                                                                                                                                                               </item>
                                                                                                                                                                                                                                                                                                                                                                                                                                                                                                                                                                                                                                                                                                                                                                                                                                                                                                                                                                                                                                                                                                                                                                                                                                                                                                                                                                                                                                                                                                                                                                                                                                                                         </item>
                                                                                                                                                                                                                                                                                                                                                                                                                                                                                                                                                                                                                                                                                                                                                                                                                                                                                                                                                                                                                                                                                                                                                                                                                                                                                                                                                                                                                                                                                                                                                                                                                                                                                                                                                                                                                                                                                                                                                   </item>
                                                                                                                                                                                                                                                                                                                                                                                                                                                                                                                                                                                                                                                                                                                                                                                                                                                                                                                                                                                                                                                                                                                                                                                                                                                                                                                                                                                                                                                                                                                                                                                                                                                                                                                                                                                                                                                                                                                                                                                                                                                                                                                                                                                                                              </item>
                                                                                                                                                                                                                                                                                                                                                                                                                                                                                                                                                                                                                                                                                                                                                                                                                                                                                                                                                                                                                                                                                                                                                                                                                                                                                                                                                                                                                                                                                                                                                                                                                                                                                                                                                                                                                                                                                                                                                                                                                                                                                                                                                                                                                                                                                                                                                                                                                                                                                                        </item>
                                                                                                                                                                                                                                                                                                                                                                                                                                                                                                                                                                                                                                                                                                                                                                                                                                                                                                                                                                                                                                          </address>
                                                                                                                                                                                                                                                                                                                                                                                                                                                                                                                                                                                                                                                                                                                                                                                                                                                                                                                                                                                                                                                   </address>
                                                                                                                                                                                                                                                                                                                                                                                                                                                                                                                                                                                                                                                                                                                                                                                                                                      <address>
                                                                                                                                                                                                                                                                                                                                                                                                                                                                                                                                                                                                                                                                                                                                                                                                                                            <address>
                                                                                                                                                                                                                                                                                                                                                \langle/items>
                                                                                                                                                                                                                                                                                                                                                         </items>
                                                                                                                                                                                                                                                                                                                                                                                                                                                                                                                                                                                                                                                                                                                                                                                                                                                                                                                                                                                                                                                                                                                     <items>
                                                                                                                                                                                                                                                                                                                                                                                                                                                                                                                                                                                                                                                                                                                                                                                                                                                                                                                                                                                                                                                                                                                     <items>
                                                                                                                                                                                                                                                                                                                                                                                                               </device>
                                                                                                                                                                                                                                                                                                                                                                                                                           </device>
                                                                                                                                                                                                                                                                                                                                                                                                                                                                                          </agent>
                                                                                                                                                                                                                                                                                                                                                                                                                                                                                               </agent>
```
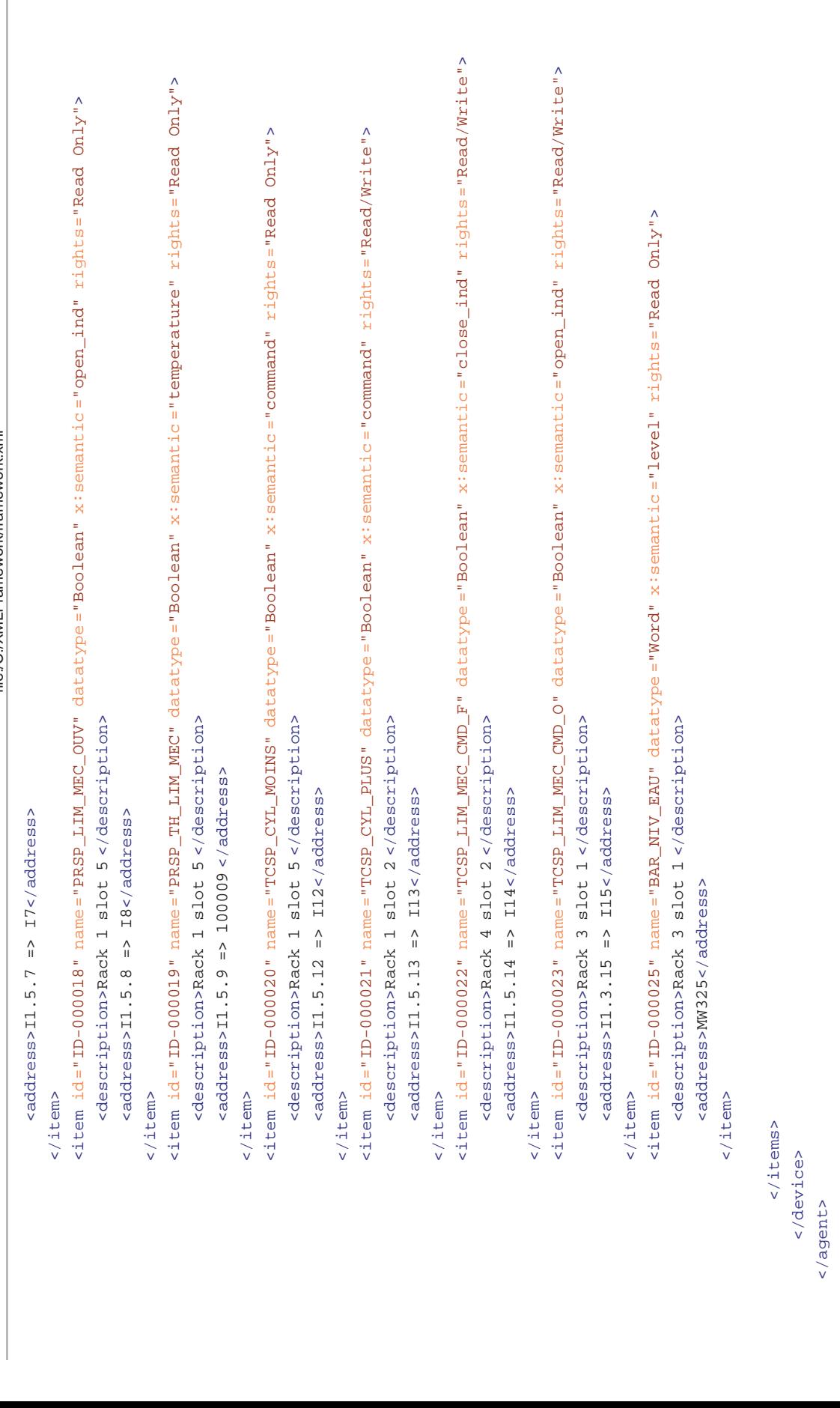

 $<$ /HYDRO\_P> </HYDRO\_P>

</field>

</field>

## **Anhang 6**

XSLTCimplicity.xsl

```
<?xml version="1.0" encoding="UTF-8"?>
<xsl:stylesheet xmlns:xsl ="http://www.w3.org/1999/XSL/Transform"
    xmlns:fr ="http://www.hydro.ch"
    xmlns:xsi ="http://www.w3.org/2001/XMLSchema-instance"
    version ="2.0">
    <xsl:output method="text" indent="no" media-type ="text" />
```

```
<xsl:template match="/">
       <xsl:variable name="Cimplicity"
select="concat('Cimplicity','/','Points','/','import_points','.CSV')" />
        <xsl:value-of select="$Cimplicity" /> <!-- Creating -->
        <xsl:result-document href="{$Cimplicity}" >
```
<xsl:text>PT\_ID,ACCESS,ACCESS\_FILTER,ACK\_TIMEOUT,ADDR,ADDR\_OFFSET,ADDR\_TYPE,ALM\_CLASS,ALM\_CRIT ERIA,</xsl:text>

<xsl:text>ALM\_DEADBAND,ALM\_DELAY,ALM\_ENABLE,ALM\_HIGH\_1,ALM\_HIGH\_2,ALM\_HLP\_FILE,ALM\_LOW\_1,ALM\_L OW\_2,</xsl:text>

<xsl:text>ALM\_MSG,ALM\_ROUTE\_OPER,ALM\_ROUTE\_SYSMGR,ALM\_ROUTE\_USER,ALM\_SEVERITY,ALM\_STR,ALM\_TYPE ,</xsl:text>

<xsl:text>ALM\_UPDATE\_VALUE,ANALOG\_DEADBAND,BFR\_COUNT,BFR\_DUR,BFR\_EVENT\_PERIOD,BFR\_EVENT\_PT\_ID, BFR\_EVENT\_TYPE,</xsl:text>

<xsl:text>BFR\_EVENT\_UNITS,BFR\_GATE\_COND,BFR\_SYNC\_TIME,CALC\_TYPE,CONV\_LIM\_HIGH,CONV\_LIM\_LOW,CON V\_TYPE,DELAY\_LOAD,DELETE\_REQ,</xsl:text>

<xsl:text>DESC,DEVIATION\_PT,DEVICE\_ID,DISP\_LIM\_HIGH,DISP\_LIM\_LOW,DISP\_TYPE,DISP\_WIDTH,ELEMENTS ,ENG\_UNITS,ENUM\_ID,EQUATION,EXTRA,</xsl:text>

<xsl:text>FW\_CONV\_EQ,GR\_SCREEN,INIT\_VAL,JUSTIFICATION,LEVEL,LOCAL,LOG\_ACK,LOG\_DATA,LOG\_DEL,LOG \_GEN,LOG\_RESET,MAX\_STACKED,MEASUREMENT\_UNIT\_ID,</xsl:text>

<xsl:text>MISC\_FLAGS,POLL\_AFTER\_SET,PRECISION,PROC\_ID,PTMGMT\_PROC\_ID,PT\_ENABLED,PT\_ORIGIN,PT\_S ET\_INTERVAL, PT\_SET\_TIME, PT\_TYPE, RANGE\_HIGH, RANGE\_LOW, </xsl:text>

<xsl:text>RAW\_LIM\_HIGH,RAW\_LIM\_LOW,REP\_TIMEOUT,RESET\_ALLOWED,RESET\_COND,RESET\_PT,RESET\_TIMEOUT ,RESOURCE\_ID,REV\_CONV\_EO,ROLLOVER\_VAL,SAFETY\_PT,SAMPLE\_INTV,</xsl:text>

<xsl:text>SAMPLE\_INTV\_UNIT,SCAN\_RATE,SETPOINT\_HIGH,SETPOINT\_LOW,TIME\_OF\_DAY,TRIG\_CK\_PT,TRIG\_PT ,TRIG\_REL,TRIG\_VAL,UAFSET,UPDATE\_CRITERIA,VARIANCE\_VAL,VARS</xsl:text>

```
<xsl:text>&#13;##&#13;&#10;</xsl:text>
<xsl:apply-templates select="//fr:point"/>
```

```
</xsl:result-document>
</xsl:template>
```
<xsl:template match="//**fr:point**">

```
\langle !-- PT_ID-->
<xsl:value-of select="ancestor::fr:group/@name"/><xsl:text>.</xsl:text>
<xsl:value-of select="ancestor::fr:node/@name"/><xsl:text>.</xsl:text>
<xsl:value-of select="name(..)"/><xsl:text>.</xsl:text>
<xsl:value-of select="id(@ref)/@name"/>
<xsl:text>,</xsl:text>
\leftarrow! \leftarrow ACCESS \leftarrow<xsl:if test="id(@ref)/@rights='Read Only'"><xsl:text>R</xsl:text></xsl:if>
<xsl:if test="id(@ref)/@rights='Read/Write'"><xsl:text>W</xsl:text></xsl:if>
<xsl:text>,</xsl:text>
<!-- ACCESS_FILTER -->
<xsl:text>,</xsl:text>
\left\langle -1 \right\rangle -- ACK_TIMEOUT -->
```
1

```
<xsl:if test="name(..)='a' or name(..)='s'">
            <xsl:text>-1</xsl:text>
         \langle xs|:if\rangle<xsl:text>,</xsl:text>
         \langle!-- ADDR-->
         <xsl:text>$[</xsl:text><xsl:value-of
select="ancestor::fr:group/@name"/><xsl:text>]</xsl:text>
        <xsl:value-of select="id(@ref)/ancestor::fr:agent/@name"/><xsl:text>.</xsl:text>
        <xsl:value-of select="id(@ref)/ancestor::fr:device/@name"/><xsl:text>.</xsl:text>
        <xsl:if test="id(@ref)/ancestor::fr:collection/@name!=''"><xsl:value-of
select="id(@ref)/ancestor::fr:collection/@name"/><xsl:text>.</xsl:text></xsl:if>
         <xsl:if test="id(@ref)/ancestor::fr:collection/@name=''"></xsl:if>
         <xsl:value-of select="id(@ref)/@name"/>
        <xsl:text>,</xsl:text>
        <!-- ADDR_OFFSET -->
        <xsl:text>0</xsl:text>
        <xsl:text>,</xsl:text>
         \langle !-- ADDR TYPE -->
         <xsl:text>FQ</xsl:text>
         <xsl:text>,</xsl:text>
         \leftarrow : -- ALM_CLASS -->
        <xsl:if test="name(..)='a' or name(..)='s'">
             <xsl:value-of select="@alarm_class"/><!-- ALARM CLASS TO BE DEFINED!!!!! -->
         \epsilon/xsl:if>
         <xsl:text>,</xsl:text>
         <!-- ALM_CRITERIA -->
         <xsl:if test="name(..)='a' or name(..)='s'">
            <xsl:text>ABS</xsl:text>
         \langle xsl:if>
         <xsl:text>,</xsl:text>
        \langle!-- ALM DEADBAND -->
        <xsl:text>,</xsl:text>
         \langle!-- ALM_DELAY -->
         <xsl:text>0</xsl:text>
         <xsl:text>,</xsl:text>
        \langle!-- ALM_ENABLE -->
         <xsl:if test="name(..)='a' or name(..)='s'">
            <xsl:text>1</xsl:text>
         \langle xsl:if>
         <xsl:text>,</xsl:text>
         \leftarrow \leftarrow ALM HIGH 1 -->
         <xsl:text>,</xsl:text>
        \leftarrow :-- ALM HIGH 2 -->
        <xsl:if test="name(..)='a' or name(..)='s'">
            <xsl:text>1</xsl:text>
        \langle xsl:if\rangle<xsl:text>,</xsl:text>
         \leftarrow : -- ALM_HLP_FILE -->
         <xsl:text>,</xsl:text>
        \langle !-- ALM_LOW_1 -->
        <xsl:text>,</xsl:text>
        \langle !-- ALM_LOW_2 -->
        <xsl:text>,</xsl:text>
         \leftarrow ! -- ALM_MSG -->
         <xsl:if test="name(..)='a' or name(..)='s'">
            <!-- if alarm_msg is empty take the description as alarm message otherwise take 
the alarm_msg -->
            <xsl:if test="string-length(@alarm_msg) = 0">
                 <xsl:value-of
select="ancestor::fr:group/@name"/><xsl:text>:</xsl:text><xsl:value-of select="@description"/>
             \langle xsl:if>
             <xsl:if test="string-length(@alarm_msg) != 0">
                 <xsl:value-of
select="ancestor::fr:group/@name"/><xsl:text>:</xsl:text><xsl:value-of select="@alarm_msg"/>
```

```
\langle xsl:if>
\langle xsl:if>
<xsl:text>,</xsl:text>
<!-- ALM_ROUTE_OPER -->
<xsl:if test="name(..)='a'or name(..)='s'">
    <xsl:text>1</xsl:text>
\langle xs|: if>
<xsl:text>,</xsl:text>
<!-- ALM_ROUTE_SYSMGR -->
<xsl:if test="name(..)='a'or name(..)='s'">
    <xsl:text>1</xsl:text>
\langle xsl:if>
<xsl:text>,</xsl:text>
<!-- ALM_ROUTE_USER -->
<xsl:if test="name(..)='a'or name(..)='s'">
    <xsl:text>1</xsl:text>
\langle xsl:if>
<xsl:text>,</xsl:text>
\leftarrow : -- ALM_SEVERITY -->
<xsl:text>0</xsl:text>
<xsl:text>,</xsl:text>
\langle !-- ALM_STR -->
<xsl:text>1</xsl:text>
<xsl:text>,</xsl:text>
\langle !-- ALM_TYPE -->
<xsl:if test="name(..)='a'or name(..)='s'">
    <xsl:text>AL</xsl:text>
\langle xsl:if>
<xsl:text>,</xsl:text>
<!-- ALM_UPDATE_VALUE -->
<xsl:text>0</xsl:text>
<xsl:text>,</xsl:text>
<!-- ANALOG_DEADBAND -->
<xsl:text>0</xsl:text>
<xsl:text>,</xsl:text>
\langle !-- BFR COUNT -->
<xsl:text>0</xsl:text>
<xsl:text>,</xsl:text>
\left\langle -1 \right\rangle BFR DUR -->
<xsl:text>0</xsl:text>
<xsl:text>,</xsl:text>
<!-- BFR_EVENT_PERIOD -->
<xsl:text>0</xsl:text>
<xsl:text>,</xsl:text>
\texttt{<!--} BFR_EVENT_PT_ID -->
<xsl:text>,</xsl:text>
\langle !-- BFR EVENT TYPE -->
<xsl:text>1</xsl:text>
<xsl:text>,</xsl:text>
<!-- BFR_EVENT_UNITS -->
<xsl:text>0</xsl:text>
<xsl:text>,</xsl:text>
\leq !-- BFR_GATE_COND -->
<xsl:text>0</xsl:text>
<xsl:text>,</xsl:text>
\langle !-- BFR_SYNC_TIME -->
<xsl:text>0</xsl:text>
<xsl:text>,</xsl:text>
\langle !-- CALC_TYPE -->
<xsl:text>,</xsl:text>
<!-- CONV_LIM_HIGH -->
<xsl:text>,</xsl:text>
\leq !-- CONV_LIM_LOW -->
<xsl:text>,</xsl:text>
```

```
\langle !-- CONV_TYPE -->
         <xsl:text>NO</xsl:text>
         <xsl:text>,</xsl:text>
         \leftarrow ! -- DELAY_LOAD -->
         <xsl:text>0</xsl:text>
         <xsl:text>,</xsl:text>
         \leftarrow ! -- DELETE_REQ -->
         <xsl:if test="name(..)='a'or name(..)='s'">
              <xsl:text>AR</xsl:text>
         \langle xsl:if>
         <xsl:text>,</xsl:text>
          \leftarrow! -- DESC -->
         <xsl:value-of select="@description"/>
         <xsl:text>,</xsl:text>
         \leftarrow ! -- DEVIATION_PT -->
         <xsl:text>,</xsl:text>
         \langle !-- DEVICE ID-->
         <xsl:text></xsl:text> <!-- has to be setz with the -clie import import.csv -D <name 
given on the device (OPC SERVER) in cimplicity> -->
         <xsl:text>,</xsl:text>
         <!-- DISP_LIM_HIGH -->
         <xsl:text>,</xsl:text>
         \leftarrow \leftarrow DISP_LIM_LOW -->
         <xsl:text>,</xsl:text>
         \langle !-- DISP TYPE -->
         <xsl:text>d</xsl:text>
         <xsl:text>,</xsl:text>
         \left\langle !-- DISP_WIDTH-->
         <xsl:text>,</xsl:text>
         \langle!-- ELEMENTS -->
         <xsl:text>1</xsl:text>
         <xsl:text>,</xsl:text>
         \leftarrow : -- ENG_UNITS -->
         <xsl:text>,</xsl:text>
         \langle !-- ENUM ID -->
         <xsl:text>,</xsl:text>
         \left\langle -1 \right\rangle = EQUATION -->
         <xsl:text>,</xsl:text>
         \left\langle -\right\rangle = EXTRA -->
         <xsl:text>0</xsl:text>
         <xsl:text>,</xsl:text>
         \langle !-- FW CONV EO -->
         <xsl:text>,</xsl:text>
         \langle !-- GR_SCREEN -->
         <xsl:text>,</xsl:text>
         \langle !-- INIT VAL -->
         <xsl:text>,</xsl:text>
         <!-- JUSTIFICATION -->
         <xsl:text>LEFT</xsl:text>
         <xsl:text>,</xsl:text>
         \langle!-- LEVEL-->
         <xsl:text>0</xsl:text>
         <xsl:text>,</xsl:text>
         \langle!-- LOCAL-->
         <xsl:text>,</xsl:text>
         \leftarrow : -- LOG_ACK -->
         <xsl:if test="name(..)='a'or name(..)='s'">
              <xsl:text>1</xsl:text>
         \langle xsl:if>
         <xsl:text>,</xsl:text>
         \leftarrow : -- LOG_DATA -->
         <xsl:text>0</xsl:text>
         <xsl:text>,</xsl:text>
```
 $\left\langle$  !-- LOG\_DEL -->

```
<xsl:if test="name(..)='a'or name(..)='s'">
    <xsl:text>0</xsl:text>
\langle xs|:if\rangle<xsl:text>,</xsl:text>
\leftarrow ! -- LOG_GEN -->
<xsl:if test="name(..)='a'or name(..)='s'">
    <xsl:text>1</xsl:text>
\langle xsl:if\rangle<xsl:text>,</xsl:text>
\langle !-- LOG RESET -->
<xsl:if test="name(..)='a'or name(..)='s'">
    <xsl:text>1</xsl:text>
\langle xsl:if>
<xsl:text>,</xsl:text>
\leftarrow ! -- MAX\_STACKED -->
<xsl:if test="name(..)='a'or name(..)='s'">
    <xsl:text>0</xsl:text>
\epsilon/xsl:if>
<xsl:text>,</xsl:text>
<!-- MEASUREMENT_UNIT_ID -->
<xsl:text>,</xsl:text>
\texttt{<!--} MISC_FLAGS -->
<xsl:text>00</xsl:text>
<xsl:text>,</xsl:text>
<!-- POLL_AFTER_SET -->
<xsl:text>0</xsl:text>
<xsl:text>,</xsl:text>
<!-- PRECISION -->
<xsl:text>,</xsl:text>
\leftarrow \leftarrow PROC_ID -->
<xsl:text>,</xsl:text>
<!-- PTMGMT_PROC_ID -->
<xsl:text>,</xsl:text>
\langle!-- PT_ENABLED -->
<xsl:text>1</xsl:text>
<xsl:text>,</xsl:text>
\leftarrow :-- PT_ORIGIN -->
<xsl:text>D</xsl:text>
<xsl:text>,</xsl:text>
<!-- PT_SET_INTERVAL -->
<xsl:text>,</xsl:text>
\langle !-- PT_SET_TIME -->
<xsl:text>,</xsl:text>
\langle !-- PT_TYPE -->
<xsl:value-of select="@datatype"/> <!-- DATATYPES SUPPORTED from KEPWARE to Cimplicity 
<xsl:text>,</xsl:text>
\leftarrow ! -- RANGE_HIGH -->
<xsl:text>,</xsl:text>
\leq ! -- RANGE LOW -->
<xsl:text>,</xsl:text>
\leftarrow ! -- RAW_LIM_HIGH -->
<xsl:text>,</xsl:text>
\leftarrow ! -- RAW_LIM_LOW -->
<xsl:text>,</xsl:text>
\leftarrow - REP_TIMEOUT --<xsl:if test="name(..)='a'or name(..)='s'">
    <xsl:text>1</xsl:text>
\langle xsl:if>
<xsl:text>,</xsl:text>
<!-- RESET_ALLOWED -->
<xsl:if test="name(..)='a'or name(..)='s'">
    <xsl:text>0</xsl:text>
```

```
--
```
 $\langle xs1:ifs\rangle$ 

```
<xsl:text>,</xsl:text>
         \leftarrow ! -- RESET_COND -->
         <xsl:text>,</xsl:text>
         <!-- RESET_PT -->
         <xsl:text>,</xsl:text>
         <!-- RESET_TIMEOUT -->
         <xsl:text>,</xsl:text>
         \leftarrow :-- RESOURCE_ID -->
         <xsl:value-of select="ancestor::fr:group/@name"/><!-- RESOURCE ID equal the 
logicalDevice name in the Framework.xml -->
         <xsl:text>,</xsl:text>
         \leq ! -- REV_CONV_EQ -->
         <xsl:text>,</xsl:text>
         <!-- ROLLOVER_VAL -->
         <xsl:text>,</xsl:text>
         \langle!-- SAFETY_PT-->
         <xsl:text>,</xsl:text>
         \left\langle -1 \right\rangle -- SAMPLE_INTV -->
         <xsl:text>0</xsl:text>
         <xsl:text>,</xsl:text>
         <!-- SAMPLE_INTV_UNIT -->
         <xsl:text>,</xsl:text>
         \langle!-- SCAN_RATE -->
         <xsl:text>1</xsl:text>
         <xsl:text>,</xsl:text>
         <!-- SETPOINT_HIGH -->
         <xsl:text>,</xsl:text>
         <!-- SETPOINT_LOW -->
         <xsl:text>,</xsl:text>
         \texttt{<!--} TIME_OF_DAY -->
         <xsl:text>,</xsl:text>
         \langle !-- TRIG CK PT -->
         <xsl:text>,</xsl:text>
         \langle !-- TRIG_PT -->
         <xsl:text>,</xsl:text>
         \langle !-- TRIG_REL -->
         <xsl:text>NO</xsl:text>
         <xsl:text>,</xsl:text>
         \langle !-- TRIG VAL -->
         <xsl:text>,</xsl:text>
         \langle!-- UAFSET-->
         <xsl:text>,</xsl:text>
         <!-- UPDATE_CRITERIA -->
         <xsl:text>UC</xsl:text> <!-- Unsolicited On Changed for -->
         <xsl:text>,</xsl:text>
         \langle !-- VARIANCE VAL -->
         <xsl:text>,</xsl:text>
         \leftarrow : -- VARS -->
         <xsl:text>1</xsl:text>
         <xsl:text>&#13; &#10; </xsl:text>
```
</xsl:template>

</xsl:stylesheet>

## **Anhang 7**

servermain.xsd

```
<?xml version="1.0" encoding="UTF-8"?>
<xs:schema xmlns:xs ="http://www.w3.org/2001/XMLSchema" elementFormDefault ="qualified"
  attributeFormDefault ="unqualified" xmlns="http://www.kepware.com/schemas/servermain"
  xmlns:servermain ="http://www.kepware.com/schemas/servermain"
  targetNamespace ="http://www.kepware.com/schemas/servermain">
  <!--*******************************Simple Types*******************************-->
  <xs:simpleType name="name_t">
    <xs:restriction base="xs:string">
      <xs:whiteSpace value="preserve"/>
     <!-- Names can be up to 256 chars but cannot begin with quote, underscore or spaces and 
cannot -->
     <!-- contain any dots -->
     \langle xs : pattern value = "[^{\wedge}. Equot; \s][^.]{0,255}"/>
    </xs:restriction>
  </xs:simpleType>
  <xs:simpleType name="comport_t">
    <xs:restriction base="xs:string">
      <xs:whiteSpace value="collapse"/>
      <!-- COM 1-999 or None (None is accepted for compability with legacy XML -->
      <!-- Newer format uses nocomms_t defined below) -->
      <xs:pattern value="None|COM\s+[1-9][0-9]{0,2}"/>
    </xs:restriction>
  </xs:simpleType>
  <xs:simpleType name="virtualnetwork_t">
    <xs:restriction base="xs:string">
     <xs:whiteSpace value="collapse"/>
      <!--Network 1-50 or None -->
      <xs:pattern value="None|Network\s+([1-4][0-9]|50|[1-9])"/>
    </xs:restriction>
  </xs:simpleType>
  <xs:simpleType name="transactioncount_t">
    <xs:restriction base="xs:unsignedInt">
      <xs:minInclusive value="1"/>
      <xs:maxInclusive value="99"/>
    </xs:restriction>
  </xs:simpleType>
  <xs:simpleType name="baud_t">
    <xs:restriction base="xs:unsignedInt">
      <xs:enumeration value="300"/>
      <xs:enumeration value="600"/>
      <xs:enumeration value="1200"/>
      <xs:enumeration value="2400"/>
      <xs:enumeration value="4800"/>
      <xs:enumeration value="9600"/>
      <xs:enumeration value="14400"/>
      <xs:enumeration value="19200"/>
      <xs:enumeration value="28800"/>
      <xs:enumeration value="38400"/>
      <xs:enumeration value="56000"/>
      <xs:enumeration value="57600"/>
      <xs:enumeration value="115200"/>
      <xs:enumeration value="128000"/>
      <xs:enumeration value="256000"/>
    </xs:restriction>
  </xs:simpleType>
  <xs:simpleType name="databits_t">
```
<xs:restriction base="xs:unsignedInt">

```
<xs:enumeration value="5"/>
   <xs:enumeration value="6"/>
    <xs:enumeration value="7"/>
    <xs:enumeration value="8"/>
  </xs:restriction>
</xs:simpleType>
<xs:simpleType name="parity_t">
  <xs:restriction base="xs:string">
   <xs:whiteSpace value="collapse"/>
    <xs:enumeration value="None"/>
    <xs:enumeration value="Odd"/>
    <xs:enumeration value="Even"/>
  </xs:restriction>
</xs:simpleType>
<xs:simpleType name="stopbits_t">
  <xs:restriction base="xs:unsignedInt">
    <xs:enumeration value="1"/>
    <xs:enumeration value="2"/>
  </xs:restriction>
</xs:simpleType>
<xs:simpleType name="flowcontrol_t">
  <xs:restriction base="xs:string">
    <xs:whiteSpace value="collapse"/>
    <xs:enumeration value="None"/>
    <xs:enumeration value="DTR"/>
   <xs:enumeration value="RTS"/>
   <xs:enumeration value="RTS, DTR"/>
   <xs:enumeration value="RTS Always" />
    <xs:enumeration value="RTS Manual" />
  </xs:restriction>
</xs:simpleType>
<xs:simpleType name="manualrts_t">
  <xs:restriction base="xs:unsignedInt">
   <xs:minInclusive value="0"/>
    <xs:maxInclusive value="9999"/>
  </xs:restriction>
</xs:simpleType>
<xs:simpleType name="idletimeout_t">
  <xs:restriction base="xs:unsignedInt">
   <xs:minInclusive value="0"/>
    <xs:maxInclusive value="99"/>
  </xs:restriction>
</xs:simpleType>
<xs:complexType name="modemconfig_t">
  <xs:sequence>
   <xs:element name="PermanentLineID" type="xs:unsignedLong"/>
    <xs:element name="DevConfig" type="xs:base64Binary"/>
    <xs:element name="ConnectTimeoutSec" default ="60" minOccurs ="0">
      <xs:simpleType>
        <xs:restriction base="xs:unsignedInt">
          <xs:minInclusive value="0"/>
          <xs:maxInclusive value="9999"/>
        </xs:restriction>
      </xs:simpleType>
    </xs:element>
    <xs:element name="AutoDial" type="xs:boolean" default ="false" minOccurs ="0"/>
  </xs:sequence>
```
</xs:complexType>

```
<xs:complexType name="nocomms_t">
  <xs:sequence>
    <xs:element name="FailReads" default ="0" minOccurs ="0" type="xs:boolean"/>
  </xs:sequence>
</xs:complexType>
<xs:complexType name="serial_t">
  <xs:choice>
    <!-- Use this sequence when defining a direct serial connection (or None) -->
    <xs:sequence>
      <xs:element name="Port" type="comport_t"/>
      <xs:element name="Baud" type="baud_t"/>
      <xs:element name="DataBits" type="databits_t"/>
      <xs:element name="Parity" type="parity_t"/>
      <xs:element name="StopBits" type="stopbits_t"/>
      <xs:element name="FlowControl" type="flowcontrol_t"/>
      <xs:element name="ManualRTSRaiseMS" default ="10" minOccurs ="0" type="manualrts_t"/>
      <xs:element name="ManualRTSDropMS" default ="10" minOccurs ="0" type="manualrts_t"/>
      <xs:element name="ManualRTSDelayMS" default ="10" minOccurs ="0" type="manualrts_t"/>
      <xs:element name="ReportCommErrors" type="xs:boolean" default ="true" minOccurs ="0"/>
      <!-- UseModem is a legacy element maintained for compatibility only -->
      <xs:element name="UseModem" type="xs:boolean" default ="false" minOccurs ="0"/>
      <xs:element name="CloseWhenIdle" type="xs:boolean" default ="true" minOccurs ="0"/>
      <xs:element name="IdleTimeoutSec" type="idletimeout_t" default ="15" minOccurs ="0"/>
    </xs:sequence>
    <xs:sequence>
      <xs:element name="Modem" type="modemconfig_t"/>
      <xs:element name="ReportCommErrors" type="xs:boolean" default ="true" minOccurs ="0"/>
      <xs:element name="CloseWhenIdle" type="xs:boolean" default ="true" minOccurs ="0"/>
      <xs:element name="IdleTimeoutSec" type="idletimeout_t" default ="15" minOccurs ="0"/>
    </xs:sequence>
    <xs:sequence>
      <xs:element name="NoCommunication" type="nocomms_t"/>
    </xs:sequence>
  </xs:choice>
</xs:complexType>
<!--*******************************Hierarchy*******************************-->
<xs:element name="Project">
  <xs:complexType>
    <xs:sequence>
      <xs:element name="Title" minOccurs ="0">
        <xs:simpleType>
          <xs:restriction base="xs:string">
            <xs:minLength value="0"/>
            <xs:maxLength value="64"/>
            <xs:whiteSpace value="preserve"/>
          </xs:restriction>
        </xs:simpleType>
      </xs:element>
      <xs:element name="Comments" minOccurs ="0">
        <xs:simpleType>
          <xs:restriction base="xs:string">
            <xs:minLength value="0"/>
            <xs:maxLength value="4096"/>
            <xs:whiteSpace value="preserve"/>
          </xs:restriction>
        </xs:simpleType>
      </xs:element>
      <xs:element name="Options" minOccurs ="0">
        <xs:complexType>
          <xs:sequence>
```
<xs:element name="Section" maxOccurs ="unbounded">

```
<xs:complexType>
                 <xs:sequence>
                   <xs:element name="Value" maxOccurs ="unbounded">
                     <xs:complexType>
                       <xs:simpleContent>
                         <xs:extension base="xs:anySimpleType">
                           <xs:attribute name="Name">
                             <xs:simpleType>
                               <xs:restriction base="xs:string">
                                  <xs:whiteSpace value="preserve"/>
                               </xs:restriction>
                             </xs:simpleType>
                            </xs:attribute>
                         </xs:extension>
                       </xs:simpleContent>
                     </xs:complexType>
                   </xs:element>
                 </xs:sequence>
                 <xs:attribute name="Name">
                   <xs:simpleType>
                     <xs:restriction base="xs:string">
                       <xs:whiteSpace value="preserve"/>
                     </xs:restriction>
                   </xs:simpleType>
                 </xs:attribute>
               </xs:complexType>
             </xs:element>
           </xs:sequence>
         </xs:complexType>
       </xs:element>
       <xs:element ref="AliasList" minOccurs ="0"/>
       <xs:element ref="GlobalDriverSettingsList" minOccurs ="0"/>
       <xs:element ref="ChannelList" minOccurs ="0"/>
       <xs:element ref="PlugInList" minOccurs ="0"/>
     </xs:sequence>
   </xs:complexType>
</xs:element>
<xs:element name="AliasList">
   <xs:complexType>
     <xs:sequence>
       <xs:element ref="Alias" minOccurs ="0" maxOccurs ="unbounded"/>
     </xs:sequence>
   </xs:complexType>
</xs:element>
<xs:element name="Alias">
   <xs:complexType>
     <xs:sequence>
       <xs:element name="Name">
         <xs:simpleType>
           <xs:restriction base="xs:string">
             <xs:whiteSpace value="preserve"/>
           </xs:restriction>
         </xs:simpleType>
       </xs:element>
       <xs:element name="MappedTo">
         <xs:simpleType>
           <xs:restriction base="xs:string">
             <xs:whiteSpace value="preserve"/>
           </xs:restriction>
         </xs:simpleType>
       </xs:element>
       <xs:element name="ScanRateMilliseconds" default ="0" minOccurs ="0">
         <xs:simpleType>
```

```
<xs:restriction base="xs:unsignedInt">
              <xs:minInclusive value="0"/>
              <xs:maxInclusive value="99999990"/>
            </xs:restriction>
          </xs:simpleType>
        </xs:element>
      </xs:sequence>
    </xs:complexType>
  </xs:element>
  <xs:element name="GlobalDriverSettingsList">
    <xs:complexType>
      <xs:sequence>
        <xs:element name="GlobalDriverSettings" minOccurs ="0" maxOccurs ="unbounded">
          <xs:complexType>
            <xs:sequence>
              <xs:any namespace ="##other" processContents ="strict" minOccurs ="0"
maxOccurs="unbounded"/>
            </xs:sequence>
          </xs:complexType>
        </xs:element>
      </xs:sequence>
    </xs:complexType>
  </xs:element>
  <xs:element name="ChannelList">
    <xs:complexType>
      <xs:sequence>
        <xs:element ref="Channel" minOccurs ="0" maxOccurs ="unbounded"/>
      </xs:sequence>
    </xs:complexType>
  </xs:element>
  <xs:element name="Channel">
    <xs:complexType>
      <xs:sequence>
        <xs:element name="Name" type="name_t"/>
        <xs:element name="Driver">
          <xs:simpleType>
            <xs:restriction base="xs:string">
              <xs:whiteSpace value="preserve"/>
            </xs:restriction>
          </xs:simpleType>
        </xs:element>
        <xs:choice minOccurs ="0">
          <xs:element name="Ethernet">
            <xs:complexType>
              <xs:sequence>
                <xs:element name="NetworkAdapter" default ="Default" minOccurs ="0">
                  <xs:simpleType>
                    <xs:restriction base="xs:string">
                      <xs:whiteSpace value="preserve"/>
                    </xs:restriction>
                  </xs:simpleType>
                </xs:element>
              </xs:sequence>
            </xs:complexType>
          </xs:element>
          <xs:element name="Serial" type="serial_t"/>
          <xs:element name="EthernetEncapsulation">
            <xs:complexType>
              <xs:sequence>
                <xs:element name="NetworkAdapter" default ="Default" minOccurs ="0">
                  <xs:simpleType>
                    <xs:restriction base="xs:string">
                      <xs:whiteSpace value="preserve"/>
                    </xs:restriction>
```

```
</xs:simpleType>
                </xs:element>
                <xs:element name="IP" minOccurs ="0">
                  <xs:simpleType>
                    <xs:restriction base="xs:string">
                      <xs:whiteSpace value="collapse"/>
                    </xs:restriction>
                  </xs:simpleType>
                </xs:element>
                <xs:element name="Port" default ="2101" minOccurs ="0">
                  <xs:simpleType>
                    <xs:restriction base="xs:unsignedInt">
                      <xs:minInclusive value="0"/>
                      <xs:maxInclusive value="65535"/>
                    </xs:restriction>
                  </xs:simpleType>
                </xs:element>
                <xs:element name="Protocol" default ="TCP/IP" minOccurs ="0">
                  <xs:simpleType>
                    <xs:restriction base="xs:string">
                      <xs:whiteSpace value="collapse"/>
                      <xs:enumeration value="UDP"/>
                      <xs:enumeration value="TCP/IP"/>
                    </xs:restriction>
                  </xs:simpleType>
                </xs:element>
                <xs:element name="ConnectionTimeoutSeconds" default ="3" minOccurs ="0">
                  <xs:simpleType>
                    <xs:restriction base="xs:unsignedInt">
                      <xs:minInclusive value="1"/>
                      <xs:maxInclusive value="999"/>
                    </xs:restriction>
                  </xs:simpleType>
                </xs:element>
                <xs:element name="CloseWhenIdle" type="xs:boolean" default ="true" minOccurs ="0"/>
                <xs:element name="IdleTimeoutSec" type="idletimeout_t" default ="15"
minOccurs="0"/>
              </xs:sequence>
            </xs:complexType>
          </xs:element>
          <xs:element name="UnsolicitedEthernetEncapsulation">
            <xs:complexType>
              <xs:sequence>
                <xs:element name="NetworkAdapter" default ="Default" minOccurs ="0">
                  <xs:simpleType>
                    <xs:restriction base="xs:string">
                      <xs:whiteSpace value="preserve"/>
                    </xs:restriction>
                  </xs:simpleType>
                </xs:element>
                <xs:element name="Port" default ="2101" minOccurs ="0">
                  <xs:simpleType>
                    <xs:restriction base="xs:unsignedInt">
                      <xs:minInclusive value="0"/>
                      <xs:maxInclusive value="65535"/>
                    </xs:restriction>
                  </xs:simpleType>
                </xs:element>
                <xs:element name="Protocol" default ="TCP/IP" minOccurs ="0">
                  <xs:simpleType>
                    <xs:restriction base="xs:string">
                      <xs:whiteSpace value="collapse"/>
                      <xs:enumeration value="UDP"/>
```
<xs:enumeration value="TCP/IP"/>

```
</xs:restriction>
          </xs:simpleType>
        </xs:element>
      </xs:sequence>
   </xs:complexType>
 </xs:element>
</xs:choice>
<xs:element name="PhoneNumberList" minOccurs ="0">
 <xs:complexType>
   <xs:sequence>
      <xs:element name="PhoneNumber" minOccurs ="0" maxOccurs ="unbounded">
        <xs:complexType>
          <xs:sequence>
            <xs:element name="Name" minOccurs ="0">
              <xs:simpleType>
                <xs:restriction base="xs:string">
                  <xs:whiteSpace value="preserve"/>
                </xs:restriction>
              </xs:simpleType>
            </xs:element>
            <xs:element name="Number">
              <xs:simpleType>
                <xs:restriction base="xs:string">
                  <xs:whiteSpace value="collapse"/>
                </xs:restriction>
              </xs:simpleType>
            </xs:element>
            <xs:element name="Description" minOccurs ="0">
              <xs:simpleType>
                <xs:restriction base="xs:string">
                  <xs:whiteSpace value="preserve"/>
                </xs:restriction>
              </xs:simpleType>
            </xs:element>
          </xs:sequence>
        </xs:complexType>
      </xs:element>
   </xs:sequence>
 </xs:complexType>
</xs:element>
<!-- ModemConfig at this level is maintained for backwards compability only. -->
<xs:element name="ModemConfig" minOccurs ="0" type ="modemconfig_t"/>
<xs:element name="WriteOptimizations" minOccurs ="0">
 <xs:complexType>
   <xs:sequence>
      <xs:element name="Method" default ="Write last value only" minOccurs ="0">
        <xs:simpleType>
          <xs:restriction base="xs:string">
            <xs:whiteSpace value="collapse"/>
            <xs:enumeration value="Write all values" />
            <xs:enumeration value="Write last value only" />
            <xs:enumeration value="Write last non-boolean value only" />
          </xs:restriction>
        </xs:simpleType>
      </xs:element>
      <xs:element name="WritesToRead" default ="10" minOccurs ="0">
        <xs:simpleType>
          <xs:restriction base="xs:unsignedInt">
            <xs:minInclusive value="1"/>
            <xs:maxInclusive value="10"/>
          </xs:restriction>
        </xs:simpleType>
      </xs:element>
```

```
7
```
</xs:sequence>

```
</xs:complexType>
        </xs:element>
        <xs:element name="NonNormalizedFloatHandlingType" minOccurs ="0">
          <xs:simpleType>
            <xs:restriction base="xs:string">
              <xs:whiteSpace value="preserve"/>
              <xs:enumeration value="Unmodified"/>
              <xs:enumeration value="Replaced with zero"/>
            </xs:restriction>
          </xs:simpleType>
        </xs:element>
        <xs:element name="CommunicationSerialization" minOccurs ="0">
          <xs:complexType>
            <xs:sequence>
              <xs:element name="VirtualNetwork" type="virtualnetwork_t" minOccurs ="0"/>
              <xs:element name="TransactionsPerCycle" type="transactioncount_t" minOccurs ="0"/>
            </xs:sequence>
          </xs:complexType>
        </xs:element>
        <xs:element name="InterDeviceDelay" minOccurs ="0">
          <xs:complexType>
            <xs:sequence>
              <xs:element name="DelayMS" default ="0" minOccurs ="0">
                <xs:simpleType>
                  <xs:restriction base="xs:unsignedInt">
                    <xs:minInclusive value="0"/>
                    <xs:maxInclusive value="60000"/>
                  </xs:restriction>
                </xs:simpleType>
              </xs:element>
            </xs:sequence>
          </xs:complexType>
        </xs:element>
        <xs:element name="Diagnostics" minOccurs ="0">
          <xs:complexType>
            <xs:sequence>
              <xs:element name="Enabled" type="xs:boolean" default ="false" minOccurs ="0"/>
              <xs:element name="Identifier" type="xs:unsignedInt" default ="0" minOccurs ="0"/>
            </xs:sequence>
          </xs:complexType>
        </xs:element>
        <xs:choice minOccurs ="0">
          <xs:element name="CustomChannelProperties" minOccurs ="0">
            <xs:complexType>
              <xs:sequence>
                <xs:any namespace ="##other" processContents ="strict" minOccurs ="0"
maxOccurs="unbounded"/>
              </xs:sequence>
            </xs:complexType>
          </xs:element>
          <xs:element name="CustomEncodedProperties" type="xs:base64Binary" minOccurs ="0"/>
        </xs:choice>
        <xs:element ref="DeviceList" minOccurs ="0"/>
      </xs:sequence>
    </xs:complexType>
 </xs:element>
 <xs:element name="DeviceList">
    <xs:complexType>
      <xs:sequence>
        <xs:element ref="Device" minOccurs ="0" maxOccurs ="unbounded"/>
      </xs:sequence>
    </xs:complexType>
  </xs:element>
```

```
<xs:element name="Device">
```

```
<xs:complexType>
      <xs:sequence>
        <xs:element name="Name" type="name_t"/>
        <xs:element name="Description" minOccurs ="0">
          <xs:simpleType>
            <xs:restriction base="xs:string">
              <xs:minLength value="0"/>
              <xs:maxLength value="255"/>
              <xs:whiteSpace value="preserve"/>
            </xs:restriction>
          </xs:simpleType>
        </xs:element>
        <xs:element name="DiagsIdentifier" type="xs:unsignedInt" default ="0" minOccurs ="0"/>
        <xs:element name="Enabled" type="xs:boolean" default ="true" minOccurs ="0"/>
        <xs:element name="Simulated" type="xs:boolean" default ="false" minOccurs ="0"/>
        <xs:element name="ModelInfo" minOccurs ="0">
          <xs:complexType>
            <xs:sequence>
              <xs:any namespace ="##other" processContents ="strict" minOccurs ="0"
maxOccurs="unbounded"/>
            </xs:sequence>
          </xs:complexType>
        </xs:element>
        <xs:element name="ID" minOccurs ="0">
          <xs:complexType>
            <xs:simpleContent>
              <xs:extension base="xs:string">
                <xs:attribute name="Format" use="optional" default ="String">
                  <xs:simpleType>
                    <xs:restriction base="xs:string">
                      <xs:whiteSpace value="preserve"/>
                      <xs:enumeration value="Decimal"/>
                      <xs:enumeration value="Hex"/>
                       <xs:enumeration value="Octal"/>
                      <xs:enumeration value="String"/>
                    </xs:restriction>
                  </xs:simpleType>
                </xs:attribute>
              </xs:extension>
            </xs:simpleContent>
          </xs:complexType>
        </xs:element>
        <xs:element name="ScanMode" minOccurs ="0">
          <xs:simpleType>
            <xs:restriction base="xs:string">
              <xs:enumeration value="UseClientRate"/>
              <xs:enumeration value="UseFloorRate"/>
              <xs:enumeration value="ForceAllToFloorRate"/>
            </xs:restriction>
          </xs:simpleType>
        </xs:element>
        <xs:element name="ScanFloorMs" type="xs:unsignedLong" minOccurs ="0"/>
        <xs:element name="EthernetEncapsulation" minOccurs ="0">
          <xs:complexType>
            <xs:sequence>
              <xs:element name="IP">
                <xs:simpleType>
                  <xs:restriction base="xs:string">
                    <xs:whiteSpace value="collapse"/>
                  </xs:restriction>
                </xs:simpleType>
              </xs:element>
              <xs:element name="Port" default ="2101" minOccurs ="0">
```
<xs:simpleType>

```
<xs:restriction base="xs:unsignedInt">
            <xs:minInclusive value="0"/>
            <xs:maxInclusive value="65535"/>
          </xs:restriction>
        </xs:simpleType>
      </xs:element>
      <xs:element name="Protocol" default ="TCP/IP" minOccurs ="0">
        <xs:simpleType>
          <xs:restriction base="xs:string">
            <xs:whiteSpace value="collapse"/>
            <xs:enumeration value="UDP"/>
            <xs:enumeration value="TCP/IP"/>
          </xs:restriction>
        </xs:simpleType>
      </xs:element>
   </xs:sequence>
 </xs:complexType>
</xs:element>
<xs:element name="Timing" minOccurs ="0">
 <xs:complexType>
   <xs:sequence>
      <xs:element name="ConnectionTimeoutSeconds" default ="3" minOccurs ="0">
        <xs:simpleType>
          <xs:restriction base="xs:unsignedInt">
            <xs:minInclusive value="1"/>
            <xs:maxInclusive value="60"/>
          </xs:restriction>
        </xs:simpleType>
      </xs:element>
      <xs:element name="ResponseTimeoutMilliseconds" default ="1000" minOccurs ="0">
        <xs:simpleType>
          <xs:restriction base="xs:unsignedInt">
            <xs:minInclusive value="50"/>
            <xs:maxInclusive value="99999"/>
          </xs:restriction>
        </xs:simpleType>
      </xs:element>
      <xs:element name="FailAfter" default ="3" minOccurs ="0">
        <xs:simpleType>
          <xs:restriction base="xs:unsignedInt">
            <xs:minInclusive value="1"/>
            <xs:maxInclusive value="10"/>
          </xs:restriction>
        </xs:simpleType>
      </xs:element>
      <xs:element name="InterRequestDelayMilliseconds" default ="0" minOccurs ="0">
        <xs:simpleType>
          <xs:restriction base="xs:unsignedInt">
            <xs:minInclusive value="0"/>
            <xs:maxInclusive value="30000"/>
          </xs:restriction>
        </xs:simpleType>
      </xs:element>
   </xs:sequence>
 </xs:complexType>
</xs:element>
<xs:element name="AutoDemotion" minOccurs ="0">
 <xs:complexType>
   <xs:sequence>
      <xs:element name="Enabled" type="xs:boolean" default ="false" minOccurs ="0"/>
      <xs:element name="DemoteAfter" default ="3" minOccurs ="0">
        <xs:simpleType>
          <xs:restriction base="xs:unsignedInt">
```

```
10
```
<xs:minInclusive value="1"/>

```
<xs:maxInclusive value="30"/>
                  </xs:restriction>
                </xs:simpleType>
              </xs:element>
              <xs:element name="DemoteForMilliseconds" default ="10000" minOccurs ="0">
                <xs:simpleType>
                  <xs:restriction base="xs:unsignedInt">
                    <xs:minInclusive value="100"/>
                    <xs:maxInclusive value="3600000"/>
                  </xs:restriction>
                </xs:simpleType>
              </xs:element>
              <xs:element name="DiscardWrites" type="xs:boolean" default ="false" minOccurs ="0"/>
            </xs:sequence>
          </xs:complexType>
        </xs:element>
        <xs:element name="AutoTagGeneration" minOccurs ="0">
          <xs:complexType>
            <xs:sequence>
              <xs:element name="Startup" default ="Do not generate on startup" minOccurs ="0">
                <xs:simpleType>
                  <xs:restriction base="xs:string">
                    <xs:whiteSpace value="collapse"/>
                    <xs:enumeration value="Do not generate on startup" />
                    <xs:enumeration value="Always generate on startup" />
                    <xs:enumeration value="Generate on first startup" />
                  </xs:restriction>
                </xs:simpleType>
              </xs:element>
              <xs:element name="DuplicateTagAction" default ="Delete on create" minOccurs ="0">
                <xs:simpleType>
                  <xs:restriction base="xs:string">
                    <xs:whiteSpace value="collapse"/>
                    <xs:enumeration value="Delete on create" />
                    <xs:enumeration value="Overwrite as necessary" />
                    <xs:enumeration value="Do not overwrite" />
                    <xs:enumeration value="Do not overwrite, log error" />
                  </xs:restriction>
                </xs:simpleType>
              </xs:element>
              <xs:element name="Group" default ="" minOccurs ="0">
                <xs:simpleType>
                  <xs:restriction base="xs:string">
                    <xs:minLength value="0"/>
                    <xs:maxLength value="256"/>
                    <xs:whiteSpace value="preserve"/>
                  </xs:restriction>
                </xs:simpleType>
              </xs:element>
              <xs:element name="AllowSubGroups" type="xs:boolean" default ="true" minOccurs ="0"/>
            </xs:sequence>
          </xs:complexType>
        </xs:element>
        <xs:element name="AltAddressMapping" minOccurs ="0">
          <xs:complexType>
            <xs:sequence>
              <xs:element name="AltAddressMappingEnabled" type="xs:boolean" default ="false"
minOccurs="0"/>
            </xs:sequence>
          </xs:complexType>
        </xs:element>
        <xs:element name="TimeSync" minOccurs ="0">
          <xs:complexType>
```
<xs:sequence>

```
<xs:element name="TimeZone" type="xs:string" minOccurs ="0"/>
              <xs:element name="UsingDST" type="xs:boolean" default ="false" minOccurs ="0"/>
              <xs:element name="TimeSyncMethod" minOccurs ="0">
                <xs:simpleType>
                  <xs:restriction base="xs:unsignedInt">
                    <xs:enumeration value="0"/>
                    <xs:enumeration value="1"/>
                    <xs:enumeration value="2"/>
                  </xs:restriction>
                </xs:simpleType>
              </xs:element>
              <xs:choice minOccurs ="0">
                <xs:element name="SyncIntervalMinutes">
                  <xs:simpleType>
                    <xs:restriction base="xs:unsignedInt">
                      <xs:minInclusive value="1"/>
                      <xs:maxInclusive value="50400"/>
                    </xs:restriction>
                  </xs:simpleType>
                </xs:element>
                <xs:element name="SyncAbsolute" type="xs:string" minOccurs ="0"/>
              </xs:choice>
            </xs:sequence>
          </xs:complexType>
        </xs:element>
        <xs:choice minOccurs ="0">
          <xs:element name="CustomDeviceProperties" minOccurs ="0">
            <xs:complexType>
              <xs:sequence>
                <xs:any namespace ="##other" processContents ="strict" minOccurs ="0"
maxOccurs="unbounded"/>
              </xs:sequence>
            </xs:complexType>
          </xs:element>
          <xs:element name="CustomEncodedProperties" type="xs:base64Binary" minOccurs ="0"/>
        </xs:choice>
        <xs:element ref="TagGroupList" minOccurs ="0"/>
        <xs:element ref="TagList" minOccurs ="0"/>
      </xs:sequence>
    </xs:complexType>
  </xs:element>
  <xs:element name="TagGroupList">
    <xs:complexType>
      <xs:sequence>
        <xs:element ref="TagGroup" minOccurs ="0" maxOccurs ="unbounded"/>
      </xs:sequence>
    </xs:complexType>
  </xs:element>
  <xs:element name="TagGroup">
    <xs:complexType>
      <xs:sequence>
        <xs:element name="Name" type ="name_t"/>
        <xs:element name="AutoGenerated" type="xs:boolean" default ="false" minOccurs ="0"/>
        <xs:element ref="TagGroupList" minOccurs ="0"/>
        <xs:element ref="TagList" minOccurs ="0"/>
      </xs:sequence>
    </xs:complexType>
  </xs:element>
  <xs:element name="TagList">
    <xs:complexType>
      <xs:sequence>
        <xs:element ref="Tag" minOccurs ="0" maxOccurs ="unbounded"/>
      </xs:sequence>
    </xs:complexType>
```

```
</xs:element>
<xs:element name="Tag">
  <xs:complexType>
    <xs:sequence>
      <xs:element name="Name" type="name_t"/>
      <xs:element name="AutoGenerated" type="xs:boolean" default ="false" minOccurs ="0"/>
      <xs:element name="Address">
        <xs:simpleType>
          <xs:restriction base="xs:string">
            <xs:minLength value="1"/>
            <xs:maxLength value="1024"/>
            <xs:whiteSpace value="preserve"/>
          </xs:restriction>
        </xs:simpleType>
      </xs:element>
      <xs:element name="DataType" default ="Default" minOccurs ="0">
        <xs:simpleType>
          <xs:restriction base="xs:string">
            <xs:whiteSpace value="collapse"/>
            <xs:enumeration value="Default"/>
            <xs:enumeration value="Boolean"/>
            <xs:enumeration value="Char"/>
            <xs:enumeration value="Byte"/>
            <xs:enumeration value="Short"/>
            <xs:enumeration value="Word"/>
            <xs:enumeration value="Long"/>
            <xs:enumeration value="DWord"/>
            <xs:enumeration value="Float"/>
            <xs:enumeration value="Double"/>
            <xs:enumeration value="String"/>
            <xs:enumeration value="BCD"/>
            <xs:enumeration value="LBCD"/>
            <xs:enumeration value="Date"/>
            <xs:enumeration value="Boolean Array"/>
            <xs:enumeration value="Char Array"/>
            <xs:enumeration value="Byte Array"/>
            <xs:enumeration value="Short Array"/>
            <xs:enumeration value="Word Array"/>
            <xs:enumeration value="Long Array"/>
            <xs:enumeration value="DWord Array"/>
            <xs:enumeration value="Float Array"/>
            <xs:enumeration value="Double Array"/>
            <xs:enumeration value="String Array"/>
            <xs:enumeration value="BCD Array" />
            <xs:enumeration value="LBCD Array"/>
            <xs:enumeration value="Date Array"/>
          </xs:restriction>
        </xs:simpleType>
      </xs:element>
      <xs:element name="ReadWriteAccess" default ="Read/Write" minOccurs ="0">
        <xs:simpleType>
          <xs:restriction base="xs:string">
            <xs:whiteSpace value="collapse"/>
            <xs:enumeration value="Read Only"/>
            <xs:enumeration value="Read/Write"/>
          </xs:restriction>
        </xs:simpleType>
      </xs:element>
      <xs:element name="RespectGUIDataType" type="xs:boolean" default ="false" minOccurs ="0"/>
      <xs:element name="ScanRateMilliseconds" default ="100" minOccurs ="0">
        <xs:simpleType>
          <xs:restriction base="xs:unsignedInt">
            <xs:minInclusive value="10"/>
            <xs:maxInclusive value="99999990"/>
```

```
</xs:restriction>
 </xs:simpleType>
</xs:element>
<xs:element name="Description" default ="" minOccurs ="0">
 <xs:simpleType>
   <xs:restriction base="xs:string">
     <xs:minLength value="0"/>
     <xs:maxLength value="255"/>
      <xs:whiteSpace value="preserve"/>
   </xs:restriction>
 </xs:simpleType>
</xs:element>
<xs:element name="Scaling" minOccurs ="0">
 <xs:complexType>
   <xs:sequence>
      <xs:element name="Type" default ="None" minOccurs ="0">
        <xs:simpleType>
          <xs:restriction base="xs:string">
            <xs:whiteSpace value="collapse"/>
            <xs:enumeration value="Linear"/>
            <xs:enumeration value="None"/>
            <xs:enumeration value="Square Root"/>
          </xs:restriction>
        </xs:simpleType>
      </xs:element>
      <xs:element name="RawLow" type="xs:double" default ="0" minOccurs ="0"/>
      <xs:element name="RawHigh" type="xs:double" default ="1000" minOccurs ="0"/>
      <xs:element name="ScaledDataType" default ="Double" minOccurs ="0">
        <xs:simpleType>
          <xs:restriction base="xs:string">
            <xs:whiteSpace value="collapse"/>
            <xs:enumeration value="Default"/>
            <xs:enumeration value="Boolean"/>
            <xs:enumeration value="Char"/>
            <xs:enumeration value="Byte"/>
            <xs:enumeration value="Short"/>
            <xs:enumeration value="Word"/>
            <xs:enumeration value="Long"/>
            <xs:enumeration value="DWord"/>
            <xs:enumeration value="Float"/>
            <xs:enumeration value="Double"/>
            <xs:enumeration value="String"/>
            <xs:enumeration value="BCD"/>
            <xs:enumeration value="LBCD"/>
            <xs:enumeration value="Date"/>
            <xs:enumeration value="Boolean Array"/>
            <xs:enumeration value="Char Array"/>
            <xs:enumeration value="Byte Array"/>
            <xs:enumeration value="Short Array"/>
            <xs:enumeration value="Word Array"/>
            <xs:enumeration value="Long Array"/>
            <xs:enumeration value="DWord Array"/>
            <xs:enumeration value="Float Array"/>
            <xs:enumeration value="Double Array"/>
            <xs:enumeration value="String Array"/>
            <xs:enumeration value="BCD Array" />
            <xs:enumeration value="LBCD Array"/>
            <xs:enumeration value="Date Array"/>
          </xs:restriction>
        </xs:simpleType>
      </xs:element>
      <xs:element name="ScaledLow" type="xs:double" default ="0" minOccurs ="0"/>
      <xs:element name="ScaledHigh" type="xs:double" default ="1000" minOccurs ="0"/>
      <xs:element name="ClampLow" type="xs:boolean" default ="false" minOccurs ="0"/>
```

```
<xs:element name="ClampHigh" type="xs:boolean" default ="false" minOccurs ="0"/>
              <xs:element name="Units" default ="" minOccurs ="0">
                <xs:simpleType>
                  <xs:restriction base="xs:string">
                    <xs:minLength value="0"/>
                    <xs:maxLength value="32"/>
                    <xs:whiteSpace value="collapse"/>
                  </xs:restriction>
                </xs:simpleType>
              </xs:element>
              <xs:element name="NegateValue" type="xs:boolean" default ="false" minOccurs ="0"/>
            </xs:sequence>
          </xs:complexType>
        </xs:element>
      </xs:sequence>
    </xs:complexType>
 </xs:element>
 <xs:element name="PlugInList">
    <xs:complexType>
      <xs:sequence>
        <xs:element ref="PlugIn" minOccurs ="0" maxOccurs ="unbounded"/>
      </xs:sequence>
    </xs:complexType>
 </xs:element>
 <xs:element name="PlugIn">
    <xs:complexType>
      <xs:sequence>
        <xs:element name="FriendlyName">
          <xs:simpleType>
            <xs:restriction base="xs:string">
              <xs:whiteSpace value="preserve"/>
            </xs:restriction>
          </xs:simpleType>
        </xs:element>
        <xs:element name="CustomPlugInProperties" minOccurs ="0">
          <xs:complexType>
            <xs:sequence>
              <!--**************************************************************
                            Description:
                                Allow the root node of any plug-in if it has a
                                different namespace AND the namespace has a schema.
                           **************************************************************** -->
              <xs:any namespace ="##other" processContents ="strict" minOccurs ="0"/>
            </xs:sequence>
          </xs:complexType>
        </xs:element>
      </xs:sequence>
    </xs:complexType>
 </xs:element>
</xs:schema>
```
## **Anhang 8**

XSLTKepware.xsl

```
<?xml version="1.0" encoding="UTF-8"?>
<xsl:stylesheet xmlns:xsl ="http://www.w3.org/1999/XSL/Transform" version ="2.0"
    xmlns:fr ="http://www.hydro.ch" xmlns:xsi ="http://www.w3.org/2001/XMLSchema-instance">
    <xsl:output method="html" indent="no"/>
    <xsl:template match="/">
        <xsl:variable name="Kepware" select="concat('Kepware','/','project','.xml')"/>
        <xsl:value-of select="$Kepware"/>
        <!-- Creating -->
        <xsl:result-document href="{$Kepware}">
            <servermain:Project xmlns:servermain ="http://www.kepware.com/schemas/servermain">
                <servermain:Title> </servermain:Title>
                <servermain:Comments> </servermain:Comments>
                <servermain:AliasList> </servermain:AliasList>
                <servermain:GlobalDriverSettingsList>
                    <servermain:GlobalDriverSettings xmlns:name ="Modbus Ethernet"
xmlns:modbus_ethernet="http://www.kepware.com/schemas/modbus_ethernet">
<modbus_ethernet:GlobalUnsolicitedPort>502</modbus_ethernet:GlobalUnsolicitedPort>
<modbus_ethernet:GlobalUnsolicitedProtocol>TCP/IP</modbus_ethernet:GlobalUnsolicitedProtocol>
                    </servermain:GlobalDriverSettings>
                </servermain:GlobalDriverSettingsList>
                <servermain:ChannelList>
                    <!--apply template for each driver -->
                    <xsl:apply-templates select="fr:HYDRO_P/fr:field"/>
                </servermain:ChannelList>
                <servermain:PlugInList>
                    <servermain:PlugIn>
                        <servermain:FriendlyName>Connection Sharing 
Plug-in</servermain:FriendlyName>
                        <servermain:CustomPlugInProperties> </servermain:CustomPlugInProperties>
                    </servermain:PlugIn>
                </servermain:PlugInList>
            </servermain:Project>
        </xsl:result-document>
    </xsl:template>
    <!-- apply template for each agent -->
    <xsl:template match="fr:field">
        <xsl:apply-templates select="fr:agent"/>
    </xsl:template>
    <!-- choose automaticly the correct driver template -->
    <xsl:template match="fr:agent" xmlns:servermain ="http://www.kepware.com/schemas/servermain">
        <servermain:Channel>
            <servermain:Name>
                <xsl:value-of select="@name"/>
            </servermain:Name>
            <servermain:Driver>
                <xsl:value-of select="@driver"/>
            </servermain:Driver>
            <!-- apply template for correct -->
            <xsl:apply-templates select="@port"/>
            <servermain:WriteOptimizations>
                <servermain:Method>Write last value only </servermain:Method>
                <servermain:WritesToRead>10</servermain:WritesToRead>
```

```
1
```
</servermain:WriteOptimizations>

```
<servermain:NonNormalizedFloatHandlingType>Replaced with 
zero</servermain:NonNormalizedFloatHandlingType>
            <servermain:CommunicationSerialization>
                <servermain:VirtualNetwork>None</servermain:VirtualNetwork>
                <servermain:TransactionsPerCycle>1</servermain:TransactionsPerCycle>
            </servermain:CommunicationSerialization>
            <servermain:InterDeviceDelay>
                <servermain:DelayMS>0</servermain:DelayMS>
            </servermain:InterDeviceDelay>
            <servermain:Diagnostics>
                <servermain:Enabled>false</servermain:Enabled>
                <servermain:Identifier>
                    <xsl:value-of select="@id"/>
                </servermain:Identifier>
            </servermain:Diagnostics>
            <!-- apply channel custom template -->
            <xsl:apply-templates select="@driver[.='Modbus Ethernet' ]"/>
            <servermain:DeviceList>
                <!-- apply themplate DEVICE on all -->
                <xsl:apply-templates select="fr:device"/>
            </servermain:DeviceList>
        </servermain:Channel>
    </xsl:template>
    <!-- SELECT RIGHT TEMPLATE OF COMMUNICATION (ETHERNET / SERIAL) -->
    <xsl:template match="@port">
        <xsl:apply-templates select="@port[.='Ethernet']"/>
        <xsl:apply-templates select="@port[.='Serial']"/>
    </xsl:template>
    <!-- ETHERNET TEMPLATE -->
    <xsl:template match="@port[.='Ethernet']"
xmlns:servermain="http://www.kepware.com/schemas/servermain">
        <servermain:Ethernet>
            <servermain:NetworkAdapter/>
        </servermain:Ethernet>
    </xsl:template>
    <!-- SERIAL TEMPLATE -->
    <xsl:template match="@port[.='Serial']"
xmlns:servermain="http://www.kepware.com/schemas/servermain">
        <servermain:Serial>
            <servermain:Port>COM <xsl:value-of select="../@portnb"/></servermain:Port>
            <servermain:Baud>9600</servermain:Baud>
            <servermain:DataBits>8</servermain:DataBits>
            <servermain:Parity>Even</servermain:Parity>
            <servermain:StopBits>1</servermain:StopBits>
            <servermain:FlowControl>None</servermain:FlowControl>
            <servermain:ReportCommErrors>true</servermain:ReportCommErrors>
            <servermain:CloseWhenIdle>true</servermain:CloseWhenIdle>
            <servermain:IdleTimeoutSec>15</servermain:IdleTimeoutSec>
        </servermain:Serial>
    </xsl:template>
    <!-- TEMPLATE FOR CHANNEL CUSTOM PROPRIETES -->
    <xsl:template match="@driver[.='Modbus Ethernet' ]"
xmlns:servermain="http://www.kepware.com/schemas/servermain">
        <servermain:CustomChannelProperties
xmlns:modbus_ethernet="http://www.kepware.com/schemas/modbus_ethernet">
            <modbus_ethernet:UseMultipleSockets>false</modbus_ethernet:UseMultipleSockets>
            <modbus_ethernet:MaxSocketsPerDevice>1</modbus_ethernet:MaxSocketsPerDevice>
        </servermain:CustomChannelProperties>
    </xsl:template>
```

```
\leq! --DEVICE TEMPLATE -->
<xsl:template match="fr:device" xmlns:servermain ="http://www.kepware.com/schemas/servermain">
```

```
<servermain:Device>
```

```
<servermain:Name>
                <xsl:value-of select="@name"/>
            </servermain:Name>
            <servermain:DiagsIdentifier>
                <xsl:value-of select="@id"/>
            </servermain:DiagsIdentifier>
            <servermain:Enabled>true</servermain:Enabled>
            <servermain:Simulated>false</servermain:Simulated>
            <!-- APPLY TEMPLATES FOR MODEL -->
            <xsl:apply-templates select="@devicetype"/>
            <servermain:TagGroupList>
                <xsl:apply-templates select="fr:items/fr:collection"/>
            </servermain:TagGroupList>
            <servermain:TagList>
                <xsl:apply-templates select="fr:items/fr:item"/>
            </servermain:TagList>
        </servermain:Device>
    </xsl:template>
    <!-- TEMPLATE FOR EACH SPESIFIC DEVICE -->
    <xsl:template match="@devicetype">
        <xsl:apply-templates select="@devicetype[.='Modbus RTU Device' ]"/>
        <xsl:apply-templates select="@devicetype[.='Modbus Eth Device' ]"/>
        <xsl:apply-templates select="@devicetype[.='S7-200']"/>
        <xsl:apply-templates select="@devicetype[.='S7-300']"/>
        <xsl:apply-templates select="@devicetype[.='S7-400']"/>
        <xsl:apply-templates select="@devicetype[.='S7-1200']"/>
        <xsl:apply-templates select="@devicetype[.='IEC61850']"/>
    </xsl:template>
    <!-- TEMPLATE MODBUS SERIEL CUSTOM DEVICE PROPRIETES -->
    <xsl:template match="@devicetype[.='Modbus RTU Device' ]"
xmlns:servermain="http://www.kepware.com/schemas/servermain">
        <servermain:ModelInfo xmlns:modbus ="http://www.kepware.com/schemas/modbus">
            <modbus:Model>Modbus</modbus:Model>
        </servermain:ModelInfo>
        <servermain:ID Format="Decimal">
            <xsl:value-of select="../fr:address/fr:modbus/@address"/>
        </servermain:ID>
        <servermain:ScanMode>UseClientRate</servermain:ScanMode>
        <servermain:ScanFloorMs>1000</servermain:ScanFloorMs>
        <servermain:EthernetEncapsulation>
            <servermain:IP>255.255.255.255</servermain:IP>
            <servermain:Port>2101</servermain:Port>
            <servermain:Protocol>TCP/IP</servermain:Protocol>
```
## </servermain:EthernetEncapsulation>

<servermain:Timing>

<servermain:ResponseTimeoutMilliseconds>1000</servermain:ResponseTimeoutMilliseconds> <servermain:FailAfter>3</servermain:FailAfter>

<servermain:InterRequestDelayMilliseconds>0</servermain:InterRequestDelayMilliseconds> </servermain:Timing>

<servermain:AutoDemotion>

- <servermain:Enabled>false</servermain:Enabled>
- <servermain:DemoteAfter>3</servermain:DemoteAfter>
- <servermain:DemoteForMilliseconds>10000</servermain:DemoteForMilliseconds>
- <servermain:DiscardWrites>false</servermain:DiscardWrites>
- </servermain:AutoDemotion>

<servermain:AutoTagGeneration>

- <servermain:Startup>Do not generate on startup </servermain:Startup>
- <servermain:DuplicateTagAction>Delete on create </servermain:DuplicateTagAction> <servermain:Group/>
- <servermain:AllowSubGroups>true</servermain:AllowSubGroups>

</servermain:AutoTagGeneration>

- <servermain:CustomDeviceProperties xmlns:modbus ="http://www.kepware.com/schemas/modbus"> <modbus:Settings>
	- <modbus:ZeroBasedAddressing>true</modbus:ZeroBasedAddressing>

<modbus:ZeroBasedBitAddressingRegisters>true</modbus:ZeroBasedBitAddressingRegisters> <modbus:HoldingRegisterBitMaskWrites>true</modbus:HoldingRegisterBitMaskWrites>

<modbus:ModbusFunction06SingleRegisterWrites>true</modbus:ModbusFunction06SingleRegisterWrites>

```
<modbus:ModbusFunction05SingleCoilWrites>true</modbus:ModbusFunction05SingleCoilWrites>
                <modbus:DefaultModbusByteOrder>true</modbus:DefaultModbusByteOrder>
                <modbus:FirstWordLow32BitDataTypes>true</modbus:FirstWordLow32BitDataTypes>
                <modbus:FirstDWordLow64BitDataTypes>true</modbus:FirstDWordLow64BitDataTypes>
                <modbus:ModiconBitOrdering>false</modbus:ModiconBitOrdering>
            </modbus:Settings>
            <modbus:BlockSizes>
                <modbus:Output>32</modbus:Output>
                <modbus:Input>32</modbus:Input>
                <modbus:Internal>32</modbus:Internal>
                <modbus:Holding>32</modbus:Holding>
                <modbus:PerformBlockStringRead>false</modbus:PerformBlockStringRead>
            </modbus:BlockSizes>
            <modbus:VariableImportSettings>
                <modbus:VariableImportFile>*.txt</modbus:VariableImportFile>
                <modbus:DisplayDescriptions>true</modbus:DisplayDescriptions>
            </modbus:VariableImportSettings>
            <modbus:Framing>
                <modbus:UseTcpFraming>false</modbus:UseTcpFraming>
                <modbus:NumLeadingBytes>0</modbus:NumLeadingBytes>
                <modbus:NumTrailingBytes>0</modbus:NumTrailingBytes>
            </modbus:Framing>
            <modbus:ErrorHandling>
<modbus:DeactivateOnIllegalAddressException>true</modbus:DeactivateOnIllegalAddressException>
                <modbus:RepeatedMessageRejection>false</modbus:RepeatedMessageRejection>
            </modbus:ErrorHandling>
        </servermain:CustomDeviceProperties>
```

```
</xsl:template>
```
<!-- TEMPLATE MODBUS ETHERNET CUSTOM DEVICE PROPRIETES --> <xsl:template match="*@devicetype*[.='Modbus Eth Device' ]" xmlns:servermain="http://www.kepware.com/schemas/servermain">

```
<servermain:ModelInfo
xmlns:modbus_ethernet="http://www.kepware.com/schemas/modbus_ethernet">
            <modbus_ethernet:Model>Modbus</modbus_ethernet:Model>
        </servermain:ModelInfo>
        <servermain:ID Format="String">&lt;<xsl:value-of
select="../fr:address/fr:ip/@address"/>>.<xsl:value-of
select="../fr:address/fr:modbus/@address"/></servermain:ID>
        <servermain:ScanMode>UseClientRate</servermain:ScanMode>
        <servermain:ScanFloorMs>1000</servermain:ScanFloorMs>
        <servermain:Timing>
            <servermain:ConnectionTimeoutSeconds>3</servermain:ConnectionTimeoutSeconds>
            <servermain:ResponseTimeoutMilliseconds>2000</servermain:ResponseTimeoutMilliseconds>
            <servermain:FailAfter>2</servermain:FailAfter>
<servermain:InterRequestDelayMilliseconds>0</servermain:InterRequestDelayMilliseconds>
        </servermain:Timing>
        <servermain:AutoDemotion>
            <servermain:Enabled>false</servermain:Enabled>
            <servermain:DemoteAfter>3</servermain:DemoteAfter>
            <servermain:DemoteForMilliseconds>10000</servermain:DemoteForMilliseconds>
            <servermain:DiscardWrites>false</servermain:DiscardWrites>
        </servermain:AutoDemotion>
        <servermain:AutoTagGeneration>
            <servermain:Startup>Do not generate on startup </servermain:Startup>
            <servermain:DuplicateTagAction>Delete on create </servermain:DuplicateTagAction>
            <servermain:Group/>
            <servermain:AllowSubGroups>true</servermain:AllowSubGroups>
        </servermain:AutoTagGeneration>
        <servermain:CustomDeviceProperties
xmlns:modbus_ethernet="http://www.kepware.com/schemas/modbus_ethernet">
            <modbus_ethernet:Communications>
                <modbus_ethernet:Port>502</modbus_ethernet:Port>
                <modbus_ethernet:Protocol>TCP/IP</modbus_ethernet:Protocol>
<modbus_ethernet:CloseTCPSocketOnTimeout>true</modbus_ethernet:CloseTCPSocketOnTimeout>
            </modbus_ethernet:Communications>
            <modbus_ethernet:Sub-Model>Generic Modbus</modbus_ethernet:Sub-Model>
            <modbus_ethernet:Settings>
                <modbus_ethernet:ZeroBasedAddressing>true</modbus_ethernet:ZeroBasedAddressing>
<modbus_ethernet:ZeroBasedBitAddressingRegisters>true</modbus_ethernet:ZeroBasedBitAddressingR
egisters>
<modbus_ethernet:HoldingRegisterBitMaskWrites>true</modbus_ethernet:HoldingRegisterBitMaskWrites>
<modbus_ethernet:ModbusFunction06SingleRegisterWrites>true</modbus_ethernet:ModbusFunction06Si
ngleRegisterWrites>
<modbus_ethernet:ModbusFunction05SingleCoilWrites>true</modbus_ethernet:ModbusFunction05Single
CoilWrites>
```
<modbus\_ethernet:DefaultModbusByteOrder>true</modbus\_ethernet:DefaultModbusByteOrder>

<modbus\_ethernet:FirstWordLow32BitDataTypes>true</modbus\_ethernet:FirstWordLow32BitDataTypes>

<modbus\_ethernet:FirstDWordLow64BitDataTypes>true</modbus\_ethernet:FirstDWordLow64BitDataTypes> <modbus\_ethernet:ModiconBitOrdering>false</modbus\_ethernet:ModiconBitOrdering>

```
</modbus_ethernet:Settings>
            <modbus_ethernet:BlockSizes>
                <modbus_ethernet:Output>32</modbus_ethernet:Output>
                <modbus_ethernet:Input>32</modbus_ethernet:Input>
                <modbus_ethernet:Internal>32</modbus_ethernet:Internal>
                <modbus_ethernet:Holding>32</modbus_ethernet:Holding>
<modbus_ethernet:PerformBlockStringRead>false</modbus_ethernet:PerformBlockStringRead>
            </modbus_ethernet:BlockSizes>
            <modbus_ethernet:VariableImportSettings>
                <modbus_ethernet:VariableImportFile>*.txt</modbus_ethernet:VariableImportFile>
                <modbus_ethernet:DisplayDescriptions>true</modbus_ethernet:DisplayDescriptions>
            </modbus_ethernet:VariableImportSettings>
            <modbus_ethernet:DataBadUntilWrite>false</modbus_ethernet:DataBadUntilWrite>
            <modbus_ethernet:Timeout>0</modbus_ethernet:Timeout>
            <modbus_ethernet:ErrorHandling>
<modbus_ethernet:DeactivateOnIllegalAddressException>true</modbus_ethernet:DeactivateOnIllegal
AddressException>
            </modbus_ethernet:ErrorHandling>
        </servermain:CustomDeviceProperties>
    </xsl:template>
    <!-- TEMPLATE SIEMENS S7-1200 CUSTOM DEVICE PROPRIETES -->
    <xsl:template match="@devicetype[.='S7-1200']"
xmlns:servermain="http://www.kepware.com/schemas/servermain">
        <servermain:ModelInfo
xmlns:siemens_tcpip_ethernet="http://www.kepware.com/schemas/siemens_tcpip_ethernet">
            <siemens_tcpip_ethernet:Model>S7-1200</siemens_tcpip_ethernet:Model>
        </servermain:ModelInfo>
        \epsilongervermain: ID Format = "String">
            <xsl:value-of select="../fr:address/fr:ip/attribute::address"/>
        </servermain:ID>
        <servermain:ScanMode>UseClientRate</servermain:ScanMode>
        <servermain:ScanFloorMs>1000</servermain:ScanFloorMs>
        <servermain:Timing>
            <servermain:ConnectionTimeoutSeconds>3</servermain:ConnectionTimeoutSeconds>
            <servermain:ResponseTimeoutMilliseconds>2000</servermain:ResponseTimeoutMilliseconds>
            <servermain:FailAfter>2</servermain:FailAfter>
<servermain:InterRequestDelayMilliseconds>0</servermain:InterRequestDelayMilliseconds>
        </servermain:Timing>
        <servermain:AutoDemotion>
            <servermain:Enabled>false</servermain:Enabled>
            <servermain:DemoteAfter>3</servermain:DemoteAfter>
            <servermain:DemoteForMilliseconds>10000</servermain:DemoteForMilliseconds>
            <servermain:DiscardWrites>false</servermain:DiscardWrites>
        </servermain:AutoDemotion>
        <servermain:CustomDeviceProperties
xmlns:siemens_tcpip_ethernet="http://www.kepware.com/schemas/siemens_tcpip_ethernet">
            <siemens_tcpip_ethernet:S71200>
                <siemens_tcpip_ethernet:Communications>
                    <siemens_tcpip_ethernet:Port>102</siemens_tcpip_ethernet:Port>
                    <siemens_tcpip_ethernet:LinkType>PC</siemens_tcpip_ethernet:LinkType>
                    <siemens_tcpip_ethernet:Rack>0</siemens_tcpip_ethernet:Rack>
                    <siemens_tcpip_ethernet:Slot>1</siemens_tcpip_ethernet:Slot>
                </siemens_tcpip_ethernet:Communications>
                <siemens_tcpip_ethernet:AddressingOptions>
                                    file:/C:/XMLFramework/XSLTKepware.xsl
```

```
<siemens_tcpip_ethernet:UseLittleEndianByteOrder>false</siemens_tcpip_ethernet:UseLittleEndian
ByteOrder>
                </siemens_tcpip_ethernet:AddressingOptions>
            </siemens_tcpip_ethernet:S71200>
        </servermain:CustomDeviceProperties>
    </xsl:template>
    <!-- TEMPLATE SIEMENS S7-400 CUSTOM DEVICE PROPRIETES -->
    <xsl:template match="@devicetype[.='S7-400']"
xmlns:servermain="http://www.kepware.com/schemas/servermain">
        <servermain:ModelInfo
xmlns:siemens_tcpip_ethernet="http://www.kepware.com/schemas/siemens_tcpip_ethernet">
            <siemens_tcpip_ethernet:Model>S7-400</siemens_tcpip_ethernet:Model>
        </servermain:ModelInfo>
        <servermain:ID Format="String">
            <xsl:value-of select="../fr:address/fr:ip/attribute::address"/>
        </servermain:ID>
        <servermain:ScanMode>UseClientRate</servermain:ScanMode>
        <servermain:ScanFloorMs>1000</servermain:ScanFloorMs>
        <servermain:Timing>
            <servermain:ConnectionTimeoutSeconds>3</servermain:ConnectionTimeoutSeconds>
            <servermain:ResponseTimeoutMilliseconds>2000</servermain:ResponseTimeoutMilliseconds>
            <servermain:FailAfter>2</servermain:FailAfter>
<servermain:InterRequestDelayMilliseconds>0</servermain:InterRequestDelayMilliseconds>
        </servermain:Timing>
        <servermain:AutoDemotion>
            <servermain:Enabled>false</servermain:Enabled>
            <servermain:DemoteAfter>3</servermain:DemoteAfter>
            <servermain:DemoteForMilliseconds>10000</servermain:DemoteForMilliseconds>
            <servermain:DiscardWrites>false</servermain:DiscardWrites>
        </servermain:AutoDemotion>
        <servermain:CustomDeviceProperties
xmlns:siemens_tcpip_ethernet="http://www.kepware.com/schemas/siemens_tcpip_ethernet">
            <siemens_tcpip_ethernet:S7400>
                <siemens_tcpip_ethernet:Communications>
                    <siemens_tcpip_ethernet:Port>102</siemens_tcpip_ethernet:Port>
                    <siemens_tcpip_ethernet:LinkType>PC</siemens_tcpip_ethernet:LinkType>
                    <siemens_tcpip_ethernet:Rack>0</siemens_tcpip_ethernet:Rack>
                    <siemens_tcpip_ethernet:Slot>2</siemens_tcpip_ethernet:Slot>
                </siemens_tcpip_ethernet:Communications>
                <siemens_tcpip_ethernet:AddressingOptions>
<siemens_tcpip_ethernet:UseLittleEndianByteOrder>false</siemens_tcpip_ethernet:UseLittleEndian
ByteOrder>
                </siemens_tcpip_ethernet:AddressingOptions>
            </siemens_tcpip_ethernet:S7400>
        </servermain:CustomDeviceProperties>
    </xsl:template>
    <!-- TEMPLATE SIEMENS S7-300 CUSTOM DEVICE PROPRIETES -->
    <xsl:template match="@devicetype[.='S7-300']"
xmlns:servermain="http://www.kepware.com/schemas/servermain">
        <servermain:ModelInfo
xmlns:siemens_tcpip_ethernet="http://www.kepware.com/schemas/siemens_tcpip_ethernet">
            <siemens_tcpip_ethernet:Model>S7-300</siemens_tcpip_ethernet:Model>
```

```
7
```
</servermain:ModelInfo>

```
<servermain:ID Format="String">
            <xsl:value-of select="../fr:address/fr:ip/attribute::address"/>
        </servermain:ID>
        <servermain:ScanMode>UseClientRate</servermain:ScanMode>
        <servermain:ScanFloorMs>1000</servermain:ScanFloorMs>
        <servermain:Timing>
            <servermain:ConnectionTimeoutSeconds>3</servermain:ConnectionTimeoutSeconds>
            <servermain:ResponseTimeoutMilliseconds>2000</servermain:ResponseTimeoutMilliseconds>
            <servermain:FailAfter>2</servermain:FailAfter>
<servermain:InterRequestDelayMilliseconds>0</servermain:InterRequestDelayMilliseconds>
        </servermain:Timing>
        <servermain:AutoDemotion>
            <servermain:Enabled>false</servermain:Enabled>
            <servermain:DemoteAfter>3</servermain:DemoteAfter>
            <servermain:DemoteForMilliseconds>10000</servermain:DemoteForMilliseconds>
            <servermain:DiscardWrites>false</servermain:DiscardWrites>
        </servermain:AutoDemotion>
        <servermain:CustomDeviceProperties
xmlns:siemens_tcpip_ethernet="http://www.kepware.com/schemas/siemens_tcpip_ethernet">
            <siemens_tcpip_ethernet:S7300>
                <siemens_tcpip_ethernet:Communications>
                    <siemens_tcpip_ethernet:Port>102</siemens_tcpip_ethernet:Port>
                    <siemens_tcpip_ethernet:LinkType>PC</siemens_tcpip_ethernet:LinkType>
                    <siemens_tcpip_ethernet:Rack>0</siemens_tcpip_ethernet:Rack>
                    <siemens_tcpip_ethernet:Slot>2</siemens_tcpip_ethernet:Slot>
                </siemens_tcpip_ethernet:Communications>
                <siemens_tcpip_ethernet:AddressingOptions>
<siemens_tcpip_ethernet:UseLittleEndianByteOrder>false</siemens_tcpip_ethernet:UseLittleEndian
ByteOrder>
                </siemens_tcpip_ethernet:AddressingOptions>
            </siemens_tcpip_ethernet:S7300>
        </servermain:CustomDeviceProperties>
    </xsl:template>
    <!-- TEMPLATE SIEMENS S7-200 CUSTOM DEVICE PROPRIETES -->
    <xsl:template match="@devicetype[.='S7-200']"
xmlns:servermain="http://www.kepware.com/schemas/servermain">
        <servermain:ModelInfo
xmlns:siemens_tcpip_ethernet="http://www.kepware.com/schemas/siemens_tcpip_ethernet">
            <siemens_tcpip_ethernet:Model>S7-200</siemens_tcpip_ethernet:Model>
        </servermain:ModelInfo>
        <servermain:ID Format="String">
           <xsl:value-of select="../fr:address/fr:ip/attribute::address"/>
        </servermain:ID>
        <servermain:ScanMode>UseClientRate</servermain:ScanMode>
        <servermain:ScanFloorMs>1000</servermain:ScanFloorMs>
        <servermain:Timing>
            <servermain:ConnectionTimeoutSeconds>3</servermain:ConnectionTimeoutSeconds>
            <servermain:ResponseTimeoutMilliseconds>2000</servermain:ResponseTimeoutMilliseconds>
            <servermain:FailAfter>2</servermain:FailAfter>
<servermain:InterRequestDelayMilliseconds>0</servermain:InterRequestDelayMilliseconds>
        </servermain:Timing>
```

```
<servermain:AutoDemotion>
            <servermain:Enabled>false</servermain:Enabled>
            <servermain:DemoteAfter>3</servermain:DemoteAfter>
            <servermain:DemoteForMilliseconds>10000</servermain:DemoteForMilliseconds>
            <servermain:DiscardWrites>false</servermain:DiscardWrites>
        </servermain:AutoDemotion>
        <servermain:CustomDeviceProperties
xmlns:siemens_tcpip_ethernet="http://www.kepware.com/schemas/siemens_tcpip_ethernet">
            <siemens_tcpip_ethernet:S7200>
                <siemens_tcpip_ethernet:Communications>
                    <siemens_tcpip_ethernet:Port>102</siemens_tcpip_ethernet:Port>
                    <siemens_tcpip_ethernet:LocalTSAP>19799</siemens_tcpip_ethernet:LocalTSAP>
                    <siemens_tcpip_ethernet:RemoteTSAP>19799</siemens_tcpip_ethernet:RemoteTSAP>
                </siemens_tcpip_ethernet:Communications>
                <siemens_tcpip_ethernet:AddressingOptions>
<siemens_tcpip_ethernet:UseLittleEndianByteOrder>false</siemens_tcpip_ethernet:UseLittleEndian
ByteOrder>
                </siemens_tcpip_ethernet:AddressingOptions>
            </siemens_tcpip_ethernet:S7200>
        </servermain:CustomDeviceProperties>
    </xsl:template>
    <!-- TEMPLATE IEC61850 CUSTOM DEVICE PROPRIETES -->
    <xsl:template match="@devicetype[.='IEC61850']"
xmlns:servermain="http://www.kepware.com/schemas/servermain">
        <servermain:ModelInfo
xmlns:iec_61850_mms_client="http://www.kepware.com/schemas/iec_61850_mms_client">
            <iec_61850_mms_client:Model>MMS</iec_61850_mms_client:Model>
        </servermain:ModelInfo>
        <servermain:ScanMode>UseClientRate</servermain:ScanMode>
        <servermain:ScanFloorMs>1000</servermain:ScanFloorMs>
        <servermain:Timing>
            <servermain:ConnectionTimeoutSeconds>3</servermain:ConnectionTimeoutSeconds>
            <servermain:ResponseTimeoutMilliseconds>2000</servermain:ResponseTimeoutMilliseconds>
            <servermain:FailAfter>2</servermain:FailAfter>
<servermain:InterRequestDelayMilliseconds>0</servermain:InterRequestDelayMilliseconds>
        </servermain:Timing>
        <servermain:AutoDemotion>
            <servermain:Enabled>false</servermain:Enabled>
            <servermain:DemoteAfter>3</servermain:DemoteAfter>
            <servermain:DemoteForMilliseconds>10000</servermain:DemoteForMilliseconds>
            <servermain:DiscardWrites>false</servermain:DiscardWrites>
        </servermain:AutoDemotion>
        <servermain:CustomDeviceProperties
xmlns:iec_61850_mms_client="http://www.kepware.com/schemas/iec_61850_mms_client">
            <iec_61850_mms_client:Settings>
                <iec_61850_mms_client:AutoConfiguration>
                    <iec_61850_mms_client:Source>Device</iec_61850_mms_client:Source>
                    <iec_61850_mms_client:SCL>
                        <iec_61850_mms_client:SCLFile/>
                        <iec_61850_mms_client:SubNetwork/>
                        <iec_61850_mms_client:IED/>
                        <iec_61850_mms_client:AccessPoint/>
                    </iec_61850_mms_client:SCL>
                </iec_61850_mms_client:AutoConfiguration>
                <iec_61850_mms_client:Connection>
                    <iec_61850_mms_client:Authentication>
```
file:/C:/XMLFramework/XSLTKepware.xsl

```
<iec_61850_mms_client:Enabled>false</iec_61850_mms_client:Enabled>
                        <iec_61850_mms_client:Password/>
                        <iec_61850_mms_client:Encrypted>true</iec_61850_mms_client:Encrypted>
                    </iec_61850_mms_client:Authentication>
                    <iec_61850_mms_client:ServerParameters>
<iec_61850_mms_client:UseOptionalParameters>true</iec_61850_mms_client:UseOptionalParameters>
                        <iec_61850_mms_client:AEInvokeID>10</iec_61850_mms_client:AEInvokeID>
                        <iec_61850_mms_client:AEQualifier>12</iec_61850_mms_client:AEQualifier>
                        <iec_61850_mms_client:APInvokeID>10</iec_61850_mms_client:APInvokeID>
<iec_61850_mms_client:ApplicationID>1,1,1,999,1</iec_61850_mms_client:ApplicationID>
                        <iec_61850_mms_client:PresentationSelector>00 00 00 
01</iec_61850_mms_client:PresentationSelector>
                        <iec_61850_mms_client:SessionSelector>00
01</iec_61850_mms_client:SessionSelector>
                        <iec_61850_mms_client:TransportSelector>00
01</iec_61850_mms_client:TransportSelector>
                    </iec_61850_mms_client:ServerParameters>
                    <iec_61850_mms_client:ClientParameters>
<iec_61850_mms_client:UseOptionalParameters>true</iec_61850_mms_client:UseOptionalParameters>
                        <iec_61850_mms_client:AEInvokeID>10</iec_61850_mms_client:AEInvokeID>
                        <iec_61850_mms_client:AEQualifier>12</iec_61850_mms_client:AEQualifier>
                        <iec_61850_mms_client:APInvokeID>10</iec_61850_mms_client:APInvokeID>
<iec_61850_mms_client:ApplicationID>1,1,1,999,1</iec_61850_mms_client:ApplicationID>
                        <iec_61850_mms_client:PresentationSelector>00 00 00 
01</iec_61850_mms_client:PresentationSelector>
                        <iec_61850_mms_client:SessionSelector>00
01</iec_61850_mms_client:SessionSelector>
                        <iec_61850_mms_client:TransportSelector>00
01</iec_61850_mms_client:TransportSelector>
                    </iec_61850_mms_client:ClientParameters>
                </iec_61850_mms_client:Connection>
                <iec_61850_mms_client:Communication>
                    <iec_61850_mms_client:ReportHandling>
                        <iec_61850_mms_client:Enabled>true</iec_61850_mms_client:Enabled>
                        <iec_61850_mms_client:Buffering>
                            <iec_61850_mms_client:Enabled>true</iec_61850_mms_client:Enabled>
<iec_61850_mms_client:MaxValuesPerBuffer>100</iec_61850_mms_client:MaxValuesPerBuffer>
<iec_61850_mms_client:PlaybackRate>2000</iec_61850_mms_client:PlaybackRate>
                        </iec_61850_mms_client:Buffering>
                    </iec_61850_mms_client:ReportHandling>
                    <iec_61850_mms_client:Polling>
                        <iec_61850_mms_client:Interval>5000</iec_61850_mms_client:Interval>
                        <iec_61850_mms_client:Level>Logical Node</iec_61850_mms_client:Level>
<iec_61850_mms_client:PollReported>false</iec_61850_mms_client:PollReported>
                    </iec_61850_mms_client:Polling>
                </iec_61850_mms_client:Communication>
                <iec_61850_mms_client:Control>
                    <iec_61850_mms_client:orCat>bay-control</iec_61850_mms_client:orCat>
                    <iec_61850_mms_client:orIdent/>
                    <iec_61850_mms_client:ctlNum>0</iec_61850_mms_client:ctlNum>
                    <iec_61850_mms_client:Test>false</iec_61850_mms_client:Test>
                    <iec_61850_mms_client:Check>00</iec_61850_mms_client:Check>
                </iec_61850_mms_client:Control>
                <iec_61850_mms_client:TagGenerationSettings>
```
<iec\_61850\_mms\_client:DisplayDescriptions>true</iec\_61850\_mms\_client:DisplayDescriptions>
```
<iec_61850_mms_client:GenerateDataSets>false</iec_61850_mms_client:GenerateDataSets>
                    <iec_61850_mms_client:LogicalDeviceTags>
```

```
<iec_61850_mms_client:ConfigureForPolling>false</iec_61850_mms_client:ConfigureForPolling>
                        <iec_61850_mms_client:ST>true</iec_61850_mms_client:ST>
                        <iec_61850_mms_client:MX>true</iec_61850_mms_client:MX>
                        <iec_61850_mms_client:CO>true</iec_61850_mms_client:CO>
                        <iec_61850_mms_client:SP>true</iec_61850_mms_client:SP>
                        <iec_61850_mms_client:SV>true</iec_61850_mms_client:SV>
                        <iec_61850_mms_client:CF>true</iec_61850_mms_client:CF>
                        <iec_61850_mms_client:DC>true</iec_61850_mms_client:DC>
                        <iec_61850_mms_client:SG>true</iec_61850_mms_client:SG>
                        <iec_61850_mms_client:SE>true</iec_61850_mms_client:SE>
                        <iec_61850_mms_client:EX>true</iec_61850_mms_client:EX>
                        <iec_61850_mms_client:BR>true</iec_61850_mms_client:BR>
                        <iec_61850_mms_client:RP>true</iec_61850_mms_client:RP>
                        <iec_61850_mms_client:LG>true</iec_61850_mms_client:LG>
                        <iec_61850_mms_client:GO>true</iec_61850_mms_client:GO>
                        <iec_61850_mms_client:GS>true</iec_61850_mms_client:GS>
                        <iec_61850_mms_client:MS>true</iec_61850_mms_client:MS>
                        <iec_61850_mms_client:US>true</iec_61850_mms_client:US>
                    </iec_61850_mms_client:LogicalDeviceTags>
                </iec_61850_mms_client:TagGenerationSettings>
            </iec_61850_mms_client:Settings>
        </servermain:CustomDeviceProperties>
    </xsl:template>
    <!-- COLLECTION TEMPLATE -->
    <xsl:template match="fr:collection">
        <servermain:TagGroup xmlns:servermain ="http://www.kepware.com/schemas/servermain">
            <servermain:Name>
                <xsl:value-of select="@name"/>
            </servermain:Name>
            <servermain:TagList>
                <xsl:apply-templates select="fr:item"/>
            </servermain:TagList>
        </servermain:TagGroup>
    </xsl:template>
    \langle !-- ITEM TEMPLATE -->
    <xsl:template match="fr:item">
        <servermain:Tag xmlns:servermain ="http://www.kepware.com/schemas/servermain">
            <servermain:Name>
                <xsl:value-of select="@name"/>
            </servermain:Name>
            <servermain:Address>
                <!-- if device type is a modbus -->
                <xsl:if test="contains(ancestor::fr:device/@devicetype,'Modbus')">
                    2 + - if there is => in the address tag check if there is a memory address 
on the right side of => 
                        if true then convert right side into modbusaddress 
                      else put right side of <address> tag into the address field of tag
--><br>-->
                    <xsl:choose>
                        <xsl:when test="contains(fr:address,' => ')">
                            <xsl:choose>
                                <xsl:when test="contains(substring-after(fr:address,' =>
```

```
'),'MW')">
```
<xsl:choose> <xsl:when test="*string-length*(*substring-after*(*substring-after*(**fr:address**,' => '),'MW'))=5"> <xsl:text>4</xsl:text><xsl:value-of select="*substring-after*(**fr:address**,'MW')"/> </xsl:when> <xsl:when test="*string-length*(*substring-after*(*substring-after*(**fr:address**,' => '),'MW'))=4"> <xsl:text>40</xsl:text><xsl:value-of select="*substring-after*(**fr:address**,'MW')"/> </xsl:when> <xsl:when test="*string-length*(*substring-after*(*substring-after*(**fr:address**,' => '),'MW'))=3"> <xsl:text>400</xsl:text><xsl:value-of select="*substring-after*(**fr:address**,'MW')"/> </xsl:when> <xsl:when test="*string-length*(*substring-after*(*substring-after*(**fr:address**,' => '),'MW'))=2"> <xsl:text>4000</xsl:text><xsl:value-of select="*substring-after*(**fr:address**,'MW')"/> </xsl:when> <xsl:when test="*string-length*(*substring-after*(*substring-after*(**fr:address**,' => '),'MW'))=1"> <xsl:text>40000</xsl:text><xsl:value-of select="*substring-after*(**fr:address**,'MW')"/> </xsl:when> </xsl:choose> </xsl:when> <xsl:when test="*contains*(*substring-after*(**fr:address**,' => '),'M')"> <xsl:choose> <xsl:when test="*string-length*(*substring-after*(*substring-after*(**fr:address**,' => '),'M'))=5"> <xsl:text>0</xsl:text><xsl:value-of select="*substring-after*(**fr:address**,'M')"/> </xsl:when> <xsl:when test="*string-length*(*substring-after*(*substring-after*(**fr:address**,' => '),'M'))=4"> <xsl:text>00</xsl:text><xsl:value-of select="*substring-after*(**fr:address**,'M')"/> </xsl:when> <xsl:when test="*string-length*(*substring-after*(*substring-after*(**fr:address**,' => '),'M'))=3"> <xsl:text>000</xsl:text><xsl:value-of select="*substring-after*(**fr:address**,'M')"/> </xsl:when> <xsl:when test="*string-length*(*substring-after*(*substring-after*(**fr:address**,' => '),'M'))=2"> <xsl:text>0000</xsl:text><xsl:value-of select="*substring-after*(**fr:address**,'M')"/> </xsl:when> <xsl:when test="*string-length*(*substring-after*(*substring-after*(**fr:address**,' => '),'M'))=1"> <xsl:text>00000</xsl:text><xsl:value-of select="*substring-after*(**fr:address**,'M')"/> </xsl:when> </xsl:choose> </xsl:when> <xsl:when test="*contains*(*substring-after*(**fr:address**,' => '),'IW')"> <xsl:choose> <xsl:when test="*string-length*(*substring-after*(*substring-after*(**fr:address**,' => '),'IW'))=5"> <xsl:text>3</xsl:text><xsl:value-of

12

select="*substring-after*(**fr:address**,'IW')"/> </xsl:when> <xsl:when test="*string-length*(*substring-after*(*substring-after*(**fr:address**,' => '),'IW'))=4"> <xsl:text>30</xsl:text><xsl:value-of select="*substring-after*(**fr:address**,'IW')"/> </xsl:when> <xsl:when test="*string-length*(*substring-after*(*substring-after*(**fr:address**,' => '),'IW'))=3"> <xsl:text>300</xsl:text><xsl:value-of select="*substring-after*(**fr:address**,'IW')"/> </xsl:when> <xsl:when test="*string-length*(*substring-after*(*substring-after*(**fr:address**,' => '),'IW'))=2"> <xsl:text>3000</xsl:text><xsl:value-of select="*substring-after*(**fr:address**,'IW')"/> </xsl:when> <xsl:when test="*string-length*(*substring-after*(*substring-after*(**fr:address**,' => '),'IW'))=1"> <xsl:text>30000</xsl:text><xsl:value-of select="*substring-after*(**fr:address**,'IW')"/> </xsl:when> </xsl:choose> </xsl:when> <xsl:when test="*contains*(*substring-after*(**fr:address**,' => '),'I')"> <xsl:choose> <xsl:when test="*string-length*(*substring-after*(*substring-after*(**fr:address**,' => '),'I'))=5"> <xsl:text>1</xsl:text><xsl:value-of select="*substring-after*(*substring-after*(**fr:address**,' => '),'I')"/> </xsl:when> <xsl:when test="*string-length*(*substring-after*(*substring-after*(**fr:address**,' => '),'I'))=4"> <xsl:text>10</xsl:text><xsl:value-of select="*substring-after*(*substring-after*(**fr:address**,' => '),'I')"/> </xsl:when> <xsl:when test="*string-length*(*substring-after*(*substring-after*(**fr:address**,' => '),'I'))=3"> <xsl:text>100</xsl:text><xsl:value-of select="*substring-after*(*substring-after*(**fr:address**,' => '),'I')"/> </xsl:when> <xsl:when test="*string-length*(*substring-after*(*substring-after*(**fr:address**,' => '),'I'))=2"> <xsl:text>1000</xsl:text><xsl:value-of select="*substring-after*(*substring-after*(**fr:address**,' => '),'I')"/> </xsl:when> <xsl:when test="*string-length*(*substring-after*(*substring-after*(**fr:address**,' => '),'I'))=1"> <xsl:text>10000</xsl:text><xsl:value-of select="*substring-after*(*substring-after*(**fr:address**,' => '),'I')"/> </xsl:when> </xsl:choose> </xsl:when> <xsl:otherwise> <!-- take content right of => to put into address field of  $\text{tag} \text{--}$ <xsl:value-of select="*substring-after*(**fr:address**,' => ')"/> </xsl:otherwise> </xsl:choose> </xsl:when> <xsl:otherwise>

13

<xsl:choose>

<xsl:when test="*contains*(**fr:address**,'MW')"> <xsl:choose> <xsl:when test="*string-length*(*substring-after*(**fr:address**,'MW'))=5"> <xsl:text>4</xsl:text><xsl:value-of select="*substring-after*(**fr:address**,'MW')"/> </xsl:when> <xsl:when test="*string-length*(*substring-after*(**fr:address**,'MW'))=4"> <xsl:text>40</xsl:text><xsl:value-of select="*substring-after*(**fr:address**,'MW')"/> </xsl:when> <xsl:when test="*string-length*(*substring-after*(**fr:address**,'MW'))=3"> <xsl:text>400</xsl:text><xsl:value-of select="*substring-after*(**fr:address**,'MW')"/> </xsl:when> <xsl:when test="*string-length*(*substring-after*(**fr:address**,'MW'))=2"> <xsl:text>4000</xsl:text><xsl:value-of select="*substring-after*(**fr:address**,'MW')"/> </xsl:when> <xsl:when test="*string-length*(*substring-after*(**fr:address**,'MW'))=1"> <xsl:text>40000</xsl:text><xsl:value-of select="*substring-after*(**fr:address**,'MW')"/> </xsl:when> </xsl:choose> </xsl:when> <xsl:when test="*contains*(**fr:address**,'M')"> <xsl:choose> <xsl:when test="*string-length*(*substring-after*(**fr:address**,'M'))=5"> <xsl:text>0</xsl:text><xsl:value-of select="*substring-after*(**fr:address**,'M')"/> </xsl:when> <xsl:when test="*string-length*(*substring-after*(**fr:address**,'M'))=4"> <xsl:text>00</xsl:text><xsl:value-of select="*substring-after*(**fr:address**,'M')"/> </xsl:when> <xsl:when test="*string-length*(*substring-after*(**fr:address**,'M'))=3"> <xsl:text>000</xsl:text><xsl:value-of select="*substring-after*(**fr:address**,'M')"/> </xsl:when> <xsl:when test="*string-length*(*substring-after*(**fr:address**,'M'))=2"> <xsl:text>0000</xsl:text><xsl:value-of select="*substring-after*(**fr:address**,'M')"/> </xsl:when> <xsl:when test="*string-length*(*substring-after*(**fr:address**,'M'))=1"> <xsl:text>00000</xsl:text><xsl:value-of select="*substring-after*(**fr:address**,'M')"/> </xsl:when> </xsl:choose> </xsl:when> <xsl:when test="*contains*(**fr:address**,'IW')"> <xsl:choose> <xsl:when test="*string-length*(*substring-after*(**fr:address**,'IW'))=5">

<xsl:text>3</xsl:text><xsl:value-of

select="*substring-after*(**fr:address**,'MW')"/>

</xsl:when> <xsl:when test="*string-length*(*substring-after*(**fr:address**,'IW'))=4"> <xsl:text>30</xsl:text><xsl:value-of select="*substring-after*(**fr:address**,'MW')"/>  $\langle xsl:when\rangle$ <xsl:when test="*string-length*(*substring-after*(**fr:address**,'IW'))=3"> <xsl:text>300</xsl:text><xsl:value-of select="*substring-after*(**fr:address**,'MW')"/> </xsl:when> <xsl:when test="*string-length*(*substring-after*(**fr:address**,'IW'))=2"> <xsl:text>3000</xsl:text><xsl:value-of select="*substring-after*(**fr:address**,'MW')"/> </xsl:when> <xsl:when test="*string-length*(*substring-after*(**fr:address**,'IW'))=1"> <xsl:text>30000</xsl:text><xsl:value-of select="*substring-after*(**fr:address**,'MW')"/> </xsl:when> </xsl:choose> </xsl:when> <xsl:when test="*contains*(**fr:address**,'I')"> <xsl:choose> <xsl:when test="*string-length*(*substring-after*(**fr:address**,'I'))=5"> <xsl:text>1</xsl:text><xsl:value-of select="*substring-after*(**fr:address**,'M')"/> </xsl:when> <xsl:when test="*string-length*(*substring-after*(**fr:address**,'I'))=4"> <xsl:text>10</xsl:text><xsl:value-of select="*substring-after*(**fr:address**,'M')"/> </xsl:when> <xsl:when test="*string-length*(*substring-after*(**fr:address**,'I'))=3"> <xsl:text>100</xsl:text><xsl:value-of select="*substring-after*(**fr:address**,'M')"/> </xsl:when> <xsl:when test="*string-length*(*substring-after*(**fr:address**,'I'))=2"> <xsl:text>1000</xsl:text><xsl:value-of select="*substring-after*(**fr:address**,'M')"/> </xsl:when> <xsl:when test="*string-length*(*substring-after*(**fr:address**,'I'))=1"> <xsl:text>10000</xsl:text><xsl:value-of select="*substring-after*(**fr:address**,'M')"/> </xsl:when> </xsl:choose> </xsl:when> <xsl:otherwise> <!-- nothing invalid memory address --> </xsl:otherwise> </xsl:choose> </xsl:otherwise> </xsl:choose>  $\langle xsl:$ if> <!-- if device type is a siemens --> <xsl:if test="*contains*(ancestor::**fr:device**/*@devicetype*,'S7')"> <xsl:value-of select="**fr:address**"/>  $\langle xsl:$ if>

```
</servermain:Address>
   <servermain:DataType>
      <xsl:value-of select="@datatype"/>
   </servermain:DataType>
   <servermain:ReadWriteAccess>
       <xsl:value-of select="@rights"/>
   </servermain:ReadWriteAccess>
   <servermain:RespectGUIDataType>true</servermain:RespectGUIDataType>
   <servermain:Description>
       <xsl:value-of select="fr:description"/>
   </servermain:Description>
</servermain:Tag>
```
# **Anhang 9** XSLTUnity.xsl

```
<?xml version="1.0" encoding="UTF-8"?>
<xsl:stylesheet xmlns:xsl ="http://www.w3.org/1999/XSL/Transform"
    xmlns:fr ="http://www.hydro.ch"
    xmlns:xsi ="http://www.w3.org/2001/XMLSchema-instance"
    version ="2.0">
    <xsl:output method="xml" indent="yes"/>
    <xsl:template match="/">
        <xsl:apply-templates select="//fr:device[contains(@devicetype,'Modbus')]"/>
    </xsl:template>
    <xsl:template match="//fr:device[contains(@devicetype,'Modbus')]">
        <xsl:variable name="Unity" select="concat(@name,'/','variables','.xsy')" />
        <xsl:value-of select="$Unity" /> <!-- Creating -->
        <xsl:result-document href="{$Unity}" >
            <xsl:element name="VariablesExchangeFile">
                <xsl:element name="fileHeder">
                    <xsl:attribute name="company">Schneider Automation</xsl:attribute>
                    <xsl:attribute name="product">Unity Pro XL V7.0 </xsl:attribute>
                    <xsl:attribute name="dateTime"><xsl:value-of
select="current-dateTime()"/></xsl:attribute>
                    <xsl:attribute name="content">variables of device <xsl:value-of
select="@name"/></xsl:attribute>
                    <xsl:attribute name="DTDVersion"/>
                </xsl:element>
                <xsl:element name="ContentHeader">
                    <xsl:attribute name="name"><xsl:value-of select="@name"/></xsl:attribute>
                    <xsl:attribute name="version"/>
                    <xsl:attribute name="dateTime"><xsl:value-of
select="current-dateTime()"/></xsl:attribute>
                </xsl:element>
                <xsl:element name="dataBlock">
                    <!-- apply templates for <items> and <collection> -->
                    <xsl:apply-templates select=".//fr:item"/>
                </xsl:element>
            </xsl:element>
        </xsl:result-document>
    </xsl:template>
    <!-- TEMPLATE ITEM -->
    <xsl:template match="fr:item">
        <xsl:element name="variables">
            <xsl:attribute name="name"><xsl:value-of select="@name"/></xsl:attribute>
            <xsl:attribute name="typeName">
                <!-- change boolean into EBOOL -->
                <xsl:if test="@datatype='Boolean'"><xsl:text>EBOOL</xsl:text></xsl:if>
                <xsl:if test="@datatype!='Boolean'"><xsl:value-of
select="@datatype"></xsl:value-of></xsl:if>
            </xsl:attribute>
            <xsl:attribute name="topologicalAddress">
                <xsl:choose>
                    <!-- select left value of " => " in <address> tag if " => " exists -->
                    <xsl:when test="contains(fr:address,' => ')">
                        <xsl:text>%</xsl:text><xsl:value-of
select="substring-before(fr:address,' => ')"/>
                    </xsl:when>
                    <!-- otherwise select value of <address> tag (should be MWxxx, Mxxx, IWxxx
```

```
or Ixxx ) -->
                    <xsl:otherwise>
                        <xsl:text>%</xsl:text><xsl:value-of select="fr:address"/>
                    </xsl:otherwise>
                </xsl:choose>
            </xsl:attribute>
            <xsl:element name="comment"><xsl:value-of select="fr:description"/></xsl:element>
            <!-- additional information if it is boolean -->
            <xsl:if test="@datatype='Boolean'">
                <xsl:element name="attribute">
                    <xsl:attribute name="name">TimeStampCapability</xsl:attribute>
                    <xsl:attribute name="value">0</xsl:attribute>
                </xsl:element>
                <xsl:element name="attribute">
                    <xsl:attribute name="name">TimeStampSource</xsl:attribute>
                    <xsl:attribute name="value">3</xsl:attribute>
                </xsl:element>
                <xsl:element name="variableInit">
                    <xsl:attribute name="value"></xsl:attribute>
                </xsl:element>
            \langle xsl:if>
        </xsl:element>
```
## **Anhang 10 XSLTTIAPortal.xsl**

```
<?xml version="1.0" encoding="UTF-8"?>
<xsl:stylesheet xmlns:xsl ="http://www.w3.org/1999/XSL/Transform"
    xmlns:fr ="http://www.hydro.ch"
    xmlns:xsi ="http://www.w3.org/2001/XMLSchema-instance"
    version ="2.0">
        <xsl:output method="text"/>
        <xsl:template match="/">
           <xsl:apply-templates select="//fr:device[contains(@devicetype,'S7')]"/>
        </xsl:template>
        <xsl:template match="//fr:device[contains(@devicetype,'S7')]">
            <xsl:variable name="TIAPortal" select="concat(@name,'/','PLC Tags','.csv')" />
            <xsl:value-of select="$TIAPortal" /> <!-- Creating -->
            <xsl:result-document href="{$TIAPortal}" >
               <!-- column titel separedet by semicolon -->
                <xsl:text>Name;Path;Data Type;Logical Address;Comment;Hmi Visible;Hmi 
Accessible
</xsl:text>
               <!-- apply templates for <items> and <collection> -->
                <xsl:apply-templates select=".//fr:item"/>
            </xsl:result-document>
        </xsl:template>
    \langle!-- TEMPLATE ITEM -->
    <xsl:template match="fr:item">
        <xsl:value-of select="@name"/>
        <xsl:text>;;</xsl:text>
        <xsl:value-of select="@datatype"/>
        <xsl:text>;%</xsl:text>
        <xsl:value-of select="fr:address"/>
        <xsl:text>;</xsl:text>
        <xsl:value-of select="fr:description"/>
        <xsl:text>;True;True&#13;</xsl:text>
    </xsl:template>
```
### **Anhang 11**  XSLTOPCGroups.xsl

```
<?xml version="1.0" encoding="UTF-8"?>
<xsl:stylesheet xmlns:xsl ="http://www.w3.org/1999/XSL/Transform"
    xmlns:fr ="http://www.hydro.ch"
    xmlns:xsi ="http://www.w3.org/2001/XMLSchema-instance"
     version ="2.0">
    <xsl:output method="html" indent="yes"/>
    <xsl:template match="/">
        <xsl:variable name="Cimplicity"
select="concat('Cimplicity','/','httpdocs','/','port_config','.html')" />
        <xsl:value-of select="$Cimplicity" /> <!-- Creating -->
        <xsl:result-document href="{$Cimplicity}" >
            <html>
            <head>
            <h1>OPC Port configuration </h1>
               <style type="text/css">
                    body {font-family:calibir; font-size :15px}
                    h2 { color:blue; font-family:calibri; font-size: 15px;}
                    h1 {font-family:calibri; font-size :20px}
                    div {
                          width : 200px;
                          padding : 0.2em;
                          margin : 0.3em;
                          border-width :1px;
                          border-style :solid;
                          border-color :gray;
                      }
                </style>
            </head>
            <br />
shody>
            <p>
           copy the content below and paste it into the \langle br \rangle<xsl:text><![CDATA[<projectname>]]>/data/<![CDATA[<master_opc_x.ini>]]></xsl:text>
document on the end.
            chr/ the x correspond to the selected port number in the cimplicity project under 
Equipment / Ports.
            \langle/p>
                  <!-- apply template for each logicalDevice in the framework -->
                  <xsl:apply-templates select="//fr:group"/>
            </body>
            \epsilon/html>
        </xsl:result-document>
        </xsl:template>
        <!-- TEMPLATE FOR LOGICAL DEVICE -->
        <xsl:template match="//fr:group">
        <!-- each logicalDevice is considered as an OPCGroup created from Cimplicity (OPC 
Client) into Kepware (OPC Server) -->
        <div>
          <h2>[<xsl:value-of select="@name"/>]</h2>
           ScanRate=1000 <br/>
          DeviceReadAfterSet=1 <br/>
          NoAccessPath=0 <br/>
          DelayBeforeRefresh=0 <br/><br/>
        \langle div>
      </xsl:template>
</xsl:stylesheet>
```
### **Anhang 12**

#### XSLTAlarmclasses.xsl

```
<?xml version="1.0" encoding="UTF-8"?>
<xsl:stylesheet xmlns:xsl ="http://www.w3.org/1999/XSL/Transform"
    xmlns:fr ="http://www.hydro.ch"
    xmlns:xsi ="http://www.w3.org/2001/XMLSchema-instance"
     version ="2.0">
    <!-- Output file format -->
    <xsl:output method="html" indent="yes"/>
    <xsl:template match="/">
        <xsl:variable name="Cimplicity"
select="concat('Cimplicity','/','httpdocs','/','alarm_classes','.html')" />
        <xsl:value-of select="$Cimplicity" /> <!-- Creating -->
        <xsl:result-document href="{$Cimplicity}" >
           <html>
               <title>Alarm classes for Cimplicity </title>
               <head>
                    <h1>Alarm classes </h1>
                    <style type="text/css">
                        body {font-family:calibir; font-size :15px}
                        h2 { color:blue; font-family:calibri; font-size: 15px;}
                        h1 {font-family:calibri; font-size :20px}
                        p { font-family :calibri; font-size :15px}
                    </style>
               </head>
                <body>
                    <p>the following alarm classes need to be created in the cimplicity 
project</p>
                    <!-- select all alarmclasses defined in the framework (distinct) -->
                    \langle n \rangle<xsl:for-each select="distinct-values(//fr:point/@alarm_class[.!=''])">
                        <h2>-> <xsl:value-of select="."/></h2>
                    </xsl:for-each>
                    \langle/p>
               </body>
           \epsilon/html>
        </xsl:result-document>
```

```
</xsl:stylesheet>
```
### **Anhang 13**

XSLTResources.xsl

```
<?xml version="1.0" encoding="UTF-8"?>
<xsl:stylesheet xmlns:xsl ="http://www.w3.org/1999/XSL/Transform"
    xmlns:fr ="http://www.hydro.ch"
    xmlns:xsi ="http://www.w3.org/2001/XMLSchema-instance"
    version ="2.0">
    <!-- Output file format -->
    <xsl:output method="html" indent="yes"/>
    <xsl:template match="/">
        <xsl:variable name="Cimplicity"
select="concat('Cimplicity','/','httpdocs','/','resources','.html')" />
        <xsl:value-of select="$Cimplicity" /> <!-- Creating -->
        <xsl:result-document href="{$Cimplicity}" >
            <html>
                <title>Resources for Cimplicity </title>
                <head>
                    <h1>Resources</h1>
                    <style type="text/css">
                        body {font-family:calibir; font-size :15px}
                        h2 { color:blue; font-family:calibri; font-size: 15px;}
                        h1 {font-family:calibri; font-size :20px}
                        p { font-family :calibri; font-size :15px}
                    </style>
                </head>
                <body>
                    <p>the following resources need to be created in the cimplicity project </p>
                    <!-- select all alarmclasses defined in the framework (distinct) -->
                    <p>
                        <xsl:for-each select="distinct-values(//fr:group/@name[.!=''])">
                             <h2>-> <xsl:value-of select="."/></h2>
                        </xsl:for-each>
                    \langle/p>
                </body>
            </html>
        </xsl:result-document>
```